# SYBASE<sup>®</sup>

Programmer's Guide

## **Monitor Client Library**

12.5.1

#### DOCUMENT ID: DC32865-01-1251-02

#### LAST REVISED: September 2005

Copyright © 1987-2005 by Sybase, Inc. All rights reserved.

This publication pertains to Sybase software and to any subsequent release until otherwise indicated in new editions or technical notes. Information in this document is subject to change without notice. The software described herein is furnished under a license agreement, and it may be used or copied only in accordance with the terms of that agreement.

To order additional documents, U.S. and Canadian customers should call Customer Fulfillment at (800) 685-8225, fax (617) 229-9845.

Customers in other countries with a U.S. license agreement may contact Customer Fulfillment via the above fax number. All other international customers should contact their Sybase subsidiary or local distributor. Upgrades are provided only at regularly scheduled software release dates. No part of this publication may be reproduced, transmitted, or translated in any form or by any means, electronic, mechanical, manual, optical, or otherwise, without the prior written permission of Sybase, Inc.

Sybase, the Sybase logo, ADA Workbench, Adaptable Windowing Environment, Adaptive Component Architecture, Adaptive Server, Adaptive Server Anywhere, Adaptive Server Enterprise, Adaptive Server Enterprise Monitor, Adaptive Server Enterprise Replication, Adaptive Server Everywhere, Adaptive Warehouse, Afaria, Answers Anywhere, Anywhere Studio, Application Manager, AppModeler, APT Workbench, APT-Build, APT-Edit, APT-Execute, APT-Translator, APT-Library, AvantGo Mobile Delivery, AvantGo Mobile Inspection, AvantGo Mobile Marketing Channel, AvantGo Mobile Pharma, AvantGo Mobile Sales, AvantGo Pylon, AvantGo Pylon Application Server, AvantGo Pylon Conduit, AvantGo Pylon PIM Server, AvantGo Pylon Pro, Backup Server, BizTracker, ClearConnect, Client-Library, Client Services, Convoy/DM, Copernicus, Data Pipeline, Data Workbench, DataArchitect, Database Analyzer, DataExpress, DataServer, DataWindow, DataWindow, NET, DB-Library, dbOueue, Developers Workbench, DirectConnect, DirectConnect Anywhere, Distribution Director, e-ADK, E-Anywhere, e-Biz Impact, e-Biz Integrator, E-Whatever, EC Gateway, ECMAP, ECRTP, eFulfillment Accelerator, Embedded SQL, EMS, Enterprise Application Studio, Enterprise Client/Server, Enterprise Connect, Enterprise Data Studio, Enterprise Manager, Enterprise SQL Server Manager, Enterprise Work Architecture, Enterprise Work Designer, Enterprise Work Modeler, eProcurement Accelerator, EWA, Financial Fusion, Financial Fusion Server, Gateway Manager, GlobalFIX, iAnywhere, iAnywhere Solutions, ImpactNow, Industry Warehouse Studio, InfoMaker, Information Anywhere, Information Everywhere, InformationConnect, InternetBuilder, iScript, Jaguar CTS, jConnect for JDBC, M2M Anywhere, Mach Desktop, Mail Anywhere Studio, Mainframe Connect, Maintenance Express, Manage Anywhere Studio, M-Business Channel, M-Business Network, M-Business Server, MDI Access Server, MDI Database Gateway, media.splash, MetaWorks, mFolio, Mirror Activator, MySupport, Net-Gateway, Net-Library, New Era of Networks, ObjectConnect, ObjectCycle, OmniConnect, OmniSQL Access Module, OmniSQL Toolkit, Open Biz, Open Client, Open Client/Connect, Open Client/Server, Open Client/Server Interfaces, Open Gateway, Open Server, Open ServerConnect, Open Solutions, Optima++, PB-Gen, PC APT Execute, PC DB-Net, PC Net Library, PocketBuilder, Pocket PowerBuilder, Power++, power.stop, PowerAMC, PowerBuilder, PowerBuilder Foundation Class Library, PowerDesigner, PowerDimensions, PowerDynamo, PowerScript, PowerSite, PowerSocket, PowerSoft, PowerStage, PowerStudio, PowerTips, PowerSoft Portfolio, Powersoft Professional, PowerWare Desktop, PowerWare Enterprise, ProcessAnalyst, QAnywhere, Rapport, RemoteWare, RepConnector, Replication Agent, Replication Driver, Replication Server, Replication Server Manager, Replication Toolkit, Report-Execute, Report Workbench, Resource Manager, RFID Anywhere, RW-DisplayLib, RW-Library, S-Designor, SDF, Search Anywhere, Secure SQL Server, Secure SQL Toolset, Security Guardian, SKILS, smart.partners, smart.parts, smart.script, SOA Anywhere, SQL Advantage, SQL Anywhere, SQL Anywhere Studio, SQL Code Checker, SQL Debug, SQL Edit, SQL Edit/TPU, SQL Everywhere, SQL Modeler, SQL Remote, SQL Server, SQL Server Manager, SQL SMART, SQL Toolset, SQL Server/CFT, SQL Server/DBM, SQL Server SNMP SubAgent, SQL Station, SQLJ, STEP, SupportNow, S.W.I.F.T. Message Format Libraries, Sybase Central, Sybase Client/ Server Interfaces, Sybase Financial Server, Sybase Gateways, Sybase IQ, Sybase MPP, Sybase SQL Desktop, Sybase SQL Lifecycle, Sybase SQL Workgroup, Sybase User Workbench, SybaseWare, Syber Financial, SyberAssist, SybFlex, SyBooks, System 10, System 11, System XI (logo), SystemTools, Tabular Data Stream, TradeForce, Transact-SQL, Translation Toolkit, UltraLite, UltraLite.NET, UNIBOM, Unilib, Uninull, Unisep, Unistring, URK Runtime Kit for UniCode, VisualWriter, VQL, WarehouseArchitect, Warehouse Control Center, Warehouse Studio, Warehouse WORKS, Watcom, Watcom SQL, Watcom SQL Server, Web Deployment Kit, Web.PB, Web.SQL, WebSights, WebViewer, WorkGroup SQL Server, XA-Library, XA-Server, XcelleNet, and XP Server are trademarks of Svbase, Inc. 06/05

Unicode and the Unicode Logo are registered trademarks of Unicode, Inc.

All other company and product names used herein may be trademarks or registered trademarks of their respective companies.

Use, duplication, or disclosure by the government is subject to the restrictions set forth in subparagraph (c)(1)(ii) of DFARS 52.227-7013 for the DOD and as set forth in FAR 52.227-19(a)-(d) for civilian agencies.

Sybase, Inc., One Sybase Drive, Dublin, CA 94568.

## Contents

| About This Book |                                                         | xi |
|-----------------|---------------------------------------------------------|----|
| CHAPTER 1       | Getting Started with Monitor Client Library             | 1  |
|                 | Overview                                                |    |
|                 | What is Adaptive Server Enterprise Monitor?             |    |
|                 | Adaptive Server Enterprise Monitor components           |    |
|                 | Adaptive Server Enterprise Monitor architecture         |    |
|                 | Writing a basic Monitor Client Library program          |    |
|                 | Application logic flow                                  |    |
|                 | Step 1: defining error handling                         |    |
|                 | Step 2: connecting to a server                          |    |
|                 | Step 3: creating a view                                 |    |
|                 | Step 4: creating filters                                |    |
|                 | Step 5: setting alarms                                  |    |
|                 | Step 6: requesting performance data and process results |    |
|                 | Step 7: closing and deallocating connections            |    |
|                 | Playing back recorded data                              |    |
|                 | A sample Monitor Client Library program                 |    |
|                 | Example program                                         |    |
| CHAPTER 2       | Data Items and Statistical Types                        | 11 |
|                 | Overview                                                |    |
|                 | Result and key data items                               |    |
|                 | Data items and views                                    |    |
|                 | Rows with no data versus no rows in views               |    |
|                 | Server-level status                                     | -  |
|                 | Combining data items                                    |    |
|                 | Result and key combinations                             |    |
|                 | Connection summaries                                    |    |
|                 | Current statement and application name data items       |    |
|                 | Data item definitions                                   |    |
|                 | Deciphering the names of data items                     | -  |
|                 | SMC_NAME_ACT_STP_DB_ID                                  |    |

| SMC_NAME_ACT_STP_DB_NAME               | 48 |
|----------------------------------------|----|
| SMC_NAME_ACT_STP_ID                    | 48 |
| SMC_NAME_ACT_STP_NAME                  | 49 |
| SMC_NAME_ACT_STP_OWNER_NAME            | 49 |
| SMC_NAME_APPLICATION_NAME              |    |
| SMC NAME APP EXECUTION CLASS           |    |
| SMC NAME BLOCKING SPID                 |    |
| SMC_NAME_CONNECT_TIME                  |    |
|                                        |    |
| SMC_NAME_CPU_BUSY_PCT                  |    |
| SMC_NAME_CPU_PCT                       |    |
| SMC_NAME_CPU_TIME                      | 53 |
| SMC_NAME_CPU_YIELD                     |    |
| SMC_NAME_CUR_APP_NAME                  |    |
| SMC_NAME_CUR_ENGINE                    | 55 |
| SMC NAME CUR EXECUTION CLASS           | 55 |
| SMC_NAME_CUR_PROC_STATE                |    |
| SMC_NAME_CUR_STMT_ACT_STP_DB_ID        |    |
| SMC_NAME_CUR_STMT_ACT_STP_DB_NAME      | 57 |
| SMC_NAME_CUR_STMT_ACT_STP_ID           |    |
|                                        |    |
| SMC_NAME_CUR_STMT_ACT_STP_NAME         | 58 |
| SMC_NAME_CUR_STMT_ACT_STP_OWNER_NAME   |    |
| SMC_NAME_CUR_STMT_ACT_STP_TEXT         |    |
| SMC_NAME_CUR_STMT_BATCH_ID             |    |
| SMC_NAME_CUR_STMT_BATCH_TEXT           |    |
| SMC_NAME_CUR_STMT_BATCH_TEXT_ENABLED   | 60 |
| SMC_NAME_CUR_STMT_CONTEXT_ID           | 61 |
| SMC_NAME_CUR_STMT_CPU_TIME             | 61 |
| SMC NAME CUR STMT ELAPSED TIME         | 62 |
| SMC NAME CUR STMT LINE NUM             |    |
| SMC NAME CUR STMT LOCKS GRANTED IMMED  |    |
| SMC_NAME_CUR_STMT_LOCKS_GRANTED_WAITED |    |
| SMC_NAME_CUR_STMT_LOCKS_NOT_GRANTED    |    |
| SMC_NAME_CUR_STMT_LOCKS_NOT_GRANTED    |    |
|                                        |    |
| SMC_NAME_CUR_STMT_PAGE_IO              |    |
| SMC_NAME_CUR_STMT_PAGE_LOGICAL_READ    |    |
| SMC_NAME_CUR_STMT_PAGE_PHYSICAL_READ   |    |
| SMC_NAME_CUR_STMT_PAGE_WRITE           |    |
| SMC_NAME_CUR_STMT_QUERY_PLAN_TEXT      | 66 |
| SMC_NAME_CUR_STMT_START_TIME           | 67 |
| SMC_NAME_CUR_STMT_TEXT_BYTE_OFFSET     | 67 |
| SMC_NAME_DATA_CACHE_CONTENTION         |    |
| SMC NAME DATA CACHE EFFICIENCY         |    |
| SMC_NAME_DATA_CACHE_HIT                |    |
| SMC_NAME_DATA_CACHE_HIT_PCT            | 69 |
|                                        | 00 |

| SMC_NAME_DATA_CACHE_ID                 | 69  |
|----------------------------------------|-----|
| SMC_NAME_DATA_CACHE_LARGE_IO_DENIED    | 70  |
| SMC NAME DATA CACHE LARGE IO PERFORMED |     |
| SMC_NAME_DATA_CACHE_LARGE_IO_REQUESTED |     |
| SMC_NAME_DATA_CACHE_MISS               |     |
| SMC NAME DATA CACHE NAME               |     |
| SMC_NAME_DATA_CACHE_NAME               |     |
| SMC_NAME_DATA_CACHE_REUSE              |     |
| SMC_NAME_DATA_CACHE_REUSE DIRTY        |     |
|                                        |     |
| SMC_NAME_DATA_CACHE_REF_AND_REUSE      |     |
| SMC_NAME_DATA_CACHE_SIZE               |     |
| SMC_NAME_DB_ID                         |     |
| SMC_NAME_DB_NAME                       |     |
| SMC_NAME_DEADLOCK_CNT                  |     |
| SMC_NAME_DEMAND_LOCK                   |     |
| SMC_NAME_DEV_HIT                       |     |
| SMC_NAME_DEV_HIT_PCT                   | 77  |
| SMC_NAME_DEV_IO                        | 78  |
| SMC_NAME_DEV_MISS                      | 78  |
| SMC_NAME_DEV_NAME                      | 79  |
| SMC NAME DEV READ                      |     |
| SMC NAME DEV WRITE                     |     |
| SMC NAME ELAPSED TIME                  |     |
| SMC_NAME_ENGINE_NUM                    |     |
| SMC_NAME_HOST_NAME                     |     |
| SMC_NAME_KPID                          |     |
| SMC_NAME_ROCK_CNT                      |     |
| SMC_NAME_LOCK_ONT                      |     |
| SMC_NAME_LOCK_RESULT                   |     |
| SMC_NAME_LOCK_RESULT_SUMMARY           |     |
|                                        |     |
| SMC_NAME_LOCK_STATUS                   |     |
| SMC_NAME_LOCK_STATUS_CNT               |     |
| SMC_NAME_LOCK_TYPE                     |     |
| SMC_NAME_LOCKS_BEING_BLOCKED_CNT       |     |
| SMC_NAME_LOCKS_GRANTED_IMMED           |     |
| SMC_NAME_LOCKS_GRANTED_WAITED          |     |
| SMC_NAME_LOCKS_NOT_GRANTED             |     |
| SMC_NAME_LOG_CONTENTION_PCT            |     |
| SMC_NAME_LOGIN_NAME                    | 89  |
| SMC_NAME_MEM_CODE_SIZE                 | 90  |
| SMC_NAME_MEM_KERNEL_STRUCT_SIZE        |     |
| SMC NAME MEM PAGE CACHE SIZE           |     |
| SMC_NAME_MEM_PROC_BUFFER               |     |
| SMC_NAME_MEM_PROC_HEADER               |     |
|                                        | • • |

| SMC_NAME_MEM_SERVER_STRUCT_SIZE 92    |
|---------------------------------------|
| SMC_NAME_MOST_ACT_DEV_IO              |
| SMC_NAME_MOST_ACT_DEV_NAME            |
| SMC NAME NET BYTE IO                  |
| SMC_NAME_NET_BYTES_RCVD               |
| SMC_NAME_NET_BYTES_SENT               |
| SMC_NAME_NET_DEFAULT_PKT_SIZE         |
| SMC_NAME_NET_MAX_PKT_SIZE             |
| SMC_NAME_NET_PKT_SIZE_RCVD            |
| SMC_NAME_NET_PKT_SIZE_SENT            |
| SMC_NAME_NET_PKTS_RCVD                |
|                                       |
| SMC_NAME_NET_PKTS_SENT                |
| SMC_NAME_NUM_ENGINES                  |
| SMC_NAME_NUM_PROCESSES                |
| SMC_NAME_OBJ_ID                       |
| SMC_NAME_OBJ_NAME                     |
| SMC_NAME_OBJ_TYPE                     |
| SMC_NAME_OWNER_NAME 100               |
| SMC_NAME_PAGE_HIT_PCT100              |
| SMC_NAME_PAGE_INDEX_LOGICAL_READ 100  |
| SMC_NAME_PAGE_INDEX_PHYSICAL_READ 101 |
| SMC_NAME_PAGE_IO                      |
| SMC_NAME_PAGE_LOGICAL_READ 102        |
| SMC_NAME_PAGE_NUM                     |
| SMC_NAME_PAGE_PHYSICAL_READ           |
| SMC NAME PAGE WRITE                   |
| SMC_NAME_PROC_STATE                   |
| SMC_NAME_PROC_STATE_CNT               |
| SMC_NAME_PROC_STATE_CNT               |
| SMC_NAME_SPID                         |
|                                       |
| SMC_NAME_SQL_SERVER_VERSION           |
| SMC_NAME_STP_CPU_TIME                 |
| SMC_NAME_STP_ELAPSED_TIME 109         |
| SMC_NAME_STP_EXECUTION_CLASS 109      |
| SMC_NAME_STP_HIT_PCT 110              |
| SMC_NAME_STP_LINE_NUM 110             |
| SMC_NAME_STP_LINE_TEXT 111            |
| SMC_NAME_STP_LOGICAL_READ 111         |
| SMC_NAME_STP_NUM_TIMES_EXECUTED 111   |
| SMC_NAME_STP_PHYSICAL_READ 112        |
| SMC_NAME_STP_STMT_NUM 112             |
| SMC_NAME_THREAD_EXCEEDED_MAX          |
| SMC_NAME_THREAD_EXCEEDED_MAX_PCT      |
| SMC_NAME_THREAD_MAX_USED              |
|                                       |

|           | SMC_NAME_TIME_WAITED_ON_LOCK      | 114 |
|-----------|-----------------------------------|-----|
|           | SMC_NAME_TIMESTAMP                | 114 |
|           | SMC_NAME_TIMESTAMP_DATIM          | 115 |
|           | SMC_NAME_XACT                     | 115 |
|           | SMC_NAME_XACT_DELETE              | 116 |
|           | SMC_NAME_XACT_DELETE_DEFERRED     | 116 |
|           | SMC_NAME_XACT_DELETE_DIRECT       | 117 |
|           | SMC_NAME_XACT_INSERT              |     |
|           | SMC_NAME_XACT_INSERT_CLUSTERED    |     |
|           | SMC_NAME_XACT_INSERT_HEAP         |     |
|           | SMC_NAME_XACT_SELECT              |     |
|           | SMC_NAME_XACT_UPDATE              |     |
|           | SMC_NAME_XACT_UPDATE_DEFERRED     |     |
|           | SMC_NAME_XACT_UPDATE_DIRECT       |     |
|           | SMC_NAME_XACT_UPDATE_EXPENSIVE    |     |
|           | SMC_NAME_XACT_UPDATE_IN_PLACE     |     |
|           | SMC_NAME_XACT_UPDATE_NOT_IN_PLACE | 121 |
|           |                                   |     |
| CHAPTER 3 | Monitor Client Library Functions  | 123 |
|           | Library functions                 |     |
|           | Threads                           |     |
|           | Error handling                    |     |
|           | Error handler                     |     |
|           | Callback function                 | -   |
|           | smc close                         |     |
|           | smc_connect_alloc                 |     |
|           | smc_connect_drop                  |     |
|           | smc connect ex                    |     |
|           | smc_connect_props                 |     |
|           | smc_create_alarm_ex               |     |
|           | smc_create_filter                 |     |
|           | smc_create_playback_session       |     |
|           | smc_create_recording_session      |     |
|           | smc_create_view                   |     |
|           | smc_drop_alarm                    |     |
|           | smc_drop_filter                   |     |
|           | smc_drop_view                     |     |
|           | smc_get_command_info              |     |
|           | smc_get_dataitem_type             |     |
|           | smc_get_dataitem_value            |     |
|           | smc_get_row_count                 |     |
|           | smc_get_version_string            |     |
|           | smc_initiate_playback             |     |
|           | smc_initiate_recording            |     |
|           |                                   |     |

|            | smc_refresh_ex                                         | 171   |
|------------|--------------------------------------------------------|-------|
|            | smc_terminate_playback                                 |       |
|            | smc_terminate_recording                                |       |
|            |                                                        |       |
| CHAPTER 4  | Building a Monitor Client Library Application          | . 177 |
|            | Building on UNIX platforms                             | 178   |
|            | Compiling the application                              | 178   |
|            | Linking the application                                | 178   |
|            | Running the application                                | 179   |
|            | Building the sample applications                       | 179   |
|            | Building on Windows platforms                          |       |
|            | Compiling the application                              | 180   |
|            | Linking the application                                | 181   |
|            | Running the application                                | 181   |
|            | Building the sample applications                       | 182   |
|            |                                                        |       |
| CHAPTER 5  | Monitor Client Library Configuration Instructions      | . 185 |
|            | Loading Monitor Client Library                         |       |
|            | Using InstallShield                                    | 185   |
|            | Results of the load                                    | 186   |
|            | Confirming your login account and permissions          | 186   |
|            | Modifying the interfaces file                          | 186   |
|            | Setting up the user environment                        | 188   |
|            | Setting the SYBASE environment variable                |       |
|            | Overriding the default location of the interfaces file | 188   |
|            | Using Monitor Client Library                           | 189   |
|            |                                                        | 404   |
| APPENDIX A | Examples of Views                                      |       |
|            | Cache performance summary                              |       |
|            | Current statement summary                              |       |
|            | Database object lock status                            |       |
|            | Database object page I/O                               |       |
|            | Data cache activity for individual caches              |       |
|            | Data cache statistics for session                      |       |
|            | Data cache statistics for sample interval              |       |
|            | Device I/O for session                                 |       |
|            | Device I/O for sample interval                         |       |
|            | Device I/O performance summary                         |       |
|            | Engine activity                                        |       |
|            | Lock performance summary                               |       |
|            | Network activity for session                           |       |
|            | Network activity for sample interval                   | 199   |

|            | Network performance summary                    | 200 |
|------------|------------------------------------------------|-----|
|            | Procedure cache statistics for session         |     |
|            | Procedure cache statistics for sample interval | 201 |
|            | Procedure page I/O                             |     |
|            | Process activity                               |     |
|            | Process database object page I/O               |     |
|            | Process detail for locks                       |     |
|            | Process detail page I/O                        | 205 |
|            | Process locks                                  | 206 |
|            | Process page I/O                               |     |
|            | Process state summary                          |     |
|            | Process stored procedure page I/O              |     |
|            | Server performance summary                     |     |
|            | Stored procedure activity                      |     |
|            | Transaction activity                           |     |
| APPENDIX B | Datatypes and Structures                       | 225 |
|            | Summary of datatypes                           |     |
|            | Enum: SMC_ALARM_ACTION_TYPE                    |     |
|            | Enum: SMC_CLOSE_TYPE                           |     |
|            | Enum: SMC_DATAITEM_NAME                        |     |
|            | Enum: SMC_DATAITEM_STATTYPE                    |     |
|            | Structure: SMC_DATAITEM_STRUCT                 |     |
|            | Enum: SMC_DATAITEM_TYPE                        |     |
|            | Enum: SMC_ERR_SEVERITY                         |     |
|            | Enum: SMC_FILTER_TYPE                          |     |
|            | Enum: SMC_HS_ESTIM_OPT                         |     |
|            | Enum: SMC_HS_MISSDATA_OPT                      |     |
|            | Enum: SMC_HS_PLAYBACK_OPT                      |     |
|            | Enum: SMC_HS_SESS_DELETE_OPT                   |     |
|            | Enum: SMC_HS_SESS_ERR_OPT                      |     |
|            | Enum: SMC_HS_SESS_PROT_LEVEL                   |     |
|            | Enum: SMC_HS_SESS_SCRIPT_OPT                   |     |
|            | Enum: SMC_HS_TARGET_OPT                        |     |
|            | Enum: SMC_HS_TARGET_OPT                        |     |
|            | Enum: SMC_INFO_TYPE                            |     |
|            | Enum: SMC_LOCK_RESULT                          |     |
|            | Enum: SMC_LOCK_RESULT_SUMMARY                  |     |
|            | Enum: SMC_LOCK_STATUS                          |     |
|            | Enum: SMC_LOCK_TYPE                            |     |
|            | Enum: SMC_OBJ_TYPE                             |     |
|            | Enum: SMC_PROC_STATE                           |     |
|            | Enum: SMC_PROP_ACTION                          |     |
|            | Enum: SMC_PROP_TYPE                            |     |
|            |                                                |     |

|            | Enum: SMC_RETURN_CODE                                                             |         |
|------------|-----------------------------------------------------------------------------------|---------|
|            | Enum: SMC_SERVER_MODE                                                             |         |
|            | Enum: SMC_SOURCE                                                                  |         |
|            | Union: SMC_VALUE_UNION                                                            | 238     |
| APPENDIX C | Backward Compatibility                                                            | 239     |
|            | Obsolete and replacement functions                                                |         |
|            | New functions, as Adaptive Server version 11.5                                    |         |
|            | Rules for functions and callbacks compatibility                                   |         |
| APPENDIX D | Troubleshooting Information and Error Messages                                    | 241     |
|            | Troubleshooting                                                                   |         |
|            | Error messages                                                                    |         |
|            | Communication failure: check if server is running                                 |         |
|            | Configuration failure: possibly missing interfaces file or ba                     | d login |
|            | parameters                                                                        | 242     |
|            | Don't know how to build example.h                                                 | 243     |
|            | error L2029: 'SMC_CONNECT' : unresolved external                                  | 243     |
|            | error L2029: 'SMC_CREATE_VIEW' : unresolved externa                               | l 243   |
|            | fatal error C1083: Cannot open include file: 'cstypes.h': No<br>file or directory |         |
|            | fatal error C1083: Cannot open include file: 'mcpublic.h': N                      |         |
|            | file or directory                                                                 |         |
|            | LINK: fatal error L4051: smcapi32.lib : cannot find library.                      |         |
| Index      |                                                                                   | 245     |

## **About This Book**

|                      | Sybase® Adaptive Server <sup>TM</sup> Enterprise Monitor <sup>TM</sup> Client Library<br>Programmer's Guide describes how to write Sybase Adaptive Server<br>Enterprise Monitor Client Library (Monitor Client Library) applications<br>that access Sybase Adaptive Server Enterprise performance data. |
|----------------------|----------------------------------------------------------------------------------------------------|
| Audience             | This guide is for programmers who use Adaptive Server Enterprise<br>Monitor Server or Adaptive Server Enterprise Monitor Historical Server.                                                                                                    |
| How to use this book | When writing a Monitor Client Library application, use this book as a source of general information on how to construct Monitor Client Library programs.                                                                                                    |
|                      | • Chapter 1, "Getting Started with Monitor Client Library" explains how to structure a basic Monitor Client Library program and includes a simple, complete Monitor Client Library application.                                                                                                    |
|                      | • Chapter 2, "Data Items and Statistical Types" describes data items, statistical types, and valid data item combinations of data items used in Monitor Client Library applications to gather performance data.                                                                                         |
|                      | • Chapter 3, "Monitor Client Library Functions" describes each function including syntax, parameter values, examples, permissions, and related functions.                                                                                                    |
|                      | • Chapter 4, "Building a Monitor Client Library Application" describes how to compile and link a Monitor Client Library program.                                                                                                    |
|                      | • Chapter 5, "Monitor Client Library Configuration Instructions" explains how to configure Monitor Client Library on UNIX or Windows NT.                                                                                                    |
|                      | • Appendix A, "Examples of Views" provides examples of valid views.                                                                                                    |
|                      | • Appendix B, "Datatypes and Structures" summarizes datatypes used<br>by Monitor Client Library and describes the datatypes that have no<br>equivalent in C or Open-Client Client Library.                                                                                                    |
|                      | • Appendix C, "Backward Compatibility" lists obsolete functions and their replacement functions.                                                                                                    |

| Deleted desuments | ex<br>Cl  | ppendix D, "Troubleshooting Information and Error Messages"<br>plains how to respond to problems that you might have with Monitor<br>ient Library and lists error messages that may be reported.                                    |
|-------------------|-----------|----------------------------------------------------------------------------------------------------|
| Related documents |           | lowing documents comprise the Sybase <sup>®</sup> Adaptive Server <sup>®</sup> Enterprise entation set:                                                                                                    |
|                   |           | e release bulletin for your platform – contains last-minute information<br>at was too late to be included in the books.                                                                                                    |
|                   | We<br>tha | more recent version of the release bulletin may be available on the<br>orld Wide Web. To check for critical product or document information<br>at was added after the release of the product CD, use the Sybase<br>chnical Library. |
|                   | an        | e <i>Installation Guide</i> for your platform – describes installation, upgrade,<br>d configuration procedures for all Adaptive Server and related Sybase<br>oducts.                                                                |
|                   | in        | <i>hat's New in Adaptive Server Enterprise?</i> – describes the new features Adaptive Server version 12.5.1, the system changes added to support ose features, and the changes that may affect your existing applications.          |
|                   | fea       | <i>E Replicator User's Guide</i> – describes how to use the ASE Replicator ature of Adaptive Server to implement basic replication from a primary ever to one or more remote Adaptive Servers.                                      |
|                   | Ac        | <i>Integration Services User's Guide</i> – explains how to use the laptive Server Component Integration Services feature to connect note Sybase and non-Sybase databases.                                                           |
|                   | ins       | <i>mfiguring Adaptive Server Enterprise</i> for your platform – provides<br>structions for performing specific configuration tasks for Adaptive<br>rver.                                                                            |
|                   |           | <i>B Server User's Guide</i> – explains how to use EJB Server to deploy and ecute Enterprise JavaBeans in Adaptive Server.                                                                                                    |
|                   | fre       | <i>ror Messages and Troubleshooting Guide</i> – explains how to resolve equently occurring error messages and describes solutions to system oblems frequently encountered by users.                                                 |
|                   | the       | <i>ell-Text Search Specialty Data Store User's Guide</i> – describes how to use<br>Full-Text Search feature with Verity to search Adaptive Server<br>terprise data.                                                                 |
|                   |           | ossary – defines technical terms used in the Adaptive Server cumentation.                                                                                                    |

- *Historical Server User's Guide* describes how to use Historical Server to obtain performance information for SQL Server<sup>®</sup> and Adaptive Server.
- *Java in Adaptive Server Enterprise* describes how to install and use Java classes as data types, functions, and stored procedures in the Adaptive Server database.
- *jConnect for JDBC Programmer's Reference* describes the jConnect<sup>TM</sup> for JDBC<sup>TM</sup> product and explains how to use it to access data stored in relational database management systems.
- Job Scheduler User's Guide provides instructions on how to install and configure, and create and schedule jobs on a local or remote Adaptive Server using the command line or a graphical user interface (GUI).
- *Monitor Client Library Programmer's Guide* describes how to write Monitor Client Library applications that access Adaptive Server performance data.
- *Monitor Server User's Guide* describes how to use Monitor Server to obtain performance statistics from SQL Server and Adaptive Server.
- *Performance and Tuning Guide* is a series of four books that explains how to tune Adaptive Server for maximum performance:
  - *Basics* the basics for understanding and investigating performance questions in Adaptive Server.
  - *Locking* describes how the various locking schemas can be used for improving performance in Adaptive Server.
  - *Optimizer and Abstract Plans* describes how the optimizer processes queries and how abstract plans can be used to change some of the optimizer plans.
  - *Monitoring and Analyzing* explains how statistics are obtained and used for monitoring and optimizing performance.
- *Quick Reference Guide* provides a comprehensive listing of the names and syntax for commands, functions, system procedures, extended system procedures, datatypes, and utilities in a pocket-sized book.
- *Reference Manual* is a series of four books that contains the following detailed Transact-SQL<sup>®</sup> information:
  - *Building Blocks* Transact-SQL datatypes, functions, global variables, expressions, identifiers and wildcards, and reserved words.
  - Commands Transact-SQL commands.

- *Procedures* Transact-SQL system procedures, catalog stored procedures, system extended stored procedures, and dbcc stored procedures.
- *Tables* Transact-SQL system tables and dbcc tables.
- System Administration Guide provides in-depth information about administering servers and databases. This manual includes instructions and guidelines for managing physical resources, security, user and system databases, and specifying character conversion, international language, and sort order settings.
- *System Tables Diagram* illustrates system tables and their entity relationships in a poster format. Available only in print version.
- *Transact-SQL User's Guide* documents Transact-SQL, Sybase's enhanced version of the relational database language. This manual serves as a textbook for beginning users of the database management system. This manual also contains descriptions of the pubs2 and pubs3 sample databases.
- Using Adaptive Server Distributed Transaction Management Features explains how to configure, use, and troubleshoot Adaptive Server DTM features in distributed transaction processing environments.
- Using Sybase Failover in a High Availability System provides instructions for using Sybase's Failover to configure an Adaptive Server as a companion server in a high availability system.
- *Utility Guide* documents the Adaptive Server utility programs, such as isql and bcp, which are executed at the operating system level.
- *Web Services User's Guide* explains how to configure, use, and troubleshoot Web Services for Adaptive Server.
- XA Interface Integration Guide for CICS, Encina, and TUXEDO provides instructions for using the Sybase DTM XA interface with X/Open XA transaction managers.
- *XML Services in Adaptive Server Enterprise* describes the Sybase native XML processor and the Sybase Java-based XML support, introduces XML in the database, and documents the query and mapping functions that comprise XML Services.

Other sources of<br/>informationUse the Sybase Getting Started CD, the Sybase Technical Library CD and the<br/>Technical Library Product Manuals Web site to learn more about your product:

|                                     | •                                            | The Getting Started CD contains release bulletins and installation guides<br>in PDF format, and may also contain other documents or updated<br>information not included on the Technical Library CD. It is included with<br>your software. To read or print documents on the Getting Started CD you<br>need Adobe Acrobat Reader (downloadable at no charge from the Adobe<br>Web site, using a link provided on the CD).                                                                                                    |
|-------------------------------------|----------------------------------------------|----------------------------------------------------------------------------------------------------|
|                                     | •                                            | The Technical Library CD contains product manuals and is included with<br>your software. The DynaText reader (included on the Technical Library<br>CD) allows you to access technical information about your product in an<br>easy-to-use format.                                                                                                    |
|                                     |                                              | Refer to the <i>Technical Library Installation Guide</i> in your documentation package for instructions on installing and starting the Technical Library.                                                                                                    |
|                                     | •                                            | The Technical Library Product Manuals Web site is an HTML version of<br>the Technical Library CD that you can access using a standard Web<br>browser. In addition to product manuals, you will find links to<br>EBFs/Updates, Technical Documents, Case Management, Solved Cases,<br>newsgroups, and the Sybase Developer Network.                                                                                                    |
|                                     |                                              | To access the Technical Library Product Manuals Web site, go to Product Manuals at http://www.sybase.com/support/manuals/.                                                                                                    |
|                                     |                                              |                                                                                                    |
| Sybase certifications on the Web    | Te                                           | chnical documentation at the Sybase Web site is updated frequently.                                                                                                    |
| Sybase certifications<br>on the Web |                                              | chnical documentation at the Sybase Web site is updated frequently.                                                                                                    |
| on the Web                          |                                              |                                                                                                    |
| on the Web                          | Fir                                          | nding the latest information on product certifications<br>Point your Web browser to Technical Documents at                                                                                                    |
| on the Web                          | Fir<br>1                                     | nding the latest information on product certifications<br>Point your Web browser to Technical Documents at<br>http://www.sybase.com/support/techdocs/.                                                                                                    |
| on the Web                          | <b>Fir</b><br>1<br>2                         | Adding the latest information on product certifications<br>Point your Web browser to Technical Documents at<br>http://www.sybase.com/support/techdocs/.<br>Select Products from the navigation bar on the left.                                                                                                    |
| on the Web                          | <b>Fir</b><br>1<br>2<br>3                    | Adding the latest information on product certifications<br>Point your Web browser to Technical Documents at<br>http://www.sybase.com/support/techdocs/.<br>Select Products from the navigation bar on the left.<br>Select a product name from the product list and click Go.                                                                                                    |
| on the Web                          | Fir<br>1<br>2<br>3<br>4<br>5<br>Cro          | Ading the latest information on product certifications<br>Point your Web browser to Technical Documents at<br>http://www.sybase.com/support/techdocs/.<br>Select Products from the navigation bar on the left.<br>Select a product name from the product list and click Go.<br>Select the Certification Report filter, specify a time frame, and click Go.                                                                                                    |
| on the Web                          | Fir<br>1<br>2<br>3<br>4<br>5<br>Cropa<br>Set | Ading the latest information on product certifications<br>Point your Web browser to Technical Documents at<br>http://www.sybase.com/support/techdocs/.<br>Select Products from the navigation bar on the left.<br>Select a product name from the product list and click Go.<br>Select the Certification Report filter, specify a time frame, and click Go.<br>Click a Certification Report title to display the report.<br>eating a personalized view of the Sybase Web site (including support                                                                                         |
| on the Web                          | Fir<br>1<br>2<br>3<br>4<br>5<br>Cropa<br>Set | Ading the latest information on product certifications<br>Point your Web browser to Technical Documents at<br>http://www.sybase.com/support/techdocs/.<br>Select Products from the navigation bar on the left.<br>Select a product name from the product list and click Go.<br>Select the Certification Report filter, specify a time frame, and click Go.<br>Click a Certification Report title to display the report.<br>eating a personalized view of the Sybase Web site (including support<br>ges)<br>tup a MySybase profile. MySybase is a free service that allows you to create |

Sybase EBFs and software maintenance

|                  | * | Finding the latest information on EBFs and software maintenance                                                                                       |     |  |
|------------------|---|----------------------------------------------------------------------------------------------------|-----|--|
|                  |   | Point your Web browser to the Sybase Support Page at http://www.sybase.com/support.                                                                   |     |  |
|                  |   | Select EBFs/Maintenance. Enter user name and password informatic<br>prompted (for existing Web accounts) or create a new account (a free<br>service). |     |  |
|                  |   | Select a product.                                                                                                    |     |  |
|                  |   | Specify a time frame and click Go.                                                                                                    |     |  |
|                  |   | Click the Info icon to display the EBF/Maintenance report, or click t product description to download the software.                                   | he  |  |
| Text conventions |   | alics indicates emphasis or indicates that a definition accompanies the ghlighted term.                                                               |     |  |
|                  |   | ariable names, document titles, file names, directory names, and Adapti<br>erver Enterprise table names are in italic typeface:                       | ive |  |
|                  |   | Imyname<br>daptive Server Enterprise Monitor Server User's Guide<br>QLMon.mrg file<br>SYBASE directory<br>ystables                                    |     |  |
| Command syntax   |   | ommand syntax statements use the following notational conventions:                                                                                    |     |  |
|                  |   |                                                                                                    |     |  |

| Example   | Description                                                                                                    |
|-----------|----------------------------------------------------------------------------------------------------|
| monserver | Command keywords appear in lowercase.                                                                                                    |
| option    | Variables (words that stand for values that you supply in the command) appear in italic.                                                          |
| [option]  | Brackets mean that including the enclosed items in the command is <i>optional</i> . Do not include the brackets in your command.                  |
| option    | Ellipses indicate that you may repeat the preceding item as many<br>times as you like in the command. Do not include ellipses in your<br>command. |

Table 1: Command syntax conventions

#### If you need help

Each Sybase installation that has purchased a support contract has one or more designated people who are authorized to contact Sybase Technical Support. If you cannot resolve a problem using the manuals or online help, please have the designated person contact Sybase Technical Support or the Sybase subsidiary in your area.

## Getting Started with Monitor Client Library

| Торіс                                          | Page |
|------------------------------------------------|------|
| Overview                                       | 1    |
| What is Adaptive Server Enterprise Monitor?    |      |
| Writing a basic Monitor Client Library program |      |
| A sample Monitor Client Library program        |      |

## **Overview**

Monitor Client Library is part of Adaptive Server Enterprise Monitor. It is an application programming interface (API) that enables you to write client applications that connect to Adaptive Server, Adaptive Server Enterprise Monitor Server (Monitor Server), and Adaptive Server Enterprise Historical Server (Historical Server) to gather performance data. This chapter describes Adaptive Server Enterprise Monitor, explains the components of a Monitor Client Library application, and lists a sample Monitor Client Library application.

## What is Adaptive Server Enterprise Monitor?

Adaptive Server Enterprise Monitor provides a way to monitor Adaptive Server performance in real time or in a historical data-gathering mode. System administrators can use this information to identify potential resource bottlenecks, to research current problems, and to tune for better performance. Adaptive Server Enterprise Monitor provides feedback for tuning at several levels:

Adaptive Server configuration

- Table and index design
- SQL statements in applications and stored procedures

## Adaptive Server Enterprise Monitor components

Adaptive Server Enterprise Monitor consists of four components that gather or display Adaptive Server performance data:

- Monitor Server a server that collects Adaptive Server performance data in real time and makes the data available to the other Adaptive Server Enterprise Monitor components. Monitor Server is a Sybase Open Server<sup>TM</sup> application.
- Historical Server a server that obtains Adaptive Server performance data from Monitor Server and saves the data in files for deferred analysis. Historical Server is a Sybase Open Server application.
- Monitors in the Adaptive Server plug-in for Sybase Central (Monitor Viewer) the monitors provide a graphical user interface to Monitor Server. They obtain Adaptive Server performance data from Monitor Server and display the data in real time in tables and graphs.
- Monitor Client Library an application programming interface to Monitor Server available to users for developing monitoring applications. Monitor Viewer and Historical Server are Monitor Client Library applications.

## Adaptive Server Enterprise Monitor architecture

Figure 1-1 shows the relationships between Adaptive Server and the various components of Adaptive Server Enterprise Monitor.

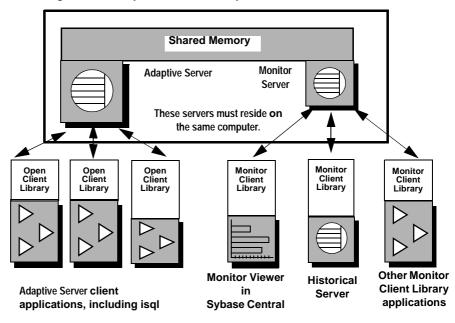

Figure 1-1: Adaptive Server Enterprise Monitor architecture

Adaptive Server saves performance data in a shared *memory area* that Monitor Server reads. Because of this shared memory technique, Monitor Server must be installed and running on the same machine as the Adaptive Server installation being monitored. A one-to-one relationship exists between Adaptive Server and Monitor Server. For more information about Monitor Server, see the *Sybase Adaptive Server Enterprise Monitor Server User's Guide*.

Monitor Client Library applications obtain Adaptive Server performance statistics from Monitor Server. These applications are clients of Monitor Server. For performance reasons, Sybase recommends that you run Monitor Client Library applications on machines other than the ones where Adaptive Server/Monitor Server pairs are running.

Monitor Viewer in Sybase Central includes a set of monitors showing different aspects of Adaptive Server resource usage at various levels of detail. Each open monitor is a separate application, with a unique client connection to Monitor Server. In Sybase Central, each Adaptive Server installation has its own Monitors folder containing the set of monitor objects. Historical Server collects performance information from Monitor Server and saves the information in files for deferred analysis. Historical Server interfaces let users specify the data to collect and the time period desired. They also include a historical data playback feature. The interfaces are:

- A command interface in isql. See the *Sybase Adaptive Server Enterprise Monitor Historical Server User's Guide.*
- A programming interface using Monitor Client Library. See Chapter 3, "Monitor Client Library Functions" and the Sybase Adaptive Server Enterprise Monitor Historical Server User's Guide.

## Writing a basic Monitor Client Library program

A basic Monitor Client Library application:

- 1 Defines error handling.
- 2 Connects to a server using the following steps:
  - Allocates a connection.
  - Sets properties on a connection.
  - Connects to a server.
- 3 Creates one or more views that define the performance data to be monitored.
- 4 Optionally, targets specific performance data values with filters.
- 5 Optionally, sets alarms on performance data values.
- 6 Requests performance data values.
- 7 Processes the results.
- 8 Closes the connection to the server.
- 9 Deallocates the connection or reuses it by reconnecting.

**Note** You must have the System Administrator role on Adaptive Server or execute permission on the stored procedure mon\_rpc\_connect to perform monitoring.

## **Application logic flow**

Most Monitor Client Library applications exhibit a logic flow similar to the following:

allocate a connection set properties on the connection connect loop to create views on the connection loop to create filters (optional) loop to create alarms (optional) loop to refresh connection for each view get the row count for each row for each column get the data display the data loop to drop alarms (optional) loop to drop filters (optional) loop to drop views (optional) close monitor connection deallocate or reuse connection

where:

- An application can have any number of connections.
- A connection can have one or more views.
- A view must have one or more data items.
- A view can have one filter per data item.
- A view can have any number of alarms and can have multiple alarms per data item in the view.

The following sections describe the steps for a basic Monitor Client Library program. The steps are cross referenced to the sample program that follows them.

## Step 1: defining error handling

An application uses one or more callback routines to handle Monitor Client Library and Server error and informational messages.

## Step 2: connecting to a server

The Monitor Client Library functions require an Adaptive Server Enterprise Monitor connection. The Adaptive Server Enterprise Monitor connection uses one or more Open Client connections depending upon the connection type.

The two types of Monitor connections are *live* mode and *historical* mode:

- Live mode connects to Monitor Server and Adaptive Server. It provides access to performance data.
- Historical mode connects to Historical Server and either records performance data for later access or plays back recorded data.

Connecting to a server is a three-step process. An application:

- Allocates a connection structure
- Sets properties for the connection, if necessary
- Logs in to a server

#### Allocating a connection structure

An application calls smc\_connect\_alloc to allocate a connection structure.

#### Setting connection structure properties

An application calls smc\_connect\_props to set, retrieve, or clear connection structure properties.

Connection properties define various aspects of a connection's behavior. For example:

- SMC\_PROP\_USERNAME defines the *username* that a connection will use when logging in to a server.
- SMC\_PROP\_PASSWORD specifies the *password* for the *username*.
- SMC\_PROP\_SERVERNAME defines the server for this connection.
- SMC\_PROP\_IFILE defines the *interfaces* file name for this connection. If you do not specify this property on a UNIX system, the default *interfaces* file in the SYBASE environment variable directory is used. On Windows NT, the default *interfaces* file is *sql.ini*.
- SMC\_PROP\_SERVERMODE defines the type of connection: live or historical.

#### **Required connection properties**

At a minimum, an application must set the connection properties that specify the connection's *username* (SMC\_PROP\_USERNAME) and allow the server to authenticate the user's identity by requiring a valid password. If the server requires a password, then the application must set the SMC\_PROP\_PASSWORD property to the value of the user's server password.

Connecting to a server

An application calls smc\_connect\_ex to connect to a server. When establishing a connection, smc\_connect\_ex sets up communication with the network, logs in to the server, and communicates any connection-specific property information to the server. A connection to Adaptive Server writes dbcc traceon messages to the Adaptive Server error log. You can ignore these messages.

For example, if the server supports network-based user authentication and the client application requests it, then Client Library and the server query the network's security system to see if the user (whose name is specified by SMC\_PROP\_USERNAME) is logged in to the network.

## Step 3: creating a view

*Views* are defined groups of data items. The data items specified determine how the data is summarized. Since you can specify multiple views, the application has full flexibility in the gathering of data. For example, a view consisting of two data items (device name, value for sample and device I/O, rate for sample) returns the device I/O rate for each database device.

For details on valid combinations of data items and information about how data items are summarized, see Chapter 2, "Data Items and Statistical Types."

For examples of views, see the Appendix, "Examples of Views."

#### Data items

A data item is a particular piece of data that can be obtained from the Monitor Client Library, for example, page I/O, login name, device reads, and so on. For each data item in a view, you must specify a statistical type.

## **Statistical types**

The *statistic type* defines the duration of the data item (sample or session) and whether the server performs calculations on the data item.

The six statistic types are:

- SMC\_STAT\_VALUE\_SAMPLE this statistic type returns a count of activity or some type of information that applies to the most recent sample interval. No calculations are performed.
  - Activity counts for data items that represent activity counts, SMC\_STAT\_VALUE\_SAMPLE returns the number of occurrences of an activity during the most recent sample interval. For example, SMC\_STAT\_VALUE\_SAMPLE for SMC\_NAME\_PAGE\_IO is the number of page I/Os that occurred during the most recent sample interval.
  - Other information this is the only statistic type valid for data items that represent character strings. For example, SMC\_STAT\_VALUE\_SAMPLE for SMC\_NAME\_OBJECT\_NAME returns the name of a database object. This statistic type is also the only one valid for data items that represent values such as IDs and values for configured parameters, on which calculations are never performed.
- SMC\_STAT\_VALUE\_SESSION this statistic type returns a cumulative count of activity since the start of gathering the data (since the connection was opened). No calculations are performed. For example, SMC\_STAT\_VALUE\_SESSION for SMC\_NAME\_PAGE\_IO is the number of page I/Os that occurred since the session started.
- SMC\_STAT\_RATE\_SAMPLE this statistic type calculates a rate per second. It returns the average number of occurrences per second of an activity during the most recent sample interval. For example, SMC\_STAT\_RATE\_SAMPLE for SMC\_NAME\_PAGE\_IO is the average number of page I/Os that occurred each second during the most recent sample interval.

The calculation is *count for the most recent sample interval* divided by *number of seconds in the sample interval*.

 SMC\_STAT\_RATE\_SESSION – this statistic type calculates a rate per second. It returns the average number of occurrences per second of an activity during the current session. For example, SMC\_STAT\_RATE\_SESSION for SMC\_NAME\_PAGE\_IO is the average number of page I/Os that occurred per second since the session started.

The calculation is *count for the session* divided by *number of seconds in the session*.

- SMC\_STAT\_AVG\_SAMPLE this statistic type calculates an average value per occurrence of an activity over the most recent sample interval. Only a few data items can use this statistic type. The meaning of the returned value depends on the data item name. For example, SMC\_STAT\_AVG\_SAMPLE for SMC\_NAME\_STP\_ELAPSED\_TIME is the average execution time per execution of a stored procedure during the most recent sample interval.
- SMC\_STAT\_AVG\_SESSION this statistic type calculates an average value per occurrence of an activity over the session. Only a few data items can use this statistic type. The meaning of the returned value depends on the data item name. For example, SMC\_STAT\_AVG\_SESSION for SMC\_NAME\_STP\_ELAPSED\_TIME is the average execution time per execution of a stored procedure during the recording session.

**Note** Not all statistical types are valid for all data items. See Chapter 2, "Data Items and Statistical Types" for more information about data items and the rules for using them.

#### Creating views for a connection

smc\_create\_view creates a view on a particular Monitor connection. A connection must have at least one view.

For details on valid combinations of data items and information about how data items are summarized, see Chapter 2, "Data Items and Statistical Types."

You can think of a view as a table. The data items in a view are represented by the columns in that table. The number of rows returned for a particular view depends upon the particular data items in the view. For example, a view with server-wide data returns a single row, whereas a view with per-device data returns one row for each device.

For example:

A view consisting of two data items returns the rate of requested locks for each lock type during the sample interval:

SMC\_NAME\_LOCK\_TYPE, SMC\_STAT\_VALUE\_SAMPLE
SMC\_NAME\_LOCK\_COUNT, SMC\_STAT\_RATE\_SAMPLE

A view consisting of one data item returns the rate of requested locks summarized for all lock types during the sample interval:

SMC\_NAME\_LOCK\_COUNT, SMC\_STAT\_RATE\_SAMPLE

For complete details on valid combinations of data items and understanding of how data items are summarized, see Chapter 2, "Data Items and Statistical Types."

## Step 4: creating filters

smc\_create\_filter creates a filter on a data item. Filters limit the number of rows of performance data returned by a view. A filter can be applied to any data item specified in a view. A view can contain one filter per data item. If you include more than one filter in a view, Monitor Client Library uses ANDs to include those filters.

The types of filters available are:

- Equal to returns only values equal to one of the specified values (logical OR of each Equal comparison).
- Not Equal to returns only values equal to none of the specified value (logical AND of each Not-Equal comparison).
- Greater than or equal to returns values greater than or equal to the specified value.
- Less than or equal to returns values less than or equal to the specified value
- Range bottom is less than or equal to value which is less than or equal to top; returns values between the top and bottom values, inclusive
- Top N returns the N highest values

A view may contain more than one filter, but any particular data item can only have one filter bound to it. When a view contains more than one filter, the filters are combined with an AND.

You can add or drop filters at any time. The change in filtering takes effect as of the next refresh.

### Step 5: setting alarms

smc\_create\_alarm\_ex sets an alarm on any numeric data item (except for IDs) in a view. When specifying an alarm for a particular data item in a live connection, an application supplies a callback function that is invoked when the alarm is triggered.

The Historical Server cannot call a callback function, but it can write to a log file or execute a procedure each time an alarm is triggered.

An example of the type of actions an application can execute upon the triggering of an alarm is to log a message, which is one of the features provided by Historical Server.

You can add or drop an alarm at any time. The change in alarm specification takes effect as of the next refresh.

Note Monitor Client Library applies alarms after it applies filters.

## Step 6: requesting performance data and process results

After all of the connections, views, alarms, and filters are created, an application requests values for performance data. Retrieving performance data is a three-step process:

- 1 Refresh the data.
- 2 Check the row count.
- 3 Look at each data item in the view.

When a Monitor Client Library application needs to retrieve data, it initiates a refresh, which causes Monitor Client Library to obtain fresh data. After each refresh, the application retrieves the data in each view on an item-by-item basis (that is, for each column of a table).

After calling smc\_refresh\_ex on a given connection, the application retrieves the data.

Depending on the number of events being collected, frequent refreshes might be necessary. A view that contains many keys needs more frequent refreshes than views with one or a few keys. The following symptoms might indicate an application that is not refreshing frequently enough:

- Very large numbers of lost events reported in the Monitor Server error log. The *Sybase Adaptive Server Enterprise Monitor Server User's Guide* discusses configuration changes that can also help to reduce event loss.
- The application appears to hang in a call to smc\_refresh\_ex. A large number of keys in a view can cause a condition in which Monitor Server cannot keep up with the number of events being collected and does not return control. Because of this, Monitor Server begins to consume large amounts of CPU time.

smc\_get\_row\_count determines how many rows of results are available for a view. A view returns results in what is essentially a table with potentially many "rows" of result data, but in some cases, possibly zero rows.

smc\_get\_dataitem\_value retrieves performance data values for a single column of a single row of a view.

Filters and alarms are applied during the refresh of the data.

Polling for new performance data is client-driven and is limited only by the speed of the data-providing system and the data-gathering system.

## Step 7: closing and deallocating connections

Before exiting, a Monitor Client Library application must:

- Close all open connections.
- Deallocate each connection.

### **Closing and deallocating connections**

An application calls smc\_close to close a connection and smc\_connect\_drop to deallocate a connection structure. It is an error to deallocate a connection that has not been closed. A call to smc\_close results in the following implicit Monitor Client Library calls:

- One or more calls to smc\_drop\_alarm to remove alarms, if necessary.
- One or more calls to smc\_drop\_filter to remove filters, if necessary.
- One or more calls to smc\_drop\_view to remove views.

#### **Reopening connections**

After an application closes a connection, but before it deallocates the connection structure, it can call smc\_connect\_ex to reopen the connection.

## Playing back recorded data

To retrieve recorded data from Historical Server, the steps are similar to the above, except:

- The application must connect to Historical Server. Set smc\_prop\_servermode to SMC\_SERVER\_M\_HISTORICAL before making the connection.
- The application must call smc\_create\_playback\_session after connecting, but before creating views.
- The application must call smc\_initiate\_playback after creating all views.
- Alarms are not allowed on playback of recorded historical data.
- Views and filters cannot be dropped.
- After the last refresh, the application must call smc\_terminate\_playback.

## A sample Monitor Client Library program

This section contains a listing for a sample Monitor Client Library program that connects to a server, sends a query, processes the results, then exits.

### Example program

The following example program, *monitor.c*, demonstrates the steps outlined in the previous section. Commentary for each step follows the example.

/\*monitor.c

- \*\* Example program showing logic flow of Monitor Client Library
- \*\* application. This example assumes the use of an ANSI C
- \*\* compliant compiler. This program creates two connections
- \*\* to the Monitor Server. Data is extracted from one connection
- \*\* at the beginning and end of the monitoring session.
- \*\* Data is extracted from the other connection every

```
** SAMPLE INTERVAL seconds NUM OF SAMPLES times.
*/
#include <stdio.h>
#include <stdlib.h>
#include <ctype.h>
/* The mcpublic.h header file contains function prototypes, etc.
** for monitor client library functions. It also includes a
** header file called mctypes.h, which defines the datatypes
** used for monitor client library applications.
*/
#include "mcpublic.h"
#define NUM OF SAMPLES 10
#define SAMPLE INTERVAL 5
#define NUM SERVER DATA ITEMS 3
#define NUM_DB_INFO_ITEMS 14
#define NUM NW INFO ITEMS 6
#define OPTIONAL CALLS -1
/*Error signals*/
#define VIEW NONEXISTENT -1
#define CONNECT NONEXISTENT -1
SMC RETURN CODE main (SMC INT argc, SMC CHARP argv[])
{
 SMC VALUE UNION serverNameUnion;
  SMC VALUE UNION userNameUnion;
  SMC VALUE UNION passwordUnion;
  SMC VALUE UNION interfacesFileUnion;
  SMC VALUE UNION workUnion;
  SMC VALUE UNION returnedDataUnion;
  SMC CONNECT ID connect1 id;
  SMC CONNECT ID connect2 id;
  SMC VIEW ID server view id;
  SMC VIEW ID db info view id;
  SMC VIEW ID nw info view id;
 SMC RETURN CODE ret;
  SMC DATAITEM TYPE dataitem type; /*Holds data item type
                                     returned by get_dataitem_type
                                function call*/
/*Needed if alarms and filters are used */
#ifdef OPTIONAL CALLS
  SMC ALARM ID alarm id;
  SMC FILTER ID filter id;
  SMC CHARP
                filter strings[2]; /*datatype is pointer to
                                     string. This is an array
```

```
of pointers.*/
#endif
  SMC SIZET row, num of rows, item; /*This is an integer data
                                     type*/
  SMC SIZET outputLength;
                                    /*Length of output returned
                                     by smc connect props
                                function call*/
/*
** Definition of SMC DATAITEM STRUCT datatype
*/
  SMC DATAITEM STRUCT server info view [NUM SERVER DATA ITEMS];
  SMC DATAITEM STRUCT db info view[NUM DB INFO ITEMS];
  SMC DATAITEM STRUCT nw bytes view[NUM NW INFO ITEMS];
  SMC VALUE UNION server_data[NUM_SERVER_DATA_ITEMS];
  SMC VALUE UNION db data[NUM DB INFO ITEMS];
  SMC VALUE UNION nw data[NUM NW INFO ITEMS];
/*Callback function prototypes. Actual functions are defined
** below.
*/
 SMC VOID errorCallback (SMC CONNECT ID, SMC COMMAND ID, SMC VOIDP);
 SMC VOID alarmCallback (SMC CONNECT ID, SMC COMMAND ID, SMC VOIDP);
 SMC BOOL explicitInterfacesFile = FALSE;
 int index, iterations;
/*
** These are labels used when printing out data returned by the
** database info view.
*/
  SMC CHARP db info labels[NUM DB INFO ITEMS] = {
    "Database ID: ",
    "Object ID: ",
    "Database name: ",
     "Object name: ",
     "Page hit percent: ",
     "Page I/O: ",
     "Page logical reads this sample: ",
     "Page logical reads this session: ",
     "Page logical read rate this sample: ",
    "Page logical read rate this session: ",
     "Page physical reads this sample: ",
     "Page physical reads this session: ",
     "Page physical read rate this sample: ",
```

```
"Page physical read rate this session:
                                             };
/*
 ** These are labels used when printing out data returned by
 ** network info view.
 */
   SMC CHARP nw info labels[NUM NW INFO ITEMS] = {
     "Network bytes received this sample: ",
     "Network bytes received this session: ",
     "Network bytes sent this sample: ",
     "Network bytes sent this session: ",
     "Network byte I/O rate this sample: ",
     "Network byte I/O rate this session: "
   };
   if (argc < 5)
     printf("Usage <%s> -U <user name> [-P <password>] \
           -S <monserver name> [-I <interfaces file>]\n",argv[0]);
     exit(1);
   }
/*
** Connect to a server.
*/
                    For commentary, see "Step 2: connecting to a server" on page 6.
/*
** Allocate first connection
*/
   ret=smc connect alloc(errorCallback,
                         &connect1 id /*Pointer to connect id!*/
                         );
   if (ret != SMC RET SUCCESS) {
     printf("Attempt to allocate first connection failed \
             with error %d.\n",ret);
     exit(1);
   }
/*
 ** Allocate second connection
 */
   ret=smc connect alloc(errorCallback,
                         &connect2 id /*Pointer to connect id!*/
                         ) :
   if (ret != SMC RET SUCCESS) {
     printf("Attempt to allocate second connection failed \
```

```
with error %d.\n",ret);
exit(1);
}
/*
** Set mandatory and some optional connection properties.
** Mandatory connection properties are user name, server name,
** and password if user password is not NULL. If interfaces
** file name is not set, default is "interfaces" in directory
** pointed to by $SYBASE environment variable.
```

For commentary, see "Required connection properties" on page 7.

```
*/
  for (index=1; index<argc; index++) {</pre>
/*User name*/
    if (strncmp(argv[index],"-U",2) == 0) {
       userNameUnion.stringValue = argv[index+1];
       ret=smc connect props(connect1 id,
                              SMC PROP ACT SET, /*Property action*/
                              SMC PROP USERNAME, /*Property*/
                              &userNameUnion, /*Note that union,
                                              not member of union.
                                              is used for
                                              property value*/
                             SMC NULLTERM,
                                              /*Indicates null-
                                              terminated string
                                              for buffer length*/
                             NULL
                                              /*Use NULL when
                                              setting a property*/
                              );
     }
                                   /*End if argument is user name*/
   if (ret != SMC RET SUCCESS) {
     printf("Could not set user name.\n");
     exit(SMC RET FAILURE);
 /*Password. Default password is a null string*/
    if (strncmp(argv[index],"-P",2) == 0) {
       passwordUnion.stringValue = argv[index+1];
       ret=smc connect props(connect1 id,
                              SMC PROP ACT SET, /*Property action*/
                              SMC PROP PASSWORD, /*Property*/
                              &passwordUnion,
                                              /*Note that union,
                                               not member of union,
                                               is used for
                                               property value*/
```

```
/*Indicates null-
                             SMC NULLTERM,
                                               terminated string
                                               for buffer length*/
                             NULL
                                               /*Use NULL when
                                               setting a property*/
                             );
                                   /*End if argument is password*/
     }
   if (ret != SMC RET SUCCESS) {
    printf("Could not set password.\n");
    exit(SMC RET FAILURE);
   }
/*Server name*/
     if (strncmp(argv[index],"-S",2) == 0) {
       serverNameUnion.stringValue = argv[index+1];
       ret=smc_connect_props(connect1_id,
                            SMC PROP ACT SET, /*Property action*/
                            SMC PROP SERVERNAME, /* Property*/
                            &serverNameUnion, /*Note that union,
                                               not member of union.
                                               is used for
                                               property value*/
                                              /*Indicates null-
                             SMC NULLTERM,
                                               terminated string
                                               for buffer length*/
                                               /*Use NULL when
                             NULL
                                               setting a property*/
                             );
     }
                              /*End if argument is server name*/
   if (ret != SMC RET SUCCESS) {
    printf("Could not set server name.\n");
    exit(SMC RET FAILURE);
 /*Interfaces file. If unspecified, $SYBASE/interfaces is used*/
     if (strncmp(arqv[index],"-I",2) == 0) {
       interfacesFileUnion.stringValue = argv[index+1];
       ret=smc connect props(connect1 id,
                            SMC PROP ACT SET, /*Property action*/
                            SMC PROP IFILE,
                                               /*Property*/
                            &interfacesFileUnion, /*Note that
                                                  pointer to union,
                                                  not member of
                                                  union, is used for
                                                  property value*/
                                                /*Indicates null-
                             SMC NULLTERM,
                                                terminated string
                                                for buffer length*/
```

```
/*Use NULL when
                             NULL
                                              setting a property*/
                             );
      explicitInterfacesFile = TRUE;
    }
                   /*End if argument is interfaces file pathname*/
  if (ret != SMC RET SUCCESS) {
    printf("Could not set interfaces file name.\n");
    printf("Using default interfaces file.\n");
  }
                  /*End for loop getting connection properties
               from command-line arguments*/
/*
** Optional smc get connect props call that sets a pointer to be
** passed to error callback. In this case, the pointer is to a
** string that tells which connection encountered the error.
*/
  workUnion.voidpValue = "first connection"; /*Call to set user
                                              data handle looks
                                              for value to set in
                                              void pointer member
                                              of union.*/
  ret=smc connect props(connect1 id, SMC PROP ACT SET, \
                  SMC PROP USERDATA, &workUnion, SMC NULLTERM, NULL);
  if (ret != SMC RET SUCCESS) {
  printf("smc connect props call failed to \
           set userDataHandle.\n");
/*
** Demonstration of "get" mode for smc get connect props
*/
/*Check if user name has been set*/
 ret=smc connect props(connect1 id,
                     SMC PROP ACT GET, /*Property action is "get"*/
                     SMC PROP USERNAME,
                     &workUnion,
                     SMC UNUSED,
                                    /*Length parameter ignored
                                       on "get" operations*/
                     &outputLength /*Note this is a pointer!*/
                         );
 if (ret != SMC RET SUCCESS) {
   printf ("Could not get user name. Execution continuing.\n");
 }
 else {
   if (outputLength == 0) {
     printf("User name not set. Quitting execution.\n");
     exit(SMC RET FAILURE);
```

```
}
   else {
/*
 ** Application is responsible for freeing
 ** memory allocated to string member of SMC VALUE UNION by
 ** library.
 */
    free(workUnion.stringValue);
 /*Check if server name has been set*/
  ret=smc_connect_props(connect1_id,
                     SMC PROP ACT GET, /* Property action is "get"*/
                     SMC PROP SERVERNAME,
                     &workUnion,
                                      /*Length parameter ignored
                     SMC UNUSED,
                                      on "get" operations*/
                     &outputLength /*Note this is a pointer!*/
                         );
   if (ret != SMC RET SUCCESS) {
    printf ("Could not get server name. Execution continuing.\n");
   }
   else {
     if (outputLength == 0) {
       printf("Server name not set. Quitting execution.\n");
      exit(SMC RET FAILURE);
     }
     else {
       free(workUnion.stringValue);
   }
/*
 ** Allocate properties for second connection. No need to
 ** repeat error checking.
 */
  ret=smc connect props(connect2 id, SMC PROP ACT SET, \
             SMC PROP USERNAME, &userNameUnion, SMC NULLTERM, NULL);
   if (ret != SMC RET SUCCESS) {
     printf("Could not set user name for second connection.\n");
     exit(SMC RET FAILURE);
   ret=smc_connect_props(connect2_id,SMC_PROP_ACT_SET, \
             SMC PROP PASSWORD, &passwordUnion, SMC NULLTERM, NULL);
   if (ret != SMC_RET_SUCCESS) {
     printf("Could not set password for second connection.\n");
     exit(SMC RET FAILURE);
```

```
}
   ret=smc connect props(connect2_id,SMC_PROP_ACT_SET, \
          SMC PROP SERVERNAME, &serverNameUnion, SMC NULLTERM, NULL);
   if (ret != SMC RET SUCCESS) {
     printf("Could not set server name for second connection.\n");
     exit(SMC RET FAILURE);
   }
   if (explicitInterfacesFile) {
     ret=smc_connect_props(connect2_id,SMC_PROP_ACT_SET, \
           SMC PROP IFILE, & interfaces FileUnion, SMC NULLTERM, NULL);
    if (ret != SMC RET SUCCESS) {
     printf("Could not set server name for second connection.\n");
     exit(SMC RET FAILURE);
     }
   }
/*
 ** Optional smc connect props call to set user-defined pointer to
 ** be passed to error callback. This pointer points to a
 ** string that tells where the error callback was triggered.
 */
workUnion.voidpValue = "second connection"; /*Call to set user
                                              data handle looks for
                                               value to set in void
                                               pointer member
                                               of union.*/
 ret=smc connect props(connect2 id,SMC PROP ACT SET, \
                  SMC_PROP_USERDATA, &workUnion, SMC NULLTERM, NULL);
 if (ret != SMC RET SUCCESS) {
printf("smc connect props call failed to set userDataHandle.\n");
   ł
** Connect to monitor server
                    For commentary, see "Connecting to a server" on page 7.
*/
 /*
 ** First connection
 */
   ret=smc connect ex(connect1 id);
   if (ret != SMC RET SUCCESS) {
   printf("First connection failed to connect to \setminus
          monitor server.\n");
    exit(SMC RET FAILURE);
   }
 ** Second connection
```

```
*/
   ret=smc connect ex(connect2 id);
   if (ret != SMC RET SUCCESS) {
    printf("Second connection failed to connect to \
          monitor server.\n");
    exit(SMC_RET_FAILURE);
   }
/*
 ** Create views on connections.
 */
                    For commentary, see "Step 3: creating a view" on page 7.
** Define views.
/*
** Each data item must be paired with a
 ** statistic type . View definitions are used in create view
 ** calls after connecting to monitor server.
 */
 /*This is a server-wide view that returns one row of data*/
 server_info_view[0].dataItemName =SMC_NAME_SQL_SERVER_NAME;
 server info view[0].dataItemStatType = SMC STAT VALUE SAMPLE;
 server info view[1].dataItemName = SMC NAME SQL SERVER VERSION;
 server info view[1].dataItemStatType = SMC_STAT_VALUE_SAMPLE;
 server info view[2].dataItemName = SMC NAME TIMESTAMP;
 server info view[2].dataItemStatType = SMC STAT VALUE SAMPLE;
/*
 ** This is a view with key and result data items that returns
 ** multiple rows of data.
 */
db info view[0].dataItemName = SMC NAME DB ID; /*Key data items*/
 db info view[0].dataItemStatType = SMC STAT VALUE SAMPLE;
 db info view[1].dataItemName = SMC NAME OBJ ID;
db info view[1].dataItemStatType = SMC STAT VALUE SAMPLE;
db info view[2].dataItemName = SMC NAME DB NAME;
                                                      /*Result data
                                                      items*/
db info view[2].dataItemStatType = SMC STAT VALUE SAMPLE;
 db info view[3].dataItemName = SMC NAME OBJ NAME;
 db info view[3].dataItemStatType = SMC STAT VALUE SAMPLE;
 db info view[4].dataItemName = SMC NAME PAGE HIT PCT;
 db info view[4].dataItemStatType = SMC_STAT_VALUE_SAMPLE;
 db info view[5].dataItemName =SMC NAME PAGE IO;
 db info view[5].dataItemStatType = SMC STAT VALUE SAMPLE;
 db info view[6].dataItemName = SMC NAME PAGE LOGICAL READ;
db info view[6].dataItemStatType = SMC STAT VALUE SAMPLE;
db info view[7].dataItemName = SMC NAME PAGE LOGICAL READ;
```

```
db info view[7].dataItemStatType = SMC STAT VALUE SESSION;
 db info view[8].dataItemName = SMC NAME PAGE LOGICAL READ;
 db info view[8].dataItemStatType = SMC_STAT_RATE_SAMPLE;
 db info view[9].dataItemName = SMC NAME PAGE LOGICAL READ;
 db info view[9].dataItemStatType = SMC STAT RATE SESSION;
 db info view[10].dataItemName = SMC NAME PAGE PHYSICAL READ;
 db info view[10].dataItemStatType = SMC STAT VALUE SAMPLE;
 db info view[11].dataItemName = SMC NAME PAGE PHYSICAL READ;
 db info view[11].dataItemStatType = SMC STAT VALUE SESSION;
 db info view[12].dataItemName = SMC NAME PAGE PHYSICAL READ;
 db info view[12].dataItemStatType = SMC STAT RATE SAMPLE;
 db info view[13].dataItemName = SMC NAME PAGE PHYSICAL READ;
 db info view[13].dataItemStatType = SMC STAT RATE SESSION;
/*
 ** Another server-wide view
 */
   nw bytes view[0].dataItemName = SMC NAME NET BYTES RCVD;
  nw bytes view[0].dataItemStatType = SMC STAT VALUE SAMPLE;
  nw bytes view[1].dataItemName = SMC NAME NET BYTES RCVD;
  nw bytes view[1].dataItemStatType = SMC STAT VALUE SESSION;
  nw bytes view[2].dataItemName = SMC NAME NET BYTES SENT;
  nw bytes view[2].dataItemStatType = SMC STAT VALUE SAMPLE;
  nw bytes view[3].dataItemName = SMC NAME NET BYTES SENT;
   nw bytes view[3].dataItemStatType = SMC STAT VALUE SESSION;
  nw bytes view[4].dataItemName = SMC NAME NET BYTE IO;
  nw bytes view[4].dataItemStatType = SMC STAT RATE SAMPLE;
  nw bytes view[5].dataItemName = SMC NAME NET BYTE IO;
   nw bytes view[5].dataItemStatType = SMC STAT RATE SESSION;
                                       /*Connect ID assigned when
ret=smc create view (connect1 id,
                                        connect allocated*/
                      server info view, /*This is a pointer to
                                     array of SMC DATAITEM STRUCTS
                                     which defines the view*/
                      NUM SERVER DATA ITEMS, /*No. of items in
                                             the view*/
                      "server info view",
                                             /*Ignored on a live
                                             connection*/
                      &server_view_id
                                             /*Value is assigned
                                             by this call*/
                      );
 if (ret != SMC_RET_SUCCESS) {
                                             /*Cleanup from failed
                                             create view call*/
   ret=smc connect drop(connect1 id);
                                             /*Create view failed
                                             so no further use for
                                             this connection*/
```

```
connect1 id = CONNECT NONEXISTENT;
 }
 /*
 ** The second connection will have two views
 */
  ret=smc_create_view(connect2_id,db_info_view,NUM_DB_INFO_ITEMS,
                       "db info view", &db info view id);
   if (ret != SMC RET SUCCESS) {
    db_info_view_id = VIEW_NONEXISTENT;
   }
   ret=smc create view(connect2 id,nw bytes view,NUM NW INFO ITEMS,
                       "nw bytes view", &nw info view id);
   if (ret != SMC RET SUCCESS) {
    nw info view id = VIEW NONEXISTENT;
/*
** Create a filter.
*/
                    For commentary, see "Step 4: creating filters" on page 10.
/*
 ** Filters and alarms may be applied to data items within a view.
 ** This is optional.
 ** In this case, we only want to see I/O activity for a
 ** particular database and tempdb. If any physical reads occur,
 ** an alarm is triggered that posts a message to the screen.
 */
#ifdef OPTIONAL CALLS
   filter strings[0] = "my db";
                                     /*Change to db of interest*/
   filter strings[1] = "tempdb";
   workUnion.voidpValue = filter strings;
   ret=smc create_filter(connect2_id,
                                             /*Connection id*/
                         db info view id,
                                             /*View id*/
                         &db info view[2],
                                             /*Pointer to a data
                                             item within the view
                                             to be filtered*/
                                             /*Type of filter*/
                         SMC FILT T EQ,
                                             /*Filter value*/
                         &workUnion,
                                             /*Number of elements
                         2,
                                             in array of filter
                                             values*/
                         SMC DI TYPE CHARP, /*datatype of filter
                                             values*/
                                             /*Value is assigned by
                         &filter id
                                             this function call*/
```

```
);

if (ret != SMC_RET_SUCCESS) {

printf("Filters were not applied. Continuing execution.\n");

}

/*

** Set alarms.

*/
```

For commentary, see "Step 5: setting alarms" on page 11.

/\*Value above which workUnion.longValue = 1; alarm is triggered\*/ ret=smc create alarm ex(connect2 id, /\*Connection id\*/ db info view id, /\*View id\*/ &db info view[11], /\*Pointer to a data item within the view to which the alarm is applied\*/ /\*Where value that &workUnion, triggers the alarm is located\*/ /\*datatype of item SMC DI TYPE LONG, to which alarm is applied\*/ SMC ALARM A NOTIFY, /\*Trigger alarm callback function. This is the only action possible when the server mode is LIVE.\*/ NULL, /\*For server mode HISTORICAL, this is where log file to be written to or program to be run is specified. For server mode LIVE, this field is ignored.\*/ /\*The following is a string that is passed to the alarm callback function.\*/ "Physical read occurred in database.", alarmCallback, /\*Alarm callback function\*/ /\*Variable into which &alarm id alarm id is placed.\*/ ); if (ret != SMC RET SUCCESS) { printf("Alarm was not applied. Execution continuing.\n");

```
}
#endif
/*
** Request data and process results.
*/
                    For commentary, see "Step 6: requesting performance data and process
                    results" on page 11.
/*
 ** Get data from first connection. As server name and version
 ** do not change during the connection, we only get it once.
 ** Post the time when the refresh was done.
 */
   if (connect1 id != CONNECT NONEXISTENT) { /*If the connect is
                                                not successful, the
                                                error callback is
                                                triggered. For a
                                                friendlier display,
                                                we check first.*/
    ret=smc refresh ex(connect1 id,
                                              /*ID of connect*/
                         0
                                               /*STEP not used in
                                               live connection*/
                         );
     if (ret != SMC RET SUCCESS) {
       printf("refresh call failed on first connect ID.\n");
    }
    else {
                            /*Check row count even though only one
                            row is expected in this case. If no
                            rows are returned, get dataitem value
                            calls will return errors.*/
    ret=smc get row count(connect1 id,
                          server view id,
                          # of rows);
     if (ret != SMC RET SUCCESS) {
      printf("Get row count call failed.\n");
     }
    else {
      if (num of rows > 0)
/*
 ** A get dataitem value call is made for each item in the view.
 ** The retrieved data is stored in an array of SMC VALUE UNIONS.
*/
          for (index=0; index <NUM SERVER DATA ITEMS; index++) {</pre>
            ret=smc get dataitem value(connect1 id,
                               server_view_id,
```

```
&server info view[index],/*Look at
                                                          each data
                                                          item in
                                                         the view*/
                                              /*Only one row of
                               Ο,
                                              data is returned for
                                              this particular view,
                                              so the value for row
                                              is hard-coded in this
                                              case.*/
                                &server data[index]
                                                      /*Retrieved
                                                       data stored
                                                       here*/
                               );
           }
                                          /*End for loop*/
/*
** Display the returned data.
*/
         printf("Adaptive Server Enterprise name is: \
                 %s.\n",server data[0].stringValue);
          printf("Adaptive Server Enterprise version is: \
                 %s.\n",server data[1].stringValue);
          printf("Date and time is: \
               %s.\n",server data[2].stringValue);
/*
** The application is responsible for freeing memory allocated
** by the Monitor Client Library for string members of
** SMC VALUE UNIONS. This also illustrates the use of the
 ** smc get dataitem type function call.
*/
 for (index=0; index <NUM SERVER DATA ITEMS; index++) {</pre>
   ret=smc get dataitem type(&server info view[index], \
                               &dataitem type);
   if (ret != SMC RET SUCCESS) {
     printf("Get dataitem type failed for item %d \
               in server info view.\n");
    }
   else {
      if (dataitem_type == SMC_DI_TYPE_CHARP) {
        free(server data[index].stringValue);
    }
  }
                   /*End for loop*/
                   /*End if number of rows > 0*/
         }
       }
                  /*End case get row count was successful*/
     }
                   /*End case smc refresh ex call was successful*/
```

```
/*End case connect still valid*/
 }
/*
** Get the data from the views in the second connection to see
** how the data changes over time. To do this, we sample
** NUM OF SAMPLES times, pausing SAMPLE INTERVAL times between
** each sample. The process of retrieving data is within a loop.
*/
for (iterations=0;iterations<NUM OF SAMPLES;iterations++) {</pre>
   sleep(SAMPLE INTERVAL);
   ret=smc refresh ex(connect2 id,
                                       /*Note second connection
                                         specified for refresh*/
                       0
                                         /*Step not used in live
                                         connection*/
                       );
    if (ret == SMC_RET_SUCCESS) {
      if (db info view id != VIEW NONEXISTENT) { /*Attempting
                                                 get row count for
                                                 nonexistent view
                                                 will cause errors
                                                 so check if view
                                                 was actually
                                                 created*/
        ret=smc get row count(connect2 id,
                               db info view id,
                               # of rows /*Multiple rows will
                                              be returned. For
                                              each row of data
                                              returned, use
                                              get dataitem value
                                              loop. Function call
                                              puts number of rows
                                              returned into
                                              variable.*/
                             );
        for(row=0;row<num of rows;row++) {</pre>
          for (index=0;index <NUM DB INFO ITEMS;index++) {</pre>
            ret=smc get dataitem value(connect2 id,
                           db info view id, /*View specified for
                                             get_dataitem_value.*/
                            &db info view[index],
                                              /*Multiple rows in
                           row,
                                              this case */
                            &db data[index]
                            );
            if (ret != SMC RET SUCCESS) {
              printf("Get dataitem value failed for data item \
```

```
%s.\n",db info labels[index]);
             }
             else {
               printf("%s",db info labels[index]);
               ret=smc get dataitem type(&db info view[index], \
                                        &dataitem type);
               if (ret != SMC RET SUCCESS) {
                 printf("Get data item type failed for data item \
                         %s.\n",db_info_view[index]);
               }
               else {
                 switch (dataitem type) {
                 case SMC DI TYPE CHARP:
                   printf("%s.\n",db data[index].stringValue);
                   free(db data[index].stringValue);
                   /*Application is responsible for freeing
                   memory allocated for strings by library*/
                   break:
                 case SMC DI TYPE LONG:
                   printf("%d.\n",db data[index].longValue);
                   break;
                 case SMC DI TYPE DOUBLE: /*Rates are generally
                                         floating point variables*/
                   printf("%f.\n",db data[index].doubleValue);
                   break:
                 default:
                   printf("Unknown datatype encountered.\n");
                   break:
                 }
                      /*End switch*/
               }
                      /*End case get dataitem type successful*/
             }
                      /*End case get dataitem value successful*/
           }
                      /*End for loop to get each data item value*/
         }
                      /*End for loop to get each row of data*/
       }
                   /*End case view exists*/
/*
** Retrieve data from second view in refresh.
** Processing is much the same.
*/
       if (nw_info_view_id != VIEW_NONEXISTENT) { /*Attempting
                                                  get row count for
                                                  nonexistent view
                                                  causes errors, so
                                                  check to see if
                                                  view was actually
                                                  created*/
         ret=smc_get_row_count(connect2 id,
```

```
nw info view id,
                      # of rows
                                   /*This is a server-
                                       wide view so only
                                       one row should be
                                       returned*/
                    );
if (num of rows > 0)
  for (index=0;index <NUM NW INFO ITEMS;index++) {</pre>
    ret=smc_get_dataitem_value(connect2_id,
                      nw info view id, /*Note view
                                        specified for
                                      get dataitem value*/
                      &nw bytes view[index],
                                 /*One row in this case*/
                      Ο,
                      &nw data[index]
                      );
    if (ret != SMC RET SUCCESS) {
      printf("Get dataitem value failed for data item \
              %s.\n",nw info labels[index]);
    }
    else {
      printf("%s",nw info labels[index]);
      ret=smc get dataitem type(&nw bytes view[index], \
                                 &dataitem type);
      if (ret != SMC RET SUCCESS) {
        printf("Get data item type failed for data item \
                %s.\n",nw_bytes_view[index]);
      }
      else {
        switch (dataitem type) {
        case SMC DI TYPE CHARP:
          printf("%s.\n",nw data[index].stringValue);
          free(nw data[index].stringValue);
          /*Application is responsible for freeing
          memory allocated for strings by library*/
          break;
        case SMC DI TYPE LONG:
          printf("%d.\n",nw data[index].longValue);
          break;
        case SMC DI TYPE DOUBLE:
                                     /*Rates are generally
                                     floating point
                                     variables*/
          printf("%f.\n",nw data[index].doubleValue);
          break;
        default:
          printf("Unknown datatype encountered.\n");
```

```
break;
                 }
                      /*End switch*/
               }
                      /*End case get dataitem type successful*/
             }
                      /*End case get dataitem value successful*/
           }
                      /*End for loop to get each data item value*/
         }
                      /*End if any rows of data returned*/
         else {
          printf("No data returned for network info view.\n");
         }
      }
                     /*End case view exists*/
     }
                     /*End case refresh successful*/
    else {
      printf("Refresh of second connect failed. \
               Return code is %d.\n",ret);
     }
  }
                     /*End for loop for number of iterations*/
/*
** This shows how to drop filters and alarms. It is not necessary
** to do this prior to closing a connection, as it is done
** automatically when the connection is closed. Filters may be
** dropped, for example, to see the filtered results of a query
** followed by the unfiltered results.
*/
#ifdef OPTIONAL CALLS
  ret=smc drop filter(connect2 id,db info view id,filter id);
  if (ret != SMC RET SUCCESS) {
    printf("Attempt to drop filter failed.\n");
  }
  ret=smc drop alarm(connect2 id,db info view id,alarm id);
  if (ret != SMC RET SUCCESS) {
    printf("Attempt to drop alarm failed.\n");
  }
#endif
/*
** Get another time stamp before disconnecting. To do this,
** do a refresh on the first connection again and only display
** the time stamp data returned.
*/
  if (connect1 id != CONNECT NONEXISTENT) {
    ret=smc refresh ex(connect1 id,0 );
    if (ret != SMC RET SUCCESS) {
      printf("refresh call failed on first connect ID.\n");
     }
    else {
                                     /*Check row count even though
                                     only one row is expected. If
                                     no rows are returned,
```

```
get dataitem value calls
                                      will return errors.*/
       ret=smc get row count(connect1 id,
                              server view id,
                              # of rows);
       if (ret != SMC_RET_SUCCESS) {
         printf("Get row count call on first connection \
                 failed.\n");
       }
       else {
         if (num of rows > 0)
             ret=smc_get_dataitem_value(connect1_id,
                              server view id,
                              &server info view[2], /*In this case
                                                      we are only
                                                      interested in
                                                      the third data
                                                      item*/
                              Ο,
                                             /*Only one row of data
                                             is returned for this
                                             particular view, so the
                                             value for row is hard-
                                             coded in this case.*/
                              &server data[2]
                              );
             printf("Date and time on conclusion of monitoring:\
                     %s\n",server data[2].stringValue);
             free(server data[2].stringValue);
             /*Application must free string memory returned
             by library*/
           }
                              /*End if row of data returned*/
       }
                              /*End case get row count successful*/
     }
                              /*End case refresh successful*/
   }
                              /*End case connection exists*/
/*
** Close and deallocate the connection.
*/
                    For commentary, see "Step 7: closing and deallocating connections" on page
                    12.
/*
 ** Cleanup. This consists of closing all connections, then
 ** de-allocating them. Alternatively, connections can be re-used.
 */
```

```
ret=smc close(connect1 id,
                 SMC CLOSE REQUEST
                                           /*Close only if no
                                           outstanding commands
                                           (only close request type
                                           currently supported) */
                 );
   if (ret != SMC RET SUCCESS) {
     printf("Attempt to close first connection failed. \
             Return code is %d.\n",ret);
   }
   ret=smc close(connect2 id,SMC CLOSE REQUEST);
   if (ret != SMC RET SUCCESS) {
     printf("Attempt to close second connection failed. \
             Return code is %d.\n",ret);
   }
/*
 ** Connections can be re-used at this point, for example, to
 ** connect to different servers. However, we de-allocate them.
 */
  ret=smc connect drop(connect1 id);
   if (ret != SMC RET SUCCESS) {
     printf("Attempt to drop first connection failed. \setminus
             Return code is %d.\n",ret);
   }
   ret=smc connect drop(connect2 id);
   if (ret != SMC RET SUCCESS) {
    printf("Attempt to drop second connection failed. \
             Return code is %d.\n",ret);
   }
  return(SMC RET SUCCESS);
 }
                                            /*End main*/
/*
** Callback functions
                    For commentary, see "Step 1: defining error handling" on page 5.
*/
 SMC VOID errorCallback(
   SMC CONNECT ID connectID,
   SMC COMMAND ID commandID,
                                     /*Value internal to Monitor
                                     Client Library*/
                                     /*User-defined pointer. Set by
   SMC VOIDP userDataHandle
                                     smc connect propscall*/
   )
   SMC SIZET
                      ret;
                     errorInfo; /*Used for getting information
   SMC VALUE UNION
```

```
from smc get command info
                                    function call*/
  SMC SIZET
                      returned msg length;
  printf ("Inside new error callback.\n");
/*
** Use smc get command info function call to get information
** from error and alarm callbacks.
*/
  ret=smc_get_command_info(connectID,
                         commandID,
                         SMC INFO ERR MAPSEVERITY, /*Information
                                                    requested about
                                                    command*/
                                             /*Where information
                         &errorInfo,
                                             returned about
                                             command is placed*/
                         NULL
                                              /*Value is numeric
                                              so length of returned
                                       data not needed*/
                        );
  if (ret != SMC RET SUCCESS) {
    printf("get command info call requesting error map \
             severity failed. Error returned is: %d\n",ret);
    }
  else{
    printf("Monitor Client Library error severity level is: \
             %d\n",errorInfo.sizetValue);
  }
  ret=smc get command info(connectID,
                           commandID,
                           SMC INFO ERR MSG,
                           &errorInfo,
                           &returned msg length
                                                     /*Find string
                                                      length */
                                                                             );
  if (ret != SMC RET SUCCESS) {
    printf("get command info call requesting error message \
             failed. Error returned is: %d\n",ret);
  }
  else{
    printf("Error message text is: %s\n",errorInfo.stringValue);
    free(errorInfo.stringValue);
    /*Application is responsible for freeing string buffer
    memory allocated by library*/
  ret=smc get command info(connectID,
```

```
commandID,
                         SMC INFO ERR NUM,
                         &errorInfo,
                         NULL
                         );
if (ret != SMC RET SUCCESS) {
  printf("get command info call requesting error number \
          failed. Error returned is: %d\n",ret);
}
else{
  printf("Error number is: %d\n",errorInfo.sizetValue);
ret=smc get command info(connectID,
                         commandID,
                         SMC INFO ERR SEVERITY,
                         &errorInfo,
                         NULT
                         ):
if (ret != SMC RET SUCCESS) {
  printf("get command info call requesting error severity \
          failed. Error returned is: %d\n",ret);
}
else{
  printf("Error severity level is: %d\n",errorInfo.sizetValue);
}
ret=smc get command info(connectID,
                         commandID,
                         SMC INFO ERR SOURCE,
                         &errorInfo,
                         NULL
                         );
if (ret != SMC RET SUCCESS) {
  printf("get command info call requesting error source \
          failed. Error returned is: %d\n",ret);
}
else{
  printf(" Error source is: %d\n",errorInfo.sizetValue);
}
ret=smc_get_command_info(connectID,
                         commandID,
                         SMC INFO ERR STATE,
                         &errorInfo,
                         NULT
                         );
if (ret != SMC RET SUCCESS) {
  printf("get command info call requesting state failed. \
```

```
Error returned is: %d\n",ret);
  }
  else{
    printf(" Error state is: %d\n",errorInfo.sizetValue);
/*
** Demonstrate use of userDataHandle. This value was set as a
** connection property for the connection in the main program and
** is passed to this function.
*/
  if (userDataHandle != NULL) {
    printf("Connection on which error occurred is \
             %s.\n",userDataHandle);
  }
 }
                                             /*End errorCallback */
/*Alarm callback*/
SMC VOID alarmCallback(
  SMC CONNECT ID connectID,
  SMC COMMAND ID commandID,
                                       /*Value internal to Monitor
                                       Client Library*/
  SMC VOIDP userDataHandle
  )
 ł
#define MSG BUFFER LENGTH 80
  SMC SIZET
                    ret;
  SMC VALUE UNION alarmInfo;
                                      /*Union into which requested
                                      data is placed*/
  SMC SIZET
                      returned msg length;
  printf ("Alarm callback triggered.\n");
/*
** Use smc get command info function call to get information
** from error and alarm callbacks.
*/
  ret=smc get command info(connectID,
                            commandID,
                            SMC INFO ALARM ALARMID,
                            &alarmInfo,
                            NULL
                            );
  if (ret != SMC RET SUCCESS) {
    printf("get command info call failed. \
            Error returned is: %d",ret);
  }
  else{
    printf("Alarm ID is: %d\n",alarmInfo.sizetValue);
  }
```

```
/*
** This demonstrates the use of the SMC INFO ALARM VALUE DATATYPE
** information that might be useful in a generic alarm callback
** function.
*/
  ret=smc get command info(connectID,
                            commandID,
                            SMC INFO ALARM VALUE DATATYPE,
                            &alarmInfo,
                            NULT
                            );
  if (ret != SMC RET SUCCESS) {
    printf("get command info call failed. \
             Error returned is: %d",ret);
   }
  else{
    switch(alarmInfo.intValue){
    case SMC DI TYPE INT:
      ret=smc get command info(connectID,
                                commandID,
                                SMC INFO ALARM CURRENT VALUE,
                                &alarmInfo,
                                NULL
                                );
   if (ret != SMC RET SUCCESS) {
    printf("get command info call failed. \
             Error returned is: %d",ret);
   }
  else {
    printf("Current value of alarmed data item is:\
             %d.\n",alarmInfo.intValue);
   }
  break;
    case SMC DI TYPE LONG:
       ret=smc get command info(connectID,
                                commandID,
                                SMC INFO ALARM CURRENT VALUE,
                                &alarmInfo,
                                NULL
                                );
   if (ret != SMC RET SUCCESS) {
    printf("get_command_info call failed. \
             Error returned is: %d",ret);
   }
  else {
    printf("Current value of alarmed data item is: \
```

```
%d.\n",alarmInfo.longValue);
 }
break;
  case SMC DI TYPE DOUBLE:
     ret=smc get command info(connectID,
                              commandID,
                              SMC INFO ALARM CURRENT VALUE,
                              &alarmInfo,
                              NULL
                              );
 if (ret != SMC RET SUCCESS) {
  printf("get_command_info call failed. Error returned is: %d",ret);
 }
 else {
  printf("Current value of alarmed data item is: \
          %f.\n",alarmInfo.doubleValue);
 }
break;
  default:
  printf("Invalid value returned for datatype of \
           current alarm value.\n");
  break;
   }
                                                   /*End switch*/
 }
 ret=smc get command info(connectID,
                          commandID,
                          SMC INFO ALARM ROW,
                          &alarmInfo,
                          NULL
                          );
if (ret != SMC RET SUCCESS) {
  printf("get command info call failed. \
           Error returned is: %d",ret);
 }
 else{
  printf("Row of data which triggered alarm is: \
           %d\n",alarmInfo.sizetValue);
 }
 ret=smc_get_command_info(connectID,
                          commandID,
                          SMC INFO ALARM VALUE DATATYPE,
                          &alarmInfo,
                          NULL
                           );
 if (ret != SMC RET SUCCESS) {
  printf("get command info call failed. \
```

```
Error returned is: %d",ret);
}
else{
  switch(alarmInfo.intValue){
  case SMC DI TYPE INT:
    ret=smc_get_command_info(connectID,
                              commandID,
                              SMC INFO ALARM THRESHOLD VALUE,
                              &alarmInfo,
                              NULT.
                              );
if (ret != SMC RET SUCCESS) {
  printf("get command info call failed. \
          Error returned is: %d",ret);
}
else {
  printf("Value of data item exceeded alarm-triggering \
          value of: %d.\n",alarmInfo.intValue);
}
break;
  case SMC DI TYPE LONG:
    ret=smc get command info(connectID,
                              commandID,
                              SMC INFO ALARM THRESHOLD VALUE,
                              &alarmInfo,
                              NULL
                              );
if (ret != SMC RET SUCCESS) {
  printf("get command info call failed. \
          Error returned is: %d",ret);
}
else {
  printf("Value of data item exceeded alarm-triggering \
          value of: %d.\n",alarmInfo.longValue);
}
break;
  case SMC DI TYPE DOUBLE:
    ret=smc get command info(connectID,
                              commandID,
                              SMC INFO ALARM THRESHOLD VALUE,
                              &alarmInfo,
                              NULL
                              );
if (ret != SMC RET SUCCESS) {
  printf("get_command_info call failed. \
          Error returned is: %d",ret);
```

```
}
else {
  printf("Value of data item exceeded alarm-triggering\
          value of: %f.\n",alarmInfo.doubleValue);
}
break;
  default:
  printf("Invalid value returned for datatype of \
          THRESHOLD alarm value.\n");
  break;
  }
                                                  /*End switch*/
ret=smc get command info(connectID,
                          commandID,
                          SMC INFO_ALARM_TIMESTAMP,
                          &alarmInfo,
                          &returned msg length
                          ) :
if (ret != SMC RET SUCCESS) {
  printf("get command info call failed. \
          Error returned is: %d",ret);
 }
else{
  printf("Time when alarm was triggered is: \
          %s\n",alarmInfo.stringValue);
  free(alarmInfo.stringValue); /*Application is responsible
                                for freeing string buffer memory
                                allocated by library.*/
}
ret=smc get command info(connectID,
                          commandID,
                          SMC INFO ALARM VIEWID,
                          &alarmInfo,
                         NULL
                          );
if (ret != SMC RET SUCCESS) {
  printf("get command info call failed. \
          Error returned is: %d",ret);
}
else{
  printf("ID of view which triggered alarm is: \
          %d.\n",alarmInfo.sizetValue);
}
                              /*End newAlarmCallback*/
```

}

# **Data Items and Statistical Types**

| Topics                    | Page |
|---------------------------|------|
| Overview                  | 41   |
| Result and key data items | 41   |
| Data items and views      | 42   |
| Data item definitions     | 45   |

### **Overview**

A data item is a particular piece of performance data that can be obtained by using Monitor Client Library. A statistical type specifies the calculations to be performed and the duration for which to report the data collected by the data item.

This chapter describes the types of data items and statistical types. It also describes each data item and its characteristics.

### Result and key data items

Data items are classified as keys or results:

• A *key data item* refines the amount of detail in a view and usually results in additional rows returned when a view is refreshed. With the inclusion of each successive key, envision adding the word "per" to a view definition. For example, start with the Page I/O result data item. Refine the granularity by adding the Database key data item, Page I/Os "per" Database. Further refine the granularity by adding the Object key data item, Page I/Os "per" Database "per" Object.

• A *result data item* returns performance data at the level of detail determined by the key data items in a view. If no key data items are specified, only one row of data is returned.

**Note** A data item's designation as a result or key is a characteristic of the data item and is independent of the statistical type associated with the data item in a view.

# Data items and views

A view usually contains a mix of key and result data items. This mixture of keys and results provides flexibility in determining the amount of detail of the data to be returned. The exception is server-wide data, such as transaction or network activity data. For server-wide data, no key data items are specified and only one row of data is returned.

Table 2-1 shows examples of data returned by views.

| View defined with         | Returns      |                    |          |  |  |
|---------------------------|--------------|--------------------|----------|--|--|
| SMC_NAME_PAGE_IO          | page I/Os fo | or the whole serve | r        |  |  |
|                           | Row results: |                    |          |  |  |
|                           | Page I/O     |                    |          |  |  |
|                           |              |                    |          |  |  |
|                           | 145          |                    |          |  |  |
| SMC_NAME_SPID,            | page I/O per | process            |          |  |  |
| SMC_NAME_LOGIN_NA         | Row results: |                    |          |  |  |
| ME,                       | SPID         | Login Name         | Page I/O |  |  |
| SMC_NAME_PAGE_IO          |              |                    |          |  |  |
| (where SPID is a key data | 3            | sa                 | 45       |  |  |
| item)                     | 5            | joe                | 100      |  |  |

Table 2-1: Examples of data returned by views

| View defined with     | Returns |        |             |          |         |        |
|-----------------------|---------|--------|-------------|----------|---------|--------|
| SMC_NAME_SPID,        | page I  | /O per | database ta | able per | process |        |
| SMC_NAME_DB_ID,       | Row re  | sults: |             |          |         |        |
| SMC_NAME_OBJ_ID,      | SPID    | DBID   | ObjID       | DBName   | ObjName | PageIO |
| SMC_NAME_DB_NAME,     |         |        |             |          |         |        |
| SMC_NAME_OBJ_NAME,    | 1       | 5      | 208003772   | pubs2    | titles  | 10     |
| and                   | 1       | 5      | 336004228   | pubs2    | blurbs  | 5      |
| SMC_NAME_PAGE_IO      | 5       | 5      | 22003430    | pubs2    | sales   | 100    |
| (where SMC_NAME_SPID, |         |        |             |          |         |        |
| SMC_NAME_DB_ID, and   |         |        |             |          |         |        |
| SMC_NAME_OBJID are    |         |        |             |          |         |        |
| key data items)       |         |        |             |          |         |        |

#### Rows with no data versus no rows in views

When there is no activity to report, some data items cause an empty row (that is, a row with zero values for result data items) to appear in a view, and other data items cause the row to be omitted. The rules controlling whether empty rows appear in a view are:

- Server-level data items always return a row, even when there is no activity to report.
- Views that contain the key data item SMC\_NAME\_SPID or SMC\_NAME\_APPLICATION\_NAME report only on processes that are active as of the end of the sample period.
- Views that contain the key data items SMC\_NAME\_OBJ\_ID or SMC\_NAME\_ACT\_STP\_ID omit the row when there is no activity to report during the sample period.
- Views that contain keys other than those listed in the previous bullets return rows when there is no activity.

#### Server-level status

Some data items are available only at the server level. Views with server-level data items contain only result data items and provide performance data summarized over Adaptive Server.

#### **Combining data items**

Data items cannot be combined indiscriminately. The absence or presence of a key data item in a view determines which other data items are allowed in the view.

If a view contains a key data item, all result data items in the view must be valid for the key data item. Also, for each result data item in a view, all required keys for that result data item must be in the view.

If a view does not contain a key data item, it can include any data item that does not require a key.

#### **Result and key combinations**

In some cases, if you use an optional key data item, you must also use one or more others. In the data item descriptions in this chapter, data items that have this requirement are grouped with the other required data items in brackets and separated by a plus sign (+).

Not all result data items require a key data item. If a view contains only result data items, by default the summary is at the server level. The result data items that have only optional keys can be used with server-level data items when no key data item is included in the view.

To combine various result data items within a view, match common key data items.

#### **Connection summaries**

Some views consume Monitor Server connection summaries. For information about Monitor Server connection summaries, see the *Adaptive Server Enterprise Monitor Server User's Guide*.

#### Current statement and application name data items

To get data for a current statement data item (SMC\_NAME\_CUR\_STMT\_x) or SMC\_NAME APPLICATION NAME, the Monitor Client application must connect to the Monitor Server and create the view before you start the application you are monitoring.

# Data item definitions

This section lists data items in alphabetical order with the following information:

- Description
- Server-level status
- Result or key designation
- For result data items, required keys and optional keys
- For key data items, result data items that require the key data item and result data items that can use the key data item, but do not require it
- Version compatibility: Adaptive Server 11.5 and later
- Valid statistical types

The valid statistical types are as follows:

- SMC\_STAT\_VALUE\_SAMPLE
- SMC\_STAT\_VALUE\_SESSION
- SMC\_STAT\_RATE\_SAMPLE
- SMC\_STAT\_RATE\_SESSION
- SMC\_STAT\_AVG\_SAMPLE
- SMC\_STAT\_AVG\_SESSION

The possible datatypes for a data item are:

- LONG long
- ENUMS integer
- DOUBLE double
- CHARP character
- DATIM date/time

For more information about enumerated types, see the Appendix, "Datatypes and Structures."

Note Not all statistical types are available for each data item.

You cannot use SMC\_NAME\_SPID and SMC\_NAME\_APPLICATION\_NAME in the same view.

#### Deciphering the names of data items

The syntax of a data item's name is an abbreviation of a description of the information it reports. All data items start with SMC\_NAME. The remaining components of the name are either English words, abbreviations, or both. The abbreviations and their meanings are:

- ACT active
- APP application
- CNT count (number of)
- CUR current
- DATIM date and time
- DB database
- DEV device
- ID identification number
- IMMED immediate
- IO input/output (page reads and writes)
- KPID a persistent process ID
- MAX maximum
- MEM memory
- NET network
- NUM number
- OBJ database object
- PCT percent
- PKT packet
- PROC process
- RCVD received
- REF referenced

- SPID server process ID
- STMT statement
- STP stored procedure
- XACT transaction

The data items described in *Historical Server User's Guide* are equivalent to these data items, but use a natural language naming convention.

#### SMC\_NAME\_ACT\_STP\_DB\_ID

| Description                                | Reports the database identification number of the active stored procedure. |
|--------------------------------------------|----------------------------------------------------------------------------|
| Version compatibility                      | 11.0 and later                                                             |
| Data item type                             | Key                                                                        |
| Server level                               | No                                                                         |
| Deput data itama that                      |                                                                            |
| Result data items that<br>require this key | SMC_NAME_ACT_ STP_DB_NAME                                                  |
|                                            | SMC_NAME_ACT_ STP_NAME                                                     |
|                                            | SMC_NAME_ACT_ STP_OWNER_NAME                                               |
|                                            | SMC_NAME_STP_CPU_TIME                                                      |
|                                            | SMC_NAME_STP_ELAPSED_TIME                                                  |
|                                            | SMC_NAME_STP_EXECUTION_CLASS                                               |
|                                            | SMC_NAME_STP_LINE_TEXT                                                     |
|                                            | SMC_NAME_STP_NUM_TIMES_EXECUTED                                            |
|                                            |                                                                            |
| Result data items for<br>which this key is | SMC_NAME_LOCKS_GRANTED_IMMED                                               |
| optional                                   | SMC_NAME_LOCKS_GRANTED_WAITED                                              |
|                                            | SMC_NAME_LOCKS_NOT_GRANTED                                                 |
|                                            | SMC_NAME_PAGE_INDEX_LOGICAL_READ                                           |
|                                            | SMC_NAME_PAGE_INDEX_PHYSICAL_READ                                          |
|                                            | SMC_NAME_PAGE_HIT_PCT                                                      |
|                                            | SMC_NAME_PAGE_IO                                                           |
|                                            | SMC_NAME_PAGE_LOGICAL_READ                                                 |
|                                            | SMC_NAME_PAGE_PHYSICAL_READ                                                |
|                                            | SMC_NAME_PAGE_WRITE                                                        |
|                                            |                                                                            |

| VALUE_ | VALUE_  | RATE_  | RATE_   | AVG_   | AVG_    |
|--------|---------|--------|---------|--------|---------|
| SAMPLE | SESSION | SAMPLE | SESSION | SAMPLE | SESSION |
| LONG   |         |        |         |        |         |

## SMC\_NAME\_ACT\_STP\_DB\_NAME

| Description           | Reports the database name of the active stored procedure. |   |  |  |  |  |
|-----------------------|-----------------------------------------------------------|---|--|--|--|--|
| Version compatibility | 11.0 and late                                             | r |  |  |  |  |
| Data item type        | Result                                                    |   |  |  |  |  |
| Server level          | No                                                        |   |  |  |  |  |
| Required keys         | SMC_NAME_ACT_STP_DB_ID                                    |   |  |  |  |  |
| Optional keys         | None                                                      |   |  |  |  |  |
| Statistic types and   |                                                           |   |  |  |  |  |
| datatypes             | VALUE_VALUE_RATE_AVG_SAMPLESESSIONSAMPLESESSIONSAMPLE     |   |  |  |  |  |
|                       | CHARP                                                     |   |  |  |  |  |

#### SMC\_NAME\_ACT\_STP\_ID

| Description            | Reports the identification number of the active stored procedure. |
|------------------------|-------------------------------------------------------------------|
| Version compatibility  | 11.0 and later                                                    |
| Data item type         | Key                                                               |
| Server level           | No                                                                |
| Required keys          | SMC_NAME_ACT_STP_DB_ID                                            |
| Result data items that |                                                                   |
| require this key       | SMC_NAME_ACT_ STP_NAME                                            |
|                        | SMC_NAME_ACT_STP_OWNER_NAME                                       |
|                        | SMC_NAME_STP_CPU_TIME                                             |
|                        | SMC_NAME_STP_ELAPSED_TIME                                         |
|                        | SMC_NAME_STP_EXECUTION_CLASS                                      |
|                        | SMC_NAME_STP_LINE_TEXT                                            |
|                        | SMC_NAME_STP_NUM_TIMES_EXECUTED                                   |
|                        |                                                                   |

AVG\_ SESSION

| Result data items for |                                   |  |  |  |  |  |
|-----------------------|-----------------------------------|--|--|--|--|--|
| which this key is     | SMC_NAME_LOCKS_GRANTED_IMMED      |  |  |  |  |  |
| optional              | SMC_NAME_LOCKS_GRANTED_WAITED     |  |  |  |  |  |
|                       | SMC_NAME_LOCKS_NOT_GRANTED        |  |  |  |  |  |
|                       | SMC_NAME_PAGE_INDEX_LOGICAL_READ  |  |  |  |  |  |
|                       | SMC_NAME_PAGE_INDEX_PHYSICAL_READ |  |  |  |  |  |
|                       | SMC_NAME_PAGE_HIT_PCT             |  |  |  |  |  |
|                       | SMC_NAME_PAGE_IO                  |  |  |  |  |  |
|                       | SMC_NAME_PAGE_LOGICAL_READ        |  |  |  |  |  |
|                       | SMC_NAME_PAGE_PHYSICAL_READ       |  |  |  |  |  |
|                       | SMC_NAME_PAGE_WRITE               |  |  |  |  |  |

| VALUE_ | VALUE_  | RATE_  | RATE_   | AVG_   | AVG_    |
|--------|---------|--------|---------|--------|---------|
| SAMPLE | SESSION | SAMPLE | SESSION | SAMPLE | Session |
| LONG   |         |        |         |        |         |

#### SMC\_NAME\_ACT\_STP\_NAME

| Description                   | Reports the name of the active stored procedure.                                    |          |        |          |        |          |
|-------------------------------|-------------------------------------------------------------------------------------|----------|--------|----------|--------|----------|
| Version compatibility         | 11.0 and later                                                                      |          |        |          |        |          |
| Data item type                | Result                                                                              |          |        |          |        |          |
| Server level                  | No                                                                                  |          |        |          |        |          |
| Required keys                 | SMC_NAME_ACT_STP_DB_ID, SMC_NAME_ACT_STP_ID                                         |          |        |          |        |          |
| Optional keys                 | None                                                                                |          |        |          |        |          |
| Statistic types and datatypes | VALUE_ VALUE_ RATE_ RATE_ AVG_ AVG_<br>SAMPLE SESSION SAMPLE SESSION SAMPLE SESSION |          |        |          |        |          |
|                               | SAWFLE                                                                              | 32331011 | SAWFLE | 32331014 | SAWFLE | 32331011 |

#### SMC\_NAME\_ACT\_STP\_OWNER\_NAME

CHARP

| Description           | Reports the name of the owner of the active stored procedure. |
|-----------------------|---------------------------------------------------------------|
| Version compatibility | 11.0 and later                                                |
| Data item type        | Result                                                        |
| Server level          | No                                                            |

Required keys

SMC\_NAME\_ACT\_STP\_DB\_ID, SMC\_NAME\_ACT\_STP\_ID

Optional keys

Statistic types and datatypes

| VALUE_ | VALUE_  | RATE_  | RATE_   | AVG_   | AVG_    |
|--------|---------|--------|---------|--------|---------|
| SAMPLE | SESSION | SAMPLE | SESSION | SAMPLE | SESSION |
| CHARP  |         |        |         |        |         |

#### SMC\_NAME\_APPLICATION\_NAME

None

| Description                                            | Reports the name of each application for which other statistics are being accumulated. Views that contain SMC_NAME_APPLICATION_NAME only report on processes that are active as of the end of the sample period.                                                                                                    |  |  |  |  |
|--------------------------------------------------------|----------------------------------------------------------------------------------------------------|--|--|--|--|
|                                                        | SMC_NAME_APPLICATION_NAME is mutually exclusive with SMC_NAME_SPID in a view.                                                                                                    |  |  |  |  |
| Version compatibility                                  | 11.0 and later                                                                                                    |  |  |  |  |
| Data item type                                         | Key                                                                                                    |  |  |  |  |
| Server level                                           | No                                                                                                    |  |  |  |  |
| Result data items that require this key                | SMC_NAME_APP_EXECUTION_CLASS                                                                                                    |  |  |  |  |
| Result data items for<br>which this key is<br>optional | SMC_NAME_CPU_PCTSMC_NAME_CPU_TIMESMC_NAME_LOCKS_GRANTED_IMMEDSMC_NAME_LOCKS_GRANTED_WAITEDSMC_NAME_LOCKS_NOT_GRANTEDSMC_NAME_NUM_PROCESSESSMC_NAME_PAGE_INDEX_LOGICAL_READSMC_NAME_PAGE_INDEX_PHYSICAL_READSMC_NAME_PAGE_LOGICAL_READSMC_NAME_PAGE_LOGICAL_READSMC_NAME_PAGE_LOGICAL_READSMC_NAME_PAGE_PHYSICAL_READSMC_NAME_PAGE_PHYSICAL_READSMC_NAME_PAGE_PHYSICAL_READSMC_NAME_PAGE_PHYSICAL_READSMC_NAME_PAGE_PHYSICAL_READ |  |  |  |  |
| Statistic types and                                    |                                                                                                    |  |  |  |  |

Statistic types and datatypes

| VALUE_ | VALUE_  | RATE_  | RATE_   | AVG_   | AVG_    |
|--------|---------|--------|---------|--------|---------|
| SAMPLE | SESSION | SAMPLE | SESSION | SAMPLE | SESSION |
| CHARP  |         |        |         |        |         |

#### SMC\_NAME\_APP\_EXECUTION\_CLASS

| Description                   | Reports the configured execution class, if any, for a given application name.<br>The name is returned in one of the following formats:                                       |                   |                 |                  |                |                 |
|-------------------------------|----------------------------------------------------------------------------------------------------|-------------------|-----------------|------------------|----------------|-----------------|
|                               | • If the application is bound to the execution class only with scope NULL, the name of the execution class is returned.                                                      |                   |                 |                  |                |                 |
|                               | • If the application is bound to the execution class with a scope of NULL and a scope of one or more logins, an asterisk (*) is appended to the name of the execution class. |                   |                 |                  |                |                 |
|                               | • If the application is bound to the execution class only with a scope of one or more logins, an asterisk is returned.                                                       |                   |                 |                  |                |                 |
| Version compatibility         | 11.0 and late                                                                                                    | er                |                 |                  |                |                 |
| Data item type                | Result                                                                                                    |                   |                 |                  |                |                 |
| Server level                  | No                                                                                                    |                   |                 |                  |                |                 |
| Required keys                 | SMC_NAM                                                                                                    | E_APPLICA         | TION_NAM        | ΛE               |                |                 |
| Optional keys                 | None                                                                                                    |                   |                 |                  |                |                 |
| Statistic types and datatypes | VALUE_<br>SAMPLE                                                                                                    | VALUE_<br>SESSION | RATE_<br>SAMPLE | RATE_<br>SESSION | AVG_<br>SAMPLE | AVG_<br>SESSION |
|                               | CHARP                                                                                                    |                   |                 |                  |                |                 |

### SMC\_NAME\_BLOCKING\_SPID

| Description           | Reports the identification number of the process that holds a lock that the process indicated by the SMC_NAME_SPID data item is waiting for. If a process is not blocked, the blocking SPID is zero. |
|-----------------------|----------------------------------------------------------------------------------------------------|
| Version Compatibility | 11.0 and later                                                                                                    |
| Data item type        | Result                                                                                                    |
| Server level          | No                                                                                                    |
| Required keys         | SMC_NAME_SPID, SMC_NAME_DB_ID, SMC_NAME_OBJ_ID, SMC_NAME_LOCK_STATUS                                                                                                    |
| Optional keys         | SMC_NAME_LOCK_TYPE, SMC_NAME_PAGE_NUM                                                                                                    |

| VALUE_ | VALUE_  | RATE_  | RATE_   | AVG_   | AVG_    |
|--------|---------|--------|---------|--------|---------|
| SAMPLE | SESSION | SAMPLE | SESSION | SAMPLE | SESSION |
| LONG   |         |        |         |        |         |

### SMC\_NAME\_CONNECT\_TIME

| Description           | Reports the time elapsed (in seconds) since the process was started. If the process was active before you began monitoring it, connect time is the time you have monitored this process. |                   |                 |                  |                |                 |
|-----------------------|----------------------------------------------------------------------------------------------------|-------------------|-----------------|------------------|----------------|-----------------|
| Version compatibility | 11.0 and late                                                                                                    | 11.0 and later    |                 |                  |                |                 |
| Data item type        | Result                                                                                                    |                   |                 |                  |                |                 |
| Server level          | No                                                                                                    |                   |                 |                  |                |                 |
| Required keys         | SMC_NAM                                                                                                    | E_SPID            |                 |                  |                |                 |
| Optional keys         | None                                                                                                    |                   |                 |                  |                |                 |
| Statistic types and   | <del></del>                                                                                                    |                   |                 |                  |                |                 |
| datatypes             | VALUE_<br>SAMPLE                                                                                                    | VALUE_<br>SESSION | RATE_<br>SAMPLE | RATE_<br>SESSION | AVG_<br>SAMPLE | AVG_<br>SESSION |
|                       | LONG                                                                                                    | LONG              |                 |                  |                |                 |

### SMC\_NAME\_CPU\_BUSY\_PCT

| Description           | Reports the percentage of the time when Adaptive Server is in a busy state. |           |        |         |        |         |
|-----------------------|-----------------------------------------------------------------------------|-----------|--------|---------|--------|---------|
| Version compatibility | 11.0 and later                                                              |           |        |         |        |         |
| Data item type        | Result                                                                      |           |        |         |        |         |
| Server level          | Yes                                                                         | Yes       |        |         |        |         |
| Required keys         | None                                                                        |           |        |         |        |         |
| Optional keys         | SMC_NAM                                                                     | E_ENGINE_ | NUM    |         |        |         |
| Statistic types and   |                                                                             |           |        |         |        |         |
| datatypes             | VALUE_                                                                      | VALUE_    | RATE_  | RATE_   | AVG_   | AVG_    |
|                       | SAMPLE                                                                      | SESSION   | SAMPLE | SESSION | SAMPLE | SESSION |
|                       | DOUBLE                                                                      | DOUBLE    |        |         |        |         |

| Description                   | Reports the percentage of time that a process or the set of processes running a given application was in the running state of the time that all processes were in the running state. |                   |                 |                  |                |                 |  |
|-------------------------------|----------------------------------------------------------------------------------------------------|-------------------|-----------------|------------------|----------------|-----------------|--|
| Version compatibility         | 11.0 and late                                                                                                    | er                |                 |                  |                |                 |  |
| Data item type                | Result                                                                                                    | Result            |                 |                  |                |                 |  |
| Server level                  | No                                                                                                    | No                |                 |                  |                |                 |  |
| Required keys                 | SMC_NAM                                                                                                    | E_SPID or S       | MC_NAME         | _APPLICAT        | ION_NAME       |                 |  |
|                               | <b>Note</b> SMC_NAME_SPID and SMC_NAME_APPLICATION_NAME are mutually exclusive.                                                                                                    |                   |                 |                  |                |                 |  |
| Optional keys                 | SMC_NAM                                                                                                    | E_ENGINE_         | NUM             |                  |                |                 |  |
| Statistic types and datatypes | VALUE_<br>SAMPLE                                                                                                    | VALUE_<br>SESSION | RATE_<br>SAMPLE | RATE_<br>SESSION | AVG_<br>SAMPLE | AVG_<br>SESSION |  |
|                               | DOUBLE DOUBLE                                                                                                    |                   |                 |                  |                |                 |  |

### SMC\_NAME\_CPU\_PCT

#### SMC\_NAME\_CPU\_TIME

| Description           | At server level (with no keys), reports the total CPU "busy" time on the server.<br>When used with keys, reports on how much of that busy time was used by each<br>process, application, or engine. |
|-----------------------|----------------------------------------------------------------------------------------------------|
| Version compatibility | 11.0 and later                                                                                                    |
| Data item type        | Result                                                                                                    |
| Server level          | Yes                                                                                                    |
| Required keys         | None                                                                                                    |
| Optional keys         | SMC_NAME_ENGINE_NUM, SMC_NAME_SPID or SMC_NAME_APPLICATION_NAME                                                                                                    |
|                       | Note SMC_NAME_SPID and SMC_NAME_APPLICATION_NAME are                                                                                                    |

mutually exclusive.

| VALUE_ | VALUE_  | RATE_  | RATE_   | AVG_   | AVG_    |
|--------|---------|--------|---------|--------|---------|
| SAMPLE | SESSION | SAMPLE | SESSION | SAMPLE | SESSION |
| DOUBLE | DOUBLE  |        |         |        |         |

### SMC\_NAME\_CPU\_YIELD

| Description           | Reports the number of times that Adaptive Server yielded to the operating system. |                |        |         |        |         |
|-----------------------|-----------------------------------------------------------------------------------|----------------|--------|---------|--------|---------|
| Version compatibility | 11.0 and late                                                                     | 11.0 and later |        |         |        |         |
| Data item type        | Result                                                                            |                |        |         |        |         |
| Server level          | Yes                                                                               |                |        |         |        |         |
| Required key          | None                                                                              |                |        |         |        |         |
| Optional keys         | SMC_NAM                                                                           | E_ENGINE       | _NUM   |         |        |         |
| Statistic types and   |                                                                                   |                |        |         |        |         |
| datatypes             | VALUE_                                                                            | VALUE_         | RATE_  | RATE_   | AVG_   | AVG_    |
|                       | SAMPLE                                                                            | SESSION        | SAMPLE | SESSION | SAMPLE | SESSION |
|                       | LONG                                                                              | LONG           | DOUBLE | DOUBLE  |        |         |

### SMC\_NAME\_CUR\_APP\_NAME

| Description           | Reports the name of the application that is executing on a particular process. |                |        |         |        |         |
|-----------------------|--------------------------------------------------------------------------------|----------------|--------|---------|--------|---------|
| Version compatibility | 11.0 and late                                                                  | 11.0 and later |        |         |        |         |
| Data item type        | Result                                                                         | Result         |        |         |        |         |
| Server level          | No                                                                             | No             |        |         |        |         |
| Required keys         | SMC_NAM                                                                        | E_SPID         |        |         |        |         |
| Optional keys         | None                                                                           | None           |        |         |        |         |
| Statistic types and   |                                                                                |                |        |         |        |         |
| datatypes             | VALUE_                                                                         | VALUE_         | RATE_  | RATE_   | AVG_   | AVG_    |
|                       | SAMPLE                                                                         | SESSION        | SAMPLE | SESSION | SAMPLE | SESSION |
|                       | CHARP                                                                          |                |        |         |        |         |

#### SMC\_NAME\_CUR\_ENGINE

| Description                   | Reports the r<br>running. | number of the     | e Adaptive S    | erver engine     | on which a pro | ocess is        |
|-------------------------------|---------------------------|-------------------|-----------------|------------------|----------------|-----------------|
| Version compatibility         | 11.0 and late             | r                 |                 |                  |                |                 |
| Data item type                | Result                    |                   |                 |                  |                |                 |
| Server level                  | No                        |                   |                 |                  |                |                 |
| Required keys                 | SMC_NAM                   | E_SPID            |                 |                  |                |                 |
| Optional keys                 | None                      |                   |                 |                  |                |                 |
| Statistic types and datatypes | VALUE_<br>SAMPLE<br>LONG  | VALUE_<br>SESSION | RATE_<br>SAMPLE | RATE_<br>SESSION | AVG_<br>SAMPLE | AVG_<br>SESSION |

# SMC\_NAME\_CUR\_EXECUTION\_CLASS

| Description                   | Reports the r<br>running. | name of the e     | xecution clas   | ss under whic    | ch a process is | currently       |
|-------------------------------|---------------------------|-------------------|-----------------|------------------|-----------------|-----------------|
| Version compatibility         | 11.5 and late             | r                 |                 |                  |                 |                 |
| Data item type                | Result                    |                   |                 |                  |                 |                 |
| Server level                  | No                        |                   |                 |                  |                 |                 |
| Required keys                 | SMC_NAM                   | E_SPID            |                 |                  |                 |                 |
| Optional keys                 | None                      |                   |                 |                  |                 |                 |
| Statistic types and datatypes | VALUE_<br>SAMPLE          | VALUE_<br>SESSION | RATE_<br>SAMPLE | RATE_<br>SESSION | AVG_<br>SAMPLE  | AVG_<br>SESSION |

# SMC\_NAME\_CUR\_PROC\_STATE

Description

Reports the current state of a process. The possible states are:

- None
- Alarm Sleep
- Background

|                               | Bad Stat         | tus               |                 |                  |                |                 |
|-------------------------------|------------------|-------------------|-----------------|------------------|----------------|-----------------|
|                               | • Infected       |                   |                 |                  |                |                 |
|                               | Lock Sle         | eep               |                 |                  |                |                 |
|                               | Receive          | d Sleep           |                 |                  |                |                 |
|                               | • Remote         | I/O               |                 |                  |                |                 |
|                               | Runnabl          | e                 |                 |                  |                |                 |
|                               | Running          | ç                 |                 |                  |                |                 |
|                               | Send Sle         | eep               |                 |                  |                |                 |
|                               | • Sleeping       | ŗ                 |                 |                  |                |                 |
|                               | • Stopped        |                   |                 |                  |                |                 |
|                               | Sync Sle         | eep               |                 |                  |                |                 |
|                               | • Termina        | ting              |                 |                  |                |                 |
|                               | Yielding         | 5                 |                 |                  |                |                 |
| Version compatibility         | 11.0 and late    | r                 |                 |                  |                |                 |
| Data item type                | Result           |                   |                 |                  |                |                 |
| Server level                  | No               | No                |                 |                  |                |                 |
| Required keys                 | SMC_NAMI         | SMC_NAME_SPID     |                 |                  |                |                 |
| Optional keys                 | None             |                   |                 |                  |                |                 |
| Statistic types and datatypes | VALUE_<br>SAMPLE | VALUE_<br>SESSION | RATE_<br>SAMPLE | RATE_<br>SESSION | AVG_<br>SAMPLE | AVG_<br>SESSION |
|                               | ENUMS            |                   |                 |                  |                |                 |

Enum

SMC\_PROC\_STATE

# SMC\_NAME\_CUR\_STMT\_ACT\_STP\_DB\_ID

| Description           | Reports the database ID of the stored procedure (including triggers, a special kind of stored procedure) that contains the currently executing SQL statement |
|-----------------------|----------------------------------------------------------------------------------------------------|
|                       | for a particular process. If the currently executing SQL statement is not contained in a stored procedure, this ID is zero.                                  |
| Version compatibility | 11.5 and later                                                                                                    |

| Data item type                | Result           |                   |                 |                  |                |                 |
|-------------------------------|------------------|-------------------|-----------------|------------------|----------------|-----------------|
| Server level                  | No               |                   |                 |                  |                |                 |
| Required keys                 | SMC_NAM          | IE_SPID           |                 |                  |                |                 |
| Optional keys                 | None             |                   |                 |                  |                |                 |
| Statistic types and datatypes | VALUE_<br>SAMPLE | VALUE_<br>SESSION | RATE_<br>SAMPLE | RATE_<br>SESSION | AVG_<br>SAMPLE | AVG_<br>SESSION |
|                               | LONG             |                   |                 |                  |                |                 |

### SMC\_NAME\_CUR\_STMT\_ACT\_STP\_DB\_NAME

| Description | Reports the database name of the stored procedure (including triggers, a special |
|-------------|----------------------------------------------------------------------------------|
|             | kind of stored procedure) that contains the currently executing SQL statement    |
|             | for a particular process. If the currently executing SQL statement is not        |
|             | contained in a stored procedure, this name is "**NoDatabase**".                  |

| Ve | rsion compatibility | 11.5 and late | er      |        |        |
|----|---------------------|---------------|---------|--------|--------|
| Da | ita item type       | Result        |         |        |        |
| Se | erver level         | No            |         |        |        |
| Re | equired keys        | SMC_NAM       | E_SPID  |        |        |
| Op | otional keys        | None          |         |        |        |
| St | atistic types and   |               |         |        |        |
|    | tatypes             | VALUE_        | VALUE_  | RATE_  | RATE_  |
|    |                     | SAMPLE        | SESSION | SAMPLE | SESSIC |
|    |                     | CHARP         |         |        |        |
|    |                     |               |         |        |        |

### SMC\_NAME\_CUR\_STMT\_ACT\_STP\_ID

| Description           | Reports the ID of the stored procedure (including triggers, a special kind of stored procedure) that contains the currently executing SQL statement for a particular process. If the currently executing SQL statement is not contained in a stored procedure, this ID is zero. |
|-----------------------|----------------------------------------------------------------------------------------------------|
| Version compatibility | 11.5 and later                                                                                                    |
| Data item type        | Result                                                                                                    |
| Server level          | No                                                                                                    |

AVG\_

SESSION

AVG

SAMPLE

SESSION

Required keys

SMC\_NAME\_SPID

None

Optional keys

Statistic types and datatypes

| VALUE_ | VALUE_  | RATE_  | RATE_   | AVG_   | AVG_    |
|--------|---------|--------|---------|--------|---------|
| SAMPLE | SESSION | SAMPLE | SESSION | SAMPLE | SESSION |
| LONG   |         |        |         |        |         |

# SMC\_NAME\_CUR\_STMT\_ACT\_STP\_NAME

| Description                   | Reports the name of the stored procedure (including triggers, a special kind of stored procedure) that contains the currently executing SQL statement for a particular process. If the currently executing SQL statement is not contained in a stored procedure, this name is "**NoObject**". |                   |                 |                  |                |                 |
|-------------------------------|----------------------------------------------------------------------------------------------------|-------------------|-----------------|------------------|----------------|-----------------|
| Version compatibility         | 11.5 and late                                                                                                    | er                |                 |                  |                |                 |
| Data item type                | Result                                                                                                    |                   |                 |                  |                |                 |
| Server level                  | No                                                                                                    |                   |                 |                  |                |                 |
| Required keys                 | SMC_NAM                                                                                                    | E_SPID            |                 |                  |                |                 |
| Optional keys                 | None                                                                                                    |                   |                 |                  |                |                 |
| Statistic types and datatypes | VALUE_<br>SAMPLE                                                                                                    | VALUE_<br>SESSION | RATE_<br>SAMPLE | RATE_<br>SESSION | AVG_<br>SAMPLE | AVG_<br>SESSION |

# SMC\_NAME\_CUR\_STMT\_ACT\_STP\_OWNER\_NAME

CHARP

| Description           | Reports the owner name of the stored procedure (including triggers, a special kind of stored procedure) that contains the currently executing SQL statement for a particular process. If the currently executing SQL statement is not contained in a stored procedure, this name is "**NoOwner**". |
|-----------------------|----------------------------------------------------------------------------------------------------|
| Version compatibility | 11.5 and later                                                                                                    |
| Data item type        | Result                                                                                                    |
| Server level          | No                                                                                                    |
| Required keys         | SMC_NAME_SPID                                                                                                    |
| Optional keys         | None                                                                                                    |

| VALUE_ | VALUE_  | RATE_  | RATE_   | AVG_   | AVG_    |
|--------|---------|--------|---------|--------|---------|
| SAMPLE | SESSION | SAMPLE | SESSION | SAMPLE | SESSION |
| CHARP  |         |        |         |        |         |

# SMC\_NAME\_CUR\_STMT\_ACT\_STP\_TEXT

| Description                   | Reports the text of a particular stored procedure (including triggers, a special kind of stored procedure) being executed for a particular process. If both CUR_STMT_ACT_STP_DB_ID is equal to 0 and CUR_STMT_ACT_STP_ID is equal to 0 then a stored procedure is not currently executing and this text is a null-terminated empty string (""). |                   |                 |                  |                |                 |
|-------------------------------|----------------------------------------------------------------------------------------------------|-------------------|-----------------|------------------|----------------|-----------------|
|                               | If the text is not available (because this stored procedure was compiled and its text was discarded, or because the text is stored in an encrypted format), then this text is a null-terminated empty string ("").                                                                                                    |                   |                 |                  |                |                 |
| Version compatibility         | 11.5 and late                                                                                                    | er                |                 |                  |                |                 |
| Data item type                | Result                                                                                                    |                   |                 |                  |                |                 |
| Server level                  | No                                                                                                    |                   |                 |                  |                |                 |
| Required keys                 | SMC_NAM                                                                                                    | E_SPID            |                 |                  |                |                 |
| Optional keys                 | None                                                                                                    |                   |                 |                  |                |                 |
| Statistic types and datatypes | VALUE_<br>SAMPLE                                                                                                    | VALUE_<br>SESSION | RATE_<br>SAMPLE | RATE_<br>SESSION | AVG_<br>SAMPLE | AVG_<br>SESSION |
|                               | CHARP                                                                                                    |                   |                 |                  |                |                 |

### SMC\_NAME\_CUR\_STMT\_BATCH\_ID

| Description           | Reports the ID of a particular query batch being executed for a particular process. |
|-----------------------|-------------------------------------------------------------------------------------|
| Version compatibility | 11.5 and later                                                                      |
| Data item type        | Result                                                                              |
| Required keys         | SMC_NAME_SPID                                                                       |
| Optional keys         | None                                                                                |

| VALUE_ | VALUE_  | RATE_  | RATE_   | AVG_   | AVG_    |
|--------|---------|--------|---------|--------|---------|
| SAMPLE | SESSION | SAMPLE | SESSION | SAMPLE | Session |
| LONG   |         |        |         |        |         |

# SMC\_NAME\_CUR\_STMT\_BATCH\_TEXT

|                               |                                                                                                    |                   | -               |                  |                |                 |
|-------------------------------|----------------------------------------------------------------------------------------------------|-------------------|-----------------|------------------|----------------|-----------------|
| Description                   | Reports the text of a particular query batch being executed for a particular process. This text can only be an initial substring of the complete text in a query batch. The maximum amount of text stored in this field is determined by the Adaptive Server configuration option max SQL text monitored and can be monitored using SMC_NAME_CUR_STMT_BATCH_TEXXT ENABLED. |                   |                 |                  |                |                 |
| Version compatibility         | 11.5 and late                                                                                                    | er                |                 |                  |                |                 |
| Data item type                | Result                                                                                                    |                   |                 |                  |                |                 |
| Server level                  | No                                                                                                    |                   |                 |                  |                |                 |
| Required keys                 | SMC_NAM                                                                                                    | E_SPID            |                 |                  |                |                 |
| Optional keys                 | None                                                                                                    |                   |                 |                  |                |                 |
| Statistic types and datatypes | VALUE_<br>SAMPLE<br>CHARP                                                                                                    | VALUE_<br>SESSION | RATE_<br>SAMPLE | RATE_<br>SESSION | AVG_<br>SAMPLE | AVG_<br>SESSION |

# SMC\_NAME\_CUR\_STMT\_BATCH\_TEXT\_ENABLED

| Description           | Reports whether Adaptive Server is saving the SQL text of the currently executing query batches, and if so, how much. |
|-----------------------|----------------------------------------------------------------------------------------------------|
|                       | Value of $0 =$ saving SQL text disabled.                                                                              |
|                       | Value of 1 or more = maximum number of bytes of batch text per server process that can be saved.                      |
| Version compatibility | 11.5 and later                                                                                                    |
| Data item type        | Result                                                                                                    |
| Server level          | Yes                                                                                                    |
| Required keys         | None                                                                                                    |
| Optional keys         | None                                                                                                    |

| VALUE_ | VALUE_  | RATE_  | RATE_   | AVG_   | AVG_    |
|--------|---------|--------|---------|--------|---------|
| SAMPLE | SESSION | SAMPLE | SESSION | SAMPLE | SESSION |
| LONG   |         |        |         |        |         |

# SMC\_NAME\_CUR\_STMT\_CONTEXT\_ID

Result

No

None

Description

Reports the ID that uniquely identifies a stored procedure invocation within a particular query batch being executed for a particular process.

Version compatibility 11.5 and later

Data item type

Server level

Required keys SMC\_NAME\_SPID

Optional keys

Statistic types and datatypes

| VALUE_ | VALUE_  | RATE_  | RATE_   | AVG_   | AVG_    |
|--------|---------|--------|---------|--------|---------|
| SAMPLE | SESSION | SAMPLE | SESSION | SAMPLE | SESSION |
| LONG   |         |        |         |        |         |

# SMC\_NAME\_CUR\_STMT\_CPU\_TIME

DOUBLE

| Description                    | Reports the amount of time (in seconds) that the currently executing SQL statement has spent in the running state. |  |  |  |  |  |  |
|--------------------------------|----------------------------------------------------------------------------------------------------|--|--|--|--|--|--|
| Version compatibility          | 11.5 and later                                                                                                    |  |  |  |  |  |  |
| Data item type                 | Result                                                                                                    |  |  |  |  |  |  |
| Server level                   | No                                                                                                    |  |  |  |  |  |  |
| Required keys                  | SMC_NAME_SPID                                                                                                    |  |  |  |  |  |  |
| Optional keys                  | None                                                                                                    |  |  |  |  |  |  |
| Statistic types and datatypes: | VALUE_VALUE_RATE_AVG_AVG_SAMPLESESSIONSAMPLESESSIONSAMPLESESSION                                                   |  |  |  |  |  |  |

DOUBLE

# SMC\_NAME\_CUR\_STMT\_ELAPSED\_TIME

| Description                   | Reports the amount of time (in seconds) that the currently executing SQL statement has been running. |                   |                 |                  |                |                 |
|-------------------------------|----------------------------------------------------------------------------------------------------|-------------------|-----------------|------------------|----------------|-----------------|
| Version compatibility         | 11.5 and late                                                                                        | 11.5 and later    |                 |                  |                |                 |
| Data item type                | Result                                                                                               | Result            |                 |                  |                |                 |
| Server level                  | No                                                                                                   |                   |                 |                  |                |                 |
| Required keys                 | SMC_NAM                                                                                              | E_SPID            |                 |                  |                |                 |
| Optional keys                 | None                                                                                                 |                   |                 |                  |                |                 |
| Statistic types and datatypes | VALUE_<br>SAMPLE                                                                                     | VALUE_<br>SESSION | RATE_<br>SAMPLE | RATE_<br>SESSION | AVG_<br>SAMPLE | AVG_<br>SESSION |
|                               | ===+0                                                                                                |                   |                 |                  |                |                 |

### SMC\_NAME\_CUR\_STMT\_LINE\_NUM

| Description                   | Reports the number of the line (within a query batch or stored procedure) that<br>contains the beginning of the currently executing SQL statement for a<br>particular process. The currently executing SQL statement is in the query batch<br>if CUR_STMT_ACT_STP_DB_ID is equal to 0 and<br>CUR_STMT_ACT_STP_ID is equal to 0. Otherwise, the currently executing<br>SQL statement is in the stored procedure uniquely identified by these two IDs. |                   |                 |                  |                |                 |
|-------------------------------|----------------------------------------------------------------------------------------------------|-------------------|-----------------|------------------|----------------|-----------------|
| Version compatibility         | 11.5 and late                                                                                                    | er                |                 |                  |                |                 |
| Data item type                | Result                                                                                                    |                   |                 |                  |                |                 |
| Server level                  | No                                                                                                    |                   |                 |                  |                |                 |
| Required keys                 | SMC_NAM                                                                                                    | E_SPID            |                 |                  |                |                 |
| Optional keys                 | None                                                                                                    |                   |                 |                  |                |                 |
| Statistic types and datatypes | VALUE_<br>SAMPLE<br>LONG                                                                                                    | VALUE_<br>SESSION | RATE_<br>SAMPLE | RATE_<br>SESSION | AVG_<br>SAMPLE | AVG_<br>SESSION |

DOUBLE

### SMC\_NAME\_CUR\_STMT\_LOCKS\_GRANTED\_IMMED

| Description                   | Reports the number of lock requests by the currently executing SQL statement that were granted immediately or were not needed (because sufficient locking was already held by the requestor). |                   |                 |                  |                |                 |  |
|-------------------------------|----------------------------------------------------------------------------------------------------|-------------------|-----------------|------------------|----------------|-----------------|--|
| Version compatibility         | 11.5 and late                                                                                                    | 11.5 and later    |                 |                  |                |                 |  |
| Data item type                | Result                                                                                                    | Result            |                 |                  |                |                 |  |
| Server level                  | No                                                                                                    |                   |                 |                  |                |                 |  |
| Required keys                 | SMC_NAM                                                                                                    | E_SPID            |                 |                  |                |                 |  |
| Optional keys                 | None                                                                                                    |                   |                 |                  |                |                 |  |
| Statistic types and datatypes | VALUE_<br>SAMPLE                                                                                                    | VALUE_<br>SESSION | RATE_<br>SAMPLE | RATE_<br>SESSION | AVG_<br>SAMPLE | AVG_<br>SESSION |  |

DOUBLE

# SMC\_NAME\_CUR\_STMT\_LOCKS\_GRANTED\_WAITED

LONG

LONG

| Description           | Reports the number of lock requests by the currently executing SQL statement that were granted after waiting. |                |        |         |        |         |  |
|-----------------------|----------------------------------------------------------------------------------------------------|----------------|--------|---------|--------|---------|--|
| Version compatibility | 11.5 and late                                                                                                 | 11.5 and later |        |         |        |         |  |
| Data item type        | Result                                                                                                    |                |        |         |        |         |  |
| Server level          | No                                                                                                    |                |        |         |        |         |  |
| Required keys         | SMC_NAM                                                                                                    | IE_SPID        |        |         |        |         |  |
| Optional keys         | None                                                                                                    |                |        |         |        |         |  |
| Statistic types and   |                                                                                                    |                |        |         |        |         |  |
| datatypes             | VALUE_                                                                                                    | VALUE_         | RATE_  | RATE_   | AVG_   | AVG_    |  |
|                       | SAMPLE                                                                                                    | SESSION        | SAMPLE | SESSION | SAMPLE | SESSION |  |
|                       | LONG                                                                                                    | LONG           | DOUBLE | DOUBLE  |        |         |  |

# SMC\_NAME\_CUR\_STMT\_LOCKS\_NOT\_GRANTED

| Description           | Reports the number of lock requests by the currently executing SQL statement that were denied. |
|-----------------------|------------------------------------------------------------------------------------------------|
| Version compatibility | 11.5 and later                                                                                 |

| Data item type                | Result           |                   |                 |                  |                |                 |  |
|-------------------------------|------------------|-------------------|-----------------|------------------|----------------|-----------------|--|
| Server level                  | No               | No                |                 |                  |                |                 |  |
| Required keys                 | SMC_NAM          | SMC_NAME_SPID     |                 |                  |                |                 |  |
| Optional keys                 | None             | None              |                 |                  |                |                 |  |
| Statistic types and datatypes | VALUE_<br>SAMPLE | VALUE_<br>SESSION | RATE_<br>SAMPLE | RATE_<br>SESSION | AVG_<br>SAMPLE | AVG_<br>SESSION |  |
|                               | LONG             | LONG              | DOUBLE          | DOUBLE           |                |                 |  |

### SMC\_NAME\_CUR\_STMT\_NUM

| Description                   | procedure) th<br>process. The<br>CUR_STMT<br>CUR_STMT | Reports the number of the statement (appearing in a query batch or stored<br>procedure) that is the currently executing SQL statement for a particular<br>process. The currently executing SQL statement is in the query batch if both<br>CUR_STMT_ACT_STP_DB_ID is equal to 0 and<br>CUR_STMT_ACT_STP_ID is equal to 0. Otherwise, the currently executing<br>SQL statement is in the stored procedure uniquely identified by these two IDs. |                 |                  |                |                 |  |
|-------------------------------|-------------------------------------------------------|----------------------------------------------------------------------------------------------------|-----------------|------------------|----------------|-----------------|--|
|                               | (that is, this<br>Performance                         | A value of zero indicates partial data for the currently executing SQL statement<br>(that is, this SQL statement began executing before monitoring began.<br>Performance metrics are available but numbers reflect only the time period<br>since the start of monitoring).                                                                                                    |                 |                  |                |                 |  |
| Version compatibility         | 11.5 and late                                         | er                                                                                                    |                 |                  |                |                 |  |
| Data item type                | Result                                                |                                                                                                    |                 |                  |                |                 |  |
| Server level                  | No                                                    |                                                                                                    |                 |                  |                |                 |  |
| Required keys                 | None                                                  |                                                                                                    |                 |                  |                |                 |  |
| Optional keys                 | None                                                  |                                                                                                    |                 |                  |                |                 |  |
| Statistic types and datatypes | VALUE_<br>SAMPLE                                      | VALUE_<br>SESSION                                                                                                    | RATE_<br>SAMPLE | RATE_<br>SESSION | AVG_<br>SAMPLE | AVG_<br>SESSION |  |

# SMC\_NAME\_CUR\_STMT\_PAGE\_IO

LONG

Description

Reports the number of combined logical page reads and page writes accumulated by the currently executing SQL statement.

| Version compatibility | 11.5 and late    | er               |  |
|-----------------------|------------------|------------------|--|
| Data item type        | Result           |                  |  |
| Server level          | No               |                  |  |
| Required keys         | SMC_NAME_SPID    |                  |  |
| Optional keys         | None             |                  |  |
| Statistic types and   |                  |                  |  |
| datatypes             | VALUE_<br>SAMPLE | VALUE_<br>SESSIO |  |
|                       | LONC             | LONC             |  |

|   | VALUE_ | VALUE_  | RATE_  | RATE_   | AVG_   | AVG_    |
|---|--------|---------|--------|---------|--------|---------|
|   | SAMPLE | SESSION | SAMPLE | SESSION | SAMPLE | SESSION |
| I | LONG   | LONG    | DOUBLE | DOUBLE  |        |         |

# SMC\_NAME\_CUR\_STMT\_PAGE\_LOGICAL\_READ

| Description           | Reports the number of data page reads (satisfied from cache or from device reads) accumulated by the currently executing SQL statement. |
|-----------------------|----------------------------------------------------------------------------------------------------|
| Version compatibility | 11.5 and later                                                                                                    |
| Data item type        | Result                                                                                                    |
| Server level          | No                                                                                                    |

Required keys SMC\_NAME\_SPID

None

Optional keys

Statistic types and datatypes

| VALUE_ | VALUE_  | RATE_  | RATE_   | AVG_   | AVG_    |
|--------|---------|--------|---------|--------|---------|
| SAMPLE | SESSION | SAMPLE | SESSION | SAMPLE | Session |
| LONG   | LONG    | DOUBLE | DOUBLE  |        |         |

# SMC\_NAME\_CUR\_STMT\_PAGE\_PHYSICAL\_READ

| Description           | Reports the number of data page reads that could not be satisfied from the data cache, accumulated by the currently executing SQL statement. |
|-----------------------|----------------------------------------------------------------------------------------------------|
| Version compatibility | 11.5 and later                                                                                                    |
| Data item type        | Result                                                                                                    |
| Server level          | No                                                                                                    |
| Required keys         | SMC_NAME_SPID                                                                                                    |
| Optional keys         | None                                                                                                    |

| VALUE_ | VALUE_  | RATE_  | RATE_   | AVG_   | AVG_    |
|--------|---------|--------|---------|--------|---------|
| SAMPLE | SESSION | SAMPLE | SESSION | SAMPLE | SESSION |
| LONG   | LONG    | DOUBLE | DOUBLE  |        |         |

# SMC\_NAME\_CUR\_STMT\_PAGE\_WRITE

| Description                   | Reports the number of data pages written to a database device, accumulated by the currently executing SQL statement. |                   |                 |                  |                |                 |
|-------------------------------|----------------------------------------------------------------------------------------------------|-------------------|-----------------|------------------|----------------|-----------------|
| Version compatibility         | 11.5 and late                                                                                                    | 11.5 and later    |                 |                  |                |                 |
| Data item type                | Result                                                                                                    |                   |                 |                  |                |                 |
| Server level                  | No                                                                                                    | No                |                 |                  |                |                 |
| Required keys                 | SMC_NAM                                                                                                    | E_SPID            |                 |                  |                |                 |
| Optional keys                 | None                                                                                                    | None              |                 |                  |                |                 |
| Statistic types and datatypes | VALUE_<br>SAMPLE                                                                                                    | VALUE_<br>SESSION | RATE_<br>SAMPLE | RATE_<br>SESSION | AVG_<br>SAMPLE | AVG_<br>SESSION |
|                               | LONG                                                                                                    | LONG              | DOUBLE          | DOUBLE           |                |                 |

# SMC\_NAME\_CUR\_STMT\_QUERY\_PLAN\_TEXT

| Description                   | Reports the text of the query plan for a particular query being executed for a particular connection.                                                                |                   |                 |                  |                |                 |
|-------------------------------|----------------------------------------------------------------------------------------------------|-------------------|-----------------|------------------|----------------|-----------------|
|                               | If the text is not available (because Adaptive Server has removed this plan from its catalog of query plans), then this text is a null-terminated empty string (""). |                   |                 |                  |                |                 |
| Version compatibility         | 11.5 and late                                                                                                    | 11.5 and later    |                 |                  |                |                 |
| Data item type                | Result                                                                                                    |                   |                 |                  |                |                 |
| Server level                  | No                                                                                                    |                   |                 |                  |                |                 |
| Required keys                 | SMC_NAM                                                                                                    | E_SPID            |                 |                  |                |                 |
| Optional keys                 | None                                                                                                    |                   |                 |                  |                |                 |
| Statistic types and datatypes | VALUE_<br>SAMPLE                                                                                                    | VALUE_<br>SESSION | RATE_<br>SAMPLE | RATE_<br>SESSION | AVG_<br>SAMPLE | AVG_<br>SESSION |
|                               | LONG                                                                                                    | LONG              | DOUBLE          | DOUBLE           |                |                 |

#### SMC\_NAME\_CUR\_STMT\_START\_TIME

| Description                   | Reports the date and time, in the time zone of Adaptive Server, when the currently executing SQL statement began running.                           |                   |                 |                  |                |                 |
|-------------------------------|----------------------------------------------------------------------------------------------------|-------------------|-----------------|------------------|----------------|-----------------|
|                               | If this SQL statement began running before monitoring began, then this is the date and time that activity was first encountered for this statement. |                   |                 |                  |                |                 |
| Version compatibility         | 11.5 and late                                                                                                    | 11.5 and later    |                 |                  |                |                 |
| Data item type                | Result                                                                                                    |                   |                 |                  |                |                 |
| Server level                  | No                                                                                                    |                   |                 |                  |                |                 |
| Required keys                 | SMC_NAM                                                                                                    | E_SPID            |                 |                  |                |                 |
| Optional keys                 | None                                                                                                    |                   |                 |                  |                |                 |
| Statistic types and datatypes | VALUE_<br>SAMPLE<br>DATM                                                                                                    | VALUE_<br>SESSION | RATE_<br>SAMPLE | RATE_<br>SESSION | AVG_<br>SAMPLE | AVG_<br>SESSION |

# SMC\_NAME\_CUR\_STMT\_TEXT\_BYTE\_OFFSET

| Description                   | Reports the byte offset to the beginning of a statement within the query batch<br>or stored procedure being executed for a particular process. If both<br>CUR_STMT_ACT_STP_DB_ID and CUR_STMT_ACT_STP_ID are equal<br>to 0, then the statement is the currently executing SQL statement in the query<br>batch. Otherwise, the statement is the currently executing SQL statement is in<br>the stored procedure uniquely identified by these two IDs (above). |                   |                 |                  |                |                 |  |
|-------------------------------|----------------------------------------------------------------------------------------------------|-------------------|-----------------|------------------|----------------|-----------------|--|
| Version compatibility         | 11.5 and late                                                                                                    | 11.5 and later    |                 |                  |                |                 |  |
| Data item type                | Result                                                                                                    |                   |                 |                  |                |                 |  |
| Server level                  | No                                                                                                    | No                |                 |                  |                |                 |  |
| Required keys                 | SMC_NAME_SPID                                                                                                    |                   |                 |                  |                |                 |  |
| Optional keys                 | None                                                                                                    |                   |                 |                  |                |                 |  |
| Statistic types and datatypes | VALUE_<br>SAMPLE                                                                                                    | VALUE_<br>SESSION | RATE_<br>SAMPLE | RATE_<br>SESSION | AVG_<br>SAMPLE | AVG_<br>SESSION |  |
|                               | LONG                                                                                                    |                   |                 |                  |                |                 |  |

# SMC\_NAME\_DATA\_CACHE\_CONTENTION

| Description           | Reports the fraction of the requests for a data cache's spinlock that were forced to wait ( <i>spinlock_waits</i> divided by <i>spinlock_requests</i> ). |               |        |         |        |         |
|-----------------------|----------------------------------------------------------------------------------------------------|---------------|--------|---------|--------|---------|
| Version compatibility | 11.0 and late                                                                                                    | er            |        |         |        |         |
| Data item type        | Result                                                                                                    | Result        |        |         |        |         |
| Server level          | No                                                                                                    |               |        |         |        |         |
| Required keys         | DATA_CAC                                                                                                    | DATA_CACHE_ID |        |         |        |         |
| Optional keys         | None                                                                                                    |               |        |         |        |         |
| Statistic types and   | -                                                                                                    |               |        |         |        |         |
| datatypes             | VALUE_                                                                                                    | VALUE_        | RATE_  | RATE_   | AVG_   | AVG_    |
|                       | SAMPLE                                                                                                    | SESSION       | SAMPLE | SESSION | SAMPLE | SESSION |
|                       | DOUBLE                                                                                                    | DOUBLE        |        |         |        |         |

# SMC\_NAME\_DATA\_CACHE\_EFFICIENCY

| Description                   | Reports the number of cache hits per second per megabyte of a particular data cache. |                   |                 |                  |                |                 |
|-------------------------------|--------------------------------------------------------------------------------------|-------------------|-----------------|------------------|----------------|-----------------|
| Version compatibility         | 11.0 and late                                                                        | er                |                 |                  |                |                 |
| Data item type                | Result                                                                               |                   |                 |                  |                |                 |
| Server level                  | No                                                                                   |                   |                 |                  |                |                 |
| Required keys                 | DATA_CAC                                                                             | CHE_ID            |                 |                  |                |                 |
| Optional keys                 | None                                                                                 |                   |                 |                  |                |                 |
| Statistic types and datatypes | VALUE_<br>SAMPLE                                                                     | VALUE_<br>SESSION | RATE_<br>SAMPLE | RATE_<br>SESSION | AVG_<br>SAMPLE | AVG_<br>SESSION |
|                               | DOUBLE                                                                               | DOUBLE            |                 |                  |                |                 |

# SMC\_NAME\_DATA\_CACHE\_HIT

| Description           | Reports the number of times a page read was satisfied from a particular data cache. |
|-----------------------|-------------------------------------------------------------------------------------|
| Version compatibility | 11.0 and later                                                                      |
| Data item type        | Result                                                                              |

| datatypes           | VALUE_ VALUE_ |
|---------------------|---------------|
| Statistic types and |               |
| Optional keys       | None          |
| Required keys       | DATA_CACHE_ID |
| Server level        | No            |

| VALUE_ | VALUE_  | RATE_  | RATE_   | AVG_   | AVG_    |
|--------|---------|--------|---------|--------|---------|
| SAMPLE | SESSION | SAMPLE | SESSION | SAMPLE | SESSION |
| LONG   | LONG    | DOUBLE | DOUBLE  |        |         |

### SMC\_NAME\_DATA\_CACHE\_HIT\_PCT

| Reports the fraction of the page reads satisfied, which is computed from the following formula: |                                                                                                    |                                                                                                    |                                                                                                    |                                                                                                    |                                                                                                    |
|-------------------------------------------------------------------------------------------------|----------------------------------------------------------------------------------------------------|----------------------------------------------------------------------------------------------------|----------------------------------------------------------------------------------------------------|----------------------------------------------------------------------------------------------------|----------------------------------------------------------------------------------------------------|
| cache_hits /                                                                                    | (cache_hits                                                                                                    | + cache_miss                                                                                                    | es) * 100                                                                                                    |                                                                                                    |                                                                                                    |
| 11.0 and late                                                                                   | er                                                                                                    |                                                                                                    |                                                                                                    |                                                                                                    |                                                                                                    |
| Result                                                                                          | Result                                                                                                    |                                                                                                    |                                                                                                    |                                                                                                    |                                                                                                    |
| No                                                                                              |                                                                                                    |                                                                                                    |                                                                                                    |                                                                                                    |                                                                                                    |
| DATA_CACHE_ID                                                                                   |                                                                                                    |                                                                                                    |                                                                                                    |                                                                                                    |                                                                                                    |
| None                                                                                            |                                                                                                    |                                                                                                    |                                                                                                    |                                                                                                    |                                                                                                    |
| VALUE_<br>SAMPLE<br>DOUBLE                                                                      | VALUE_<br>SESSION<br>DOUBLE                                                                                     | RATE_<br>SAMPLE                                                                                                    | RATE_<br>SESSION                                                                                                    | AVG_<br>SAMPLE                                                                                                    | AVG_<br>SESSION                                                                                                    |
|                                                                                                 | following fo<br>cache_hits /<br>11.0 and late<br>Result<br>No<br>DATA_CAC<br>None<br>VALUE_<br>SAMPLE<br>DOUBLE | following formula:<br>cache_hits / (cache_hits -<br>11.0 and later<br>Result<br>No<br>DATA_CACHE_ID<br>None<br>VALUE_ VALUE_<br>SAMPLE SESSION<br>DOUBLE DOUBLE | following formula:<br>cache_hits / (cache_hits + cache_miss<br>11.0 and later<br>Result<br>No<br>DATA_CACHE_ID<br>None<br>VALUE_ VALUE_ RATE_<br>SAMPLE SESSION SAMPLE<br>DOUBLE DOUBLE | following formula:<br>cache_hits / (cache_hits + cache_misses) * 100<br>11.0 and later<br>Result<br>No<br>DATA_CACHE_ID<br>None<br>VALUE_ VALUE_ RATE_ RATE_<br>SAMPLE SESSION SAMPLE SESSION<br>DOUBLE DOUBLE | following formula:<br>cache_hits / (cache_hits + cache_misses) * 100<br>11.0 and later<br>Result<br>No<br>DATA_CACHE_ID<br>None<br>VALUE_ VALUE_ RATE_ RATE_ AVG_<br>SAMPLE SESSION SAMPLE SESSION SAMPLE |

**Note** When SMC\_NAME\_DATA\_CACHE\_MISS overstates the number of physical page reads, SMC\_NAME\_DATA\_CACHE\_HIT\_PCT understates the percentage of cache hits.

### SMC\_NAME\_DATA\_CACHE\_ID

Description Reports the ID of a data cache. Tables or indexes or both can be bound to a specific data cache, or all objects in a database can be bound to the same data cache. No object can be bound to more than one data cache.

Version compatibility 11.0 and later

| Data item type                             | Key                                                                                                    |
|--------------------------------------------|----------------------------------------------------------------------------------------------------|
| Server level                               | No                                                                                                    |
| Result data items that<br>require this key | SMC_NAME_DATA_CACHE_CONTENTION         SMC_NAME_DATA CACHE_EFFICIENCY         SMC_NAME_DATA_CACHE_HIT         SMC_NAME_DATA_CACHE_HIT_PCT         SMC_NAME_DATA_CACHE_LARGE_IO_DENIED         SMC_NAME_DATA_CACHE_LARGE_IO_PERFORMED         SMC_NAME_DATA_CACHE_LARGE_IO_REQUESTED         SMC_NAME_DATA_CACHE_MISS         SMC_NAME_DATA_CACHE_NAME         SMC_NAME_DATA_CACHE_PREFETCH_EFFICIENCY         SMC_NAME_DATA_CACHE_REF_AND_REUSE         SMC_NAME_DATA_CACHE_REF_SIZE |
| Result data items for which this key is    | SMC_NAME_DATA_CACHE_REUSE_DIRTY                                                                                                    |

optional

Statistic types and datatypes

| VALUE_ | VALUE_  | RATE_  | RATE_   | AVG_   | AVG_    |
|--------|---------|--------|---------|--------|---------|
| SAMPLE | SESSION | SAMPLE | SESSION | SAMPLE | SESSION |
| LONG   |         |        |         |        |         |

### SMC\_NAME\_DATA\_CACHE\_LARGE\_IO\_DENIED

| Description           | Reports the number of times the Adaptive Server buffer manager did not satisfy requests (of the optimizer) to load data into a buffer in this data cache by fetching more than one contiguous page from disk at a time. |
|-----------------------|----------------------------------------------------------------------------------------------------|
| Version compatibility | 11.0 and later                                                                                                    |
| Data item type        | Result                                                                                                    |
| Server level          | No                                                                                                    |
| Required keys         | DATA_CACHE_ID                                                                                                    |
| Optional keys         | None                                                                                                    |

| VALUE_ | VALUE_  | RATE_  | RATE_   | AVG_   | AVG_    |
|--------|---------|--------|---------|--------|---------|
| SAMPLE | SESSION | SAMPLE | SESSION | SAMPLE | SESSION |
| LONG   | LONG    | DOUBLE | DOUBLE  |        |         |

# SMC\_NAME\_DATA\_CACHE\_LARGE\_IO\_PERFORMED

Description Reports the number of times the Adaptive Server buffer manager satisfied requests (of the optimizer) to load data into a buffer in this data cache by fetching more than one contiguous page from disk at a time.

| Version compatibility | 11.0 and later |
|-----------------------|----------------|
| Data item type        | Result         |
| Server level          | No             |
| Required keys         | DATA_CACHE_ID  |
| Optional keys         | None           |
| <b>•</b> • • • • •    |                |

Statistic types and datatypes

| VALUE_ | VALUE_  | RATE_  | RATE_   | AVG_   | AVG_    |
|--------|---------|--------|---------|--------|---------|
| SAMPLE | SESSION | SAMPLE | SESSION | SAMPLE | SESSION |
| LONG   | LONG    | DOUBLE | DOUBLE  |        |         |

### SMC\_NAME\_DATA\_CACHE\_LARGE\_IO\_REQUESTED

| Description                   | Reports the number of times the optimizer made requests (of the Adaptive<br>Server buffer manager) to load data into a buffer in this data cache by fetching<br>more than one contiguous page from disk at a time. |                |        |        |  |  |  |
|-------------------------------|----------------------------------------------------------------------------------------------------|----------------|--------|--------|--|--|--|
| Version compatibility         | 11.0 and late                                                                                                    | 11.0 and later |        |        |  |  |  |
| Data item type                | Result                                                                                                    | Result         |        |        |  |  |  |
| Server level                  | No                                                                                                    | No             |        |        |  |  |  |
| Required keys                 | DATA_CAC                                                                                                    | DATA_CACHE_ID  |        |        |  |  |  |
| Optional keys                 | None                                                                                                    | None           |        |        |  |  |  |
| Statistic types and datatypes | VALUE_<br>SAMPLE                                                                                                    |                |        |        |  |  |  |
|                               | LONG                                                                                                    | LONG           | DOUBLE | DOUBLE |  |  |  |

# SMC\_NAME\_DATA\_CACHE\_MISS

| Description                            | Reports the number of times that a page read was satisfied from disk rather than from a particular data cache. |                                              |        |        |  |      |  |
|----------------------------------------|----------------------------------------------------------------------------------------------------|----------------------------------------------|--------|--------|--|------|--|
| Version compatibility                  | 11.0 and late                                                                                                  | er                                           |        |        |  |      |  |
| Data item type                         | Result                                                                                                    |                                              |        |        |  |      |  |
| Server level                           | No                                                                                                    | No                                           |        |        |  |      |  |
| Required keys                          | DATA_CAC                                                                                                    | DATA_CACHE_ID                                |        |        |  |      |  |
| Optional keys                          | None                                                                                                    | None                                         |        |        |  |      |  |
| Statistic types and                    |                                                                                                    |                                              |        |        |  |      |  |
| datatypes VALUE_ VALUE_ RATE_ AVG_ AVG |                                                                                                    |                                              |        |        |  | AVG_ |  |
|                                        | SAMPLE                                                                                                    | SAMPLE SESSION SAMPLE SESSION SAMPLE SESSION |        |        |  |      |  |
|                                        | LONG                                                                                                    | LONG                                         | DOUBLE | DOUBLE |  |      |  |

**Note** SMC\_NAME\_DATA\_CACHE\_MISS includes failed attempts to locate pages in the data caches during page allocation. Therefore, the number of physical page reads reported may be overstated. If this occurs, the percentage of data cache misses reported by SMC\_NAME\_DATA\_CACHE\_HIT\_PCT is understated.

# SMC\_NAME\_DATA\_CACHE\_NAME

| Description                   | Reports the name of a data cache. Tables or indexes or both can be bound to a specific data cache, or all objects in a database can be bound to the same data cache. No object can be bound to more than one cache. |                |  |  |  |  |  |
|-------------------------------|----------------------------------------------------------------------------------------------------|----------------|--|--|--|--|--|
| Version compatibility         | 11.0 and late                                                                                                    | 11.0 and later |  |  |  |  |  |
| Data item type                | Result                                                                                                    | Result         |  |  |  |  |  |
| Server level                  | No                                                                                                    |                |  |  |  |  |  |
| Required keys                 | DATA_CAC                                                                                                    | DATA_CACHE_ID  |  |  |  |  |  |
| Optional keys                 | None                                                                                                    | None           |  |  |  |  |  |
| Statistic types and datatypes | VALUE_     VALUE_     RATE_     RATE_     AVG_     AVG_       SAMPLE     SESSION     SAMPLE     SESSION     SAMPLE     SESSION                                                                                      |                |  |  |  |  |  |
|                               | CHARP                                                                                                    |                |  |  |  |  |  |

### SMC\_NAME\_DATA\_CACHE\_PREFETCH\_EFFICIENCY

| Description                                                                                               | Reports the ratio of pages in buffers that were both referenced and reused relative to all pages in buffers in a given cache that were reused.                                                                                                    |                   |                 |                  |                |                 |
|----------------------------------------------------------------------------------------------------|----------------------------------------------------------------------------------------------------|-------------------|-----------------|------------------|----------------|-----------------|
|                                                                                                    | If the ratio is large, then prefetching is effective; otherwise, prefetching is not<br>providing much benefit. This may suggest that a buffer pool should be<br>eliminated (or it may imply that a clustered index on some table is fragmented,<br>and that the index should be dropped and re-created). |                   |                 |                  |                |                 |
| <b>Note</b> SMC_NAME_DATA_CACHE_PREFETCH_EFFICIENCY ign buffers in the default buffer pool in each cache. |                                                                                                    |                   |                 |                  | CY ignores     |                 |
| Version compatibility                                                                                     | 11.0 and late                                                                                                    | er                |                 |                  |                |                 |
| Data item type                                                                                            | Result                                                                                                    |                   |                 |                  |                |                 |
| Server level                                                                                              | No                                                                                                    |                   |                 |                  |                |                 |
| Required keys                                                                                             | DATA_CAC                                                                                                    | CHE_ID            |                 |                  |                |                 |
| Optional keys                                                                                             | None                                                                                                    |                   |                 |                  |                |                 |
| Statistic types and datatypes                                                                             | VALUE_<br>SAMPLE                                                                                                    | VALUE_<br>SESSION | RATE_<br>SAMPLE | RATE_<br>SESSION | AVG_<br>SAMPLE | AVG_<br>SESSION |
|                                                                                                    | DOUBLE                                                                                                    | DOUBLE            |                 |                  |                |                 |

# SMC\_NAME\_DATA\_CACHE\_REUSE

| Description           | Reports the number of pages in buffers that were reused. A large value indicates a high rate of turnover of buffers in the cache, and suggests that a pool may be too small. A zero value suggests that a buffer pool other than the default buffer pool may be too large. |
|-----------------------|----------------------------------------------------------------------------------------------------|
| Version compatibility | 11.0 and later                                                                                                    |
| Data item type        | Result                                                                                                    |
| Server level          | No                                                                                                    |
| Required keys         | DATA_CACHE_ID                                                                                                    |
| Optional keys         | None                                                                                                    |

| VALUE_ | VALUE_  | RATE_  | RATE_   | AVG_   | AVG_    |
|--------|---------|--------|---------|--------|---------|
| SAMPLE | SESSION | SAMPLE | SESSION | SAMPLE | SESSION |
| LONG   | LONG    | DOUBLE | DOUBLE  |        |         |

# SMC\_NAME\_DATA\_CACHE\_REUSE\_DIRTY

Description Reports the number of times that a buffer that was reused had changes that needed to be written. A non-zero value indicates that the wash size is too small. Version compatibility 11.0 and later Data item type Result Server level No Required keys DATA\_CACHE\_ID Optional keys None Statistic types and VALUE VALUE RATE RATE AVG AVG datatypes SESSION SAMPLE SESSION SAMPLE SESSION SAMPLE LONG LONG DOUBLE DOUBLE

# SMC\_NAME\_DATA\_CACHE\_REF\_AND\_REUSE

| Description                   | Reports the number of pages in buffers that were both referenced and reused.<br>This count is employed when determining the efficiency of prefetching buffers<br>(see SMC_NAME_DATA_CACHE_PREFETCH_EFFICIENCY). |                |        |        |  |  |  |
|-------------------------------|----------------------------------------------------------------------------------------------------|----------------|--------|--------|--|--|--|
| Version compatibility         | 11.0 and late                                                                                                    | 11.0 and later |        |        |  |  |  |
| Data item type                | Result                                                                                                    |                |        |        |  |  |  |
| Server level                  | No                                                                                                    |                |        |        |  |  |  |
| Required keys                 | DATA_CAC                                                                                                    | DATA_CACHE_ID  |        |        |  |  |  |
| Optional keys                 | None                                                                                                    |                |        |        |  |  |  |
| Statistic types and datatypes | VALUE_     VALUE_     RATE_     RATE_     AVG_     AVG_       SAMPLE     SESSION     SAMPLE     SESSION     SAMPLE     SESSION                                                                                  |                |        |        |  |  |  |
|                               | LONG                                                                                                    | LONG           | DOUBLE | DOUBLE |  |  |  |

### SMC\_NAME\_DATA\_CACHE\_SIZE

| Description           | Reports the      | Reports the size of a data cache in megabytes. |                 |                  |                |                 |
|-----------------------|------------------|------------------------------------------------|-----------------|------------------|----------------|-----------------|
| Version compatibility | 11.0 and late    | er                                             |                 |                  |                |                 |
| Data item type        | Result           |                                                |                 |                  |                |                 |
| Server level          | No               | No                                             |                 |                  |                |                 |
| Required keys         | DATA_CAC         | DATA_CACHE_ID                                  |                 |                  |                |                 |
| Optional keys         | None             |                                                |                 |                  |                |                 |
| Statistic types and   |                  |                                                |                 |                  |                |                 |
| datatypes             | VALUE_<br>SAMPLE | VALUE_<br>SESSION                              | RATE_<br>SAMPLE | RATE_<br>SESSION | AVG_<br>SAMPLE | AVG_<br>SESSION |
|                       |                  | OLOGION                                        |                 | OLOGICIT         |                | OLOGICIT        |
|                       | DOUBLE           |                                                |                 |                  |                |                 |

#### SMC\_NAME\_DB\_ID

| Description                             | Reports the identification number of the database. |
|-----------------------------------------|----------------------------------------------------|
| Version compatibility                   | 11.0 and later                                     |
| Data item type                          | Key                                                |
| Server level                            | No                                                 |
| Result data items that require this key | SMC_NAME_BLOCKING_SPID                             |
|                                         | SMC_NAME_DB_NAME                                   |
|                                         | SMC_NAME_DEMAND_LOCK                               |
|                                         | SMC_NAME_LOCKS_BEING_BLOCKED_CNT                   |
|                                         | SMC_NAME_OBJ_NAME                                  |
|                                         | SMC_NAME_OBJ_TYPE                                  |
|                                         | SMC_NAME_OWNER_NAME                                |
|                                         | SMC_NAME_TIME_WAITED_ON_LOCK                       |
| Result data items for                   |                                                    |
| which this key is                       | SMC_NAME_LOCKS_GRANTED_IMMED                       |
| optional                                | SMC_NAME_LOCKS_GRANTED_WAITED                      |
|                                         | SMC_NAME_LOCKS_NOT_GRANTED                         |
|                                         | SMC_NAME_PAGE_INDEX_LOGICAL_READ                   |
|                                         | SMC_NAME_PAGE_INDEX_PHYSICAL_READ                  |
|                                         | SMC_NAME_PAGE_HIT_PCT                              |

| SMC | _NAME_ | PAGE | IO |
|-----|--------|------|----|
|-----|--------|------|----|

SMC\_NAME\_PAGE\_LOGICAL\_READ

SMC\_NAME\_PAGE\_PHYSICAL\_READ

SMC\_NAME\_PAGE\_WRITE

Statistic types and datatypes

| VALUE_ | VALUE_  | RATE_  | RATE_   | AVG_   | AVG_    |
|--------|---------|--------|---------|--------|---------|
| SAMPLE | SESSION | SAMPLE | SESSION | SAMPLE | SESSION |
| LONG   |         |        |         |        |         |

#### SMC\_NAME\_DB\_NAME

| Description           | Reports the   | name of the c | latabase. |         |        |         |
|-----------------------|---------------|---------------|-----------|---------|--------|---------|
| Version compatibility | 11.0 and late | er            |           |         |        |         |
| Data item type        | Result        |               |           |         |        |         |
| Server level          | No            |               |           |         |        |         |
| Required keys         | DB_ID         | DB_ID         |           |         |        |         |
| Optional keys         | None          |               |           |         |        |         |
| Statistic types and   |               |               |           |         |        |         |
| datatypes             | VALUE_        | VALUE_        | RATE_     | RATE_   | AVG_   | AVG_    |
|                       | SAMPLE        | SESSION       | SAMPLE    | SESSION | SAMPLE | SESSION |
|                       | CHARP         |               |           |         |        |         |

# SMC\_NAME\_DEADLOCK\_CNT

| Description                   | Reports the      | Reports the number of deadlocks. |                 |                  |  |  |  |
|-------------------------------|------------------|----------------------------------|-----------------|------------------|--|--|--|
| Version compatibility         | 11.0 and late    | 11.0 and later                   |                 |                  |  |  |  |
| Data item type                | Result           | Result                           |                 |                  |  |  |  |
| Server level                  | Yes              |                                  |                 |                  |  |  |  |
| Required keys                 | None             | None                             |                 |                  |  |  |  |
| Optional keys                 | None             |                                  |                 |                  |  |  |  |
| Statistic types and datatypes | VALUE_<br>SAMPLE | VALUE_<br>SESSION                | RATE_<br>SAMPLE | RATE_<br>SESSION |  |  |  |

LONG

LONG

AVG

SESSION

AVG

SAMPLE

### SMC\_NAME\_DEMAND\_LOCK

| Description                   | Reports the character string (Y or N) that indicates whether or not a lock has been upgraded to demand lock status. |                                                                      |                 |                  |                |                 |  |
|-------------------------------|----------------------------------------------------------------------------------------------------|----------------------------------------------------------------------|-----------------|------------------|----------------|-----------------|--|
| Version compatibility         | 11.0 and late                                                                                                    | er                                                                   |                 |                  |                |                 |  |
| Data item type                | Result                                                                                                    |                                                                      |                 |                  |                |                 |  |
| Server level                  | No                                                                                                    |                                                                      |                 |                  |                |                 |  |
| Required keys                 | —                                                                                                    | SMC_NAME_SPID, SMC_NAME_DB_ID, SMC_NAME_OBJ_ID, SMC_NAME_LOCK_STATUS |                 |                  |                |                 |  |
| Optional keys                 | SMC_NAM                                                                                                    | E_LOCK_T                                                             | YPE, SMC_N      | NAME_PAGE        | E_NUM          |                 |  |
| Statistic types and datatypes | VALUE_<br>SAMPLE<br>CHARP                                                                                           | VALUE_<br>SESSION                                                    | RATE_<br>SAMPLE | RATE_<br>SESSION | AVG_<br>SAMPLE | AVG_<br>SESSION |  |

### SMC\_NAME\_DEV\_HIT

| Description           | Reports the   | Reports the number of times access to a device was granted. |        |         |        |         |
|-----------------------|---------------|-------------------------------------------------------------|--------|---------|--------|---------|
| Version compatibility | 11.0 and late | er                                                          |        |         |        |         |
| Data item type        | Result        |                                                             |        |         |        |         |
| Server level          | Yes           | Yes                                                         |        |         |        |         |
| Required keys         | None          | None                                                        |        |         |        |         |
| Optional keys         | SMC_NAM       | SMC_NAME_DEV_NAME                                           |        |         |        |         |
| Statistic types and   | -             |                                                             |        |         |        |         |
| datatypes             | VALUE_        | VALUE_                                                      | RATE_  | RATE_   | AVG_   | AVG_    |
| <i>,</i> ,            | SAMPLE        | SESSION                                                     | SAMPLE | SESSION | SAMPLE | SESSION |
|                       | LONG          | LONG                                                        | DOUBLE | DOUBLE  |        |         |

### SMC\_NAME\_DEV\_HIT\_PCT

Description Reports the fraction of device requests that were granted, which is computed by dividing SMC\_NAME\_DEV\_HIT into the result of SMC\_NAME\_DEV\_MISS multiplied by 100.

Version compatibility 11.0 and later

| Data item type                | Result           |                   |                 |                  |                |                 |  |
|-------------------------------|------------------|-------------------|-----------------|------------------|----------------|-----------------|--|
| Server level                  | Yes              | Yes               |                 |                  |                |                 |  |
| Required keys                 | None             | None              |                 |                  |                |                 |  |
| Optional keys                 | SMC_NAM          | SMC_NAME_DEV_NAME |                 |                  |                |                 |  |
| Statistic types and datatypes | VALUE_<br>SAMPLE | VALUE_<br>SESSION | RATE_<br>SAMPLE | RATE_<br>SESSION | AVG_<br>SAMPLE | AVG_<br>SESSION |  |
|                               | DOUBLE           | DOUBLE            |                 |                  |                |                 |  |

# SMC\_NAME\_DEV\_IO

| Description           | Reports the      | Reports the total of device reads and device writes. |                 |                  |                |                 |  |
|-----------------------|------------------|------------------------------------------------------|-----------------|------------------|----------------|-----------------|--|
| Version compatibility | 11.0 and late    | er                                                   |                 |                  |                |                 |  |
| Data item type        | Result           |                                                      |                 |                  |                |                 |  |
| Server level          | Yes              | Yes                                                  |                 |                  |                |                 |  |
| Required keys         | None             | None                                                 |                 |                  |                |                 |  |
| Optional keys         | SMC_NAM          | SMC_NAME_DEV_NAME                                    |                 |                  |                |                 |  |
| Statistic types and   |                  |                                                      |                 |                  |                |                 |  |
| datatypes             | VALUE_<br>SAMPLE | VALUE_<br>SESSION                                    | RATE_<br>SAMPLE | RATE_<br>SESSION | AVG_<br>SAMPLE | AVG_<br>SESSION |  |

DOUBLE

DOUBLE

### SMC\_NAME\_DEV\_MISS

LONG

| Description           | Reports the number of times that access to a device had to |
|-----------------------|------------------------------------------------------------|
| Version compatibility | 11.0 and later                                             |
| Data item type        | Result                                                     |
| Server level          | Yes                                                        |
| Required keys         | None                                                       |
| Optional keys         | SMC_NAME_DEV_NAME                                          |

LONG

wait.

| VALUE_ | VALUE_  | RATE_  | RATE_   | AVG_   | AVG_    |
|--------|---------|--------|---------|--------|---------|
| SAMPLE | SESSION | SAMPLE | SESSION | SAMPLE | SESSION |
| LONG   | LONG    | DOUBLE | DOUBLE  |        |         |

#### SMC\_NAME\_DEV\_NAME

| Description                                            | Reports the name of each database device. |                                                                                                    |       |       |      |      |  |  |
|--------------------------------------------------------|-------------------------------------------|----------------------------------------------------------------------------------------------------|-------|-------|------|------|--|--|
| Version compatibility                                  | 11.0 and late                             | er                                                                                                    |       |       |      |      |  |  |
| Data item type                                         | Key                                       |                                                                                                    |       |       |      |      |  |  |
| Server level                                           | No                                        |                                                                                                    |       |       |      |      |  |  |
| Result data items that require this key                | None                                      |                                                                                                    |       |       |      |      |  |  |
| Result data items for<br>which this key is<br>optional | SMC_NAM<br>SMC_NAM<br>SMC_NAM<br>SMC_NAM  | SMC_NAME_DEV_HIT         SMC_NAME_DEV_HIT_PCT         SMC_NAME_DEV_IO         SMC_NAME_DEV_MISS         SMC_NAME_DEV_READ         SMC_NAME_DEV_WRITE |       |       |      |      |  |  |
| Statistic types and datatypes                          | VALUE_                                    | VALUE_                                                                                                    | RATE_ | RATE_ | AVG_ | AVG_ |  |  |

| VALUE_ | VALUE_  | RATE_  | RATE_   | AVG_   | AVG_    |
|--------|---------|--------|---------|--------|---------|
| SAMPLE | SESSION | SAMPLE | SESSION | SAMPLE | SESSION |
| CHARP  |         |        |         |        |         |

# SMC\_NAME\_DEV\_READ

| Description           | Reports the number of reads made from a database device. |
|-----------------------|----------------------------------------------------------|
| Version compatibility | 11.0 and later                                           |
| Data item type        | Result                                                   |
| Server level          | Yes                                                      |
| Required keys         | None                                                     |
| Optional keys         | SMC_NAME_DEV_NAME                                        |

| VALUE_ | VALUE_  | RATE_  | RATE_   | AVG_   | AVG_    |
|--------|---------|--------|---------|--------|---------|
| SAMPLE | SESSION | SAMPLE | SESSION | SAMPLE | SESSION |
| LONG   | LONG    | DOUBLE | DOUBLE  |        |         |

# SMC\_NAME\_DEV\_WRITE

| Description           | Reports the       | Reports the number of writes made to a database device. |        |         |        |         |
|-----------------------|-------------------|---------------------------------------------------------|--------|---------|--------|---------|
| Version compatibility | 11.0 and late     | 1.0 and later                                           |        |         |        |         |
| Data item type        | Result            | Result                                                  |        |         |        |         |
| Server level          | Yes               |                                                         |        |         |        |         |
| Required keys         | None              |                                                         |        |         |        |         |
| Optional keys         | SMC_NAME_DEV_NAME |                                                         |        |         |        |         |
| Statistic types and   | -                 |                                                         |        |         |        |         |
| datatypes             | VALUE_            | VALUE_                                                  | RATE_  | RATE_   | AVG_   | AVG_    |
|                       | SAMPLE            | SESSION                                                 | SAMPLE | SESSION | SAMPLE | SESSION |
|                       | LONG              | LONG                                                    | DOUBLE | DOUBLE  |        |         |

### SMC\_NAME\_ELAPSED\_TIME

Description Reports the time increment, in seconds, either from one data refresh to the next (sample) or from the creation of the view to the present session.

Version compatibility 11.0 and later

Yes

None

None

Data item type Result

Server level

Required keys

Optional keys

Statistic types and datatypes

| VALUE_ | VALUE_  | RATE_  | RATE_   | AVG_   | AVG_    |
|--------|---------|--------|---------|--------|---------|
| SAMPLE | SESSION | SAMPLE | SESSION | SAMPLE | SESSION |
| LONG   | LONG    |        |         |        |         |

| Description                                            | Reports the number of an Adaptive Server engine.                                                                                                    |  |  |  |  |
|--------------------------------------------------------|----------------------------------------------------------------------------------------------------|--|--|--|--|
| Version compatibility                                  | 11.0 and later                                                                                                    |  |  |  |  |
| Data item type                                         | Key                                                                                                    |  |  |  |  |
| Server level                                           | No                                                                                                    |  |  |  |  |
| Result data items that require this key                | None                                                                                                    |  |  |  |  |
| Result data items for<br>which this key is<br>optional | SMC_NAME_CPU_BUSY_PCTSMC_NAME_CPU_PCTSMC_NAME_CPU_TIMESMC_NAME_CPU_YIELDSMC_NAME_PAGE_INDEX_LOGICAL_READSMC_NAME_PAGE_INDEX_PHYSICAL_READSMC_NAME_PAGE_HIT_PCT |  |  |  |  |
|                                                        | SMC_NAME_PAGE_IO SMC_NAME_PAGE_LOGICAL_READ                                                                                                    |  |  |  |  |
|                                                        | SMC_NAME_PAGE_PHYSICAL_READ                                                                                                    |  |  |  |  |
|                                                        | SMC_NAME_PAGE_WRITE                                                                                                    |  |  |  |  |
| Statistic types and                                    |                                                                                                    |  |  |  |  |

### SMC\_NAME\_ENGINE\_NUM

Statistic types and datatypes

| VALUE_ | VALUE_  | RATE_  | RATE_   | AVG_   | AVG_    |
|--------|---------|--------|---------|--------|---------|
| SAMPLE | SESSION | SAMPLE | SESSION | SAMPLE | SESSION |
| LONG   |         |        |         |        |         |

# SMC\_NAME\_HOST\_NAME

| Description           | Reports the name of the host computer that established a particular connection to Adaptive Server. |
|-----------------------|----------------------------------------------------------------------------------------------------|
| Version compatibility | 11.0 and later                                                                                     |
| Data item type        | Result                                                                                             |
| Server level          | No                                                                                                 |
| Required keys         | SMC_NAME_SPID                                                                                      |
| Optional keys         | None                                                                                               |
|                       |                                                                                                    |

| VALUE_ | VALUE_  | RATE_  | RATE_   | AVG_   | AVG_    |
|--------|---------|--------|---------|--------|---------|
| SAMPLE | SESSION | SAMPLE | SESSION | SAMPLE | SESSION |
| CHARP  |         |        |         |        |         |

# SMC\_NAME\_KPID

| Reports the Adaptive Server process identification number that remains unique over long periods of time. |                                                                                      |                                                                                                    |                                                                                                    |                                                                                                    |                                                                                                    |
|----------------------------------------------------------------------------------------------------|--------------------------------------------------------------------------------------|----------------------------------------------------------------------------------------------------|----------------------------------------------------------------------------------------------------|----------------------------------------------------------------------------------------------------|----------------------------------------------------------------------------------------------------|
| 11.0 and late                                                                                            | 11.0 and later                                                                       |                                                                                                    |                                                                                                    |                                                                                                    |                                                                                                    |
| Result                                                                                                   |                                                                                      |                                                                                                    |                                                                                                    |                                                                                                    |                                                                                                    |
| No                                                                                                    |                                                                                      |                                                                                                    |                                                                                                    |                                                                                                    |                                                                                                    |
| SMC_NAME_SPID                                                                                            |                                                                                      |                                                                                                    |                                                                                                    |                                                                                                    |                                                                                                    |
| None                                                                                                    |                                                                                      |                                                                                                    |                                                                                                    |                                                                                                    |                                                                                                    |
| VALUE_<br>SAMPLE<br>LONG                                                                                 | VALUE_<br>SESSION                                                                    | RATE_<br>SAMPLE                                                                                                    | RATE_<br>SESSION                                                                                                    | AVG_<br>SAMPLE                                                                                                    | AVG_<br>SESSION                                                                                                    |
|                                                                                                    | over long pe<br>11.0 and late<br>Result<br>No<br>SMC_NAM<br>None<br>VALUE_<br>SAMPLE | over long periods of time<br>11.0 and later<br>Result<br>No<br>SMC_NAME_SPID<br>None<br>VALUE_<br>SAMPLE<br>VALUE_<br>SESSION | over long periods of time.       11.0 and later       Result       No       SMC_NAME_SPID       None       VALUE_     VALUE_       SAMPLE       SESSION       SAMPLE | over long periods of time.         11.0 and later         Result         No         SMC_NAME_SPID         None         VALUE_       VALUE_         SAMPLE       RATE_         SAMPLE       RATE_ | over long periods of time.         11.0 and later         Result         No         SMC_NAME_SPID         None         VALUE_       VALUE_         RATE_       RATE_         SAMPLE       SESSION         SAMPLE       SESSION |

# SMC\_NAME\_LOCK\_CNT

| Description                   | Reports the                                                                                 | Reports the number of locks. This is an accumulated value. |                 |                  |                |                 |
|-------------------------------|---------------------------------------------------------------------------------------------|------------------------------------------------------------|-----------------|------------------|----------------|-----------------|
| Version compatibility         | 11.0 and late                                                                               | 1.0 and later                                              |                 |                  |                |                 |
| Data item type                | Result                                                                                      |                                                            |                 |                  |                |                 |
| Server level                  | Yes                                                                                         |                                                            |                 |                  |                |                 |
| Required keys                 | None                                                                                        |                                                            |                 |                  |                |                 |
| Optional keys                 | SMC_NAME_SPID, SMC_NAME_LOCK_TYPE,<br>SMC_NAME_LOCK_RESULT,<br>SMC_NAME_LOCK_RESULT_SUMMARY |                                                            |                 |                  |                |                 |
| Statistic types and datatypes | VALUE_<br>SAMPLE                                                                            | VALUE_<br>SESSION                                          | RATE_<br>SAMPLE | RATE_<br>SESSION | AVG_<br>SAMPLE | AVG_<br>SESSION |
|                               | LONG                                                                                        | LONG                                                       | DOUBLE          | DOUBLE           |                |                 |

# SMC\_NAME\_LOCK\_HIT\_PCT

| Description           | Reports the   | Reports the percentage of successful requests for locks. |        |         |        |         |
|-----------------------|---------------|----------------------------------------------------------|--------|---------|--------|---------|
| Version compatibility | 11.0 and late | er                                                       |        |         |        |         |
| Data item type        | Result        |                                                          |        |         |        |         |
| Server level          | Yes           |                                                          |        |         |        |         |
| Required keys         | None          |                                                          |        |         |        |         |
| Optional keys         | None          |                                                          |        |         |        |         |
| Statistic types and   |               |                                                          |        |         |        |         |
| datatypes             | VALUE_        | VALUE_                                                   | RATE_  | RATE_   | AVG_   | AVG_    |
|                       | SAMPLE        | SESSION                                                  | SAMPLE | SESSION | SAMPLE | SESSION |
|                       | DOUBLE        | DOUBLE                                                   |        |         |        |         |

# SMC\_NAME\_LOCK\_RESULT

Description

Reports the result of a logical lock request. Lock result values are:

- Granted immediately.
- Not needed; requestor already held a sufficient lock.
- Waited; requestor waited.
- Did not wait; lock was not available immediately and the requestor did not want the lock request to be queued.
- Deadlock; requestor selected as deadlock victim.
- Interrupted; the lock request was interrupted by attention condition.

| Version compatibility                            | 11.0 and later    |
|--------------------------------------------------|-------------------|
| Data item type                                   | Key               |
| Server level                                     | No                |
| Result data items that require this key          | None              |
| Result data items for which this key is optional | SMC_NAME_LOCK_CNT |

| VALUE_ | VALUE_  | RATE_  | RATE_   | AVG_   | AVG_    |
|--------|---------|--------|---------|--------|---------|
| SAMPLE | SESSION | SAMPLE | SESSION | SAMPLE | SESSION |
| ENUMS  |         |        |         |        |         |

Enum

SMC\_LOCK\_RESULT

#### SMC\_NAME\_LOCK\_RESULT\_SUMMARY

Description

Reports the lock results summarized at a granted or not granted level.

- The lock result summary granted includes the granted, not needed, and waited lock results.
- The lock result summary not granted includes the did not wait, deadlock, and interrupted lock results.

| Version compatibility                                  | 11.0 and later    |
|--------------------------------------------------------|-------------------|
| Data item type                                         | Key               |
| Server level                                           | No                |
| Result data items that require this key                | None              |
| Result data items for<br>which this key is<br>optional | SMC_NAME_LOCK_CNT |
| Statistic types and datatypes                          | VALUE_ VALUE_ RA  |

| VALUE_ | VALUE_  | RATE_  | RATE_   | AVG_   | AVG_    |
|--------|---------|--------|---------|--------|---------|
| SAMPLE | SESSION | SAMPLE | SESSION | SAMPLE | SESSION |
| ENUMS  |         |        |         |        |         |

Enum

SMC\_LOCK\_RESULT\_SUMMARY

#### SMC\_NAME\_LOCK\_STATUS

Description

Reports the current status of a lock. The lock status values are:

- Held and blocking
- Held and not blocking
- Requested and blocked
- Requested and not blocked

| Version compatibility                   | 11.0 and later                                |
|-----------------------------------------|-----------------------------------------------|
| Data item type                          | Key                                           |
| Server level                            | No                                            |
| Result data items that require this key | SMC_NAME_BLOCKING_SPID                        |
|                                         | SMC_NAME_DEMAND_LOCK SMC_NAME_LOCK_STATUS_CNT |
|                                         | SMC_NAME_LOCKS_BEING_BLOCKED_CNT              |
|                                         | SMC_NAME_TIME_WAITED_ON_LOCK                  |
| Result data items for                   | None                                          |

Result data items for which this key is optional

Statistic types and datatypes

| VALUE_ | VALUE_  | RATE_  | RATE_   | AVG_   | AVG_    |
|--------|---------|--------|---------|--------|---------|
| SAMPLE | SESSION | SAMPLE | SESSION | SAMPLE | SESSION |
| ENUMS  |         |        |         |        |         |

Enum

SMC\_LOCK\_STATUS

# SMC\_NAME\_LOCK\_STATUS\_CNT

| Description           | Reports the number of locks in each lock status. This is a snapshot value. |
|-----------------------|----------------------------------------------------------------------------|
| Version compatibility | 11.0 and later                                                             |
| Data item type        | Result                                                                     |
| Server level          | No                                                                         |
| Required keys         | LOCK_STATUS                                                                |
| Optional keys         | None                                                                       |
| Statistic types and   | VALUE VALUE RATE RATE AVG AVG                                              |

datatypes

| VALUE_ | VALUE_  | RATE_  | RATE_   | AVG_   | AVG_    |
|--------|---------|--------|---------|--------|---------|
| SAMPLE | SESSION | SAMPLE | SESSION | SAMPLE | SESSION |
| LONG   | LONG    | DOUBLE | DOUBLE  |        |         |

### SMC\_NAME\_LOCK\_TYPE

| Description                             | Reports the type of lock used by Adaptive Server. Adaptive Server protect<br>tables or data pages being used by active transactions by locking them.<br>Adaptive Server uses the following lock types: |           |        |       |      | 1    |
|-----------------------------------------|----------------------------------------------------------------------------------------------------|-----------|--------|-------|------|------|
|                                         | • Exclusi                                                                                                    | ve table  |        |       |      |      |
|                                         | • Shared                                                                                                    | table     |        |       |      |      |
|                                         | • Exclusi                                                                                                    | ve intent |        |       |      |      |
|                                         | • Shared                                                                                                    | intent    |        |       |      |      |
|                                         | • Exclusi                                                                                                    | ve page   |        |       |      |      |
|                                         | • Shared                                                                                                    | page      |        |       |      |      |
|                                         | • Update                                                                                                    | page      |        |       |      |      |
| Version compatibility                   | 11.0 and late                                                                                                    | er        |        |       |      |      |
| Data item type                          | Key                                                                                                    |           |        |       |      |      |
| Server level                            | No                                                                                                    |           |        |       |      |      |
| Result data items that require this key | None                                                                                                    |           |        |       |      |      |
| Result data items for                   | SMC NAM                                                                                                    |           | G SDID |       |      |      |
| which this key is<br>optional           | SMC_NAME_BLOCKING_SPID<br>SMC_NAME_DEMAND_LOCK                                                                                                    |           |        |       |      |      |
|                                         | SMC_NAME_LOCK_CNT                                                                                                    |           |        |       |      |      |
|                                         | SMC_NAME_LOCKS_BEING_BLOCKED_CNT                                                                                                    |           |        |       |      |      |
|                                         | SMC_NAME_TIME_WAITED_ON_LOCK                                                                                                    |           |        |       |      |      |
| Statistic types and                     |                                                                                                    |           |        |       |      |      |
| Statistic types and<br>datatypes        | VALUE_                                                                                                    | VALUE_    | RATE_  | RATE_ | AVG_ | AVG_ |

| VALUE_ | VALUE_  | RATE_  | RATE_   | AVG_   | AVG_    |
|--------|---------|--------|---------|--------|---------|
| SAMPLE | SESSION | SAMPLE | SESSION | SAMPLE | SESSION |
| ENUMS  |         |        |         |        |         |

Enum

SMC\_LOCK\_TYPE

### SMC\_NAME\_LOCKS\_BEING\_BLOCKED\_CNT

DescriptionReports the number of locks being blocked by the process that holds this<br/>"hold\_and\_blocking" lock.Version compatibility11.0 and later

| Data item type      | Result                                |                        |            |             |          |         |
|---------------------|---------------------------------------|------------------------|------------|-------------|----------|---------|
| Server level        | No                                    |                        |            |             |          |         |
| Required keys       |                                       | E_SPID, SM<br>E_LOCK_S |            | DB_ID, SMC_ | _NAME_OB | J_ID,   |
| Optional keys       | SMC_NAM                               | E_LOCK_T               | YPE, SMC_N | NAME_PAGE   | E_NUM    |         |
| Statistic types and | · · · · · · · · · · · · · · · · · · · |                        | ·          |             |          |         |
| datatypes           | VALUE_                                | VALUE_                 | RATE_      | RATE_       | AVG_     | AVG_    |
|                     | SAMPLE                                | SESSION                | SAMPLE     | SESSION     | SAMPLE   | SESSION |
|                     | LONG                                  |                        |            |             |          |         |

# SMC\_NAME\_LOCKS\_GRANTED\_IMMED

| Description           | Reports the number of locks that were granted immediately, without having to wait for another lock to be released.                                                                                                    |                   |                 |                  |                |                 |
|-----------------------|----------------------------------------------------------------------------------------------------|-------------------|-----------------|------------------|----------------|-----------------|
| Version compatibility | 11.5 and late                                                                                                    | er                |                 |                  |                |                 |
| Data item type        | Result                                                                                                    |                   |                 |                  |                |                 |
| Server level          | Yes                                                                                                    |                   |                 |                  |                |                 |
| Required keys         | None                                                                                                    |                   |                 |                  |                |                 |
| Optional keys         | INORE         SMC_NAME_SPID, SMC_NAME_APPLICATION_NAME,         [SMC_NAME_DB_ID + SMC_NAME_OBJ_ID],         [SMC_NAME_CUR_STMT_ACT_STP_DB_ID +         SMC_NAME_CUR_STMT_ACT_STP_ID],         [SMC_NAME_ACT_STP_DB_ID + SMC_NAME_ACT_STP_ID]         Note       SMC_NAME_SPID and SMC_NAME_APPLICATION_NAME are         mutually exclusive. If you use the       SMC_NAME_CUR_STMT_ACT_STP_DB_ID +         SMC_NAME_CUR_STMT_ACT_STP_ID key combination, you cannot use any other keys. |                   |                 |                  |                |                 |
| Statistic types and   |                                                                                                    |                   |                 |                  |                |                 |
| datatypes             | VALUE_<br>SAMPLE                                                                                                    | VALUE_<br>SESSION | RATE_<br>SAMPLE | RATE_<br>SESSION | AVG_<br>SAMPLE | AVG_<br>SESSION |
|                       | LONG                                                                                                    | LONG              | DOUBLE          | DOUBLE           |                |                 |

### SMC\_NAME\_LOCKS\_GRANTED\_WAITED

| 11.5 and later                                                                                                    |
|----------------------------------------------------------------------------------------------------|
| Result                                                                                                    |
| Yes                                                                                                    |
| None                                                                                                    |
| SMC_NAME_SPID, SMC_NAME_APPLICATION_NAME,<br>[SMC_NAME_DB_ID + SMC_NAME_OBJ_ID],<br>[SMC_NAME_CUR_STMT_ACT_STP_DB_ID +<br>SMC_NAME_CUR_STMT_ACT_STP_ID],<br>[SMC_NAME_ACT_STP_DB_ID + SMC_NAME_ACT_STP_ID]    |
| <b>Note</b> SMC_NAME_SPID and SMC_NAME_APPLICATION_NAME are mutually exclusive. If you use the SMC_NAME_CUR_STMT_ACT_STP_DB_ID + SMC_NAME_CUR_STMT_ACT_STP_ID key combination, you cannot use any other keys. |
|                                                                                                    |

Statistic types and datatypes

Description

| VALUE_ | VALUE_  | RATE_  | RATE_   | AVG_   | AVG_    |
|--------|---------|--------|---------|--------|---------|
| SAMPLE | SESSION | SAMPLE | SESSION | SAMPLE | SESSION |
| LONG   | LONG    | DOUBLE | DOUBLE  |        |         |

# SMC\_NAME\_LOCKS\_NOT\_GRANTED

Reports the number of locks that were requested but not granted.

| Version compatibility | 11.5 and later |
|-----------------------|----------------|
| Data item type        | Result         |
| Server level          | Yes            |
| Required keys         | None           |

Optional keys SMC\_NAME\_SPID, SMC\_NAME\_APPLICATION\_NAME, [SMC\_NAME\_DB\_ID + SMC\_NAME\_OBJ\_ID], [SMC\_NAME\_CUR\_STMT\_ACT\_STP\_DB\_ID + SMC\_NAME\_CUR\_STMT\_ACT\_STP\_ID], [SMC\_NAME\_ACT\_STP\_DB\_ID + SMC\_NAME\_ACT\_STP\_ID]

**Note** SMC\_NAME\_SPID and SMC\_NAME\_APPLICATION\_NAME are mutually exclusive. If you use the SMC\_NAME\_CUR\_STMT\_ACT\_STP\_DB\_ID + SMC\_NAME\_CUR\_STMT\_ACT\_STP\_ID key combination, you cannot use any other keys.

Statistic types and datatypes

Description

| VALUE_ | VALUE_  | RATE_  | RATE_   | AVG_   | AVG_    |
|--------|---------|--------|---------|--------|---------|
| SAMPLE | SESSION | SAMPLE | SESSION | SAMPLE | SESSION |
| LONG   | LONG    | DOUBLE | DOUBLE  |        |         |

### SMC\_NAME\_LOG\_CONTENTION\_PCT

Yes

None

None

Reports the percentage of times, of the total times when a user log cache was flushed into the transaction log, that it had to wait for the log semaphore.

A high percentage may indicate that the user log cache size should be increased.

Version compatibility 11.0 and later

Data item type Result

Server level

Required keys

Optional keys

Statistic types and datatypes

| VALUE_ | VALUE_  | RATE_  | RATE_   | AVG_   | AVG_    |
|--------|---------|--------|---------|--------|---------|
| SAMPLE | SESSION | SAMPLE | SESSION | SAMPLE | SESSION |
| DOUBLE | DOUBLE  |        |         |        |         |

### SMC\_NAME\_LOGIN\_NAME

Description

Reports the login name associated with Adaptive Server processes.

| Version compatibility         | 11.0 and late    | er                |                 |                  |                |                 |
|-------------------------------|------------------|-------------------|-----------------|------------------|----------------|-----------------|
| Data item type                | Result           |                   |                 |                  |                |                 |
| Server level                  | No               |                   |                 |                  |                |                 |
| Required keys                 | SMC_NAM          | E_SPID            |                 |                  |                |                 |
| Optional keys                 | None             |                   |                 |                  |                |                 |
| Statistic types and datatypes | VALUE_<br>SAMPLE | VALUE_<br>SESSION | RATE_<br>SAMPLE | RATE_<br>SESSION | AVG_<br>SAMPLE | AVG_<br>SESSION |
|                               | CHARP            |                   |                 |                  |                |                 |

# SMC\_NAME\_MEM\_CODE\_SIZE

| Description                   | Reports the amount of memory in bytes allocated for Adaptive Server. |  |  |  |
|-------------------------------|----------------------------------------------------------------------|--|--|--|
| Version compatibility         | 11.0 and later                                                       |  |  |  |
| Data item type                | Result                                                               |  |  |  |
| Server level                  | Yes                                                                  |  |  |  |
| Required keys                 | None                                                                 |  |  |  |
| Optional keys                 | None                                                                 |  |  |  |
| Statistic types and datatypes | VALUE_VALUE_RATE_AVG_AVG_SAMPLESESSIONSAMPLESESSIONSAMPLESESSION     |  |  |  |

# SMC\_NAME\_MEM\_KERNEL\_STRUCT\_SIZE

LONG

| Description           | Reports the amount of memory in bytes allocated for the kernel structures. |
|-----------------------|----------------------------------------------------------------------------|
| Version compatibility | 11.0 and later                                                             |
| Data item type        | Result                                                                     |
| Server level          | Yes                                                                        |
| Required keys         | None                                                                       |
| Optional keys         | None                                                                       |

Description

| VALUE_ | VALUE_  | RATE_  | RATE_   | AVG_   | AVG_    |
|--------|---------|--------|---------|--------|---------|
| SAMPLE | SESSION | SAMPLE | SESSION | SAMPLE | SESSION |
| LONG   |         |        |         |        |         |

## SMC\_NAME\_MEM\_PAGE\_CACHE\_SIZE

None

None

Reports the amount of memory in bytes allocated for the page cache.

Version compatibility 11.0 and later Data item type Result Server level Yes

Required keys

Optional keys

Statistic types and datatypes

| VALUE_ | VALUE_  | RATE_  | RATE_   | AVG_   | AVG_    |
|--------|---------|--------|---------|--------|---------|
| SAMPLE | SESSION | SAMPLE | SESSION | SAMPLE | SESSION |
| LONG   |         |        |         |        |         |

## SMC\_NAME\_MEM\_PROC\_BUFFER

Yes

None

None

Reports the amount of memory in bytes allocated for procedure buffers.

Version compatibility 11.0 and later

Data item type Result

Server level

Required keys

Optional keys

Description

Statistic types and datatypes

| VALUE_ | VALUE_  | RATE_  | RATE_   | AVG_   | AVG_    |
|--------|---------|--------|---------|--------|---------|
| SAMPLE | SESSION | SAMPLE | SESSION | SAMPLE | SESSION |
| LONG   |         |        |         |        |         |

## SMC\_NAME\_MEM\_PROC\_HEADER

Description

Reports the amount of memory in bytes allocated for procedure headers.

| Version compatibility         | 11.0 and late    | er                |                 |                  |                |                 |
|-------------------------------|------------------|-------------------|-----------------|------------------|----------------|-----------------|
| Data item type                | Result           |                   |                 |                  |                |                 |
| Server level                  | Yes              |                   |                 |                  |                |                 |
| Required keys                 | None             |                   |                 |                  |                |                 |
| Optional keys                 | None             |                   |                 |                  |                |                 |
| Statistic types and datatypes | VALUE_<br>SAMPLE | VALUE_<br>SESSION | RATE_<br>SAMPLE | RATE_<br>SESSION | AVG_<br>SAMPLE | AVG_<br>SESSION |
|                               | LONG             |                   |                 |                  |                |                 |

## SMC\_NAME\_MEM\_SERVER\_STRUCT\_SIZE

| Description                   | Reports the amount of memory in bytes allocated for the Adaptive Server structures. |                   |                 |                  |                |                 |  |
|-------------------------------|-------------------------------------------------------------------------------------|-------------------|-----------------|------------------|----------------|-----------------|--|
| Version compatibility         | 11.0 and late                                                                       | 11.0 and later    |                 |                  |                |                 |  |
| Data item type                | Result                                                                              | Result            |                 |                  |                |                 |  |
| Server level                  | Yes                                                                                 | Yes               |                 |                  |                |                 |  |
| Required keys                 | None                                                                                |                   |                 |                  |                |                 |  |
| Optional keys                 | None                                                                                |                   |                 |                  |                |                 |  |
| Statistic types and datatypes | VALUE_<br>SAMPLE<br>LONG                                                            | VALUE_<br>SESSION | RATE_<br>SAMPLE | RATE_<br>SESSION | AVG_<br>SAMPLE | AVG_<br>SESSION |  |

## SMC\_NAME\_MOST\_ACT\_DEV\_IO

| Description           | Reports the number of combined reads and writes against the device with the most activity during a given time interval. |
|-----------------------|----------------------------------------------------------------------------------------------------|
| Version compatibility | 11.0 and later                                                                                                    |
| Server level          | Yes                                                                                                    |
| Data item type        | Result                                                                                                    |
| Required keys         | None                                                                                                    |
| Optional keys         | None                                                                                                    |

| VALUE_ | VALUE_  | RATE_  | RATE_   | AVG_   | AVG_    |
|--------|---------|--------|---------|--------|---------|
| SAMPLE | SESSION | SAMPLE | SESSION | SAMPLE | SESSION |
| LONG   | LONG    | DOUBLE | DOUBLE  |        |         |

## SMC\_NAME\_MOST\_ACT\_DEV\_NAME

Result

Yes

None

Yes

None

None

Description

Reports the name of the device with the largest number of combined reads and writes during a given time interval.

Version compatibility 11.0 and later

Data item type

Server level

Required keys None

Optional keys

Statistic types and datatypes

| VALUE_ | VALUE_  | RATE_  | RATE_   | AVG_   | AVG_    |
|--------|---------|--------|---------|--------|---------|
| SAMPLE | SESSION | SAMPLE | SESSION | SAMPLE | SESSION |
| CHARP  | CHARP   |        |         |        |         |

## SMC\_NAME\_NET\_BYTE\_IO

Reports the number of combined network bytes sent and received.

| Version compatibility | 11.0 and later |
|-----------------------|----------------|
|-----------------------|----------------|

Data item type Result

Server level

Description

Required keys

Optional keys

Statistic types and datatypes

| VALUE_ | VALUE_  | RATE_  | RATE_   | AVG_   | AVG_    |
|--------|---------|--------|---------|--------|---------|
| SAMPLE | SESSION | SAMPLE | SESSION | SAMPLE | SESSION |
| LONG   | LONG    | DOUBLE | DOUBLE  |        |         |

## SMC\_NAME\_NET\_BYTES\_RCVD

| Reports the      | Reports the number of network bytes received.            |                                                                                    |                                                                               |                                                                              |                                                                                                    |  |
|------------------|----------------------------------------------------------|------------------------------------------------------------------------------------|-------------------------------------------------------------------------------|------------------------------------------------------------------------------|----------------------------------------------------------------------------------------------------|--|
| 11.0 and late    | 11.0 and later                                           |                                                                                    |                                                                               |                                                                              |                                                                                                    |  |
| Result           | Result                                                   |                                                                                    |                                                                               |                                                                              |                                                                                                    |  |
| Yes              | Yes                                                      |                                                                                    |                                                                               |                                                                              |                                                                                                    |  |
| None             |                                                          |                                                                                    |                                                                               |                                                                              |                                                                                                    |  |
| None             |                                                          |                                                                                    |                                                                               |                                                                              |                                                                                                    |  |
| VALUE_<br>SAMPLE | VALUE_<br>SESSION                                        | RATE_<br>SAMPLE                                                                    | RATE_<br>SESSION                                                              | AVG_<br>SAMPLE                                                               | AVG_<br>SESSION                                                                                                    |  |
|                  | 11.0 and late<br>Result<br>Yes<br>None<br>None<br>VALUE_ | 11.0 and later<br>Result<br>Yes<br>None<br>None<br>VALUE_ VALUE_<br>SAMPLE SESSION | 11.0 and later Result Yes None None VALUE_ VALUE_ RATE_ SAMPLE SESSION SAMPLE | Result Yes None None VALUE_ VALUE_ RATE_ RATE_ SAMPLE SESSION SAMPLE SESSION | 11.0 and later       Result       Yes       None       None       VALUE_     VALUE_       SAMPLE       RATE_       SAMPLE |  |

## SMC\_NAME\_NET\_BYTES\_SENT

| Description           | Reports the   | Reports the number of network bytes sent. |        |         |        |         |  |  |
|-----------------------|---------------|-------------------------------------------|--------|---------|--------|---------|--|--|
| Version compatibility | 11.0 and late | 11.0 and later                            |        |         |        |         |  |  |
| Data item type        | Result        | Result                                    |        |         |        |         |  |  |
| Server level          | Yes           | Yes                                       |        |         |        |         |  |  |
| Required keys         | None          |                                           |        |         |        |         |  |  |
| Optional keys         | None          |                                           |        |         |        |         |  |  |
| Statistic types and   |               |                                           |        |         |        |         |  |  |
| datatypes             | VALUE_        | VALUE_                                    | RATE_  | RATE_   | AVG_   | AVG_    |  |  |
|                       | SAMPLE        | SESSION                                   | SAMPLE | SESSION | SAMPLE | SESSION |  |  |
|                       | LONG          | LONG                                      | DOUBLE | DOUBLE  |        |         |  |  |

## SMC\_NAME\_NET\_DEFAULT\_PKT\_SIZE

| Description   | Reports the default size of a network packet. |
|---------------|-----------------------------------------------|
| Туре          | Result                                        |
| Server level  | Yes                                           |
| Required keys | None                                          |
| Optional keys | None                                          |
|               |                                               |

| VALUE_ | VALUE_  | RATE_  | RATE_   | AVG_   | AVG_    |
|--------|---------|--------|---------|--------|---------|
| SAMPLE | SESSION | SAMPLE | SESSION | SAMPLE | SESSION |
| LONG   |         |        |         |        |         |

## SMC\_NAME\_NET\_MAX\_PKT\_SIZE

Reports the maximum size configured for a network packet.

| Version compatibility | 11.0 and later |
|-----------------------|----------------|
| Data item type        | Result         |
| Server level          | Yes            |
| Required keys         | None           |

Optional keys

Description

Statistic types and datatypes

|      | VALUE_  | RATE_  | RATE_   | AVG_   | AVG_    |
|------|---------|--------|---------|--------|---------|
|      | SESSION | SAMPLE | SESSION | SAMPLE | SESSION |
| LONG |         |        |         |        |         |

## SMC\_NAME\_NET\_PKT\_SIZE\_RCVD

Yes

None

None

None

Reports the average size of network packets received.

Version compatibility 11.0 and later

Data item type Result

Server level

Required keys

Optional keys

Description

Statistic types and datatypes

| VALUE_ | VALUE_  | RATE_  | RATE_   | AVG_   | AVG_    |
|--------|---------|--------|---------|--------|---------|
| SAMPLE | SESSION | SAMPLE | SESSION | SAMPLE | SESSION |
| DOUBLE | DOUBLE  |        |         |        |         |

## SMC\_NAME\_NET\_PKT\_SIZE\_SENT

Description

Reports the average size of network packets sent.

| Version compatibility         | 11.0 and late    | er                |                 |                  |                |                 |
|-------------------------------|------------------|-------------------|-----------------|------------------|----------------|-----------------|
| Data item type                | Result           | Result            |                 |                  |                |                 |
| Server level                  | Yes              |                   |                 |                  |                |                 |
| Required keys                 | None             | None              |                 |                  |                |                 |
| Optional keys                 | None             |                   |                 |                  |                |                 |
| Statistic types and datatypes | VALUE_<br>SAMPLE | VALUE_<br>SESSION | RATE_<br>SAMPLE | RATE_<br>SESSION | AVG_<br>SAMPLE | AVG_<br>SESSION |

DOUBLE

## SMC\_NAME\_NET\_PKTS\_RCVD

DOUBLE

| Description           | Reports the   | Reports the number of network packets received. |        |         |        |         |
|-----------------------|---------------|-------------------------------------------------|--------|---------|--------|---------|
| Version compatibility | 11.0 and late | 1.0 and later                                   |        |         |        |         |
| Data item type        | Result        | Result                                          |        |         |        |         |
| Server level          | Yes           |                                                 |        |         |        |         |
| Required keys         | None          | None                                            |        |         |        |         |
| Optional keys         | None          |                                                 |        |         |        |         |
| Statistic types and   | VALUE         | VALUE                                           | RATE   | RATE    | AVG    | AVG     |
| datatypes             | SAMPLE        | SESSION                                         | SAMPLE | SESSION | SAMPLE | SESSION |

DOUBLE

DOUBLE

LONG

LONG

## SMC\_NAME\_NET\_PKTS\_SENT

| Description           | Reports the number of network packets sent. |
|-----------------------|---------------------------------------------|
| Version compatibility | 11.0 and later                              |
| Data item type        | Result                                      |
| Server level          | Yes                                         |
| Required keys         | None                                        |
| Optional keys         | None                                        |

| VALUE_ | VALUE_  | RATE_  | RATE_   | AVG_   | AVG_    |
|--------|---------|--------|---------|--------|---------|
| SAMPLE | SESSION | SAMPLE | SESSION | SAMPLE | SESSION |
| LONG   | LONG    | DOUBLE | DOUBLE  |        |         |

## SMC\_NAME\_NUM\_ENGINES

Description Reports the number of engines running on Adaptive Server.

| Version compatibility         | 11.0 and late    | er                |                 |                  |                |   |
|-------------------------------|------------------|-------------------|-----------------|------------------|----------------|---|
| Data item type                | Result           |                   |                 |                  |                |   |
| Server level                  | Yes              |                   |                 |                  |                |   |
| Required keys                 | None             |                   |                 |                  |                |   |
| Optional keys                 | None             |                   |                 |                  |                |   |
| Statistic types and datatypes | VALUE_<br>SAMPLE | VALUE_<br>SESSION | RATE_<br>SAMPLE | RATE_<br>SESSION | AVG_<br>SAMPLE |   |
|                               | LONG             |                   |                 |                  |                | Ì |

#### SMC\_NAME\_NUM\_PROCESSES

LONG

| Description                   | Reports the number of processes currently running on Adaptive Server, or, if used with the key SMC_NAME_APPLICATION_NAME, the number of processes currently running a given application. |                   |                 |                  |                |                 |
|-------------------------------|----------------------------------------------------------------------------------------------------|-------------------|-----------------|------------------|----------------|-----------------|
| Version compatibility         | 11.0 and later                                                                                                    | 11.0 and later    |                 |                  |                |                 |
| Data item type                | Result                                                                                                    |                   |                 |                  |                |                 |
| Server level                  | Yes                                                                                                    | Yes               |                 |                  |                |                 |
| Required keys                 | None                                                                                                    |                   |                 |                  |                |                 |
| Optional keys                 | SMC_NAMI                                                                                                    | E_APPLICA         | TION_NAM        | ΙE               |                |                 |
| Statistic types and datatypes | VALUE_<br>SAMPLE                                                                                                    | VALUE_<br>SESSION | RATE_<br>SAMPLE | RATE_<br>SESSION | AVG_<br>SAMPLE | AVG_<br>SESSION |

AVG\_ SESSION

## SMC\_NAME\_OBJ\_ID

| Description                             | Reports the identification number of a database object where the object returned is either a table or a stored procedure. |
|-----------------------------------------|----------------------------------------------------------------------------------------------------|
| Version compatibility                   | 11.0 and later                                                                                                    |
| Data item type                          | Key                                                                                                    |
| Server level                            | No                                                                                                    |
| Required keys                           | SMC_NAME_DB_ID                                                                                                    |
| Result data items that require this key | SMC_NAME_BLOCKING_SPID<br>SMC NAME DEMAND LOCK                                                                            |
|                                         | SMC_NAME_LOCKS_BEING_BLOCKED_CNT                                                                                          |
|                                         | SMC_NAME_OBJ_NAME                                                                                                    |
|                                         | SMC_NAME_OBJ_TYPE                                                                                                    |
|                                         | SMC_NAME_OWNER_NAME                                                                                                    |
|                                         | SMC_NAME_TIME_WAITED_ON_LOCK                                                                                              |
| Result data items for                   |                                                                                                    |
| which this key is                       | SMC_NAME_LOCKS_GRANTED_IMMED                                                                                              |
| optional                                | SMC_NAME_LOCKS_GRANTED_WAITED                                                                                             |
|                                         | SMC_NAME_LOCKS_NOT_GRANTED                                                                                                |
|                                         | SMC_NAME_PAGE_INDEX_LOGICAL_READ                                                                                          |
|                                         | SMC_NAME_PAGE_INDEX_PHYSICAL_READ                                                                                         |
|                                         | SMC_NAME_PAGE_HIT_PCT                                                                                                    |
|                                         | SMC_NAME_PAGE_IO                                                                                                    |
|                                         | SMC_NAME_PAGE_LOGICAL_READ                                                                                                |
|                                         | SMC_NAME_PAGE_PHYSICAL_READ                                                                                               |
|                                         | SMC_NAME_PAGE_WRITE                                                                                                    |
|                                         |                                                                                                    |

# Statistic types and datatypes

|      | <br>RATE_<br>SAMPLE | RATE_<br>SESSION | AVG_<br>SAMPLE | AVG_<br>SESSION |
|------|---------------------|------------------|----------------|-----------------|
| LONG |                     |                  |                |                 |

If you create a view using the SMC\_NAME\_OBJ\_ID data item, you might see negative numbers as object IDs. Negative object IDs are an accurate reporting of IDs as assigned by Adaptive Server.

Monitor Server reports on *all* activity, including activity on temporary tables that Adaptive Server creates to perform a complex query. The object IDs that Adaptive Server assigns to temporary tables can be positive or negative. The object ID that was assigned by Adaptive Server is reported.

#### SMC\_NAME\_OBJ\_NAME

| Description           | -                               | IE_OBJ_NAI | 5      | . In views tha<br>g **TempObje |        | ed for  |
|-----------------------|---------------------------------|------------|--------|--------------------------------|--------|---------|
| Version compatibility | 11.0 and late                   | er         |        |                                |        |         |
| Data item type        | Result                          |            |        |                                |        |         |
| Server level          | No                              |            |        |                                |        |         |
| Required keys         | SMC_NAME_DB_ID, SMC_NAME_OBJ_ID |            |        |                                |        |         |
| Optional keys         | None                            |            |        |                                |        |         |
| Statistic types and   |                                 | •          |        |                                |        |         |
| datatypes             | VALUE_                          | VALUE_     | RATE_  | RATE_                          | AVG_   | AVG_    |
|                       | SAMPLE                          | SESSION    | SAMPLE | SESSION                        | SAMPLE | SESSION |
|                       | CHARP                           |            |        |                                |        |         |

## SMC\_NAME\_OBJ\_TYPE

| Description                   | Reports the               | type of datab     | ase object, ta  | ble, or stored   | procedure.     |                 |
|-------------------------------|---------------------------|-------------------|-----------------|------------------|----------------|-----------------|
| Version compatibility         | 11.0 and late             | er                |                 |                  |                |                 |
| Data item type                | Result                    |                   |                 |                  |                |                 |
| Server level                  | No                        |                   |                 |                  |                |                 |
| Required keys                 | SMC_NAM                   | IE_DB_ID, S       | MC_NAME         | _OBJ_ID          |                |                 |
| Optional keys                 | None                      |                   |                 |                  |                |                 |
| Statistic types and datatypes | VALUE_<br>SAMPLE<br>ENUMS | VALUE_<br>SESSION | RATE_<br>SAMPLE | RATE_<br>SESSION | AVG_<br>SAMPLE | AVG_<br>SESSION |

Enum

SMC\_OBJ\_TYPE

#### SMC\_NAME\_OWNER\_NAME

| Description           | Reports the      | owner name        | of the databa   | se object.       |                |
|-----------------------|------------------|-------------------|-----------------|------------------|----------------|
| Version compatibility | 11.0 and late    | er                |                 |                  |                |
| Data item type        | Result           |                   |                 |                  |                |
| Server level          | No               |                   |                 |                  |                |
| Required keys         | SMC_NAM          | E_DB_ID, S        | MC_NAME         | _OBJ_ID          |                |
| Optional keys         | None             |                   |                 |                  |                |
| Statistic types and   |                  |                   |                 |                  |                |
| datatypes             | VALUE_<br>SAMPLE | VALUE_<br>SESSION | RATE_<br>SAMPLE | RATE_<br>SESSION | AVG_<br>SAMPLE |
|                       | CHARP            |                   |                 |                  |                |

#### SMC\_NAME\_PAGE\_HIT\_PCT

| Description                   | Reports the percentage of times that a data page read could be satisfied from cache without requiring a physical page read. |                   |                 |                         |                |                 |
|-------------------------------|----------------------------------------------------------------------------------------------------|-------------------|-----------------|-------------------------|----------------|-----------------|
| Version compatibility         | 11.0 and late                                                                                                    | 11.0 and later    |                 |                         |                |                 |
| Data item type                | Result                                                                                                    |                   |                 |                         |                |                 |
| Server level                  | Yes                                                                                                    | Yes               |                 |                         |                |                 |
| Required keys                 | None                                                                                                    |                   |                 |                         |                |                 |
| Optional keys                 | [SMC_NAM                                                                                                    | ME_DB_ID -        | $P_DB_ID + S$   | IE_OBJ_ID],<br>SMC_NAME |                | _ID],           |
| Statistic types and datatypes | VALUE_<br>SAMPLE                                                                                                    | VALUE_<br>SESSION | RATE_<br>SAMPLE | RATE_<br>SESSION        | AVG_<br>SAMPLE | AVG_<br>SESSION |
|                               | DOUBLE                                                                                                    | DOUBLE            |                 |                         |                |                 |

## SMC\_NAME\_PAGE\_INDEX\_LOGICAL\_READ

| Description           | Reports the number of index page reads satisfied from cache or from device reads. |
|-----------------------|-----------------------------------------------------------------------------------|
| Version compatibility | 11.0 and later                                                                    |

AVG\_ SESSION

| Data item type      | Result                                                                                                    |
|---------------------|----------------------------------------------------------------------------------------------------|
| Server level        | Yes                                                                                                    |
| Required keys       | None                                                                                                    |
| Optional keys       | SMC_NAME_SPID, SMC_NAME_APPLICATION_NAME,<br>SMC_NAME_DB_ID, SMC_NAME_OBJ_ID,<br>SMC_NAME_ENGINE_NUM, [SMC_NAME_ACT_STP_DB_ID +<br>SMC_NAME_ACT_STP_ID] |
|                     | <b>Note</b> SMC_NAME_SPID and SMC_NAME_APPLICATION_NAME are mutually exclusive.                                                                         |
| Otatiatia tumaa and |                                                                                                    |

| VALUE_ | VALUE_  | RATE_  | RATE_   | AVG_   | AVG_    |
|--------|---------|--------|---------|--------|---------|
| SAMPLE | SESSION | SAMPLE | SESSION | SAMPLE | SESSION |
| LONG   | LONG    | DOUBLE | DOUBLE  |        |         |

## SMC\_NAME\_PAGE\_INDEX\_PHYSICAL\_READ

| Description           | Reports the r<br>cache.                                                                                                    | number of inc  | ex page reads | s that could no | ot be satisfied | from the data |
|-----------------------|----------------------------------------------------------------------------------------------------|----------------|---------------|-----------------|-----------------|---------------|
| Version compatibility | 11.0 and late                                                                                                    | 11.0 and later |               |                 |                 |               |
| Data item type        | Result                                                                                                    |                |               |                 |                 |               |
| Server level          | No                                                                                                    |                |               |                 |                 |               |
| Required keys         | None                                                                                                    |                |               |                 |                 |               |
| Optional keys         | SMC_NAME_SPID, SMC_NAME_APPLICATION_NAME,<br>SMC_NAME_DB_ID, SMC_NAME_OBJ_ID,<br>SMC_NAME_ENGINE_NUM, [SMC_NAME_ACT_STP_DB_ID +<br>SMC_NAME_ACT_STP_ID]<br>Note SMC_NAME_SPID and SMC_NAME_APPLICATION_NAME are<br>mutually exclusive. |                |               |                 |                 |               |
| Statistic types and   | VALUE                                                                                                    | VALUE          | RATE          | RATE            | AVG             | AVG           |
| datatypes             | SAMPLE                                                                                                    | SESSION        | SAMPLE        | SESSION         | SAMPLE          | SESSION       |
|                       | LONG                                                                                                    | LONG           | DOUBLE        | DOUBLE          |                 |               |

#### SMC\_NAME\_PAGE\_IO

| Description           | Reports the number of combined logical page reads and page writes.                                                                                         |
|-----------------------|----------------------------------------------------------------------------------------------------|
| Version compatibility | 11.0 and later                                                                                                    |
| Data item type        | Result                                                                                                    |
| Server level          | Yes                                                                                                    |
| Required keys         | None                                                                                                    |
| Optional keys         | SMC_NAME_SPID, SMC_NAME_APPLICATION_NAME,<br>[SMC_NAME_DB_ID + SMC_NAME_OBJ_ID],<br>[SMC_NAME_ACT_STP_DB_ID + SMC_NAME_ACT_STP_ID],<br>SMC_NAME_ENGINE_NUM |

**Note** SMC\_NAME\_SPID and SMC\_NAME\_APPLICATION\_NAME are mutually exclusive.

Statistic types and datatypes

| VALUE_ | VALUE_  | RATE_  | RATE_   | AVG_   | AVG_    |
|--------|---------|--------|---------|--------|---------|
| SAMPLE | SESSION | SAMPLE | SESSION | SAMPLE | SESSION |
| LONG   | LONG    | DOUBLE | DOUBLE  |        |         |

## SMC\_NAME\_PAGE\_LOGICAL\_READ

| Description           | Reports the number of data page reads, whether satisfied from cache or from a database device.                                                              |
|-----------------------|----------------------------------------------------------------------------------------------------|
| Version compatibility | 11.0 and later                                                                                                    |
| Data item type        | Result                                                                                                    |
| Server level          | Yes                                                                                                    |
| Required keys         | None                                                                                                    |
| Optional keys         | SMC_NAME_SPID, SMC_NAME_APPLICATION_NAME,<br>SMC_NAME_DB_ID, SMC_NAME_OBJ_ID,<br>SMC_NAME_ENGINE_NUM, [SMC_NAME_ACT_STP_DB_ID +<br>SMC_NAME_ACT_STP_ID]<br> |

| VALUE_ | VALUE_  | RATE_  | RATE_   | AVG_   | AVG_    |
|--------|---------|--------|---------|--------|---------|
| SAMPLE | SESSION | SAMPLE | SESSION | SAMPLE | SESSION |
| LONG   | LONG    | DOUBLE | DOUBLE  |        |         |

#### SMC\_NAME\_PAGE\_NUM

Description Reports the number of the data page for a given lock or lock request. Version compatibility 11.0 and later Data item type Key Server level No Result data items that None require this key Result data items for SMC\_NAME\_BLOCKING\_SPID which this key is optional SMC\_NAME\_DEMAND\_LOCK SMC\_NAME\_LOCKS\_BEING\_BLOCKED\_CNT SMC\_NAME\_TIME\_WAITED\_ON\_LOCK Statistic types and VALUE VALUE RATE RATE AVG AVG datatypes SAMPLE SAMPLE SESSION SESSION SAMPLE SESSION

#### SMC\_NAME\_PAGE\_PHYSICAL\_READ

LONG

| Description           | Reports the number of data page reads that could not be satisfied from the data cache. |
|-----------------------|----------------------------------------------------------------------------------------|
| Version compatibility | 11.0 and later                                                                         |
| Data item type        | Result                                                                                 |
| Server level          | Yes                                                                                    |
| Required keys         | None                                                                                   |

Optional keys SMC\_NAME\_SPID, SMC\_NAME\_APPLICATION\_NAME, SMC\_NAME\_DB\_ID, SMC\_NAME\_OBJ\_ID, SMC\_NAME\_ENGINE\_NUM, [SMC\_NAME\_ACT\_STP\_DB\_ID + SMC\_NAME\_ACT\_STP\_ID]

**Note** SMC\_NAME\_SPID and SMC\_NAME\_APPLICATION\_NAME are mutually exclusive.

Statistic types and datatypes

| VALUE_ | VALUE_  | RATE_  | RATE_   | AVG_   | AVG_    |
|--------|---------|--------|---------|--------|---------|
| SAMPLE | SESSION | SAMPLE | SESSION | SAMPLE | SESSION |
| LONG   | LONG    | DOUBLE | DOUBLE  |        |         |

## SMC\_NAME\_PAGE\_WRITE

|                               | —                             |                                                                                                    |                 |                  |                |                 |  |  |  |
|-------------------------------|-------------------------------|----------------------------------------------------------------------------------------------------|-----------------|------------------|----------------|-----------------|--|--|--|
| Description                   | Reports the                   | number of da                                                                                                    | ata pages writ  | ten to a datab   | ase device.    |                 |  |  |  |
| Version compatibility         | 11.0 and late                 | 11.0 and later                                                                                                    |                 |                  |                |                 |  |  |  |
| Data item type                | Result                        |                                                                                                    |                 |                  |                |                 |  |  |  |
| Server level                  | Yes                           |                                                                                                    |                 |                  |                |                 |  |  |  |
| Required keys                 | None                          |                                                                                                    |                 |                  |                |                 |  |  |  |
| Optional keys                 | SMC_NAM<br>SMC_NAM<br>SMC_NAM | SMC_NAME_SPID, SMC_NAME_APPLICATION_NAME,<br>SMC_NAME_DB_ID, SMC_NAME_OBJ_ID,<br>SMC_NAME_ENGINE_NUM, [SMC_NAME_ACT_STP_DB_ID +<br>SMC_NAME_ACT_STP_ID]<br>Note SMC_NAME_SPID and SMC_NAME_APPLICATION_NAME are |                 |                  |                |                 |  |  |  |
| Statistic types and datatypes | VALUE_<br>SAMPLE              | VALUE_<br>SESSION                                                                                                    | RATE_<br>SAMPLE | RATE_<br>SESSION | AVG_<br>SAMPLE | AVG_<br>SESSION |  |  |  |
|                               |                               |                                                                                                    |                 |                  |                |                 |  |  |  |

## SMC\_NAME\_PROC\_STATE

Description

Reports the state of a process. The possible states are:

- None
- Alarm Sleep
- Background
- Bad Status
- Infected
- Lock Sleep
- Received Sleep
- Remote IO
- Runnable
- Running
- Send Sleep
- Sleeping
- Stopped
- Sync Sleep
- Terminating
- Yielding
- Version compatibility
- 11.0 and later Key

No

Data item type

Server level

which this key is optional

Result data items that require this key

Result data items for

SMC\_NAME\_PROC\_STATE\_CNT

None

Statistic types and datatypes

| VALUE_ | VALUE_  | RATE_  | RATE_   | AVG_   | AVG_    |
|--------|---------|--------|---------|--------|---------|
| SAMPLE | SESSION | SAMPLE | SESSION | SAMPLE | SESSION |
| ENUMS  |         |        |         |        |         |

Enum

SMC\_PROC\_STATE

## SMC\_NAME\_PROC\_STATE\_CNT

| Description           | Reports the   | number of pr   | ocesses in a p | particular state | e.     |         |  |
|-----------------------|---------------|----------------|----------------|------------------|--------|---------|--|
| Version compatibility | 11.0 and late | 11.0 and later |                |                  |        |         |  |
| Data item type        | Result        | Result         |                |                  |        |         |  |
| Server level          | No            |                |                |                  |        |         |  |
| Required keys         | SMC_NAM       | E_PROC_ST      | FATE           |                  |        |         |  |
| Optional keys         | None          |                |                |                  |        |         |  |
| Statistic types and   |               |                |                |                  |        |         |  |
| datatypes             | VALUE_        | VALUE_         | RATE_          | RATE_            | AVG_   | AVG_    |  |
|                       | SAMPLE        | SESSION        | SAMPLE         | SESSION          | SAMPLE | SESSION |  |
|                       | LONG          |                |                |                  |        |         |  |

#### SMC\_NAME\_SPID

| Description                                | Reports the process identification number. Views that contain SMC_NAME_SPID report only on processes that are active as of the end of the sample period. SMC_NAME_SPID is mutually exclusive with SMC_NAME_APPLICATION_NAME in a view.                                                                                                    |
|--------------------------------------------|----------------------------------------------------------------------------------------------------|
| Version compatibility                      | 11.0 and later                                                                                                    |
| Data item type                             | Key                                                                                                    |
| Server level                               | No                                                                                                    |
| Result data items that<br>require this key | SMC_NAME_BLOCKING_SPIDSMC_NAME_CONNECT_TIMESMC_NAME_CPU_PCTSMC_NAME_CPU_TIMESMC_NAME_CUR_APP_NAMESMC_NAME_CUR_ENGINESMC_NAME_CUR_EXECUTION_CLASSSMC_NAME_CUR_PROC_STATESMC_NAME_CUR_STMT_ACT_STP_DB_NAMESMC_NAME_CUR_STMT_ACT_STP_NAMESMC_NAME_CUR_STMT_ACT_STP_NAMESMC_NAME_CUR_STMT_ACT_STP_OWNER_NAMESMC_NAME_CUR_STMT_ACT_STP_TEXTSMC_NAME_CUR_STMT_ACT_STP_TEXTSMC_NAME_CUR_STMT_BATCH_TEXT |

|                                         | SMC_NAM                           | E_CUR_STM  | T_CPU_TIME      | 3          |                |      |  |  |  |
|-----------------------------------------|-----------------------------------|------------|-----------------|------------|----------------|------|--|--|--|
|                                         | SMC_NAM                           | E_CUR_STM  | T_ELAPSED       | TIME       |                |      |  |  |  |
|                                         | SMC_NAME_CUR_STMT_LINE_NUM        |            |                 |            |                |      |  |  |  |
|                                         | SMC_NAM                           | E_CUR_STM  | T_LOCKS_G       | RANTED_IM  | MED            |      |  |  |  |
|                                         | SMC_NAM                           | E_CUR_STM  | T_LOCKS_G       | RANTED_WA  | ITED           |      |  |  |  |
|                                         | SMC_NAM                           | E_CUR_STM  | T_LOCKS_N       | OT_GRANTE  | D              |      |  |  |  |
|                                         | SMC_NAM                           | E_CUR_STM  | T_PAGE_IO_      | CNT        |                |      |  |  |  |
|                                         | SMC_NAM                           | E_CUR_STM  | T_PAGE_CAG      | CHE_READ_O | CNT            |      |  |  |  |
|                                         | SMC_NAM                           | E_CUR_STM  | T_PAGE_PHY      | SICAL_REA  | D_CNT          |      |  |  |  |
|                                         | SMC_NAM                           | E_CUR_STM  | T_PAGE_WR       | ITE_CNT    |                |      |  |  |  |
|                                         | SMC_NAM                           | E_CUR_STM  | T_QUERY_P       | LAN_TEXT   |                |      |  |  |  |
|                                         | SMC_NAM                           | E_CUR_STM  | T_START_TI      | ME         |                |      |  |  |  |
|                                         | SMC_NAM                           | E_CUR_STM  | T_TEXT_BY       | FE_OFFSET  |                |      |  |  |  |
|                                         | SMC_NAME_DEMAND_LOCK              |            |                 |            |                |      |  |  |  |
|                                         | SMC_NAME_HOST_NAME                |            |                 |            |                |      |  |  |  |
|                                         | SMC_NAME_KPID                     |            |                 |            |                |      |  |  |  |
|                                         | SMC_NAME_LOCKS_BEING_BLOCKED_CNT  |            |                 |            |                |      |  |  |  |
|                                         | SMC_NAME_LOGIN_NAME               |            |                 |            |                |      |  |  |  |
|                                         | SMC_NAME_TIME_WAITED_ON_LOCK      |            |                 |            |                |      |  |  |  |
| Desult data itama far                   |                                   |            |                 |            |                |      |  |  |  |
| Result data items for which this key is | SMC_NAME_LOCK_CNT                 |            |                 |            |                |      |  |  |  |
| optional                                | SMC_NAM                           | E_LOCKS_G  | RANTED_IM       | MED        |                |      |  |  |  |
|                                         | SMC_NAME_LOCKS_GRANTED_WAITED     |            |                 |            |                |      |  |  |  |
|                                         | SMC_NAME_LOCKS_NOT_GRANTED        |            |                 |            |                |      |  |  |  |
|                                         | SMC_NAME_PAGE_INDEX_LOGICAL_READ  |            |                 |            |                |      |  |  |  |
|                                         | SMC_NAME_PAGE_INDEX_PHYSICAL_READ |            |                 |            |                |      |  |  |  |
|                                         | SMC_NAME_PAGE_LOGICAL_READ        |            |                 |            |                |      |  |  |  |
|                                         | SMC_NAME_PAGE_PHYSICAL_READ       |            |                 |            |                |      |  |  |  |
|                                         | SMC_NAME_PAGE_WRITE               |            |                 |            |                |      |  |  |  |
|                                         | SMC_NAM                           | E_STP_CPU_ | TIME            |            |                |      |  |  |  |
|                                         | SMC_NAM                           | E_STP_NUM  | _TIMES_EXE      | CUTED      |                |      |  |  |  |
|                                         |                                   |            |                 |            |                |      |  |  |  |
| Statistic types and datatypes           | VALUE_                            |            | RATE_<br>SAMPLE | RATE_      | AVG_<br>SAMPLE | AVG_ |  |  |  |

| VALUE_ | VALUE_  | RATE_  | RATE_   | AVG_   | AVG_    |
|--------|---------|--------|---------|--------|---------|
| SAMPLE | SESSION | SAMPLE | SESSION | SAMPLE | SESSION |
| LONG   |         |        |         |        |         |

## SMC\_NAME\_SQL\_SERVER\_NAME

| Description                   | Reports the name of the Adaptive Server that is being monitored as specified<br>in the -s parameter to the start-up command of the Monitor Server to which the<br>application is connected. |                   |                 |                  |                |                 |  |  |
|-------------------------------|----------------------------------------------------------------------------------------------------|-------------------|-----------------|------------------|----------------|-----------------|--|--|
| Version compatibility         | 11.0 and late                                                                                                    | 11.0 and later    |                 |                  |                |                 |  |  |
| Data item type                | Result                                                                                                    |                   |                 |                  |                |                 |  |  |
| Server level                  | Yes                                                                                                    |                   |                 |                  |                |                 |  |  |
| Required keys                 | None                                                                                                    |                   |                 |                  |                |                 |  |  |
| Optional keys                 | None                                                                                                    |                   |                 |                  |                |                 |  |  |
| Statistic types and datatypes | VALUE_<br>SAMPLE                                                                                                    | VALUE_<br>SESSION | RATE_<br>SAMPLE | RATE_<br>SESSION | AVG_<br>SAMPLE | AVG_<br>SESSION |  |  |

## SMC\_NAME\_SQL\_SERVER\_VERSION

CHARP

| Description                   | Reports the version of the Adaptive Server that is being monitored. For more information, refer to the global @@version variable in the <i>Transact-SQL</i> User's Guide. |                   |                 |                  |                |                 |  |  |
|-------------------------------|----------------------------------------------------------------------------------------------------|-------------------|-----------------|------------------|----------------|-----------------|--|--|
| Version compatibility         | 11.0 and late                                                                                                    | er                |                 |                  |                |                 |  |  |
| Data item type                | Result                                                                                                    | Result            |                 |                  |                |                 |  |  |
| Server level                  | Yes                                                                                                    |                   |                 |                  |                |                 |  |  |
| Required keys                 | None                                                                                                    |                   |                 |                  |                |                 |  |  |
| Optional keys                 | None                                                                                                    |                   |                 |                  |                |                 |  |  |
| Statistic types and datatypes | VALUE_<br>SAMPLE<br>CHARP                                                                                                    | VALUE_<br>SESSION | RATE_<br>SAMPLE | RATE_<br>SESSION | AVG_<br>SAMPLE | AVG_<br>SESSION |  |  |

## SMC\_NAME\_STP\_CPU\_TIME

11.0 and later

Description

Reports the CPU time, in seconds, spent executing a stored procedure.

Version compatibility

DOUBLE

DOUBLE

| Data item type                | Result           |                                                                |                 |                  |                |                 |  |  |
|-------------------------------|------------------|----------------------------------------------------------------|-----------------|------------------|----------------|-----------------|--|--|
| Server level                  | No               |                                                                |                 |                  |                |                 |  |  |
| Required keys                 | SMC_NAM          | SMC_NAME_ACT_STP_DB_ID, SMC_NAME_ACT_STP_ID                    |                 |                  |                |                 |  |  |
| Optional keys                 |                  | SMC_NAME_SPID, SMC_NAME_STP_STMT_NUM,<br>SMC_NAME_STP_LINE_NUM |                 |                  |                |                 |  |  |
| Statistic types and datatypes | VALUE_<br>SAMPLE | VALUE_<br>SESSION                                              | RATE_<br>SAMPLE | RATE_<br>SESSION | AVG_<br>SAMPLE | AVG_<br>SESSION |  |  |

DOUBLE

## SMC\_NAME\_STP\_ELAPSED\_TIME

DOUBLE

| Description           | Reports the time, in seconds, spent executing a stored procedure. |           |            |           |            |         |
|-----------------------|-------------------------------------------------------------------|-----------|------------|-----------|------------|---------|
| Version compatibility | 11.0 and late                                                     | er        |            |           |            |         |
| Data item type        | Result                                                            |           |            |           |            |         |
| Server level          | No                                                                |           |            |           |            |         |
| Required keys         | SMC_NAME_ACT_STP_DB_ID, SMC_NAME_ACT_STP_ID                       |           |            |           |            |         |
| Optional keys         | SMC_NAM                                                           | E_STP_STM | IT_NUM, SN | AC_NAME_S | STP_LINE_1 | NUM     |
| Statistic types and   |                                                                   |           |            |           |            |         |
| datatypes             | VALUE_                                                            | VALUE_    | RATE_      | RATE_     | AVG_       | AVG_    |
| <i>.</i>              | SAMPLE                                                            | SESSION   | SAMPLE     | SESSION   | SAMPLE     | SESSION |
|                       | DOUBLE                                                            | DOUBLE    |            |           | DOUBLE     | DOUBLE  |

## SMC\_NAME\_STP\_EXECUTION\_CLASS

| Description           | Reports the configured execution class, if any, for a given stored procedure. |
|-----------------------|-------------------------------------------------------------------------------|
| Version compatibility | 11.5 and later                                                                |
| Data item type        | Result                                                                        |
| Server level          | No                                                                            |
| Required keys         | SMC_NAME_ACT_STP_DB_ID, SMC_NAME_ACT_STP_ID                                   |
| Optional keys         | SMC_NAME_STP_STMT_NUM, SMC_NAME_STP_LINE_NUM                                  |
|                       |                                                                               |

| VALUE_ | VALUE_  | RATE_  | RATE_   | AVG_   | AVG_    |
|--------|---------|--------|---------|--------|---------|
| SAMPLE | SESSION | SAMPLE | SESSION | SAMPLE | SESSION |
| CHARP  |         |        |         |        |         |

## SMC\_NAME\_STP\_HIT\_PCT

Description Reports the percentage of times that a stored procedure execution found the procedure's query plan in procedure cache and available for use.

| Version compatibility | 11.0 and later |
|-----------------------|----------------|
|-----------------------|----------------|

None

None

Data item type Result Server level Yes

Required keys

Optional keys

Statistic types and datatypes

|        | VALUE_  | RATE_  | RATE_   | AVG_   | AVG_    |
|--------|---------|--------|---------|--------|---------|
|        | SESSION | SAMPLE | SESSION | SAMPLE | SESSION |
| DOUBLE | DOUBLE  |        |         |        |         |

## SMC\_NAME\_STP\_LINE\_NUM

| Description                                            | Reports the                                                                                     | Reports the stored procedure line number. |                 |                  |                |                 |
|--------------------------------------------------------|-------------------------------------------------------------------------------------------------|-------------------------------------------|-----------------|------------------|----------------|-----------------|
| Version compatibility                                  | 11.0 and late                                                                                   | 11.0 and later                            |                 |                  |                |                 |
| Data item type                                         | Key                                                                                             | Xey                                       |                 |                  |                |                 |
| Server level                                           | No                                                                                              | No                                        |                 |                  |                |                 |
| Result data items that require this key                | None                                                                                            |                                           |                 |                  |                |                 |
| Result data items for<br>which this key is<br>optional | SMC_NAME_STP_CPU_TIME         SMC_NAME_STP_ELAPSED_TIME         SMC_NAME_STP_NUM_TIMES_EXECUTED |                                           |                 |                  |                |                 |
| Statistic types and datatypes                          | VALUE_<br>SAMPLE                                                                                | VALUE_<br>SESSION                         | RATE_<br>SAMPLE | RATE_<br>SESSION | AVG_<br>SAMPLE | AVG_<br>SESSION |
|                                                        | LONG                                                                                            |                                           |                 | 1                |                |                 |

## SMC\_NAME\_STP\_LINE\_TEXT

| Description           | Reports the entire text of the stored procedure. |         |        |         |        |         |
|-----------------------|--------------------------------------------------|---------|--------|---------|--------|---------|
| Version compatibility | 11.0 and late                                    | er      |        |         |        |         |
| Data item type        | Result                                           |         |        |         |        |         |
| Server level          | No                                               |         |        |         |        |         |
| Required keys         | SMC_NAME_ACT_STP_DB_ID, SMC_NAME_ACT_STP_ID      |         |        |         |        |         |
| Optional keys         | None                                             |         |        |         |        |         |
| Statistic types and   |                                                  |         |        |         |        |         |
| datatypes             | VALUE_                                           | VALUE_  | RATE_  | RATE_   | AVG_   | AVG_    |
|                       | SAMPLE                                           | SESSION | SAMPLE | SESSION | SAMPLE | SESSION |
|                       | CHARP                                            |         |        |         |        |         |

## SMC\_NAME\_STP\_LOGICAL\_READ

| Description           | Reports the number of requests to execute a stored procedure, whether satisfied from procedure cache or with a read from <i>sysprocedures</i> . |                |        |         |        |         |
|-----------------------|----------------------------------------------------------------------------------------------------|----------------|--------|---------|--------|---------|
| Version compatibility | 11.0 and late                                                                                                    | 11.0 and later |        |         |        |         |
| Data item type        | Result                                                                                                    |                |        |         |        |         |
| Server level          | Yes                                                                                                    |                |        |         |        |         |
| Required keys         | None                                                                                                    |                |        |         |        |         |
| Optional keys         | None                                                                                                    |                |        |         |        |         |
| Statistic types and   |                                                                                                    |                |        | -       |        |         |
| datatypes             | VALUE_                                                                                                    | VALUE_         | RATE_  | RATE_   | AVG_   | AVG_    |
| ••                    | SAMPLE                                                                                                    | SESSION        | SAMPLE | SESSION | SAMPLE | SESSION |
|                       | LONG                                                                                                    | LONG           | DOUBLE | DOUBLE  |        |         |

## SMC\_NAME\_STP\_NUM\_TIMES\_EXECUTED

| Description           | Reports the number of times a stored procedure, or a line in a stored procedure, was executed. |
|-----------------------|------------------------------------------------------------------------------------------------|
| Version compatibility | 11.0 and later                                                                                 |
| Data item type        | Result                                                                                         |
| Server level          | No                                                                                             |

Required keys

Optional keys

SMC\_NAME\_ACT\_STP\_DB\_ID, SMC\_NAME\_ACT\_STP\_ID

SMC\_NAME\_SPID, SMC\_NAME\_STP\_STMT\_NUM, SMC\_NAME\_STP\_LINE\_NUM

Statistic types and datatypes

| VALUE_ | VALUE_  | RATE_  | RATE_   | AVG_   | AVG_    |
|--------|---------|--------|---------|--------|---------|
| SAMPLE | SESSION | SAMPLE | SESSION | SAMPLE | SESSION |
| LONG   | LONG    | DOUBLE | DOUBLE  |        |         |

## SMC\_NAME\_STP\_PHYSICAL\_READ

| Description           | Reports the number of requests to execute a stored procedure for which a read from <i>sysprocedures</i> was necessary. |                |        |         |        |         |
|-----------------------|----------------------------------------------------------------------------------------------------|----------------|--------|---------|--------|---------|
| Version compatibility | 11.0 and late                                                                                                    | 11.0 and later |        |         |        |         |
| Data item type        | Result                                                                                                    |                |        |         |        |         |
| Server level          | Yes                                                                                                    |                |        |         |        |         |
| Required keys         | None                                                                                                    |                |        |         |        |         |
| Optional keys         | None                                                                                                    |                |        |         |        |         |
| Statistic types and   |                                                                                                    |                |        |         |        |         |
| datatypes             | VALUE_                                                                                                    | VALUE_         | RATE_  | RATE_   | AVG_   | AVG_    |
|                       | SAMPLE                                                                                                    | SESSION        | SAMPLE | SESSION | SAMPLE | SESSION |
|                       | LONG                                                                                                    | LONG           | DOUBLE | DOUBLE  |        |         |

## SMC\_NAME\_STP\_STMT\_NUM

| Description                             | Reports the number within a stored procedure. A single stored procedure line may contain one or more statements. |  |  |  |  |
|-----------------------------------------|----------------------------------------------------------------------------------------------------|--|--|--|--|
| Version compatibility                   | 11.0 and later                                                                                                   |  |  |  |  |
| Data item type                          | Key                                                                                                    |  |  |  |  |
| Server level                            | No                                                                                                    |  |  |  |  |
| Result data items that require this key | None                                                                                                    |  |  |  |  |
| Result data items for                   |                                                                                                    |  |  |  |  |
| which this key is                       | SMC_NAME_STP_CPU_TIME                                                                                            |  |  |  |  |
| optional                                | SMC_NAME_STP_ELAPSED_TIME                                                                                        |  |  |  |  |
|                                         | SMC_NAME_STP_NUM_TIMES_EXECUTED                                                                                  |  |  |  |  |
|                                         |                                                                                                    |  |  |  |  |

| VALUE_ | VALUE_  | RATE_  | RATE_   | AVG_   | AVG_    |
|--------|---------|--------|---------|--------|---------|
| SAMPLE | SESSION | SAMPLE | SESSION | SAMPLE | SESSION |
| LONG   |         |        |         |        |         |

## SMC\_NAME\_THREAD\_EXCEEDED\_MAX

Description Reports the number of times a query plan was runtime-adjusted because of attempting to exceed the configured limit of threads in the server-wide worker thread pool in Adaptive Server.

|                               | 4                |                   |                 |                  |                |                 |
|-------------------------------|------------------|-------------------|-----------------|------------------|----------------|-----------------|
| Statistic types and datatypes | VALUE_<br>SAMPLE | VALUE_<br>SESSION | RATE_<br>SAMPLE | RATE_<br>SESSION | AVG_<br>SAMPLE | AVG_<br>SESSION |
| Optional keys                 | None             |                   |                 |                  |                |                 |
| Required keys                 | None             |                   |                 |                  |                |                 |
| Server level                  | Yes              |                   |                 |                  |                |                 |
| Data item type                | Result           |                   |                 |                  |                |                 |
| Version compatibility         | 11.5 and late    | er                |                 |                  |                |                 |

DOUBLE

DOUBLE

## SMC\_NAME\_THREAD\_EXCEEDED\_MAX\_PCT

LONG

LONG

| Description                   | Reports the percentage of time a query plan was adjusted at runtime because it tried to exceed the configured limit of threads in the server-wide worker thread pool in Adaptive Server. |                   |                 |                  |                |                 |
|-------------------------------|----------------------------------------------------------------------------------------------------|-------------------|-----------------|------------------|----------------|-----------------|
| Version compatibility         | 11.5 and late                                                                                                    | er                |                 |                  |                |                 |
| Data item type                | Result                                                                                                    |                   |                 |                  |                |                 |
| Server level                  | Yes                                                                                                    |                   |                 |                  |                |                 |
| Required keys                 | None                                                                                                    |                   |                 |                  |                |                 |
| Optional keys                 | None                                                                                                    |                   |                 |                  |                |                 |
| Statistic types and datatypes | VALUE_<br>SAMPLE                                                                                                    | VALUE_<br>SESSION | RATE_<br>SAMPLE | RATE_<br>SESSION | AVG_<br>SAMPLE | AVG_<br>SESSION |
|                               | DOUBLE                                                                                                    | DOUBLE            |                 |                  |                |                 |

## SMC\_NAME\_THREAD\_MAX\_USED

| Description                   | Reports the maximum number of threads from the server-wide worker thread pool that were concurrently in use on the server. |                   |                 |                  |                |                 |
|-------------------------------|----------------------------------------------------------------------------------------------------|-------------------|-----------------|------------------|----------------|-----------------|
| Version compatibility         | 11.5 and late                                                                                                    | 11.5 and later    |                 |                  |                |                 |
| Data item type                | Result                                                                                                    |                   |                 |                  |                |                 |
| Server level                  | Yes                                                                                                    |                   |                 |                  |                |                 |
| Required keys                 | None                                                                                                    |                   |                 |                  |                |                 |
| Optional keys                 | None                                                                                                    |                   |                 |                  |                |                 |
| Statistic types and datatypes | VALUE_<br>SAMPLE                                                                                                    | VALUE_<br>SESSION | RATE_<br>SAMPLE | RATE_<br>SESSION | AVG_<br>SAMPLE | AVG_<br>SESSION |
|                               | LONG                                                                                                    |                   |                 |                  |                |                 |

## SMC\_NAME\_TIME\_WAITED\_ON\_LOCK

| Description                   | Reports the amount of time (in seconds) waited for a lock request to be granted. |                                                                      |                 |                  |                |                 |
|-------------------------------|----------------------------------------------------------------------------------|----------------------------------------------------------------------|-----------------|------------------|----------------|-----------------|
| Version compatibility         | 11.0 and late                                                                    | 11.0 and later                                                       |                 |                  |                |                 |
| Data item type                | Result                                                                           |                                                                      |                 |                  |                |                 |
| Server level                  | No                                                                               |                                                                      |                 |                  |                |                 |
| Required keys                 | —                                                                                | SMC_NAME_SPID, SMC_NAME_DB_ID, SMC_NAME_OBJ_ID, SMC_NAME_LOCK_STATUS |                 |                  |                |                 |
| Optional keys                 | SMC_NAM                                                                          | SMC_NAME_LOCK_TYPE, SMC_NAME_PAGE_NUM                                |                 |                  |                |                 |
| Statistic types and datatypes | VALUE_<br>SAMPLE                                                                 | VALUE_<br>SESSION                                                    | RATE_<br>SAMPLE | RATE_<br>SESSION | AVG_<br>SAMPLE | AVG_<br>SESSION |
|                               | LONG                                                                             |                                                                      |                 |                  |                |                 |

## SMC\_NAME\_TIMESTAMP

DescriptionReports the date and time on Adaptive Server in its time zone. For more<br/>information, refer to the getdate() function in the Transact-SQL User's Guide.Version compatibility11.0 and laterData item typeResult

| Server level                  | Yes              |                   |                 |                  |                |                 |
|-------------------------------|------------------|-------------------|-----------------|------------------|----------------|-----------------|
| Required keys                 | None             |                   |                 |                  |                |                 |
| Optional keys                 | None             |                   |                 |                  |                |                 |
| Statistic types and datatypes | VALUE_<br>SAMPLE | VALUE_<br>SESSION | RATE_<br>SAMPLE | RATE_<br>SESSION | AVG_<br>SAMPLE | AVG_<br>SESSION |
|                               | CHARP            |                   |                 |                  |                |                 |

#### SMC\_NAME\_TIMESTAMP\_DATIM

Yes

None

None

Description Reports the date and time on Adaptive Server in its time zone, returned in a CS\_DATETIME struct. For more information, refer to the getdate() function in the *Transact-SQL User's Guide*.

| Version compatibility | 11.0 and later |
|-----------------------|----------------|
|                       |                |

Data item type Result

Server level

Required keys

Optional keys

Statistic types and datatypes

| VALUE_ | VALUE_  | RATE_  | RATE_   | AVG_   | AVG_    |
|--------|---------|--------|---------|--------|---------|
| SAMPLE | SESSION | SAMPLE | SESSION | SAMPLE | SESSION |
| DATIM  |         |        |         |        |         |

## SMC\_NAME\_XACT

| Description           | Reports the number of committed Transact-SQL statement blocks (transactions). |
|-----------------------|-------------------------------------------------------------------------------|
| Version compatibility | 11.0 and later                                                                |
| Data item type        | Result                                                                        |
| Server level          | Yes                                                                           |
| Required keys         | None                                                                          |
| Optional keys         | None                                                                          |

| VALUE_ | VALUE_  | RATE_  | RATE_   | AVG_   | AVG_    |
|--------|---------|--------|---------|--------|---------|
| SAMPLE | SESSION | SAMPLE | SESSION | SAMPLE | SESSION |
| LONG   | LONG    | DOUBLE | DOUBLE  |        |         |

## SMC\_NAME\_XACT\_DELETE

Reports the number of rows deleted from database tables.

| Version compatibility 11.0 and 1 | later |
|----------------------------------|-------|
|----------------------------------|-------|

Data item type Result

Server level

Required keys

Description

Optional keys

Statistic types and datatypes

| VALUE_ | VALUE_  | RATE_  | RATE_   | AVG_   | AVG_    |
|--------|---------|--------|---------|--------|---------|
| SAMPLE | SESSION | SAMPLE | SESSION | SAMPLE | SESSION |
| LONG   | LONG    | DOUBLE | DOUBLE  |        |         |

## SMC\_NAME\_XACT\_DELETE\_DEFERRED

Yes

None

None

Yes

None

None

Description

Reports the number of rows deleted from a database table that were done in deferred mode.

Version compatibility 11.0 and later

Data item type Result

Server level

Required keys

Optional keys

Statistic types and datatypes

| VALUE_ | VALUE_  | _      | RATE_   | AVG_   | AVG_    |
|--------|---------|--------|---------|--------|---------|
| SAMPLE | SESSION |        | SESSION | SAMPLE | SESSION |
| LONG   | LONG    | DOUBLE | DOUBLE  |        |         |

## SMC\_NAME\_XACT\_DELETE\_DIRECT

| Description                   | Reports the number of rows deleted from a database table that were done in direct mode. |                   |                 |                  |                |                 |
|-------------------------------|-----------------------------------------------------------------------------------------|-------------------|-----------------|------------------|----------------|-----------------|
| Version compatibility         | 11.0 and late                                                                           | er                |                 |                  |                |                 |
| Data item type                | Result                                                                                  | Result            |                 |                  |                |                 |
| Server level                  | Yes                                                                                     | Yes               |                 |                  |                |                 |
| Required keys                 | None                                                                                    | None              |                 |                  |                |                 |
| Optional keys                 | None                                                                                    |                   |                 |                  |                |                 |
| Statistic types and datatypes | VALUE_<br>SAMPLE                                                                        | VALUE_<br>SESSION | RATE_<br>SAMPLE | RATE_<br>SESSION | AVG_<br>SAMPLE | AVG_<br>SESSION |
|                               | LONG                                                                                    | LONG              | DOUBLE          | DOUBLE           |                |                 |

## SMC\_NAME\_XACT\_INSERT

| Description           | Reports the number of insertions into a database table. |         |        |         |        |         |
|-----------------------|---------------------------------------------------------|---------|--------|---------|--------|---------|
| Version compatibility | 11.0 and late                                           | er      |        |         |        |         |
| Data item type        | Result                                                  |         |        |         |        |         |
| Server level          | Yes                                                     | Yes     |        |         |        |         |
| Required keys         | None                                                    |         |        |         |        |         |
| Optional keys         | None                                                    |         |        |         |        |         |
| Statistic types and   |                                                         |         |        |         |        |         |
| datatypes             | VALUE_                                                  | VALUE_  | RATE_  | RATE_   | AVG_   | AVG_    |
| <i>,</i> ,            | SAMPLE                                                  | SESSION | SAMPLE | SESSION | SAMPLE | SESSION |
|                       | LONG                                                    | LONG    | DOUBLE | DOUBLE  |        |         |

## SMC\_NAME\_XACT\_INSERT\_CLUSTERED

| Description           | Reports the number of insertions to database tables that have a clustered index. |
|-----------------------|----------------------------------------------------------------------------------|
| Version compatibility | 11.0 and later                                                                   |
| Data item type        | Result                                                                           |
| Server level          | Yes                                                                              |

| Required keys                 | None             |                   |                 |                  |                |                 |
|-------------------------------|------------------|-------------------|-----------------|------------------|----------------|-----------------|
| Optional keys                 | None             |                   |                 |                  |                |                 |
| Statistic types and datatypes | VALUE_<br>SAMPLE | VALUE_<br>SESSION | RATE_<br>SAMPLE | RATE_<br>SESSION | AVG_<br>SAMPLE | AVG_<br>SESSION |
|                               | LONG             | LONG              | DOUDLE          | DOUDLE           |                |                 |

| LONG | LONG | DOUBLE | DOUBLE |  |
|------|------|--------|--------|--|
|      |      |        |        |  |

## SMC\_NAME\_XACT\_INSERT\_HEAP

| Description                   | Reports the number of insertions to database tables that do not have a clustered index. |                   |                 |                  |                |                 |  |
|-------------------------------|-----------------------------------------------------------------------------------------|-------------------|-----------------|------------------|----------------|-----------------|--|
| Version compatibility         | 11.0 and late                                                                           | 11.0 and later    |                 |                  |                |                 |  |
| Data item type                | Result                                                                                  | Result            |                 |                  |                |                 |  |
| Server level                  | Yes                                                                                     |                   |                 |                  |                |                 |  |
| Required keys                 | None                                                                                    | None              |                 |                  |                |                 |  |
| Optional keys                 | None                                                                                    |                   |                 |                  |                |                 |  |
| Statistic types and datatypes | VALUE_<br>SAMPLE                                                                        | VALUE_<br>SESSION | RATE_<br>SAMPLE | RATE_<br>SESSION | AVG_<br>SAMPLE | AVG_<br>SESSION |  |
|                               | LONG                                                                                    | LONG              | DOUBLE          | DOUBLE           |                |                 |  |

## SMC\_NAME\_XACT\_SELECT

| Description           | Reports the number of SELECT or OPEN CURSOR statements. |         |        |         |        |         |
|-----------------------|---------------------------------------------------------|---------|--------|---------|--------|---------|
| Version compatibility | 11.0 and late                                           | er      |        |         |        |         |
| Data item type        | Result                                                  | Result  |        |         |        |         |
| Server level          | Yes                                                     | Yes     |        |         |        |         |
| Required keys         | None                                                    | None    |        |         |        |         |
| Optional keys         | None                                                    |         |        |         |        |         |
| Statistic types and   | -                                                       |         |        |         |        |         |
| datatypes             | VALUE_                                                  | VALUE_  | RATE_  | RATE_   | AVG_   | AVG_    |
| ••                    | SAMPLE                                                  | SESSION | SAMPLE | SESSION | SAMPLE | SESSION |
|                       | LONG                                                    | LONG    | DOUBLE | DOUBLE  |        |         |

## SMC\_NAME\_XACT\_UPDATE

| Description           | Reports the updates to database tables. |         |        |         |        |         |  |
|-----------------------|-----------------------------------------|---------|--------|---------|--------|---------|--|
| Version compatibility | 11.0 and late                           | er      |        |         |        |         |  |
| Data item type        | Result                                  | Result  |        |         |        |         |  |
| Server level          | Yes                                     |         |        |         |        |         |  |
| Required keys         | None                                    |         |        |         |        |         |  |
| Optional keys         | None                                    |         |        |         |        |         |  |
| Statistic types and   |                                         |         |        |         |        |         |  |
| datatypes             | VALUE_                                  | VALUE_  | RATE_  | RATE_   | AVG_   | AVG_    |  |
|                       | SAMPLE                                  | SESSION | SAMPLE | SESSION | SAMPLE | SESSION |  |
|                       | LONG                                    | LONG    | DOUBLE | DOUBLE  |        |         |  |

## SMC\_NAME\_XACT\_UPDATE\_DEFERRED

| Description                   | Reports the updates to a database table that are performed in deferred mode rather than in direct mode. |                   |                 |                  |                |                 |
|-------------------------------|----------------------------------------------------------------------------------------------------|-------------------|-----------------|------------------|----------------|-----------------|
| Version compatibility         | 11.0 and late                                                                                           | er                |                 |                  |                |                 |
| Data item type                | Result                                                                                                  | Result            |                 |                  |                |                 |
| Server level                  | Yes                                                                                                    | Yes               |                 |                  |                |                 |
| Required keys                 | None                                                                                                    | None              |                 |                  |                |                 |
| Optional keys                 | None                                                                                                    |                   |                 |                  |                |                 |
| Statistic types and datatypes | VALUE_<br>SAMPLE                                                                                        | VALUE_<br>SESSION | RATE_<br>SAMPLE | RATE_<br>SESSION | AVG_<br>SAMPLE | AVG_<br>SESSION |
|                               | LONG                                                                                                    | LONG              | DOUBLE          | DOUBLE           |                |                 |

## SMC\_NAME\_XACT\_UPDATE\_DIRECT

| Description           | Reports the sum of expensive, in-place, and not-in-place updates (everything except updates deferred). Also called updates in place. |
|-----------------------|----------------------------------------------------------------------------------------------------|
| Version compatibility | 11.0 and later                                                                                                    |
| Data item type        | Result                                                                                                    |
| Server level          | Yes                                                                                                    |

| Required keys | None |
|---------------|------|
|---------------|------|

Optional keys None

Statistic types and datatypes

| Ī | VALUE_ | VALUE_  | RATE_  | RATE_   | AVG_   | AVG_    |
|---|--------|---------|--------|---------|--------|---------|
|   | SAMPLE | SESSION | SAMPLE | SESSION | SAMPLE | SESSION |
| I | LONG   | LONG    | DOUBLE | DOUBLE  |        |         |

## SMC\_NAME\_XACT\_UPDATE\_EXPENSIVE

| Description                   | Reports the updates to a database table that are done in expensive mode. In expensive mode, a row is deleted from its original location, and inserted at a new location. |                   |                 |                  |                |                 |
|-------------------------------|----------------------------------------------------------------------------------------------------|-------------------|-----------------|------------------|----------------|-----------------|
| Version compatibility         | 11.0 and late                                                                                                    | er                |                 |                  |                |                 |
| Data item type                | Result                                                                                                    |                   |                 |                  |                |                 |
| Server level                  | Yes                                                                                                    |                   |                 |                  |                |                 |
| Required keys                 | None                                                                                                    |                   |                 |                  |                |                 |
| Optional keys                 | None                                                                                                    |                   |                 |                  |                |                 |
| Statistic types and datatypes | VALUE_<br>SAMPLE                                                                                                    | VALUE_<br>SESSION | RATE_<br>SAMPLE | RATE_<br>SESSION | AVG_<br>SAMPLE | AVG_<br>SESSION |

DOUBLE

DOUBLE

## SMC\_NAME\_XACT\_UPDATE\_IN\_PLACE

LONG

LONG

| Description           | Reports the    | updates that | do not require | e a delete and | insert. |         |
|-----------------------|----------------|--------------|----------------|----------------|---------|---------|
| Version compatibility | 11.0 and later |              |                |                |         |         |
| Data item type        | Result         |              |                |                |         |         |
| Server level          | Yes            |              |                |                |         |         |
| Required keys         | None           |              |                |                |         |         |
| Optional keys         | None           |              |                |                |         |         |
| Statistic types and   |                |              | 1              | 1              |         |         |
| datatypes             | VALUE_         | VALUE_       | RATE_          | RATE_          | AVG_    | AVG_    |
|                       | SAMPLE         | SESSION      | SAMPLE         | SESSION        | SAMPLE  | SESSION |
|                       | LONG           | LONG         | DOUBLE         | DOUBLE         |         |         |

# SMC\_NAME\_XACT\_UPDATE\_NOT\_IN\_PLACE

| Description           | Reports the updates that require a delete and insert. |         |        |         |        |         |
|-----------------------|-------------------------------------------------------|---------|--------|---------|--------|---------|
| Version compatibility | 11.0 and later                                        |         |        |         |        |         |
| Data item type        | Result                                                |         |        |         |        |         |
| Server level          | Yes                                                   |         |        |         |        |         |
| Required keys         | None                                                  |         |        |         |        |         |
| Optional keys         | None                                                  |         |        |         |        |         |
| Statistic types and   |                                                       |         |        |         |        |         |
| datatypes             | VALUE_                                                | VALUE_  | RATE_  | RATE_   | AVG_   | AVG_    |
|                       | SAMPLE                                                | SESSION | SAMPLE | SESSION | SAMPLE | SESSION |
|                       | LONG                                                  | LONG    | DOUBLE | DOUBLE  |        |         |

# **Monitor Client Library Functions**

| Торіс             | Page |
|-------------------|------|
| Library functions | 123  |
| Threads           | 124  |
| Error handling    | 125  |

## Library functions

You use Monitor Client Library functions to write applications that collect Adaptive Server performance data. This chapter describes, in alphabetical order, each Monitor Client Library function. Table 3-1 lists the functions and a brief description of each.

Table 3-1: Monitor Client Library functions

|                              | inal y ranoaono                                                      |
|------------------------------|----------------------------------------------------------------------|
| Function                     | Description                                                          |
| smc_close                    | Closes a connection                                                  |
| smc_connect_alloc            | Creates a connection structure                                       |
| smc_connect_drop             | Deallocates a connection structure                                   |
| smc_connect_ex               | Establishes a connection                                             |
| smc_connect_props            | Sets, retrieves, or clears properties on a connection                |
| smc_create_alarm_ex          | Adds an alarm to a data item                                         |
| smc_create_filter            | Adds a filter to a data item                                         |
| smc_create_playback_session  | Initializes a playback session on a Historical Server connection     |
| smc_create_recording_session | Initializes a recording session on a<br>Historical Server connection |
| smc_create_view              | Defines a view                                                       |
| smc_drop_alarm               | Removes an alarm from a data item in a view                          |
| smc_drop_filter              | Removes a filter from a data item in a view                          |
| smc_drop_view                | Drop a views                                                         |

| Function                | Description                                                      |
|-------------------------|------------------------------------------------------------------|
| smc_get_command_info    | Retrieves detailed information about an alarm or error           |
| smc_get_dataitem_type   | Retrieves the type of a data item                                |
| smc_get_dataitem_value  | Retrieves the data for a particular data item and row            |
| smc_get_row_count       | Retrieves the number of rows of data in a view                   |
| smc_get_version_string  | Retrieves the Monitor Client Library version number              |
| smc_initiate_playback   | Concludes the definition of views for a playback session         |
| smc_initiate_recording  | Concludes the definition of views for a recording session        |
| smc_refresh_ex          | Retrieves data for all views in a given connection               |
| smc_terminate_playback  | Ends a playback session on a Historical Server connection        |
| smc_terminate_recording | Cancels a recording session on a Historical<br>Server connection |

Most functions work with Monitor Server and Historical Server. In this chapter, unless otherwise noted, the term connection means a connection to Monitor Server or Historical Server. See Appendix C, "Backward Compatibility" for information about obsolete functions.

## Threads

Two threads cannot use Monitor Client Library functions at the same time. Use a global lock (semaphore) on Monitor Client Library calls to avoid any thread overwrites or unpredictable actions.

Monitor Client Library functions are not protected from reentrant invocation. Use the following special programming considerations when using these functions in a multithreaded environment. Be sure that:

• A call to create a client connection (smc\_connect) is serialized with all other Monitor Client Library function calls across all threads.

- A call to disconnect a client connection (smc\_disconnect) is serialized with all other Monitor Client Library function calls across all threads.
- Any single client connection lives in one, and only one, thread. All Monitor Client Library function calls to access this client connection occur in this thread.
- A call to refresh a client connection is serialized with all other Monitor Client Library function calls on this connection in this thread.

# **Error handling**

A Monitor Client Library application installs an error handler when it creates a connection (smc\_connect\_alloc, described on 129). This error handler is called whenever an error occurs for that connection.

Most Monitor Client Library functions return one of the following values:

| Return value            | Description                                                                                                    |
|-------------------------|----------------------------------------------------------------------------------------------------|
| SMC_RET_SUCCESS         | The function completed successfully.                                                                                                    |
| SMC_RET_FAILURE         | The function failed. More detailed<br>information is available from the error<br>handler.                                                                                                    |
| SMC_RET_INVALID_CONNECT | The function did not execute because it was<br>requested against an erroneous connection.<br>The error handler is not invoked because error<br>handlers are available only for valid<br>connections. |

Table 3-2: Return values

Other return values are listed with the functions that return them.

**Note** The error callback function is not triggered under certain error conditions regarding data item specification in smc\_create\_view and smc\_create\_alarm. To capture these error conditions, check the return code for these functions.

# **Error handler**

| Description | An error handler is a user-defined function.                                                                                                    |
|-------------|----------------------------------------------------------------------------------------------------|
| Syntax      | SMC_VOID ErrorCallback (<br>SMC_CONNECT_ID <i>clientId</i> ,<br>SMC_COMMAND_ID <i>commandId</i> ,<br>SMC_VOIDP <i>userDataHandle</i> )                                      |
| Parameters  | <i>clientId</i> identifies a monitor connection.                                                                                                    |
|             | <i>commandId</i><br>identifies an instance of a command.                                                                                                    |
|             | userDataHandle<br>user-supplied pointer.                                                                                                    |
| Usage       | • An error handler can be changed at any time using either smc_change_error_handler or smc_connect_props functions. See Callback function on page 126 for more information. |
|             | <b>Note</b> C++ member functions cannot be used as callback functions.                                                                                                    |

# **Callback function**

| Description | Callback functions are user-defined functions that notify an application when<br>an event has occurred. These functions are registered with Monitor Client<br>Library API calls for: |
|-------------|----------------------------------------------------------------------------------------------------|
|             | • Alarms                                                                                                    |
|             | Error information                                                                                                    |
|             | When either of the above events occur, a callback function is executed.                                                                                                    |
| Syntax      | SMC_VOID CallbackFunction<br>(SMC_CONNECT_ID <i>clientId</i> ,<br>SMC_COMMAND_ID <i>commandId</i> ,<br>SMC_VOIDP <i>userDataHandle</i> )                                             |
| Parameters  | <i>clientId</i> identifies the connection.                                                                                                    |
|             | <i>commandId</i><br>identifies the instance of a command.                                                                                                    |

# userDataHandle

user data pointer for a given connection. An application can set this pointer by using smc\_connect\_props.

## Accessing callback data

When an event triggers a callback function, you can request information about the event. Data is accessed by calling smc\_get\_command\_info from within the callback function. This function takes a connection ID, a command ID, and an enumerator constant that identifies which piece of data the user is interested in. The data available depends on the type of callback. Table 3-3 describes the data available for alarm callbacks. Table 3-4 describes the data available for error callbacks.

| Information type               | Description                                                                                                    |
|--------------------------------|----------------------------------------------------------------------------------------------------|
| SMC_INFO_ALARM_ACTION_DATA     | String supplied for<br>alarmActionData upon creation<br>of the alarm.                                                              |
| SMC_INFO_ALARM_ALARMID         | Identifies the alarm.                                                                                                    |
| SMC_INFO_ALARM_CURRENT_VALUE   | Current value that met or exceeded the alarm threshold.                                                                            |
| SMC_INFO_ALARM_DATAITEM        | Data item on which the alarm<br>was set. Points to a<br>SMC_DATAITEM_STRUCT.                                                       |
| SMC_INFO_ALARM_ROW             | Row containing the data item value that triggered the alarm.                                                                       |
| SMC_INFO_ALARM_THRESHOLD_VALUE | Threshold value defined for this alarm.                                                                                            |
| SMC_INFO_ALARM_TIMESTAMP       | Time (in the Adaptive Server<br>time zone) marking the end of the<br>sample interval in whose data the<br>alarm condition was met. |
| SMC_INFO_ALARM_VIEWID          | Identifies a view created on the connection.                                                                                       |

Table 3-3: Data available for alarm callbacks

#### Table 3-4: Data available for error callbacks

| Information type         | Description                                                                                          |
|--------------------------|----------------------------------------------------------------------------------------------------|
| SMC_INFO_ERR_MAPSEVERITY | Monitor Client Library severity level.                                                               |
| SMC_INFO_ERR_MSG         | Text of the error message. (See Appendix<br>D, "Troubleshooting Information and Error<br>Messages".) |
| SMC_INFO_ERR_NUM         | Number of the error.                                                                                 |
| SMC_INFO_ERR_SEVERITY    | Severity of the error message.                                                                       |

Usage

| Information type    | Description                                                                     |  |
|---------------------|---------------------------------------------------------------------------------|--|
| SMC_INFO_ERR_SOURCE | Source of the error message. One of the following:                              |  |
|                     | SMC_SRC_UNKNOWN – not known                                                     |  |
|                     | • SMC_SRC_HS – Historical Server                                                |  |
|                     | <ul> <li>SMC_SRC_SMC – Monitor Client<br/>Library</li> </ul>                    |  |
|                     | • SMC_SRC_CT – Client Library                                                   |  |
|                     | • SMC_SRC_SS – Adaptive Server                                                  |  |
|                     | SMC_SRC_SMS – Monitor Server                                                    |  |
| SMC_INFO_ERR_STATE  | State of the error. Useful for technical support in diagnosing internal errors. |  |

| Closes a connection that was created wit<br>terminates the connection but does not de<br>deallocate a connection structure. |                                                                                                    |
|----------------------------------------------------------------------------------------------------|----------------------------------------------------------------------------------------------------|
| SMC_RETURN_CODE smc_close<br>(SMC_CONNECT_ID clientId,<br>SMC_CLOSE_TYPE closeType)                                         |                                                                                                    |
| <i>clientId</i> identifies the connection.                                                                                  |                                                                                                    |
| <i>closeType</i><br>type of close: SMC_CLOSE_REQUE                                                                          | EST                                                                                                    |
|                                                                                                    |                                                                                                    |
| Return value                                                                                                    | Indicates                                                                                                    |
| Return value<br>SMC_RET_SUCCESS                                                                                             | Indicates<br>Function succeeded.                                                                                                    |
|                                                                                                    |                                                                                                    |
| SMC_RET_SUCCESS                                                                                                    | Function succeeded.                                                                                                    |
|                                                                                                    | terminates the connection but does not de<br>deallocate a connection structure.<br>SMC_RETURN_CODE smc_close<br>(SMC_CONNECT_ID clientId,<br>SMC_CLOSE_TYPE closeType)<br>clientId<br>identifies the connection.<br>closeType |

# smc\_close

All views (as well as alarms and filters associated with the data items in

the view) on the specified connection are also dropped. smc\_close disconnects only a connection. Call smc\_connect\_drop to deallocate a connection structure. If smc\_close returns a failure, the user is advised to call smc\_connect\_drop. ٠ Valid server modes Mode Availability SMC\_SERVER\_M\_LIVE Yes SMC\_SERVER\_M\_HISTORICAL Yes Errors Error Indicates SMC\_RET\_INTERNAL\_ERROR Internal error SMC\_RET\_INVALID\_API\_FUNCTION Invalid use of obsolete and replacement functions in the same connection SMC\_RET\_INVALID\_API\_FUNC\_ Invalid calling sequence of Monitor SEQUENCE Client Library functions See also smc\_connect\_drop, smc\_connect\_ex

}

٠

# smc\_connect\_alloc

Usage

| Description | Creates a connection structure with error callback, but does not establish a connection.                                                                                                    |
|-------------|----------------------------------------------------------------------------------------------------|
| Syntax      | SMC_RETURN_CODE smc_connect_alloc<br>(SMC_GEN_CALLBACK <i>ErrCallback</i> ,<br>SMC_CONNECT_IDP <i>clientIdHandle</i> )                                                                                                    |
| Parameters  | <i>ErrCallback</i><br>Pointer to error callback function.<br><i>clientIdHandle</i><br>Pointer to a variable, which should be declared as type<br>SMC_CONNECT_ID. If the call to smc_connect succeeds, this variable<br>contains the ID for the Monitor connection. |

|          | Return value                                                                           | Indicates                                     |  |  |
|----------|----------------------------------------------------------------------------------------|-----------------------------------------------|--|--|
|          | SMC_RET_SUCCESS                                                                        | Function succeeded.                           |  |  |
|          | SMC_RET_FAILURE                                                                        | Function failed.                              |  |  |
| Examples | The following example assumes you ham <i>myErrorHandler</i> .                          | we defined an error callback function         |  |  |
|          | <pre>SMC_CONNECT_ID clientId;<br/>if (smc_connect_alloc(myE</pre>                      |                                               |  |  |
|          | }                                                                                      |                                               |  |  |
| Jsage    | • The error handler parameter canno                                                    | • The error handler parameter cannot be null. |  |  |
|          | • Use smc_connect_props to set properties on a connection.                             |                                               |  |  |
|          | • Use smc_connect_ex to establish the connection identified by <i>clientIdHandle</i> . |                                               |  |  |
|          | <ul> <li>Use smc_connect_drop to deallocat<br/>smc_connect_alloc.</li> </ul>           | te a connection structure created with        |  |  |
|          | Valid server modes                                                                     |                                               |  |  |
|          | Mode                                                                                   | Availability                                  |  |  |
|          | SMC_SERVER_M_LIVE                                                                      | Yes                                           |  |  |
|          | SMC_SERVER_M_HISTORICAL                                                                | Yes                                           |  |  |
|          | Errors                                                                                 |                                               |  |  |
|          | Error                                                                                  | Indicates                                     |  |  |
|          | SMC_RET_INSUFFICIENT_MEMORY                                                            | Insufficient memory                           |  |  |
|          | SMC_RET_INTERNAL_ERROR                                                                 | Internal error                                |  |  |

# smc\_connect\_drop

Description Deallocates a connection structure that was created with smc\_connect\_alloc.

Syntax SMC\_RETURN\_CODE smc\_connect\_drop (SMC\_CONNECT\_ID *clientId*)

| Parameters                                                                       | <i>clientId</i> identifies the connection.                                                  |                                                                                |  |
|----------------------------------------------------------------------------------|---------------------------------------------------------------------------------------------|--------------------------------------------------------------------------------|--|
| Return value                                                                     | Return value                                                                                | Indicates                                                                      |  |
|                                                                                  | SMC_RET_SUCCESS                                                                             | Function succeeded.                                                            |  |
|                                                                                  | SMC_RET_FAILURE                                                                             | Function failed.                                                               |  |
|                                                                                  | SMC_RET_INVALID_CONNECT                                                                     | Connection does not exist.                                                     |  |
| Examples                                                                         | This example assumes that:                                                                  |                                                                                |  |
| • You have created a connection using smc_connect_alloc and ha <i>clientId</i> . |                                                                                             |                                                                                |  |
|                                                                                  | • You have successfully executed smo                                                        | c_close on the connection.                                                     |  |
|                                                                                  | <pre>if (smc_connect_drop(cl:<br/>printf("smc_connect_<br/>/* do some cleanup *<br/>}</pre> | -                                                                              |  |
| Usage                                                                            | <ul> <li>smc_close must be called before sm<br/>successfully made.</li> </ul>               | c_connect_drop, if a connection was                                            |  |
|                                                                                  | Valid server modes                                                                          | A                                                                              |  |
|                                                                                  | Mode                                                                                        | Availability                                                                   |  |
|                                                                                  | SMC_SERVER_M_LIVE                                                                           | Yes                                                                            |  |
|                                                                                  | SMC_SERVER_M_HISTORICAL                                                                     | Yes                                                                            |  |
|                                                                                  | Errors                                                                                      |                                                                                |  |
|                                                                                  | Error                                                                                       | Indicates                                                                      |  |
|                                                                                  | SMC_RET_CONNECT_NOT_CLOSED                                                                  | Connection has not been closed                                                 |  |
|                                                                                  | SMC_RET_INVALID_API_FUNCTION                                                                | Invalid use of obsolete and<br>replacement functions on the<br>same connection |  |
|                                                                                  | SMC_RET_INVALID_API_FUNC_SEQU                                                               | ENCE Invalid calling sequence of<br>Monitor Client Library                     |  |
|                                                                                  |                                                                                             | functions                                                                      |  |

See also

smc\_close, smc\_connect\_alloc

# smc\_connect\_ex

| Description       | Establishes a connection for the connection structure created with smc_connect_alloc. Properties on the connection, such as Server Name and Server Mode, must have been set with smc_connect_props.                                                                                                    |                                                                                                    |  |
|-------------------|----------------------------------------------------------------------------------------------------|----------------------------------------------------------------------------------------------------|--|
| Syntax            | SMC_RETURN_CODE smc_connect_ex<br>(SMC_CONNECT_ID <i>clientId</i> )                                                                                                    |                                                                                                    |  |
| Parameters        | <i>clientId</i> identifies the connection.                                                                                                    |                                                                                                    |  |
| Return value      |                                                                                                    |                                                                                                    |  |
|                   | Return value                                                                                                    | Indicates                                                                                                    |  |
|                   | SMC_RET_SUCCESS                                                                                                    | Function succeeded.                                                                                                    |  |
|                   | SMC_RET_FAILURE                                                                                                    | Function failed.                                                                                                    |  |
|                   | SMC_RET_INVALID_CONNECT                                                                                                    | Connection does not exist.                                                                                              |  |
| Examples<br>Usage | <pre>This example assumes you have created a connection using smc_connect_alloc and have a clientId.     if (smc_connect_ex(clientId) != SMC_RET_SUCCESS)     {         printf("smc_connect_ex failed\n");         exit(1);     }     smc_connect_alloc and smc_connect_props must be called before</pre> |                                                                                                    |  |
|                   | you are running a Monitor Client L                                                                                                    | ction uses two network connections. If<br>ibrary application on a PC and reach<br>configure your networking software to |  |
|                   |                                                                                                    |                                                                                                    |  |
|                   | Valid server modes<br>Mode                                                                                                    | Availability                                                                                                    |  |
|                   | SMC_SERVER_M_LIVE                                                                                                    | Yes                                                                                                    |  |
|                   | SMC_SERVER_M_HISTORICAL                                                                                                    | Yes                                                                                                    |  |
|                   | Errors                                                                                                    |                                                                                                    |  |
|                   | Error                                                                                                    | Indicates                                                                                                    |  |
|                   | SMC_RET_INSUFFICIENT_MEMORY                                                                                                    | Insufficient memory                                                                                                    |  |
|                   | SMC_RET_INTERNAL_ERROR                                                                                                    | Internal error                                                                                                    |  |

| Error                             | Indicates                                                                      |
|-----------------------------------|--------------------------------------------------------------------------------|
| SMC_RET_INVALID_API_FUNCTION      | Invalid use of obsolete and<br>replacement functions on the<br>same connection |
| SMC_RET_INVALID_API_FUNC_SEQUENCE | Invalid calling sequence of<br>Monitor Client Library<br>functions             |
| SMC_RET_INVALID_PROPERTY          | Property has not been set                                                      |
| SMC_RET_UNABLE_TO_CONNECT_TO_SMS  | Cannot connect to Monitor<br>Server                                            |
| SMC_RET_UNABLE_TO_CONNECT_TO_SS   | Cannot connect to Adaptive<br>Server                                           |

See also

smc\_close, smc\_connect\_alloc

# smc\_connect\_props

Description

Sets, retrieves, or clears properties on a connection.

Syntax SMC\_RETURN\_CODE smc\_connect\_props (SMC\_CONNECT\_ID clientId, SMC\_PROP\_ACTION propertyAction, SMC\_PROP\_TYPE property, SMC\_VALUE\_UNIONP propertyValue, SMC\_SIZET bufferLength, SMC\_SIZETP outputLengthHandle)

Parameters

identifies the connection.

#### propertyAction

clientId

Property action type. Valid types are:

- SMC\_PROP\_ACT\_CLEAR reset the value of the specified property to its default.
- SMC\_PROP\_ACT\_GET retrieve the value of the specified property.
- SMC\_PROP\_ACT\_SET set the value of the specified property.

property

the symbolic name of the property whose value is being set, retrieved, or cleared. See Table 3-5 on page 136 for a list of this argument's legal values.

### propertyValue

if propertyAction is:

- SMC\_PROP\_ACT\_CLEAR *propertyValue* is ignored.
- SMC\_PROP\_ACT\_GET pointer to the union in which smc\_connect\_props will place the requested information.
- SMC\_PROP\_ACT\_SET pointer to the union that contains the value to which property is to be set.

# bufferLength

the length of data in bytes of

\*(*propertyValue->stringValue*). Used only if *propertyValue* is a pointer to a string. If *propertyAction* is:

- SMC\_PROP\_ACT\_CLEAR *bufferLength* is ignored, and must be passed SMC\_UNUSED.
- SMC\_PROP\_ACT\_GET *bufferLength* is ignored, and must be passed SMC\_UNUSED.
- SMC\_PROP\_ACT\_SET *bufferLength* must contain the number of bytes of \*(*propertyValue-> stringValue*) or SMC\_NULLTERM to indicate the string's length by a terminating null byte.

#### outputLengthHandle

a pointer to an integer variable. Used only if *propertyValue* is a pointer to a string. If *propertyAction* is:

- SMC\_PROP\_ACT\_CLEAR *outputLengthHandle* is ignored, and must be passed null.
- SMC\_PROP\_ACT\_GET the length in bytes of the requested information. Contains the number of bytes that were actually written to *propertyValue->stringValue* (not including the null-terminating byte). Pass null if this information is not desired.
- SMC\_PROP\_ACT\_SET *outputLengthHandle* is ignored, and must be passed null.

# Return value

| Return value            | Indicates                  |
|-------------------------|----------------------------|
| SMC_RET_SUCCESS         | Function succeeded.        |
| SMC_RET_FAILURE         | Function failed.           |
| SMC_RET_INVALID_CONNECT | Connection does not exist. |

Examples This example assumes that you have previously allocated a connection using smc\_connect\_alloc and have a *clientId*.

```
SMC_VALUE_UNION value.sizetValue = 512;
if (smc_connect_props(clientId,
    SMC_PROP_ACT_SET,
    SMC_PROP_PACKETSIZE,
    &value,
    0,
    NULL) != SMC_RET_SUCCESS)
{
    printf("smc_connect_props failed\n");
    /* do some cleanup */
}
```

Usage

- A property resets to its default value when cleared.
- smc\_connect\_props must be called after smc\_connect\_alloc.
- The following properties must be set on a connection before calling smc\_connect\_ex:
  - SMC\_PROP\_PASSWORD
  - SMC\_PROP\_SERVERNAME
  - SMC\_PROP\_USERNAME
- The *serverMode* determines which other Monitor Client Library functions are applicable for the connection. For example, smc\_create\_recording\_session is not applicable for a live connection.
- The *serverMode* (specified upon creation of a connection) determines the behavior of the common functions. For example, smc\_create\_view can be used to create a live view or a historical view.
- For live connections and historical connections for defining recording sessions, the property SMC\_PROP\_USERNAME must be set to either "sa", the name of an Adaptive Server account having sa\_role, or the name of an Adaptive Server account with execute permission on the stored procedure master.dbo.mon\_rpc\_connect.
- To retrieve only the length of a string, pass null for *propertyValue* and a valid pointer for *outputLengthHandle*.
- For the definition of a SMC\_VALUE\_UNION structure, see "Union: SMC\_VALUE\_UNION" on page 238.

- For data of type SMC\_CHARP, *stringValue* points to the value. The Monitor Client Library allocates the memory for this string and the calling application must deallocate it using free().
- The following properties are valid only before a connection is made:
  - SMC\_PROP\_APPNAME
  - SMC\_PROP\_IFILE
  - SMC\_PROP\_PASSWORD
  - SMC\_PROP\_SERVERMODE
  - SMC\_PROP\_SERVERNAME
  - SMC\_PROP\_USERNAME.

If these properties are changed on a connection after it has been established, they take effect during the next call to smc\_connect\_ex.

• Table 3-5 summarizes the Monitor Client Library properties, whether they can be set, retrieved, or cleared, and the datatype of each property value:

|                  | Set/<br>Get/ |                                     |                                                                                                    |
|------------------|--------------|-------------------------------------|----------------------------------------------------------------------------------------------------|
| Property         | Clear        | *propertyValue is                   | Default                                                                                                    |
| SMC_PROP_APPNAME | All          | SMC_CHARP                           | An empty<br>string                                                                                                    |
| SMC_PROP_ERROR_  | Set/         | A function pointer                  |                                                                                                    |
| CALLBACK         | Get          | (use <i>voidpValue</i><br>member of |                                                                                                    |
|                  |              | SMC_VALUE_UNI                       |                                                                                                    |
|                  |              | ON)                                 |                                                                                                    |
| SMC_PROP_IFILE   | All          | SMC_CHARP                           | Empty string,<br>signifying the<br><i>interfaces</i> file<br>in directory<br>where the<br><i>SYBASE</i><br>environment<br>variable<br>points (on<br>Windows,<br><i>sql.ini</i> in the<br><i>ini</i><br>subdirectory) |

Table 3-5: Monitor Client Library connection properties

|                        | Set/          |                   |                                  |
|------------------------|---------------|-------------------|----------------------------------|
|                        | Get/          |                   |                                  |
| Property               | Clear         | *propertyValue is | Default                          |
| SMC_PROP_LOGIN_TIMEOUT | All           | SMC_SIZET         | 0 (Use the<br>server<br>default) |
| SMC_PROP_PACKETSIZE    | All           | SMC_SIZET         | 0 (Use the<br>server<br>default) |
| SMC_PROP_PASSWORD      | Set/<br>Clear | SMC_CHARP         | An empty string                  |
| SMC_PROP_SERVERMODE    | All           | SMC_INT           | SMC_SERV<br>ER_M_LIVE            |
| SMC_PROP_SERVERNAME    | All           | SMC_CHARP         | An empty<br>string               |
| SMC_PROP_TIMEOUT       | All           | SMC_SIZET         | 0 (Use the<br>server<br>default) |
| SMC_PROP_USERDATA      | All           | SMC_VOIDP         | NULL                             |
| SMC_PROP_USERNAME      | All           | SMC_CHARP         | An empty<br>string               |

| Pro | perties |  |
|-----|---------|--|

| Property                    | Description                                                                                                    |
|-----------------------------|----------------------------------------------------------------------------------------------------|
| SMC_PROP_APPNAME            | The name of the application using Monitor<br>Client Library. This property can be modified<br>at any time, but takes effect only when<br>smc_connect_ex is called. |
| SMC_PROP_ERROR_<br>CALLBACK | The error callback function. This property can be modified at any time during the connection.                                                                      |
| SMC_PROP_IFILE              | The <i>interfaces</i> file. This property can be modified at any time, but takes effect only when smc_connect_ex is called.                                        |
| SMC_PROP_LOGIN_TIMEOUT      | The timeout value (in seconds) used during<br>login time. This property can be modified at<br>any time, but takes effect when only<br>smc_connect_ex is called.    |
| SMC_PROP_PACKETSIZE         | The packet size to use for communicating to<br>the servers. This property can be modified at<br>any time during the connection.                                    |
| SMC_PROP_PASSWORD           | The password. This property can be modified<br>at any time, but takes effect only when<br>smc_connect_ex is called.                                                |

| Property                | Description                                                                                                    |
|-------------------------|----------------------------------------------------------------------------------------------------|
| SMC_PROP_SERVERMODE     | The server mode. This property can be set only<br>before a connection is established. It can be<br>modified at any time, but takes effect when<br>only smc_connect_ex is called. The value is<br>an enum: SMC_SERVER_MODE. See<br>"Enum: SMC_SERVER_MODE" on page<br>237. |
| SMC_PROP_SERVERNAME     | The server name. This property can be<br>modified at any time, but takes effect only<br>when smc_connect_ex is called.                                                                                                    |
| SMC_PROP_TIMEOUT        | The timeout value to use for requests sent to<br>the servers. This property can be modified at<br>any time during the connection.                                                                                                    |
| SMC_PROP_USERDATA       | A user-supplied pointer. This pointer is passed<br>back to callback functions. It can be changed<br>at any time on an available connection.                                                                                                    |
| SMC_PROP_USERNAME       | The <i>username</i> to use for this connection. This property can be modified at any time, but take effect only when smc_connect_ex is called.                                                                                                    |
| /alid server modes      |                                                                                                    |
| Mode                    | Availability                                                                                                    |
| SMC_SERVER_M_LIVE       | Yes                                                                                                    |
| SMC SERVER M HISTORICAL | Yes                                                                                                    |

| Errors<br>Error              | Indicates                                                     |
|------------------------------|---------------------------------------------------------------|
| SMC_RET_INVALID_API_FUNCTION | Invalid use of obsolete and replacement functions in program. |
| SMC_RET_INVALID_PARAMETER    | Invalid parameter value.                                      |

See also

smc\_connect\_alloc, smc\_connect\_ex

# smc\_create\_alarm\_ex

Description Creates an alarm on one data item within a view on a connection.

Syntax SMC\_RETURN\_CODE smc\_create\_alarm\_ex (SMC\_CONNECT\_ID clientId, SMC\_VIEW\_ID viewId, SMC\_DATAITEM\_STRUCTP dataItemHandle, SMC\_VALUE\_UNIONP alarmValueDataHandle, SMC\_DATAITEM\_TYPE alarmDatatype, SMC\_ALARM\_ACTION\_TYPE alarmActionType, SMC\_CHARP alarmActionData, SMC\_VOIDP userDataHandle, SMC\_GEN\_CALLBACK alarmCallback, SMC\_ALARM\_IDP alarmIdHandle)

Parameters

# clientId

identifies the connection.

viewId

identifies a view created on the connection.

## dataItemHandle

pointer to data item and statistic type.

### alarmValueDataHandle

pointer to threshold at or above which the alarm is triggered.

#### alarmDatatype

the datatype of the alarm value must be one of the following and must match the expected datatype for the given data item:

- SMC\_DI\_TYPE\_DOUBLE
- SMC\_DI\_TYPE\_INT
- SMC\_DI\_TYPE\_LONG

#### alarmActionType

- SMC\_ALARM\_A\_NOTIFY (SMC\_SERVER\_ M\_LIVE mode only) – invokes the alarm callback.
- SMC\_ALARM\_A\_EXEC\_PROC (SMC\_SERVER\_ M\_HISTORICAL mode only) – invokes the specified external program.
- SMC\_ALARM\_A\_LOG\_TO\_FILE (SMC\_SERVER\_ M\_HISTORICAL mode only) – writes a message to the log file.

#### alarmActionData

pointer to null-terminated string whose contents depend on *alarmActionType*. If *alarmActionType* equals:

- SMC\_ALARM\_A\_NOTIFY *alarmActionData* is ignored.
- SMC\_ALARM\_A\_EXEC\_PROC null-terminated string that contains the filename and optional parameter list of the program to invoke.

• SMC\_ALARM\_A\_LOG\_TO\_FILE – null-terminated string that contains the log file name.

These file names are on the system where Historical Server is running (which need not be where the application is running). The Historical Server must have access to the files.

#### userDataHandle

user-supplied pointer.

#### alarmCallback

identifies the notification function employed by *alarmActionType*, SMC\_ALARM\_A\_NOTIFY.

### alarmIdHandle

pointer to a variable, which should be declared as type SMC\_ALARM\_ID. If the call to smc\_create\_alarm succeeds, this variable contains the ID for the alarm.

### Return value

| Return value            | Indicates                  |
|-------------------------|----------------------------|
| SMC_RET_SUCCESS         | Function succeeded.        |
| SMC_RET_FAILURE         | Function failed.           |
| SMC_RET_INVALID_CONNECT | Connection does not exist. |

Examples

This example assumes that:

- You have created a connection using smc\_connect\_ex and have a *clientId*.
- You have created a view on the connection and have a *viewId*.
- The view contains the *dataItem* SMC\_NAME\_PAGE\_LOGICAL\_READ, SMC\_STAT\_VALUE\_SAMPLE.
- You have defined an alarm handler function, *myAlarmHandler*.

Usage

- Alarms can be created on result data items, but not on key data items.
- *alarmIds* are unique only within a given view.
- Alarms are triggered for each row of a view where the data item value meets or exceeds the threshold.
- Alarms are applied after filters, in the context of a refresh call.
- Alarms are triggered at each refresh based upon a data item's value (state) rather than the change of a data item's value (transition).
- Multiple alarms can be created on the same data item.
- When used in a Historical Server connection during the definition of a recording session, smc\_create\_alarm\_ex defines an alarm that will be created during the execution of a recording session.
- Alarms cannot be defined in a Historical Server connection during a playback session.
- When creating a log-to-file alarm, if you specify a UNIX directory for the location of the log file, be sure that the directory is valid and mounted on the machine where Historical Server is running. Also be sure that you have write permissions to the directory. If the directory you specify is invalid, unmounted, or not writable, Historical Server does not create a log file, nor does it issue a message advising you that the location is invalid.

The syntax of the alarm callback is:

SMC\_VOID AlarmCallback (SMC\_CONNECT\_ID clientId, SMC\_COMMAND\_ID commandId, SMC\_VOIDP userDataHandle)

| Valid server modes                     |                                                                                 |
|----------------------------------------|---------------------------------------------------------------------------------|
| Mode                                   | Availability                                                                    |
| SMC_SERVER_M_LIVE                      | Yes                                                                             |
| SMC_SERVER_M_HISTORICAL                | Yes (for recording)                                                             |
| Errors                                 |                                                                                 |
| Error                                  | Indicates                                                                       |
| SMC_RET_INSUFFICIENT_MEMORY            | Insufficient memory                                                             |
| SMC_RET_INVALID_ALARM_VALUE            | Invalid alarm value                                                             |
| SMC_RET_INVALID_API_FUNCTION           | Invalid use of obsolete and<br>replacement functions within the same<br>program |
| SMC_RET_INVALID_DATAITEM_FOR_<br>ALARM | Data item statistic type or alarm value mismatched                              |
| SMC_RET_INVALID_DATATYPE               | Invalid datatype                                                                |
| SMC_RET_INVALID_DINAME                 | Data item does not exist                                                        |
| SMC_RET_INVALID_DISTAT                 | Data item statistic type does not exist                                         |
| SMC_RET_INVALID_PARAMETER              | Invalid parameter value                                                         |
| SMC_RET_INVALID_VIEWID                 | View does not exist                                                             |
| SMC_RET_INTERNAL_ERROR                 | Internal error                                                                  |

### **Callback parameters**

| Parameter      | Description                                                          |
|----------------|----------------------------------------------------------------------|
| clientId       | Identifies the connection.                                           |
| commandId      | Identifies the instance of a command.                                |
| userDataHandle | Pointer that was set by the call to smc_create_alarm for this alarm. |

The alarm callback function uses smc\_get\_command\_info to obtain information about the circumstances that triggered the alarm.

See also

smc\_connect\_ex, smc\_drop\_alarm, smc\_get\_command\_info

# smc\_create\_filter

Description

Creates a filter on a data item in a view. Each data item in a view can have only one filter.

| This function can be used with both Monitor Server and Historical Server. |  |  |
|---------------------------------------------------------------------------|--|--|
| When used with Historical Server (that is, when the connection mode is    |  |  |
| SMC_SERVER_M_HISTORICAL), it creates a filter for the recording session   |  |  |
| that is being defined.                                                    |  |  |

| Syntax | SMC_RETURN_CODE smc_create_filter<br>(SMC_CONNECT_ID clientId,<br>SMC_VIEW_ID viewId,<br>SMC_DATAITEM_STRUCTP dataItemHandle,<br>SMC_FILTER_TYPE filterType,<br>SMC_VALUE_UNIONP filterValueListHandle,<br>SMC_SIZET filterValueListLength,<br>SMC_DATAITEM_TYPE filterDatatype,<br>SMC_FILTER_IDP filterIdHandle) |
|--------|----------------------------------------------------------------------------------------------------|
|        |                                                                                                    |

Parameters

clientId

identifies the connection.

viewId

identifies a view created on the connection.

# dataItemHandle

data item and statistic type. The data item must be numeric if the filter type is any of the following:

- SMC\_FILT\_T\_GE
- SMC\_FILT\_T\_LE
- SMC\_FILT\_T\_GE\_AND\_LE
- SMC\_FILT\_TOP\_N

# filterType

type of filter to apply. Valid filter types are:

- SMC\_FILT\_T\_EQ equal to.
- SMC\_FILT\_T\_NEQ not equal to.
- SMC\_FILT\_T\_GE greater than or equal to.
- SMC\_FILT\_T\_LE less than or equal to.
- SMC\_FILT\_T\_GE\_AND\_LE a lower bound followed by an upper bound.
- $SMC_FILT_T_TOP_N top N.$

# filterValueListHandle

pointer to an array of filter values. The number of filter values depends on the filter type:

- SMC\_FILT\_T\_EQ one or more.
- SMC\_FILT\_T\_NEQ one or more.
- SMC\_FILT\_T\_GE one.
- SMC\_FILT\_T\_LE one.
- SMC\_FILT\_T\_GE\_AND\_LE two; low bound must be first element in list and high bound second.
- SMC\_FILT\_T\_TOP\_N one.

# *filterValueListLength*

number of filter values listed in *filterValueListHandle*.

#### filterDataType

datatype of the values for the filter; one of the following:

- SMC\_DI\_TYPE\_CHARP
- SMC\_DI\_TYPE\_DATIM
- SMC\_DI\_TYPE\_DOUBLE
- SMC\_DI\_TYPE\_ENUMS
- SMC\_DI\_TYPE\_INT
- SMC\_DI\_TYPE\_LONG

Must match the datatype for the data item. The filter values must also be of this type, except:

- If the filter type is SMC\_FILT\_T\_TOP\_N, the filter value in the *filterValueListHandle* must be type SMC\_INT.
- If the datatype is SMC\_DI\_TYPE\_ENUMS, the filter value in the *filterValueListHandle* must be passed using the *intValue* member.

#### filterIdHandle

pointer to a variable, which should be declared as type SMC\_FILTER\_ID. If the call to smc\_create\_filter succeeds, this variable contains the ID for the filter.

| Return value            | Indicates                  |
|-------------------------|----------------------------|
| SMC_RET_SUCCESS         | Function succeeded.        |
| SMC_RET_FAILURE         | Function failed.           |
| SMC_RET_INVALID_CONNECT | Connection does not exist. |

#### Return value

Examples The following example assumes that:

- You have created a connection and have a *clientId*.
- You have created a view on that connection and have a *viewId*.
- The view contains the *dataItem* defined in the example.

```
SMC_DATAITEM STRUCT dataItem =
                      { SMC NAME PAGE LOGICAL READ,
                         SMC STAT VALUE SAMPLE };
 SMC DATAITEM STRUCTP dataItemHandle = &dataItem;
 SMC VALUE UNION filterValue;
 SMC VALUE UNIONP filterValueHandle = &filterValue;
 SMC_FILTER ID filterId;
SMC FILTER IDP filterIdHandle = &filterId;
 filterValue.longValue = 10L;
if (smc create filter(clientId,
         viewId,
   dataItemHandle,
         SMC FILT T GE,
         filterValueHandle,
              /* just one filterValue */
         1,
         SMC DI TYPE LONG,
         filterIdHandle) != SMC_RET_SUCCESS)
 {
   printf("smc create filter failed\n");
   /* do some cleanup */
```

Usage

- The application can employ wildcard (%) characters on all filters that apply to string datatypes.
- Filters are applied before alarms, in the context of a refresh call.
- Only one filter can be created on a data item.
- A filter defined for a recording session is not created until execution of the recording session.
- Not allowed during playback.
- For database objects, you can define SMC\_FILT\_T\_EQ filters on the name of the object, that is, on a data item of SMC\_NAME\_OBJ\_NAME or SMC\_NAME\_ACT\_STP\_NAME. The string value must include the fully qualified object name, for example, *database.owner.object*. However, you can use wildcards for each component of the name.

| Mode                            | Availability                     |
|---------------------------------|----------------------------------|
| SMC_SERVER_M_LIVE               | les                              |
| SMC_SERVER_M_HISTORICAL         | Yes (for recording only)         |
| Frrors                          |                                  |
| Error                           | Indicates                        |
| SMC_RET_INSUFFICIENT_MEMORY     | Insufficient memory              |
| SMC_RET_INVALID_COMPOSITE_FILTE | ER Invalid composite filter      |
| SMC_RET_MISSING_DATAITEM        | Missing data item                |
| SMC_RET_INVALID_DATATYPE        | Invalid datatype                 |
| SMC_RET_INVALID_DINAME          | Invalid data item                |
| SMC_RET_INVALID_DISTAT          | Invalid data item statistic type |
| SMC_RET_INVALID_FILTER_VALUE    | Invalid value for filter         |
| SMC_RET_INVALID_FILTER_RANGE    | Invalid range values             |
| SMC_RET_INVALID_VALUE_COUNT     | Invalid value for                |
|                                 | filterValueListLength            |
| SMC_RET_INVALID_VIEWID          | View does not exist              |

See also

smc\_drop\_filter

# smc\_create\_playback\_session

Description Initializes a playback session on Historical Server.

Syntax

SMC\_RETURN\_CODE smc\_create\_playback\_session (SMC\_CONNECT\_ID clientId, SMC\_SESSION\_IDP sessionIdArray, numInputSessions, SMC\_SIZET SMC\_CHARP startTime, SMC\_CHARP endTime. SMC\_HS\_PLAYBACK\_OPT playbackType, SMC\_SIZET summarizationInterval, SMC\_HS\_ESTIM\_OPT estimationOption, SMC\_HS\_MISSDATA\_OPT missingDataOption, SMC\_HS\_TARGET\_OPT playbackTarget, SMC\_CHARP directoryName, SMC\_HS\_SESS\_PROT\_LEVEL protectionLevel, SMC\_HS\_SESS\_SCRIPT\_OPT scriptOption, SMC\_HS\_SESS\_DELETE\_OPT\_deleteOption, SMC\_SESSION\_IDP sessionIdHandle)

#### Parameters

# clientId

identifies the connection.

#### sessionIdArray

array of session numbers identifying the existing recording session(s) on Historical Server that furnishes data for this playback session. If more than one input session is specified, then they all must have been defined to record data from the same Adaptive Server, and they must be ordered chronologically.

If *playbackTarget* is SMC\_HS\_TARGET\_FILE, then there must not be any gaps between the times covered by multiple input sessions. The input sessions must contain data for all times between the *startTime* and *endTime* parameters.

#### numInputSessions

the number of input sessions, that is, the length of the *sessionIdArray*. Must be at least one.

## startTime

null-terminated string containing the time to start playback, using the format:

yyyy/mm/dd hh:mm[:ss] [time zone]

The default is to start at the beginning of the first input session.

### endTime

null-terminated string containing the time at which to stop playback, using the format:

yy/mm/dd hh:mm[:ss] [time zone]

The default is to stop at the end of the last input session.

#### playbackType

specifies the level of detail of the playback. Valid values are:

- SMC\_HS\_PBTYPE\_RAW plays back data as it was collected, using whatever (possibly varying) intervals are contained in the input session. This option can include snapshot data such as current SQL statement data and status on locks or processes. Valid only with *playbackTarget* SMC\_HS\_TARGET CLIENT.
- SMC\_HS\_PBTYPE\_ACTUAL plays back data at whatever (possibly varying) intervals are contained in the input session(s). This option cannot include snapshot data.

- SMC\_HS\_PBTYPE\_INTERVAL plays back data summarized into sample intervals of the length specified in *summarizationInterval*.
- SMC\_HS\_PBTYPE\_ENTIRE plays back data for each input recording session summarized as a single sample. The sample interval is the time between the requested playback *startTime* and *endTime*.

If *playbackTarget* is SMC\_HS\_TARGET\_FILE, then *playbackType* must be SMC\_HS\_PBTYPE\_INTERVAL or SMC\_HS\_PBTYPE\_ENTIRE.

# summarizationInterval

if *playbackType* is SMC\_HS\_PBTYPE\_INTERVAL, then this specifies the length in seconds of the playback intervals over which the input data is to be summarized.

For other values of *playbackType*, applications must specify SMC\_UNUSED for this parameter.

# *estimationOption*

specifies whether playback may estimate the values of data items that cannot be calculated exactly. Valid values are:

- SMC\_HS\_ESTIM\_ALLOW
- SMC\_HS\_ESTIM\_DISALLOW

If SMC\_HS\_ESTIM\_DISALLOW is specified, then a subsequent call for this playback session to smc\_create\_view will return an error if it includes data items requiring estimation.

This option is ignored if *playbackType* is SMC\_HS\_PBTYPE\_RAW.

# *missingDataOption*

specifies whether the Monitor Client Library will return playback samples for periods of time when no data is available in the input session(s). Valid values are:

- SMC\_HS\_MISSDATA\_SHOW Monitor Client Library will return a sample for periods of time lacking data.
- SMC\_HS\_MISSDATA\_SKIP Monitor Client Library will not return a sample for periods of time lacking data; instead, the Library will return data for the next available time interval for which data is available.

If *playbackTarget* is SMC\_HS\_TARGET\_FILE, this parameter is ignored.

## playbackTarget

specifies whether the playback session returns data to the application or whether playback creates a new session on Historical Server. Valid values are:

- SMC\_HS\_TARGET\_CLIENT the playback session returns data to the application, by means of calls to smc\_refresh\_ex.
- SMC\_HS\_TARGET\_FILE playback creates a new session on Historical Server.

### directoryName

if *playbackTarget* is SMC\_HS\_TARGET\_FILE, this parameter specifies the directory in which the Historical Server creates the data file(s) and error file for the new sessions to be created.

#### protectionLevel

if *playbackTarget* is SMC\_HS\_TARGET\_FILE, this parameter specifies the protection level of the new session to be created. Valid values are:

- SMC\_HS\_SESS\_PROT\_PUBLIC
- SMC\_HS\_SESS\_PROT\_PRIVATE

This parameter is ignored if *playbackTarget* is SMC\_HS\_TARGET\_CLIENT.

#### scriptOption

if *playbackTarget* is SMC\_HS\_TARGET\_FILE, this parameter specifies whether Historical Server must create a script that creates tables for loading results (from the new session) into Adaptive Server. The choices are:

- SMC\_HS\_SESS\_SCRIPT\_NONE no script.
- SMC\_HS\_SESS\_SCRIPT\_SYBASE Sybase script.

This parameter is ignored if *playbackTarget* is SMC\_HS\_TARGET\_CLIENT.

# deleteOption

if *playbackTarget* is SMC\_HS\_TARGET\_FILE, this parameter specifies whether Historical Server must delete the input session(s) after successfully creating a new session. The choices are:

- SMC\_HS\_DELETE\_FILES
- SMC\_HS\_RETAIN\_FILES

This parameter is ignored if *playbackTarget* is SMC\_HS\_TARGET\_CLIENT.

#### sessionIdHandle

if *playbackTarget* is SMC\_HS\_TARGET\_FILE, this parameter must be a pointer to a variable of type SMC\_SESSION\_ID, into which the Monitor Client Library writes the identifier for the new session.

This parameter is ignored if *playbackTarget* is SMC\_HS\_TARGET\_CLIENT.

#### Return value

| Return value            | Indicates                  |
|-------------------------|----------------------------|
| SMC_RET_SUCCESS         | Function succeeded.        |
| SMC_RET_FAILURE         | Function failed.           |
| SMC_RET_INVALID_CONNECT | Connection does not exist. |

#### Examples

This example assumes that you have created a connection to Historical Server and have a *clientId*.

```
SMC SESSION ID inputSessions[2];
if (smc create playback session(clientId,
         inputSessions,
         2,/* number of input sessions */
"",/* default start time */
"",/* default end time */
        SMC HS PBTYPE INTERVAL, /* summarize at */
         60,/* uniform minute intervals */
         SMC HS ESTIM ALLOW, /* allow estimation */
         SMC HS MISSDATA SHOW, /* produce a sample*/
              /* every minute even if no data is */
              /* available for that interval */
         SMC HS TARGET CLIENT, /* do playback */
         "",/* directory name */
         SMC HS SESS PROT PUBLIC,/* so next 5 */
         SMC_HS_SESS_SCRIPT_SYBASE,/* are */
         SMC HS DELETE FILES, /* unused */
        NULL) /* No output session ID */
   != SMC RET SUCCESS)
{
   printf("smc create playback session failed\n");
      /* do some cleanup */
}
```

# • In a Historical Server connection, recording sessions and playback sessions are mutually exclusive. An application that connects to a Historical Server and defines a recording session, must complete the definition of the recording session using the function

• If the *playbackType* is SMC\_HS\_PBTYPE\_RAW, the application can specify only one input session. Otherwise, the application can specify any number of input sessions (but at least one), provided that all sessions were recorded against the same Adaptive Server installation and Monitor Server.

smc\_initiate\_recording before creating a playback session.

- If the *playbackType* is SMC\_HS\_PBTYPE\_RAW, different rules apply to the definition of playback views. See the *Adaptive Server Enterprise Monitor Historical Server User's Guide* for more information about views.
- You cannot combine *playbackTarget* SMC\_HS\_TARGET\_FILE with *playbackType* SMC\_HS\_PBTYPE\_RAW or SMC\_HS\_PBTYPE\_ACTUAL.
- Input sessions can include recording sessions that are still in the process of recording, unless *playbackTarget* is SMC\_HS\_TARGET\_FILE.
- If *playbackTarget* is SMC\_HS\_TARGET\_FILE, then the input session must contain performance data for the entire time from *startTime* to *endTime*, with no gaps between input sessions.
- See the *Monitor Historical Server User's Guide* for more information about the hs\_create\_playback\_session command.

| Valid server modes      |              |  |
|-------------------------|--------------|--|
| Mode                    | Availability |  |
| SMC_SERVER_M_LIVE       | No           |  |
| SMC_SERVER_M_HISTORICAL | Yes          |  |
|                         |              |  |

#### \_

| Errors                 |                     |
|------------------------|---------------------|
| Error                  | Indicates           |
| SMC_RET_INTERNAL_ERROR | Internal error      |
| SMC_INVALID_SVR_MODE   | Invalid server mode |

See also

smc\_initiate\_playback

# smc\_create\_recording\_session

|             | U—                                                                                                    |  |
|-------------|----------------------------------------------------------------------------------------------------|--|
| Description | Initiates the definition of a recording session on Historical Server.                                                                                                    |  |
|             | This function is applicable only if the connection mode is SMC_SERVER_M_HISTORICAL.                                                                                                    |  |
| Syntax      | SMC_RETURN_CODE smc_create_recording_session(SMC_CONNECT_IDclientId,SMC_CHARPSMC_INTsampleInterval,SMC_CHARPdirectoryName,SMC_CHARPstartTime,SMC_CHARPsmc_CHARPsmc_CHARPsmc_CHARPsmc_HS_SESS_PROT_LEVELprotectionLevel,SMC_HS_SESS_ERR_OPTerrOption,SMC_HS_SESS_SCRIPT_OPTscriptOption,SMC_SESSION_IDPsessionIdHandle) |  |
| Parameters  | <i>clientId</i> identifies the connection.                                                                                                    |  |
|             | <i>SMSName</i> null-terminated string containing the name of the Monitor Server.                                                                                                    |  |
|             | <i>sampleInterval</i> the number of seconds to wait between consecutive samplings of data.                                                                                                    |  |
|             | <i>directoryName</i><br>null-terminated string containing the full path name to the directory<br>containing the data and error files created by Historical Server during<br>execution of this recording session.                                                                                                    |  |
|             | The directory must be writable on the system on which Historical Server is<br>running. This might not be the same system that is running the client<br>application that invoked the function call.                                                                                                    |  |
|             | <i>startTime</i><br>null-terminated string containing the time to start recording, using the<br>format:                                                                                                    |  |
|             | yyyy/mm/dd hh:mm[:ss] [time zone]                                                                                                    |  |
|             | The default is to start immediately.                                                                                                    |  |
|             | <i>endTime</i><br>null-terminated string containing the time at which to stop the recording,<br>using the format:                                                                                                    |  |
|             | <pre>yy/mm/dd hh:mm[:ss] [time zone]</pre>                                                                                                    |  |
|             |                                                                                                    |  |

The default is to stop 24 hours after *startTime*.

#### protectionLevel

protection level of the data recorded. Valid values are:

- SMC\_HS\_SESS\_PROT\_PUBLIC
- SMC\_HS\_SESS\_PROT\_PRIVATE

#### errOption

indicate what Historical Server must do when encountering a non-fatal error. The choices are:

- SMC\_HS\_SESS\_ERR\_CONT continue the session.
- SMC\_HS\_SESS\_ERR\_HALT stop the session.

#### *scriptOption*

indicate whether Historical Server must create a script that creates tables for loading results (from this recording session) into Adaptive Server. The choices are:

- SMC\_HS\_SESS\_SCRIPT\_NONE no script.
- SMC\_HS\_SESS\_SCRIPT\_SYBASE Sybase script.

#### sessionIdHandle

pointer to a variable, which should be declared as type SMC\_SESSION\_ID. If the call to smc\_create\_recording\_session succeeds, this variable contains the ID for the recording session.

### Return value

| Return value            | Indicates                  |
|-------------------------|----------------------------|
| SMC_RET_SUCCESS         | Function succeeded.        |
| SMC_RET_FAILURE         | Function failed.           |
| SMC_RET_INVALID_CONNECT | Connection does not exist. |

#### Examples

This example assumes that you have created a connection to Historical Server and have a *clientId*.

```
SMC_SESSION_ID sessionId;
SMC_SESSION_IDP sessionIdHandle = &sessionId;
if (smc_create_recording_session(clientId,
    "myMonitorServer",
    60, /* sample interval (seconds) */
    "/usr/hist_serv_home_dir",
    "95/07/22 15:00", /* start time */
    "95/07/23 15:30", /* end time */
    SMC_HS_SESS_PROT_PUBLIC,
```

```
SMC_HS_SESS_ERR_CONT,
SMC_HS_SESS_SCRIPT_SYBASE,
sessionIdHandle) != SMC_RET_SUCCESS)
{
printf("smc_create_recording_session failed\n");
    /* do some cleanup */
}
```

Usage

In a Historical Server connection, recording sessions and playback sessions are mutually exclusive. An application that connects to Historical Server and creates a playback session must end the playback session using the function smc\_terminate\_playback before creating a recording session.

• See the Adaptive Server Enterprise Monitor Historical Server User's Guide for more information on the hs\_create\_recording\_session command.

Valid server modes

| Mode                    | Availability |
|-------------------------|--------------|
| SMC_SERVER_M_LIVE       | No           |
| SMC_SERVER_M_HISTORICAL | Yes          |

Errors

٠

| Error                    | Indicates           |
|--------------------------|---------------------|
| SMC_RET_INTERNAL_ERROR   | Internal error      |
| SMC_RET_INVALID_SVR_MODE | Invalid server mode |

See also

smc\_initiate\_recording

# smc\_create\_view

| Description | Creates a view that can contain one or more data items.                                                                                                    |  |
|-------------|----------------------------------------------------------------------------------------------------|--|
|             | For information about data items, refer to Chapter 2, "Data Items and Statistical Types."                                                                                                    |  |
|             | You can use the smc_create_view function with both Monitor Server and<br>Historical Server. When used with Historical Server<br>(SMC_SERVER_M_HISTORICAL), it creates a view for the recording or<br>playback session that is being defined. |  |
| Syntax      | SMC_RETURN_CODE smc_create_view<br>(SMC_CONNECT_ID <i>clientId</i> ,                                                                                                    |  |

|                          | SMC_DATAITEM_STRUCTP dataIten<br>SMC_SIZET dataItemListLengt<br>SMC_CHARP viewName,<br>SMC_VIEW_IDP viewIdHandle)                                                                                                    |                                                                                                    |
|--------------------------|----------------------------------------------------------------------------------------------------|----------------------------------------------------------------------------------------------------|
| Parameters               | <i>clientId</i> identifies the connection.                                                                                                    |                                                                                                    |
|                          | dataItemListHandle<br>pointer to array of SMC_DATAITEM                                                                                                    | 1_STRUCTs.                                                                                                    |
|                          | <i>dataItemListLength</i><br>number of data items in the array poi                                                                                                    | nted to by the <i>dataItemListHandle</i> .                                                                                                    |
|                          | <i>viewName</i><br>null-terminated string containing a de<br>name can include a – z, A – Z, 0 – 9,<br>be NULL.                                                                                                    | escriptive name for this view. This and underscore (_) characters, or can                                                                                                    |
|                          | Used only for a Historical Server com<br>name is ignored.                                                                                                    | nection. For a live connection, the view                                                                                                    |
|                          | viewIdHandle<br>pointer to a variable, which should be<br>the call to smc_create_view succeeds                                                                                                    | e declared as type SMC_VIEW_ID. If                                                                                                    |
|                          | view.                                                                                                    | , this variable contains the ID for the                                                                                                    |
| Return value             | view.                                                                                                    |                                                                                                    |
| Return value             | view. Return value                                                                                                    | Indicates                                                                                                    |
| Return value             | view.          Return value         SMC_RET_SUCCESS                                                                                                    | Indicates<br>Function succeeded.                                                                                                    |
| Return value             | view. Return value                                                                                                    | Indicates                                                                                                    |
| Return value<br>Examples | view.          Return value         SMC_RET_SUCCESS         SMC_RET_FAILURE                                                                                                    | IndicatesFunction succeeded.Function failed.Connection does not exist.                                                                                                    |
|                          | view.          Return value         SMC_RET_SUCCESS         SMC_RET_FAILURE         SMC_RET_INVALID_CONNECT         This example assumes that you have cree         SMC_DATAITEM_STRUCT         dataI         { SMC_NET_INTEM_STRUCT | Indicates         Function succeeded.         Function failed.         Connection does not exist.         eated a connection and have a clientId.         tem =         C_NAME_PAGE_LOGICAL_READ,         MC_STAT_VALUE_SAMPLE };         ItemHandle = &dataItem |

```
printf("smc_create_view failed\n");
```

/\* do some cleanup \*/

Usage

- Refer to Chapter 2, "Data Items and Statistical Types" for rules for using views with live views.
- When called against a Historical Monitor connection, smc\_create\_view must be preceded by a call to smc\_create\_recording\_session or smc\_create\_playback\_session.
- When used in Historical Server during the definition of a recording session, it defines a view to be recorded by Historical Server during the recording session.
- When used in Historical Server during a playback session, it selects a view for playback from those previously recorded in recording session(s). If the playback session uses more than one input session, then the selected view must exist in all input sessions and use the same name, data items, and filters.
- Depending on whether the playback session was created for "raw" or summarizing playback, the playback view may or may not include certain data items from the original view. See the *Adaptive Server Enterprise Monitor Historical Server User's Guide* for more information on the hs\_create\_playback\_view command.

| valid server modes      |              |  |
|-------------------------|--------------|--|
| Mode                    | Availability |  |
| SMC_SERVER_M_LIVE       | Yes          |  |
| SMC_SERVER_M_HISTORICAL | Yes          |  |

# Valid server modes

}

٠

|  |  | E | r | r | 0 | r | S |  |
|--|--|---|---|---|---|---|---|--|
|--|--|---|---|---|---|---|---|--|

| Error                             | Indicates                        |
|-----------------------------------|----------------------------------|
| SMC_RET_INVALID_API_FUNC_SEQUENCE | Invalid calling sequence of      |
|                                   | Monitor Client Library           |
|                                   | functions                        |
| SMC_RET_INVALID_DINAME            | Invalid data item                |
| SMC_RET_INVALID_DI_STATTYPE       | Invalid data item statistic type |
| SMC_RET_INSUFFICIENT_MEMORY       | Insufficient memory              |

See also

smc\_create\_recording\_session, smc\_create\_playback\_session, smc\_initiate\_recording, smc\_initiate\_playback, smc\_drop\_view

# smc\_drop\_alarm

| Description  | Removes an alarm on a data item                                                                       | in a view.                                                              |  |  |
|--------------|----------------------------------------------------------------------------------------------------|-------------------------------------------------------------------------|--|--|
| Syntax       | SMC_RETURN_CODE smc_drop<br>(SMC_CONNECT_ID clientId,<br>SMC_VIEW_ID viewId,<br>SMC_ALARM_ID alarmId) | o_alarm                                                                 |  |  |
| Parameters   | <i>clientId</i> identifies the connection.                                                            |                                                                         |  |  |
|              | <i>viewId</i><br>identifies a view created on the                                                     | e connection.                                                           |  |  |
|              | <i>alarmId</i> identifies the alarm.                                                                  |                                                                         |  |  |
| Return value |                                                                                                    |                                                                         |  |  |
|              | Return value                                                                                          | Indicates                                                               |  |  |
|              | SMC_RET_SUCCESS                                                                                       | Function succeeded.                                                     |  |  |
|              | SMC_RET_FAILURE                                                                                       | Function failed.                                                        |  |  |
|              | SMC_RET_BUSY                                                                                          | Function not executed, connection is busy.                              |  |  |
|              | SMC_RET_INVALID_CONNECT                                                                               | Connection does not exist.                                              |  |  |
| Examples     | The following example assumes                                                                         | ihat:                                                                   |  |  |
|              | • You have created a connection                                                                       | on and have a <i>clientId</i> .                                         |  |  |
|              | • You have created a view on t                                                                        | hat connection and have a <i>viewId</i> .                               |  |  |
|              | • You have created an alarm on that view and have an <i>alarmId</i> .                                 |                                                                         |  |  |
|              | if (smc_drop_alarm                                                                                    | (clientId,                                                              |  |  |
|              |                                                                                                    | viewId,                                                                 |  |  |
|              |                                                                                                    | alarmId) != SMC_RET_SUCCESS)                                            |  |  |
|              | exit(1);                                                                                              | <pre>pp_alarm_failed\n");</pre>                                         |  |  |
|              | }                                                                                                    |                                                                         |  |  |
| Usage        | You cannot drop an alarm created when the connection mode is SM                                       | l while defining a Historical session (that is, C_SERVER_M_HISTORICAL). |  |  |
|              | Valid server modes                                                                                    |                                                                         |  |  |
|              | Mode                                                                                                  | Availability                                                            |  |  |

| Mode                    | Availability |
|-------------------------|--------------|
| SMC_SERVER_M_LIVE       | Yes          |
| SMC_SERVER_M_HISTORICAL | No           |

| Errors                  |                       |
|-------------------------|-----------------------|
| Error                   | Indicates             |
| SMC_RET_INVALID_VIEWID  | Function failed.      |
| SMC_RET_INVALID_ALARMID | Alarm does not exist. |

See also

smc\_create\_alarm\_ex, smc\_drop\_view

# smc\_drop\_filter

| -            |                                                                                                    |                                  |
|--------------|----------------------------------------------------------------------------------------------------|----------------------------------|
| Description  | Removes a filter on a data item.                                                                              |                                  |
| Syntax       | SMC_RETURN_CODE smc_drop_filte<br>(SMC_CONNECT_ID clientId,<br>SMC_VIEW_ID viewId,<br>SMC_FILTER_ID filterId) | er                               |
| Parameters   | <i>clientId</i> identifies the connection.                                                                    |                                  |
|              | <i>viewId</i><br>identifies a view created on the com                                                         | nection.                         |
|              | <i>filterId</i> identifies the filter to be dropped.                                                          |                                  |
| Return value |                                                                                                    |                                  |
|              | Return value                                                                                                  | Indicates                        |
|              | SMC_RET_SUCCESS                                                                                               | Function succeeded.              |
|              | SMC_RET_FAILURE                                                                                               | Function failed.                 |
|              | SMC_RET_INVALID_CONNECT                                                                                       | Connection does not exist.       |
| Examples     | The following example assumes that:                                                                           |                                  |
|              | • You have created a connection and                                                                           | d have a <i>clientId</i> .       |
|              | • You have created a view on that co                                                                          | onnection and have a viewId.     |
|              | • You have created a filter on that v                                                                         | iew and have a <i>filterId</i> . |
|              | if (smc_drop_filter(cl<br>view<br>filt                                                                        |                                  |
|              | printf("smc_drop_fi                                                                                           | <pre>ilter_failed\n");</pre>     |

/\* do some cleanup \*/

|          | }                                                                                               |                                                                                                    |  |  |
|----------|-------------------------------------------------------------------------------------------------|----------------------------------------------------------------------------------------------------|--|--|
| Usage    | • Dropping a filter takes effect at call to smc_drop_filter.                                    | • Dropping a filter takes effect at the next call to smc_refresh following the call to smc_drop_filter. |  |  |
|          | • You cannot drop a filter created<br>(that is, when the connection me<br>SMC_SERVER_M_HISTORIC |                                                                                                    |  |  |
|          | Valid server modes                                                                              |                                                                                                    |  |  |
|          | Mode                                                                                            | Availability                                                                                            |  |  |
|          | SMC_SERVER_M_LIVE                                                                               | Yes                                                                                                    |  |  |
|          | SMC_SERVER_M_HISTORICAL                                                                         | No                                                                                                    |  |  |
|          | Errors                                                                                          |                                                                                                    |  |  |
|          | Error                                                                                           | Indicates                                                                                               |  |  |
|          | SMC_RET_INVALID_VIEWID                                                                          | View does not exist.                                                                                    |  |  |
|          | SMC_RET_INVALID_FILTERID                                                                        | Filter does not exist.                                                                                  |  |  |
| See also | smc_create_filter, smc_drop_view                                                                |                                                                                                    |  |  |

# smc\_drop\_view

| Description              | Removes a view from a connection.                                                                |                                                                       |
|--------------------------|--------------------------------------------------------------------------------------------------|-----------------------------------------------------------------------|
| Syntax                   | SMC_RETURN_CODE smc_drop_vie<br>(SMC_CONNECT_ID <i>clientId</i> ,<br>SMC_VIEW_ID <i>viewId</i> ) | ew.                                                                   |
| Parameters               | <i>clientId</i> identifies the connection.                                                       |                                                                       |
|                          | <i>viewId</i><br>identifies a view created on the con                                            | nnection.                                                             |
|                          |                                                                                                  |                                                                       |
| Return value             |                                                                                                  |                                                                       |
| Return value             | Return value                                                                                     | Indicates                                                             |
| Return value             | Return value SMC_RET_SUCCESS                                                                     | Indicates<br>Function succeeded.                                      |
| Return value             |                                                                                                  |                                                                       |
| Return value             | SMC_RET_SUCCESS                                                                                  | Function succeeded.                                                   |
| Return value<br>Examples | SMC_RET_SUCCESS<br>SMC_RET_FAILURE                                                               | Function succeeded.<br>Function failed.<br>Connection does not exist. |

• You have created a view on that connection and have a *viewId*.

Usage

 All alarms and filters associated with the data items in the view are dropped.

• You cannot drop a view created on a Historical Server session (that is, when the connection mode is SMC\_SERVER\_M\_HISTORICAL).

| Mode                    | Availability |
|-------------------------|--------------|
| SMC_SERVER_M_LIVE       | Yes          |
| SMC_SERVER_M_HISTORICAL | No           |
|                         |              |
|                         |              |
| Error<br>Error          | Indicates    |

See also

smc\_create\_view, smc\_drop\_alarm, smc\_drop\_filter

# smc\_get\_command\_info

Description Retrieves detailed information about an alarm or error notification. Syntax SMC\_RETURN\_CODE smc\_get\_command\_info (SMC\_CONNECT\_ID clientId. SMC\_COMMAND\_ID commandId, SMC\_INFO\_TYPE infoType, SMC\_VALUE\_UNIONP infoValue. SMC SIZETP outputLengthHandle) Parameters clientId identifies the connection. commandId identifies an invocation of a callback function. infoType describes the type of requested information. See Table 3-3 on page 127.

#### infoValue

pointer to an SMC\_VALUE\_UNION structure receiving the value of *infoType*.

# outputLengthHandle

a pointer to an integer variable. Upon a successful call to smc\_get\_command\_info, the Monitor Client Library writes into this variable. The actual length, in bytes, of the data to be copied into *\*infoValue* (not including the null-terminator byte). If the *infoValue* datatype is not SMC\_CHARP, this parameter is ignored. Pass null if the information is not desired.

#### Return value

| Return value                 | Indicates                                                                  |
|------------------------------|----------------------------------------------------------------------------|
| SMC_RET_SUCCESS              | Function succeeded.                                                        |
| SMC_RET_FAILURE              | Function failed.                                                           |
| SMC_RET_INVALID_API_FUNCTION | Invalid use of obsolete and replacement functions within the same program. |
| SMC_RET_INVALID_COMMAND      | Instance of command does not exist.                                        |
| SMC_RET_INVALID_CONNECT      | Connection does not exist.                                                 |
| SMC_RET_INVALID_INFOTYPE     | Invalid context for requested information type.                            |
| SMC_RET_INVALID_PARAMETER    | Invalid parameter value.                                                   |

Examples

This example assumes that:

- An error callback function is executing.
- You have created a connection and have a *clientId*.
- The example code is being used in the context of a Monitor Client Library API callback function, which supplies the *commandId*.

Usage

- For the definition of an SMC\_VALUE\_UNION structure, see "Union: SMC\_VALUE\_UNION" on page 238.
- For data of type SMC\_CHARP, *stringValue* points to the value. The Monitor Client Library allocates the memory for this string and the calling application must deallocate it using free().
- To retrieve just the length in bytes of a string, pass null for *infoValue* and a valid pointer for *outputLengthHandle*.
- Table 3-6 lists the command *infoType* and associated datatype:

| Information type                   | infoValue datatype                                                                                                    | Available                           |
|------------------------------------|----------------------------------------------------------------------------------------------------|-------------------------------------|
| SMC_INFO_ALARM_ACTION_DATA         | SMC_CHARP                                                                                                    | In an alarm<br>callback<br>function |
| SMC_INFO_ALARM_ALARMID             | SMC_SIZET                                                                                                    | In an alarm<br>callback<br>function |
| SMC_INFO_ALARM_CURRENT_<br>VALUE   | Depends on the data<br>item and statistic type<br>combination. (See<br>Chapter 2, "Data Items<br>and Statistical Types.") | In an alarm<br>callback<br>function |
| SMC_INFO_ALARM_DATAITEM            | SMC_VOIDP                                                                                                    | In an alarm<br>callback<br>function |
| SMC_INFO_ALARM_ROW                 | SMC_SIZET                                                                                                    | In an alarm<br>callback<br>function |
| SMC_INFO_ALARM_THRESHOLD_<br>VALUE | Depends on data item/<br>statistic type<br>combination. (See<br>Chapter 2, "Data Items<br>and Statistical Types.")        | In an alarm<br>callback<br>function |
| SMC_INFO_ALARM_TIMESTAMP           | SMC_CHARP                                                                                                    | In an alarm<br>callback<br>function |
| SMC_INFO_ALARM_VALUE_<br>DATATYPE  | SMC_INT                                                                                                    | In an alarm<br>callback<br>function |
| SMC_INFO_ALARM_VIEWID              | SMC_SIZET                                                                                                    | In an alarm<br>callback<br>function |

Table 3-6: Monitor Client Library command information types

| Information type         | infoValue datatype | Available                           |
|--------------------------|--------------------|-------------------------------------|
| SMC_INFO_ERR_MAPSEVERITY | SMC_SIZET          | In an error<br>callback<br>function |
| SMC_INFO_ERR_MSG         | SMC_CHARP          | In an error<br>callback<br>function |
| SMC_INFO_ERR_NUM         | SMC_SIZET          | In an error<br>callback<br>function |
| SMC_INFO_ERR_SEVERITY    | SMC_SIZET          | In an error<br>callback<br>function |
| SMC_INFO_ERR_SOURCE      | SMC_SIZET          | In an error<br>callback<br>function |
| SMC_INFO_ERR_STATE       | SMC_SIZET          | In an error<br>callback<br>function |

#### Valid server modes

| Mode                    | Availability |
|-------------------------|--------------|
| SMC_SERVER_M_LIVE       | Yes          |
| SMC_SERVER_M_HISTORICAL | Yes          |

#### Errors

This function does not employ error callback functions.

See also

smc\_create\_alarm\_ex

## smc\_get\_dataitem\_type

| Description | Returns the datatype for the specified data item.                                                             |
|-------------|----------------------------------------------------------------------------------------------------|
| Syntax      | SMC_RETURN_CODE smc_get_dataitem_type<br>(SMC_DATAITEM_STRUCTP dataItemHandle,<br>SMC_DATAITEM_TYPEP ptrType) |
| Parameters  | <i>dataItemHandle</i> pointer to data item and statistical type.                                              |

#### ptrType

{

}

٠

pointer to data value type.

Return value

Examples

| Return value        | Indicates                                           |
|---------------------|-----------------------------------------------------|
| SMC_RET_SUCCESS     | Function succeeded.                                 |
| SMC_RET_FAILURE     | Function failed.                                    |
| SMC_DATAITEM_STRUCT | <pre>dataItem = { SMC_NAME_PAGE_LOGICAL_READ,</pre> |
|                     | SMC STAT VALUE SAMPLE };                            |

SMC DATAITEM STRUCTP dataItemHandle = &dataItem;

SMC DATAITEM TYPEP dataItemTypeHandle = &dataItemType;

printf("smc get dataitem type failed\n");

dataItemTypeHandle) != SMC\_RET\_SUCCESS)

Usage

The data item types are as follows:

SMC DATAITEM TYPE dataItemType;

/\* do some cleanup \*/

if (smc\_get\_dataitem\_type(dataItemHandle,

| Data item type     | Description                                                                                                    |
|--------------------|----------------------------------------------------------------------------------------------------|
| SMC_DI_TYPE_CHARP  | Pointer to a character string.                                                                                                    |
| SMC_DI_TYPE_DATIM  | Sybase date and time.                                                                                                    |
| SMC_DI_TYPE_DOUBLE | Double-precision floating-point number.                                                                                                    |
| SMC_DI_TYPE_ENUMS  | An enumerated datatype, specific to the data<br>item. Enumerated types are defined in the<br><i>mctype.sh</i> include file and in the Appendix,<br>"Datatypes and Structures." |
| SMC_DI_TYPE_INT    | Integer.                                                                                                    |
| SMC_DI_TYPE_LONG   | Long integer.                                                                                                    |

• If you supply a data item and statistical type that Monitor Client Library does not support, the output parameter type is set to SMC\_DI\_TYPE\_NONE.

See also

smc\_create\_view

# smc\_get\_dataitem\_value

| Description              | Returns data after a refresh. This data is returned one data item of one row at a time.                                                                                                    |                                                                                                    |
|--------------------------|----------------------------------------------------------------------------------------------------|----------------------------------------------------------------------------------------------------|
| Syntax                   | SMC_RETURN_CODE smc_get_dataitem_value<br>(SMC_CONNECT_ID <i>clientId</i> ,<br>SMC_VIEW_ID <i>viewId</i> ,<br>SMC_DATAITEM_STRUCTP <i>dataItemHandle</i> ,<br>SMC_SIZET <i>row</i> ,<br>SMC_VALUE_UNIONP <i>returnVaI</i> )                       |                                                                                                    |
| Parameters               | <i>clientId</i> identifies the connection.                                                                                                    |                                                                                                    |
|                          | <i>viewId</i><br>identifies a view created on the                                                                                                    | connection.                                                                                                    |
|                          | <i>dataItemHandle</i> pointer to data item and statistic                                                                                                    | type.                                                                                                    |
|                          | <i>row</i> row number of requested data.                                                                                                    |                                                                                                    |
|                          | <i>returnVal</i><br>return value that contains the va                                                                                                    | lue of one data item.                                                                                                    |
|                          |                                                                                                    |                                                                                                    |
| Return value             |                                                                                                    |                                                                                                    |
| Return value             | Return value                                                                                                    | Indicates                                                                                                    |
| Return value             | SMC_RET_SUCCESS                                                                                                    | Function succeeded.                                                                                                    |
| Return value             | SMC_RET_SUCCESS<br>SMC_RET_FAILURE                                                                                                    | Function succeeded.<br>Function failed.                                                                                                    |
| Return value             | SMC_RET_SUCCESS                                                                                                    | Function succeeded.                                                                                                    |
| Return value<br>Examples | SMC_RET_SUCCESS<br>SMC_RET_FAILURE                                                                                                    | Function succeeded.<br>Function failed.<br>No connection exists with the specified ID.                                                                                                    |
|                          | SMC_RET_SUCCESS<br>SMC_RET_FAILURE<br>SMC_RET_INVALID_CONNECT                                                                                                    | Function succeeded.         Function failed.         No connection exists with the specified ID.         at:                                                                                                    |
|                          | SMC_RET_SUCCESS         SMC_RET_FAILURE         SMC_RET_INVALID_CONNECT         The following example assumes th         • You have created a connection                                                                                          | Function succeeded.         Function failed.         No connection exists with the specified ID.         at:                                                                                                    |
|                          | SMC_RET_SUCCESS         SMC_RET_FAILURE         SMC_RET_INVALID_CONNECT         The following example assumes th         • You have created a connection                                                                                          | Function succeeded.         Function failed.         No connection exists with the specified ID.         at:         and have a <i>clientId</i> .         at connection and have a <i>viewId</i> .                                                             |
|                          | SMC_RET_SUCCESS         SMC_RET_FAILURE         SMC_RET_INVALID_CONNECT         The following example assumes th         • You have created a connection         • You have created a view on the                                                 | Function succeeded.         Function failed.         No connection exists with the specified ID.         at:         and have a <i>clientId</i> .         at connection and have a <i>viewId</i> . <i>n</i> defined in the example.                            |
|                          | SMC_RET_SUCCESS         SMC_RET_FAILURE         SMC_RET_INVALID_CONNECT         The following example assumes th         • You have created a connection         • You have created a view on the         • The view contains the <i>dataIter</i> | Function succeeded.         Function failed.         No connection exists with the specified ID.         at:         and have a <i>clientId</i> .         at connection and have a <i>viewId</i> . <i>n</i> defined in the example.         ed a refresh call. |

Usage

- The first row of data is indexed by row number zero, the second by one, and so on.
- For data of type SMC\_DI\_TYPE\_CHARP, the Monitor Client Library allocates the memory. The calling application must deallocate the memory using free().
- See Appendix B, "Datatypes and Structures" for a listing of members in SMC\_VALUE\_UNION.
- See the *mctype.sh* include file or Appendix B, "Datatypes and Structures" for the values for enumerated types.

| Indicates                         |
|-----------------------------------|
| View does not exist.              |
| Invalid data item.                |
| Invalid data item statistic type. |
| Invalid parameter.                |
|                                   |

See also

smc\_refresh\_ex, smc\_get\_dataitem\_type

## smc\_get\_row\_count

| Description | Returns the number of rows returned by a given view after a refresh.                                                                        |
|-------------|----------------------------------------------------------------------------------------------------|
| Syntax      | SMC_RETURN_CODE smc_get_row_count<br>(SMC_CONNECT_ID <i>clientId</i> ,<br>SMC_VIEW_ID <i>viewId</i> ,<br>SMC_SIZETP <i>rowCountHandle</i> ) |
| Parameters  | <i>clientId</i> identifies the connection.                                                                                                  |

#### viewId

identifies a view created on the connection.

*rowCountHandle* 

pointer to a variable into which Monitor Client Library writes the number of rows in a view.

#### Return value

|          | Return value                       | Indicates                                                                |
|----------|------------------------------------|--------------------------------------------------------------------------|
|          | SMC_RET_SUCCESS                    | Function succeeded.                                                      |
|          | SMC_RET_FAILURE                    | Function failed.                                                         |
|          | SMC_RET_INVALID_CONNECT            | Connection does not exist.                                               |
| Examples | The following example assumes that | :                                                                        |
|          | • You have created a connection a  | and have a <i>clientId</i> .                                             |
|          | • You have created a view on that  | connection and have a <i>viewId</i> .                                    |
|          | • You have successfully executed   | a refresh call.                                                          |
|          | {                                  | c( <i>clientId</i> ,<br>dle) != SMC_RET_SUCCESS)<br>ow_count failed\n"); |
| Usage    |                                    | ow number 0, the second by 1, and so on.                                 |
|          | Valid server modes<br>Mode         | Availability                                                             |
|          |                                    | •                                                                        |
|          | SMC_SERVER_M_LIVE                  | Yes                                                                      |
|          | SMC_SERVER_M_HISTORICAL            | Yes (during playback)                                                    |
|          | Error                              |                                                                          |
|          | Error                              | Indicates                                                                |
|          | SMC_RET_INVALID_VIEWID             | View does not exist.                                                     |
|          |                                    |                                                                          |

See also

smc\_refresh\_ex, smc\_get\_dataitem\_value

# smc\_get\_version\_string

| Description  | Returns the Monitor Client Library version number.                                                                                                    |                     |
|--------------|----------------------------------------------------------------------------------------------------|---------------------|
| Syntax       | SMC_RETURN_CODE smc_get_version_string<br>(SMC_CHARPP versionBuffer)                                                                                                    |                     |
| Parameters   | <i>versionBuffer</i><br>return value that contains the version string.                                                                                                    |                     |
| Return value |                                                                                                    |                     |
|              | Return value                                                                                                    | Indicates           |
|              | SMC_RET_SUCCESS                                                                                                    | Function succeeded. |
|              | SMC_RET_FAILURE                                                                                                    | Function failed.    |
| Examples     | <pre>SMC_CHARP versionBufferHandle;<br/>if (smc_get_version_string(&amp;versionBufferHandle)</pre>                                                                                                    |                     |
| Usage        | <ul> <li>The Monitor Client Library allocates the memory for this string. The calling application must deallocate this memory using free().</li> <li>This function does not require a connection.</li> </ul> |                     |
|              |                                                                                                    |                     |

# smc\_initiate\_playback

| Description  | Concludes the definition of views for a and prepares to start playback.    | playback session on Historical Server, |
|--------------|----------------------------------------------------------------------------|----------------------------------------|
| Syntax       | SMC_RETURN_CODE smc_initiate_playback<br>(SMC_CONNECT_ID <i>clientId</i> ) |                                        |
| Parameters   | <i>clientId</i> identifies the connection.                                 |                                        |
| Return value |                                                                            |                                        |
|              | Return value                                                               | Indicates                              |
|              | SMC_RET_SUCCESS                                                            | Function succeeded.                    |
|              | SMC_RET_FAILURE                                                            | Function failed.                       |

|          | Return value                                                   | Indicates                                                                                                    |
|----------|----------------------------------------------------------------|----------------------------------------------------------------------------------------------------|
|          | SMC_RET_INVALID_CONNECT                                        | Connection does not exist.                                                                                                    |
| Examples | This example assumes that:                                     |                                                                                                    |
|          | • You have created a connection to                             | Historical Server and have a <i>clientId</i> .                                                                                                    |
|          | • You have successfully executed s                             | smc_create_playback_session.                                                                                                    |
|          | • You have created at least one vie                            | w on the connection.                                                                                                    |
|          | if (smc_initiate_play<br>SMC_RET_SUCCESS)<br>{                 | back( <i>clientId</i> ) !=                                                                                                    |
|          |                                                                | ate_playback failed\n");<br>p */                                                                                                    |
| Usage    |                                                                | s defined by calls to smc_create_view,<br>blayback_session and before the call to                                                                                                |
|          | (that is, if smc_create_playback_s<br>SMC_HS_TARGET_FILE), the | ed to create a new session from playback<br>session was called with <i>playbackTarget</i><br>n smc_initiate_playback creates the new<br>en call smc_terminate_playback to        |
|          | (that is, if smc_create_playback_s<br>SMC_HS_TARGET_CLIENT),   | ned to play back data to the application<br>session was called with <i>playbackTarget</i><br>then the application calls smc_refresh_ex<br>and smc_terminate_playback to conclude |
|          |                                                                | minate_playback, the Historical Server<br>another playback session, or to create a                                                                                               |
|          | Valid server modes                                             |                                                                                                    |
|          | Mode                                                           | Availability                                                                                                    |
|          | SMC_SERVER_M_LIVE                                              | No                                                                                                    |
|          | SMC_SERVER_M_HISTORICAL                                        | Yes                                                                                                    |
|          | Errors                                                         |                                                                                                    |
|          | Error                                                          | Indicates                                                                                                    |
|          | SMC_RET_INVALID_SVR_MODE                                       | Invalid server mode.                                                                                                    |
|          | SMC_RET_INTERNAL_ERROR                                         | Internal error.                                                                                                    |

See also

smc\_create\_view, smc\_create\_playback\_session, smc\_refresh\_ex, smc\_terminate\_playback

## smc\_initiate\_recording

| Description  | Completes the definition of a recording is, an SMC_SERVER_M_HISTORICA                                                                                   | g session against Historical Server, that<br>AL connection only.            |
|--------------|----------------------------------------------------------------------------------------------------|-----------------------------------------------------------------------------|
| Syntax       | SMC_RETURN_CODE smc_initiate_recording<br>(SMC_CONNECT_ID <i>clientId</i> )                                                                             |                                                                             |
| Parameters   | <i>clientId</i> identifies the connection.                                                                                                    |                                                                             |
| Return value |                                                                                                    |                                                                             |
|              | Return value                                                                                                    | Indicates                                                                   |
|              | SMC_RET_SUCCESS                                                                                                    | Function succeeded.                                                         |
|              | SMC_RET_FAILURE                                                                                                    | Function failed.                                                            |
|              | SMC_RET_INVALID_CONNECT                                                                                                    | Connection does not exist.                                                  |
| Examples     | <ul> <li>You have successfully executed sr</li> <li>You have created at least one view<br/>if (smc_initiate_recor<br/>SMC_RET_SUCCESS)<br/>{</li> </ul> | <pre>v on the connection. rding(clientId) != te_recording failed\n");</pre> |
|              | }                                                                                                    | ~/                                                                          |
| Usage        | and smc_create_filter that are made<br>smc_create_recording_session and<br>smc_initiate_recording.                                                      |                                                                             |
|              |                                                                                                    | nother recording session, or to create a                                    |

|      | Mode                              | Availability                            |
|------|-----------------------------------|-----------------------------------------|
|      | SMC_SERVER_M_LIVE                 | No                                      |
|      | SMC_SERVER_M_HISTORICAL           | Yes                                     |
|      | Errors                            |                                         |
|      | Erroro                            |                                         |
|      | Errors<br>Error                   | Indicates                               |
|      | Error                             | Indicates<br>Invalid server mode.       |
|      | Error<br>SMC_RET_INVALID_SVR_MODE | Invalid server mode.                    |
| also | Error                             | Invalid server mode.<br>Internal error. |

# smc\_refresh\_ex

| Description  | Obtains a sampling of data for all view                                                                                                    | vs on a connection.              |
|--------------|----------------------------------------------------------------------------------------------------|----------------------------------|
| Syntax       | SMC_RETURN_CODE smc_refresh_ex<br>(SMC_CONNECT_ID <i>clientId</i> ,<br>SMC_SIZET <i>step</i> )                                                                                                    |                                  |
| Parameters   | <i>clientId</i> identifies the connection.                                                                                                    |                                  |
|              | <i>step</i><br>during playback in a Historical Server connection, allows skipping ahead a<br>specified number of samples. Ordinarily, on playback, <i>step</i> is +1 to retrieve<br>the next sample (negative <i>step</i> values are not allowed). |                                  |
|              | Does not apply for live connections                                                                                                    | ; use SMC UNUSED.                |
| Return value | Does not apply for live connections                                                                                                    | ; use SMC_UNUSED.                |
| Return value | Does not apply for live connections                                                                                                    | ; use SMC_UNUSED. Indicates      |
| Return value |                                                                                                    |                                  |
| Return value | Return value                                                                                                    | Indicates                        |
| Return value | Return value<br>SMC_RET_SUCCESS                                                                                                    | Indicates<br>Function succeeded. |

```
!= SMC_RET_SUCCESS)
{
    printf("smc_refresh_ex failed\n");
    /* do some cleanup */
}
```

Usage

- In a playback session, smc\_refresh\_ex must be preceded by a call to smc\_initiate\_playback.
- If you try to refresh a view at the same time someone creates a database, the refresh may fail.
- A refresh for a view may fail if one or more databases on Adaptive Server are in single-user mode.

| Mode                    | Availability                                        |
|-------------------------|-----------------------------------------------------|
| SMC_SERVER_M_LIVE       | Yes                                                 |
| SMC_SERVER_M_HISTORICAL | Yes (for playback)                                  |
|                         | Indicator                                           |
| Errors<br>Error         | Indicates                                           |
|                         | Indicates<br>Invalid use of obsolete and replacemen |
| Error                   |                                                     |

See also

smc\_connect\_ex

## smc\_terminate\_playback

| Description  | Concludes a playback session on H                               | Concludes a playback session on Historical Server.                          |  |
|--------------|-----------------------------------------------------------------|-----------------------------------------------------------------------------|--|
| Syntax       | SMC_RETURN_CODE smc_termir<br>(SMC_CONNECT_ID <i>clientId</i> ) | SMC_RETURN_CODE smc_terminate_playback<br>(SMC_CONNECT_ID <i>clientId</i> ) |  |
| Parameters   | <i>clientId</i> identifies the connection.                      |                                                                             |  |
| Return value |                                                                 |                                                                             |  |
|              | Return value                                                    | Indicates                                                                   |  |
|              | SMC_RET_SUCCESS                                                 | Function succeeded.                                                         |  |
|              | SMC_RET_FAILURE                                                 | Function failed.                                                            |  |
|              | SMC_RET_INVALID_CONNECT                                         | Connection does not exist.                                                  |  |

| Examples | This example assumes that:                                                                                                    |                      |  |
|----------|----------------------------------------------------------------------------------------------------|----------------------|--|
|          | • You have created a connection to Historical Server and have a <i>clientId</i> .                                                                                       |                      |  |
|          | • You have successfully executed smc_create_playback_session.                                                                                                    |                      |  |
|          | • You have created at least one view on the connection.                                                                                                    |                      |  |
|          | • You have successfully executed smc_initiate_playback.                                                                                                    |                      |  |
|          | <pre>if (smc_terminate_playback(clientId)     != SMC_RET_SUCCESS) {     printf("smc_terminate_playback failed\n");     /* do some cleanup */ }</pre>                    |                      |  |
| Usage    | • After a successful call to smc_terminate_playback, the Historical Server connection can be used to create another playback session, or to define a recording session. |                      |  |
|          | Valid server modes                                                                                                    |                      |  |
|          | Mode                                                                                                    | Availability         |  |
|          | SMC_SERVER_M_LIVE                                                                                                    | No                   |  |
|          | SMC_SERVER_M_HISTORICAL                                                                                                    | Yes                  |  |
|          | Errors                                                                                                    |                      |  |
|          | Error                                                                                                    | Indicates            |  |
|          | SMC_RET_INVALID_SVR_MODE                                                                                                    | Invalid server mode. |  |
|          | SMC_RET_INTERNAL_ERROR                                                                                                    | Internal error.      |  |
| See also | smc_create_playback_session, smc_init                                                                                                    | tiate_playback       |  |

# smc\_terminate\_recording

| Description | Cancels a recording session on a Historical Server connection.                                                                                                    |
|-------------|----------------------------------------------------------------------------------------------------|
| Syntax      | SMC_RETURN_CODE smc_terminate_playback(<br>SMC_CONNECT_ID <i>clientId</i> ,<br>SMC_SESSION_ID <i>sessionId</i><br>SMC_HS_SESS_DELETE_OPT <i>deleteOption</i> ,<br>) |
| Parameters  | <i>clientId</i> identifies the Monitor connection.                                                                                                    |

#### sessionId

identifies the recording session to cancel.

#### deleteOption

specifies whether Historical Server should delete the data files, if any, associated with the session. The choices are SMC\_HS\_DELETE\_FILES and SMC\_HS\_RETAIN\_FILES.

This parameter is ignored if the session has not been initiated or if it has not started recording.

#### Return value

| Return value            | Indicates                          |
|-------------------------|------------------------------------|
| SMC_RET_SUCCESS         | Function succeeded.                |
| SMC_RET_FAILURE         | Function failed.                   |
| SMC_RET_INVALID_CONNECT | Monitor connection does not exist. |

Examples

This example assumes that:

- You have created a connection to Historical Server and have a *clientId*.
- You have successfully executed smc\_create\_recording\_session and have a *sessionId*.

Usage

- If the recording session had already been initiated, then smc\_terminate\_recording cancels the session. If the session had been scheduled, but had not actually started recording, then smc\_terminate\_recording causes the session to be unscheduled. If the session had actually started recording, then smc\_terminate\_recording causes the session to end prematurely, that is, before the scheduled end time.
- If the recording session had not been initiated, then smc\_terminate\_recording cancels definition of the recording session. After a successful call to smc\_terminate\_recording, the HISTORICAL connection may be used to create another recording session, or to define a playback session.

| Mode                    | Availability |
|-------------------------|--------------|
| SMC_SERVER_M_LIVE       | No           |
| SMC_SERVER_M_HISTORICAL | Yes          |

Errors

| LIIOIO                   |                      |
|--------------------------|----------------------|
| Error                    | Indicates            |
| SMC_RET_INVALID_SVR_MODE | Invalid server mode. |
| SMC_RET_INTERNAL_ERROR   | Internal error.      |

See also

smc\_create\_recording\_session, smc\_initiate\_recording

# Building a Monitor Client Library Application

This chapter contains information about building a Monitor Client Library application:

| Торіс                         | Page |
|-------------------------------|------|
| Building on UNIX platforms    | 178  |
| Building on Windows platforms | 180  |

This chapter describes the steps required to build a Monitor Client Library application, including:

- Compiling
- Linking
- Running

Two sample programs are provided with the Monitor Client Library:

- testmon, which obtains data from a Monitor Server
- *testhist*, which creates a Historical Server recording session and places data into a file

You can use the build procedures supplied with these sample applications as a model for other applications. The sample programs are discussed separately for UNIX and Windows platforms.

**Note** The following instructions assume that the Monitor Client Library is installed in the Sybase root directory, and that the SYBASE environment variable is set to this root directory.

## **Building on UNIX platforms**

This section explains how to compile, link, run, and build the sample applications for UNIX platforms.

#### Compiling the application

Each source file that uses the Monitor Client Library must include the following line:

```
#include "mcpublic.h"
```

The header files for Monitor Client Library are installed, by default, in the *monclt/include* directory of the directory indicated by the SYBASE environment variable.

Open Client header files, which are needed for compilation, are also installed in this directory. Include this directory in the compilation command line. For example, you could enter:

cc -I\$SYBASE/monclt/include myprog.c

If the header files have been installed in directories other than the default, substitute those directories in the compilation command line.

#### Linking the application

The Monitor Client Library is installed in the *monclt/lib* directory of the directory indicated by the SYBASE environment variable. In addition, Open Client libraries, which are required for linking with the Monitor Client Library, are installed in the *monclt/lib* directory. To find the names of the libraries with which you must link your application, see the *make* files supplied with the examples.

#### **Running the application**

To run a Monitor Client Library application, set the SYBASE environment variable to the Open Client installation directory that contains the *locales*, *charsets*, and *lib* directories. These directories are loaded during Monitor Client Library installation.

**Note** Adaptive Server and Monitor Server must be configured and running on your network before you run a Monitor Client Library application.

#### Building the sample applications

The sample programs and the procedures to build them are installed, by default, in the *\$SYBASE/sample/monclt* directory. The two versions of the build procedure are:

- *Makefile*, which uses the native ANSI compiler and linker
- Makefile\_gcc, which uses the GNU C compiler and linker

To build and run the sample programs, use the following steps:

- 1 If the entries for the Adaptive Server, Monitor Server, and Historical Server that you intend to use with the examples do not appear in your *interfaces* file, add the entries. You can use monclt/bin/sybinit to edit the *interfaces* file.
- 2 Copy the sample files from the *monclt/sample* directory to another directory to keep the original sample for future reference and enable you to edit your own copy.
- 3 If you are not already there, change your directory to the directory that contains your copies of the sample files.
- 4 Edit the *example.h* file to supply the names of:
  - Adaptive Server
  - Monitor Server
  - Historical Server
  - Login name on Adaptive Server
  - Password
  - *interfaces* file location

If you are using the default *interfaces* file located in the directory indicated by the SYBASE environment variable, you can accept the default null string ("") for the *interfaces* file name. If you are not using the default *interfaces* file, specify the full path name of the *interfaces* file.

5 Set the MONCLTLIBDIR environment variable to the root installation directory for Monitor Client Library, which is by default, the *monclt* directory of the Sybase root installation directory:

setenv MONCLTLIBDIR \$SYBASE/monclt

- 6 You can edit the *make* files and change the value of the SYBASE variable to point to a different Sybase root directory. By default, it points to *\$MONCLTLIBDIR*.
- 7 Use the make utility to build the test programs.

If you use the native UNIX make utility, enter:

make all

If you use the GNU compiler, enter:

make -f Makefile\_gcc

8 Run the sample programs.

To run the program that retrieves and displays live data from Monitor Server, enter:

./testmon

To run the program that creates a recording session using Historical Server, enter:

./testhist

# **Building on Windows platforms**

This section describes how to compile, link, run, and build the sample applications on a Windows platform.

## **Compiling the application**

To compile a Monitor Client Library application on a Windows platform:

1 Include the following line in each source file that uses Monitor Client Library:

#include "mcpublic.h"

- 2 Include the path of the directory that contains the Monitor Client Library and Open Client header files in the list of directories (sometimes called the Include path) in which the C compiler preprocessor looks for header files. The header files for Monitor Client Library and Open Client are installed, by default, in the C:\SYBASE\INCLUDE directory.
- 3 Set the compiler preprocessor option to define the \_*WIN* and *WIN32* preprocessor macros.
- 4 Set the code generation option to use the <u>cdecl</u> calling convention.

**Note** To use a calling convention other than the default, you must declare it in each callback function that uses it.

#### Linking the application

The Monitor Client Library is contained in the *smcapi32.lib* file, which is installed in the *C:\SYBASE\LIB* directory.

You can specify the full path name of the library or the *smcapi32.lib* file name in the list of libraries for the linker to use for your application. However, if you include only the file name, you must include the *C:\SYBASE\LIB* directory in the list of directories in which the linker looks for libraries.

#### **Running the application**

Refer to the release bulletin for Adaptive Server Enterprise Monitor for a list of software required to run a Monitor Client Library application.

Define the SYBASE environment variable to indicate the directory where the Sybase client software has been installed. The *ini* directory within this directory must contain the *sql.ini* file. Use the SQLEDIT utility to set up this file to include the names of any Adaptive Serverinstallations, Monitor Servers, and (optionally) Historical Servers that your application uses.

**Note** Adaptive Server and Monitor Server must be configured and running on your network before you run a Monitor Client Library application.

#### Building the sample applications

The sample programs and the build procedures to build them are installed in the *C:\SYBASE\SAMPLE\MONCLT\TESTMON* and *C:\SYBASE\SAMPLE\MONCLT\TESTHIST* directories.

For each of the sample programs, there is a project (*.mak*) file. For applications to be built using Microsoft Visual C/C++ version 4.0 and to be run under Windows NT or Windows 95 as a console application, the two project files are *TESTMO32.MAK* and *TESTHI32.MAK*.

To build and run the sample programs, use the following steps:

- 1 Modify the PATH environment variable to include the *C:\SYBASE\DLL* directory in which the Sybase DLLs were installed.
- 2 If you have not already done so, set the SYBASE environment variable to the Sybase \*SYBASE* root installation directory.
- 3 If you do not have the appropriate server names in the *sql.ini* file, add the entries for the Adaptive Server installation, Monitor Server, and Historical Server that you intend to use to the *C:\SYBASE\INI\SQL.INI* file.
- 4 Edit the \SYBASE\SAMPLE\MONCLT\TESTMON\ EXAMPLE.H and \SYBASE\SAMPLE\MONCLT\TESTHIST\ EXAMPLE.H files to supply the names of the Adaptive Server, Monitor Server, Historical Server (for TESTHIST only), login name on Adaptive Server, and password.
- 5 Open the project (*.mak*) file for the sample application you want to build.
  - To use the program that tests a live connection to Monitor Server, enter:

\SYBASE\SAMPLE\MONCLT\TESTMON\TESTMO32.MAK

• To use the program that tests Historical Server, enter:

\SYBASE\SAMPLE\MONCLT\TESTHIST\TESTHI32.MAK

- 6 If the Monitor Client Library is installed in a directory other than \SYBASE:
  - Modify the compiler preprocessor option to include the *INCLUDE* subdirectory of the installation directory, instead of the default \SYBASE\INCLUDE directory, in the list of directories in which the C compiler preprocessor looks for header files.
  - Edit the list of libraries for the linker to use for the application so that it specifies the full path name of the library, instead of the \SYBASE\LIB\SMCAP132.LIB default directory path name.
- 7 Build the project.
- 8 Run the application.

To run applications under Windows NT or Windows 95, enter the name of the executable program from a Command Prompt window. For example:

 $\verb|C:\SYBASE\SAMPLE\MONCLT\TESTMON\WinDebug\TESTMO32|$ 

# Monitor Client Library Configuration Instructions

This chapter describes the installation and configuration process for Monitor Client Library.

| Торіс                                         | Page |
|-----------------------------------------------|------|
| Loading Monitor Client Library                | 185  |
| Results of the load                           | 186  |
| Confirming your login account and permissions | 186  |
| Modifying the interfaces file                 | 186  |
| Setting up the user environment               | 188  |
| Using Monitor Client Library                  | 189  |

## Loading Monitor Client Library

To move the Monitor Client Library files from the distribution media onto your machine, use InstallShield. This utility allows you to load all of the products you have ordered onto one machine in one InstallShield session or to distribute your software among different licensed machines by running separate InstallShield sessions.

#### **Using InstallShield**

If you have not already done so, follow the instructions in the installation guide to load Monitor Client Library onto your machine.

After loading the software, return to this chapter to complete the installation and configuration of Monitor Client Library.

## **Results of the load**

The InstallShield utility places the Monitor Client Library software in the load directory you specified to InstallShield during the installation process. The default load directory is the \$SYBASE directory.

The load directory contains all software and other files for Monitor Client Library, including the *locales* and *charsets* subdirectories at the correct version level for Monitor Client Library.

## Confirming your login account and permissions

To perform the tasks described in this chapter, you must be logged in using the "sybase" account or some other account that has read, write, and search (execute) permissions on the load directory. The load directory is the directory name you supplied to InstallShield when you loaded the Monitor Client Library software onto your machine. The default load directory is the \$SYBASE directory.

## Modifying the interfaces file

Before a Monitor Client Library application can run, it must have access to an *interfaces* file that contains entries for Adaptive Server Enterprise Monitor. The *interfaces* file can exist on a local or remote machine, so long as the Monitor Client Library application has access to the file system containing the *interfaces* file.

If an *interfaces* file does not exist on a machine where a Monitor Client Library application will run and an *interfaces* file is not accessible remotely, you must create one.

The *interfaces* file accessed by a Monitor Client Library application must contain entries for the following servers:

- The Adaptive Server installations being monitored
- The Monitor Server(s) that Monitor Viewer is using
- Optionally, the Monitor Historical Server if one is being used

The entries that you add to the *interfaces* file accessed by the Monitor Client Library application must match the entries that already exist in the *interfaces* file for the servers, on the server machine. Those entries define the server names, their host machine names, and their port numbers. You must use the same values on the client machine. See the person who installed Monitor Server and Monitor Historical Server to obtain the entries for the servers.

The general format for additions to a client *interfaces* file is:

```
sql_server_name
query entry
master entry
monitor_server_name
query entry
master entry
historical_server_name
query entry
master entry
```

Use the sybinit utility or a text editor to add entries to the *interfaces* file.

**Note** Before invoking sybinit, make sure that your SYBASE environment variable points to the directory containing the *interfaces* file that you want to change or, if the file does not yet exist on your machine, the directory where you want it to reside.

If you use a text editor to update the *interfaces* file, entries must comply with the following rules:

- The entry cannot contain blank lines.
- The *server\_name* line must start in the first column of the *interfaces* file.
- The entries for query and master must have one tab preceding them. You must indent the query and master lines using the Tab key; do not use the space bar to indent these two lines.

If you use sybinit to edit the *interfaces* file, the utility enforces these rules.

For information about editing *interfaces* files, specifics about the *interfaces* file format, and details about parameters within an *interfaces* file entry, see *Configuring Adaptive Server Enterprise* for your platform.

## Setting up the user environment

On start-up, a Monitor Client Library application must:

- The correct version of the *locales* and *charsets* directories
- An interfaces file

The SYBASE environment variable defines the location of the *locales* and *charsets* directories. The SYBASE variable also defines the default location of the *interfaces* file; however, the Monitor Client Library application might need to override that default location.

### Setting the SYBASE environment variable

When a user starts a Monitor Client Library application, the directory pointed to by the SYBASE environment variable must contain the correct version of the *locales* and *charsets* directories. Therefore, users must set their SYBASE environment variable to point to the *monclt* subdirectory of the load directory (the directory where the InstallShield placed Monitor Client Library software).

#### Overriding the default location of the interfaces file

The default location of the *interfaces* file is the directory pointed to by the SYBASE environment variable. Since the SYBASE environment variable must point to the load directory, then one of the following statements also must be true when users run a Monitor Client Library application:

- The interfaces file must be located in the load directory, or
- The Monitor Client Library application code must override the default location of the *interfaces* file.

To override the default location, the Monitor Client Library application must call the smc\_connect function, specifying an explicit value in the *interfaceFile* parameter. In most cases, it would be appropriate to obtain the value of the *interfaceFile* parameter from the user at start-up time, as a command-line argument, from an X resource file, or from an interactive dialog box.

For more information about the smc\_connect function, see the *Adaptive Server Enterprise Monitor Client Library Programmer's Guide*.

## **Using Monitor Client Library**

After completing the installation and setting up the user environment, you can build and run the sample programs provided. For more details on the sample programs, see the *Adaptive Server Enterprise Monitor Client Library Programmer's Guide*.

If you have not already done so, read the *Adaptive Server Enterprise Monitor Client Library Release Bulletin* for your platform.

Notes

- Adaptive Server and Monitor Server must be configured and running on your network before you run a Monitor Client Library application.
- For maximum responsiveness, Sybase recommends that Monitor Client applications run on different machines from the one on which Adaptive Server and Monitor Server are running.

# APPENDIX A Examples of Views

This appendix contains examples of views. These views also appear in the sample views file installed with Historical Server.

You may find that some of these views collect exactly the information that you are interested in, while others can serve as templates for building the views that you need.

Some of the sample views differ from one another only in the time interval over which the data is accumulated (either the duration of the most recent sample interval or the entire session). Other views may contain similar data items, but in a different order. The order in which data items appear in a view is significant because the data is sorted according to the key field. The first key field appears in a view's definition and acts as the primary sort key, the second key field is the secondary sort key, and so on.

```
#include mcpublic.h
SMC VOID
ErrorCallback(
SMC_SIZET id,
SMC_SIZET error_number,
SMC_SIZET severity,
SMC_SIZET map_severity,
SMC_SIZET source,
SMC_CCHARP error_msg,
SMC SIZET state);
SMC VOID
RefreshCallback(
SMC SIZET id,
SMC_VOIDP user_msg,
SMC CHARP msg);
SMC CHARP
SMC DATAITEM NAME
                       value);
SMC CHARP
LookupDataItemStat(
SMC DATAITEM STATTYPE
                             value);
```

```
SMC CHARP
LookupLockResult (
SMC LOCK RESULT value);
SMC CHARP
LookupLockResultSummary(
SMC LOCK RESULT SUMMARY value);
SMC CHARP
LookupLockStatus (
SMC LOCK STATUS
                value);
SMC CHARP
LookupLockType (
SMC LOCK TYPE value);
SMC CHARP
LookupObjectType(
SMC_OBJ_TYPE value);
SMC CHARP
LookupProcessState(
SMC PROCESS STATE value);
SMC INT
main(
SMC INT
          argc,
SMC CHARP argv[])
{
```

## Cache performance summary

This view shows the overall effectiveness of Adaptive Server caches during the most recent sample interval. It shows the percentage of data page reads that were satisfied from Adaptive Server data caches and the percentage of requests for procedure execution that were satisfied from Adaptive Server procedure cache.

```
SMC_SIZET cache_perf_sum_count = 2;
SMC_DATAITEM_STRUCT cache_perf_sum_view[] = {
{ SMC_NAME_PAGE_HIT_PCT, SMC_STAT_VALUE_SAMPLE },
{ SMC_NAME_STP_HIT_PCT, SMC_STAT_VALUE_SAMPLE }
};
```

## Current statement summary

This view displays information about the statement that is currently being executed by Adaptive Server whether it is part of a stored procedure or batch text. Use a view such as this if you are trying to determine what an application is doing at a particular point in its execution.

```
SMC SIZET cur stmt act count = 11;
SMC DATAITEM STRUCT cur stmt act view[] = {
{ SMC NAME SPID,
                                     SMC STAT VALUE SAMPLE },
{ SMC NAME CUR STMT ACT STP DB ID,
                                    SMC STAT VALUE SAMPLE },
{ SMC NAME CUR STMT ACT STP DB NAME, SMC STAT VALUE SAMPLE },
{ SMC NAME CUR STMT ACT STP ID,
                                     SMC STAT VALUE SAMPLE },
 SMC NAME CUR STMT ACT STP NAME,
                                      SMC STAT VALUE SAMPLE },
{ SMC_NAME_CUR_STMT_ACT_STP_TEXT,
                                     SMC_STAT_VALUE_SAMPLE },
{ SMC NAME CUR STMT BATCH ID,
                                     SMC STAT VALUE SAMPLE },
{ SMC NAME CUR STMT CONTEXT ID,
                                     SMC STAT VALUE SAMPLE },
{ SMC NAME CUR STMT NUM,
                                     SMC STAT VALUE SAMPLE },
{ SMC NAME CUR STMT QUERY PLAN TEXT, SMC STAT VALUE SAMPLE },
{ SMC NAME CUR STMT START TIME,
                                     SMC STAT VALUE SAMPLE },
```

```
};
```

## Database object lock status

This view shows the status of locks on database objects that are held or being requested by Adaptive Server processes as of the end of the most recent sample interval. Each lock is identified by:

- The name and ID of the object being locked
- The name and ID of the database that contains that object
- The page number to which the lock applies (if it is a page lock)

Each Adaptive Server process associated with the lock is also identified by its login name, Process ID and Kernel Process ID. The type of lock is shown, together with the current status of the lock and an indication of whether or not this is a demand lock.

If the lock is being requested by the process, the amount of time that this process has waited to acquire the lock and the Process ID of the process that already holds the lock are shown. If the process already holds the lock, the count of other processes waiting to acquire that lock is shown.

```
SMC SIZET object lock status count = 14;
SMC DATAITEM STRUCT object lock status view[] = {
 SMC NAME DB ID,
                                      SMC STAT VALUE SAMPLE },
{ SMC NAME DB NAME,
                                     SMC STAT VALUE SAMPLE },
{ SMC NAME OBJ ID,
                                     SMC STAT VALUE SAMPLE },
{ SMC NAME OBJ NAME,
                                     SMC_STAT_VALUE_SAMPLE },
                                    SMC STAT VALUE SAMPLE },
{ SMC NAME PAGE NUM,
{ SMC NAME LOGIN NAME,
                                    SMC STAT VALUE SAMPLE },
                                    SMC STAT VALUE SAMPLE },
{ SMC NAME SPID,
{ SMC NAME KPID,
                                     SMC STAT VALUE SAMPLE },
{ SMC NAME LOCK TYPE,
                                     SMC STAT VALUE SAMPLE },
{ SMC NAME LOCK STATUS,
                                     SMC STAT VALUE SAMPLE },
                                     SMC STAT VALUE SAMPLE },
{ SMC NAME DEMAND LOCK,
 SMC NAME TIME WAITED ON LOCK,
                                     SMC STAT VALUE SAMPLE },
 SMC NAME BLOCKING SPID,
                                      SMC_STAT_VALUE_SAMPLE },
{ SMC NAME LOCKS BEING BLOCKED CNT, SMC STAT VALUE SAMPLE }
};
```

## Database object page I/O

This view shows the objects in Adaptive Server databases and the page I/Os associated with them. It shows the Adaptive Server database name and ID, and the object names and IDs within each database. For each object, this view shows the associated logical reads, physical reads, and page writes for both the most recent sample interval and for the session.

```
SMC SIZET object page io count = 10;
SMC DATAITEM STRUCT object page io view[] = {
                                   SMC STAT VALUE SAMPLE },
{ SMC NAME DB ID,
{ SMC NAME DB NAME,
                                  SMC STAT VALUE SAMPLE },
{ SMC NAME OBJ ID,
                                  SMC STAT VALUE SAMPLE },
                                SMC_STAT_VALUE_SAMPLE },
SMC_STAT_VALUE_SAMPLE },
{ SMC NAME OBJ NAME,
{ SMC NAME PAGE LOGICAL READ,
 SMC NAME PAGE PHYSICAL READ, SMC STAT VALUE SAMPLE },
                                  SMC STAT VALUE SAMPLE },
{ SMC NAME PAGE WRITE,
{ SMC NAME PAGE LOGICAL READ,
                                SMC STAT VALUE SESSION },
 SMC NAME PAGE PHYSICAL READ,
                                  SMC STAT VALUE SESSION },
 SMC NAME PAGE WRITE,
                                  SMC STAT VALUE SESSION }
ł
};
```

## Data cache activity for individual caches

This view shows information about the performance of individual data caches.

For each named cache, including the default data cache, configured in Adaptive Server, this view collects the cache's name and the percentage of page reads for objects bound to the cache that were satisfied from the cache since the start of the recording session.

This view also shows the:

- Efficiency of the cache's use of space
- Percentage of times when an attempt to acquire the cache's spinlock was forced to wait, since the start of the session
- Number of cache hits and misses for the session

```
SMC_SIZET data_cache_activity_count = 7;
SMC_DATAITEM_STRUCT data_cache_activity__view[] = {
{ SMC_NAME_DATA_CACHE_NAME, SMC_STAT_VALUE_SAMPLE },
{ SMC_NAME_DATA_CACHE_ID, SMC_STAT_VALUE_SESSION },
{ SMC_NAME_DATA_CACHE_HIT_PCT, SMC_STAT_VALUE_SESSION },
{ SMC_NAME_DATA_CACHE_EFFICIENCY, SMC_STAT_VALUE_SESSION },
{ SMC_NAME_DATA_CACHE_CONTENTION, SMC_STAT_RATE_SESSION },
{ SMC_NAME_DATA_CACHE_HIT, SMC_STAT_VALUE_SESSION },
{ SMC_NAME_DATA_CACHE_HIT, SMC_STAT_VALUE_SESSION },
{ SMC_NAME_DATA_CACHE_MISS, SMC_STAT_RATE_SESSION },
};
```

## Data cache statistics for session

This view shows the effectiveness of the data caches of Adaptive Server since the start of the session. It shows the:

- Percentage of requests for page reads that were satisfied from cache for the session
- Number of logical reads, physical reads, and page writes for the session
- Rate of logical reads, physical reads, and page writes for the session

```
SMC_SIZET session_page_cache_stats_count = 7;
SMC_DATAITEM_STRUCT session_page_cache_stats_view[] = {
{ SMC_NAME_PAGE_HIT_PCT, SMC_STAT_VALUE_SESSION },
{ SMC_NAME_PAGE_LOGICAL_READ, SMC_STAT_VALUE_SESSION },
```

```
{ SMC_NAME_PAGE_PHYSICAL_READ, SMC_STAT_VALUE_SESSION },
{ SMC_NAME_PAGE_PHYSICAL_READ, SMC_STAT_RATE_SESSION },
{ SMC_NAME_PAGE_WRITE, SMC_STAT_VALUE_SESSION },
{ SMC_NAME_PAGE_WRITE, SMC_STAT_RATE_SESSION };
};
```

## Data cache statistics for sample interval

This view shows the effectiveness of the data caches of Adaptive Server for the most recent sample interval. It shows the:

- Percentage of requests for page reads that were satisfied from cache for the most recent sample interval
- Number of logical reads, physical reads, and page writes for the most recent sample interval
- Rate of logical reads, physical reads, and page writes for the most recent sample interval

```
SMC_SIZET sample_page_cache_stats_count = 7;
SMC_DATAITEM_STRUCT sample_page_cache_stats_view[] = {
  { SMC_NAME_PAGE_HIT_PCT, SMC_STAT_VALUE_SAMPLE },
  { SMC_NAME_PAGE_LOGICAL_READ, SMC_STAT_VALUE_SAMPLE },
  { SMC_NAME_PAGE_PHYSICAL_READ, SMC_STAT_VALUE_SAMPLE },
  { SMC_NAME_PAGE_PHYSICAL_READ, SMC_STAT_VALUE_SAMPLE },
  { SMC_NAME_PAGE_PHYSICAL_READ, SMC_STAT_RATE_SAMPLE },
  { SMC_NAME_PAGE_WRITE, SMC_STAT_VALUE_SAMPLE },
  { SMC_NAME_PAGE_WRITE, SMC_STAT_VALUE_SAMPLE },
  { SMC_NAME_PAGE_WRITE, SMC_STAT_RATE_SAMPLE },
  { SMC_NAME_PAGE_WRITE, SMC_STAT_RATE_SAMPLE },
  {
```

## **Device I/O for session**

This view shows the I/O activity that occurred on Adaptive Server database devices since the start of the session. It identifies each device by name. Device I/O levels are presented in two ways: as counts of total device I/Os, reads and writes since the start of the session, and also as overall rates of total I/Os, reads and writes per second since the session began.

```
SMC_SIZET session_device_io_count = 7;
SMC_DATAITEM_STRUCT session_device_io_view[] = {
```

```
{ SMC NAME DEV NAME,
{ SMC NAME DEV READ,
{ SMC NAME DEV IO,
};
```

```
SMC STAT VALUE SAMPLE },
                                                          SMC STAT VALUE SESSION },
{ SMC_NAME_DEV_READ, SMC_STAT_VALUE_SESSION },
{ SMC_NAME_DEV_WRITE, SMC_STAT_VALUE_SESSION },
{ SMC_NAME_DEV_IO, SMC_STAT_VALUE_SESSION },
{ SMC_NAME_DEV_READ, SMC_STAT_RATE_SESSION },
{ SMC_NAME_DEV_WRITE, SMC_STAT_RATE_SESSION },

                                                           SMC STAT RATE SESSION }
```

## Device I/O for sample interval

This view shows the I/O activity that occurred on Adaptive Server database devices during the most recent sample interval. It identifies each device by name. Device I/O levels are presented in two ways: as counts of total device I/Os, reads and writes during the most recent sample interval, and also as rates of total I/Os, reads and writes per second during the sample interval.

```
SMC SIZET sample device io count = 7;
SMC DATAITEM STRUCT sample device io view[] = {
{ SMC NAME DEV NAME,
                                                SMC STAT VALUE SAMPLE },
{ SMC_NAME_DEV_NAME, SMC_STAT_VALUE_SAMPLE },
{ SMC_NAME_DEV_IO, SMC_STAT_VALUE_SAMPLE },
{ SMC_NAME_DEV_READ, SMC_STAT_VALUE_SAMPLE },
{ SMC_NAME_DEV_WRITE, SMC_STAT_VALUE_SAMPLE },
{ SMC_NAME_DEV_IO, SMC_STAT_RATE_SAMPLE },
{ SMC_NAME_DEV_READ, SMC_STAT_RATE_SAMPLE },

                                               SMC_STAT_RATE_SAMPLE }
{ SMC NAME DEV WRITE,
};
```

## Device I/O performance summary

This view shows reads and writes to database devices by Adaptive Server, since the start of the session. It shows the:

- Overall rate of reads and writes to database devices since the start of the session
- Most active database device for that time period ٠
- Rate of reads and writes to the most active device

```
SMC_SIZET device_perf_sum_count = 3;
```

```
SMC_DATAITEM_STRUCT device_perf_sum_view[] = {
{ SMC_NAME_DEV_IO, SMC_STAT_RATE_SESSION },
{ SMC_NAME_MOST_ACT_DEV_NAME, SMC_STAT_VALUE_SESSION },
{ SMC_NAME_MOST_ACT_DEV_IO, SMC_STAT_RATE_SESSION }
};
```

## **Engine activity**

This view shows the level of activity for each active Adaptive Server engine during the most recent sample interval. This view shows, for each engine, the:

- Percentage of the sample interval when that engine used the CPU
- Number of lock requests
- Number of logical page reads, physical page reads, and page writes that were generated by the engine during the sample interval

```
SMC_SIZET engine_activity_count = 6;
SMC_DATAITEM_STRUCT engine_activity_view[] = {
    {        SMC_NAME_ENGINE_NUM,            SMC_STAT_VALUE_SAMPLE },
    {        SMC_NAME_CPU_BUSY_PCT,            SMC_STAT_VALUE_SAMPLE },
    {        SMC_NAME_LOCK_CNT,            SMC_STAT_VALUE_SAMPLE },
    {        SMC_NAME_PAGE_LOGICAL_READ,        SMC_STAT_VALUE_SAMPLE },
    {        SMC_NAME_PAGE_PHYSICAL_READ,        SMC_STAT_VALUE_SAMPLE },
    {        SMC_NAME_PAGE_WRITE,        SMC_STAT_VALUE_SAMPLE },
    };
```

## Lock performance summary

This view shows the total number of locks of each type requested and granted during the most recent sample interval.

```
SMC_SIZET lock_perf_sum_count = 3;
SMC_DATAITEM_STRUCT lock_perf_sum_view[] = {
{ SMC_NAME_LOCK_TYPE, SMC_STAT_VALUE_SAMPLE },
{ SMC_NAME_LOCK_RESULT_SUMMARY, SMC_STAT_VALUE_SAMPLE },
{ SMC_NAME_LOCK_CNT, SMC_STAT_VALUE_SAMPLE }
};
```

### Network activity for session

This view shows the network activity over all Adaptive Server network connections since the start of the session. It shows the:

- Default packet size
- Maximum packet size
- Average packet sizes sent and received since the start of the session
- Number of packets sent
- Number of packets received
- The rate at which packets were sent and received
- Number of bytes sent
- Number of bytes received
- Rate at which bytes were sent and received

```
SMC SIZET session network activity count = 12;
SMC DATAITEM STRUCT session network activity view[] = {
 SMC NAME NET DEFAULT PKT SIZE, SMC STAT VALUE SAMPLE },
{ SMC NAME NET MAX PKT SIZE,
                                  SMC STAT VALUE SAMPLE },
                                 SMC_STAT_VALUE_SAMPLE },
SMC_STAT_VALUE_SESSION },
{ SMC NAME NET PKT SIZE SENT,
{ SMC NAME NET PKT SIZE RCVD,
                                  SMC STAT VALUE SESSION },
 SMC NAME NET PKTS SENT,
                                  SMC STAT VALUE SESSION },
 SMC NAME NET PKTS RCVD,
                                  SMC STAT VALUE SESSION },
{ SMC NAME NET PKTS SENT,
                                  SMC STAT RATE SESSION },
 SMC NAME NET PKTS RCVD,
                                  SMC STAT RATE SESSION },
{ SMC NAME NET BYTES SENT,
                                  SMC STAT VALUE SESSION },
                                SMC_STAT_VALUE_SESSION },
 SMC NAME NET BYTES RCVD,
                                  SMC STAT RATE SESSION },
{ SMC NAME NET BYTES SENT,
                                   SMC STAT RATE SESSION }
{ SMC NAME NET BYTES RCVD,
};
```

### Network activity for sample interval

This view shows the network activity over all Adaptive Server network connections during the most recent sample interval. It shows the:

- Default packet size
- Maximum packet size

- Average packet sizes sent and received for the sample interval
- Number of packets sent
- Number of packets received
- Rate at which packets were sent and received
- Number of bytes sent
- Number of bytes received
- Rate at which bytes were sent and received

### Network performance summary

This view shows the rate of Adaptive Server activity over all its network connections during the most recent sample interval. It shows the number of bytes per second that were received by and sent by Adaptive Server during the interval.

```
SMC_SIZET network_perf_sum_count = 2;
SMC_DATAITEM_STRUCT network_perf_sum_view[] = {
{ SMC_NAME_NET_BYTES_RCVD, SMC_STAT_RATE_SAMPLE },
{ SMC_NAME_NET_BYTES_SENT, SMC_STAT_RATE_SAMPLE }
};
```

### Procedure cache statistics for session

This view shows the effectiveness of the procedure cache of Adaptive Server since the start of the session. It shows the:

- Percentage of requests for stored procedure executions that were satisfied by the procedure cache
- Number of logical reads and physical reads of stored procedures since the start of the session
- Overall rate of logical and physical reads of stored procedures since the start of the session

### Procedure cache statistics for sample interval

This view shows the effectiveness of the procedure cache of Adaptive Server for the most recent sample interval. It shows the:

- Percentage of requests for stored procedure executions that were satisfied by the procedure cache for the most recent sample interval
- Number of logical reads and physical reads of stored procedures during the most recent sample interval
- Rate of logical and physical reads of stored procedures for the most recent sample interval

```
SMC_SIZET sample_procedure_cache_stats_count = 5;
SMC_DATAITEM_STRUCT sample_procedure_cache_stats_view[] = {
    { SMC_NAME_STP_HIT_PCT, SMC_STAT_VALUE_SAMPLE },
    { SMC_NAME_STP_LOGICAL_READ, SMC_STAT_VALUE_SAMPLE },
    { SMC_NAME_STP_LOGICAL_READ, SMC_STAT_RATE_SAMPLE },
    { SMC_NAME_STP_PHYSICAL_READ, SMC_STAT_VALUE_SAMPLE },
    { SMC_NAME_STP_PHYSICAL_READ, SMC_STAT_RATE_SAMPLE },
    { SMC_NAME_STP_PHYSICAL_READ, SMC_STAT_RATE_SAMPLE },
    {
```

## Procedure page I/O

This view shows page I/Os that occurred while running stored procedures during the most recent sample interval. For each stored procedure that generated page I/Os during the sample interval, it shows the stored procedure name and ID, together with the name and ID of the database that contains the procedure. If page I/Os were produced when no stored procedure was active, those I/Os are associated with procedure ID and database ID values of zero.

This view also shows, on a per stored procedure level:

- Total page I/Os
- Percentage of page I/O requests that could be satisfied by Adaptive Server data caches
- Number of logical reads, physical reads, and page writes generated while executing the stored procedures during the most recent sample interval.

```
SMC SIZET procedure page cache io count = 9;
SMC DATAITEM STRUCT procedure page cache io view[] = {
 SMC_NAME_ACT_STP_DB_NAME, SMC_STAT_VALUE_SAMPLE },
{ SMC_NAME_ACT_STP_DB_ID, SMC_STAT_VALUE_SAMPLE },
{ SMC_NAME_ACT_STP_NAME, SMC_STAT_VALUE_SAMPLE },
{ SMC NAME ACT STP ID,
                                SMC STAT VALUE SAMPLE },
 SMC NAME PAGE IO,
                                  SMC STAT VALUE SAMPLE },
{ SMC_NAME_PAGE_HIT_PCT, SMC_STAT_VALUE_SAMPLE },
 SMC NAME PAGE LOGICAL READ,
                                  SMC STAT VALUE SAMPLE },
{ SMC NAME PAGE PHYSICAL READ,
                                  SMC STAT VALUE SAMPLE },
{ SMC NAME PAGE WRITE,
                                  SMC STAT VALUE SAMPLE }
};
```

### **Process activity**

This view shows the CPU use, page I/Os, and current process state for all processes in Adaptive Server.

For each process in the most recent sample interval it shows the:

- Login name
- Process ID
- Kernel Process ID
- Current process state

The view also presents each process's connect time, total page I/Os and CPU usage time, accumulated since the start of the session.

```
SMC SIZET process activity count = 7;
SMC DATAITEM STRUCT process activity view[] = {
{ SMC NAME LOGIN NAME,
                              SMC STAT VALUE SAMPLE },
{ SMC NAME SPID,
                              SMC STAT VALUE SAMPLE },
{ SMC NAME KPID,
                              SMC STAT VALUE SAMPLE },
{ SMC NAME CONNECT TIME,
                              SMC STAT VALUE SESSION },
{ SMC NAME PAGE IO,
                              SMC STAT VALUE SESSION },
                              SMC STAT VALUE SESSION },
{ SMC NAME CPU TIME,
{ SMC_NAME_CUR_PROC_STATE,
                              SMC STAT VALUE SAMPLE }
};
```

#### Process database object page I/O

This view shows the page I/Os by database object for each Adaptive Server process. For each process that had page I/Os during the most recent sample interval it shows the:

- Login name
- Process ID
- Kernel Process ID

For each such process and for each database object it accessed, the view shows the:

- Object name
- Object ID
- Database name and ID
- Page I/Os

The view also shows the total page I/Os, the percentage of page I/O requests that could be satisfied by Adaptive Server cache, and the number of logical reads, physical reads, and page writes for the most recent sample interval.

```
SMC_SIZET process_object_page_io_count = 13;
SMC_DATAITEM_STRUCT process_object_page_io_view[] = {
{ SMC_NAME_LOGIN_NAME, SMC_STAT_VALUE_SAMPLE },
{ SMC_NAME_SPID, SMC_STAT_VALUE_SAMPLE },
{ SMC_NAME_KPID, SMC_STAT_VALUE_SAMPLE },
```

| { SMC_NAME_DB_NAME,                 | <pre>SMC_STAT_VALUE_SAMPLE },</pre> |
|-------------------------------------|-------------------------------------|
| { SMC_NAME_DB_ID,                   | <pre>SMC_STAT_VALUE_SAMPLE },</pre> |
| { SMC_NAME_OBJ_NAME,                | <pre>SMC_STAT_VALUE_SAMPLE },</pre> |
| { SMC_NAME_OBJ_ID,                  | <pre>SMC_STAT_VALUE_SAMPLE },</pre> |
| { SMC_NAME_OBJ_TYPE,                | <pre>SMC_STAT_VALUE_SAMPLE },</pre> |
| { SMC_NAME_PAGE_IO,                 | <pre>SMC_STAT_VALUE_SAMPLE },</pre> |
| <pre>{ SMC_NAME_PAGE_HIT_PCT,</pre> | <pre>SMC_STAT_VALUE_SAMPLE },</pre> |
| { SMC_NAME_PAGE_LOGICAL_READ,       | <pre>SMC_STAT_VALUE_SAMPLE },</pre> |
| { SMC_NAME_PAGE_PHYSICAL_READ,      | <pre>SMC_STAT_VALUE_SAMPLE },</pre> |
| <pre>{ SMC_NAME_PAGE_WRITE,</pre>   | <pre>SMC_STAT_VALUE_SAMPLE }</pre>  |
| };                                  |                                     |

### **Process detail for locks**

This view shows the status of locks held or being requested by Adaptive Server processes as of the end of the most recent sample interval. Each lock is identified by:

- Login name
- Process ID
- Kernel Process ID of the Adaptive Server process associated with the lock
- Name and ID of the object being locked
- Name and ID of the database that contains that object
- Page number to which the lock applies (if it is a page lock)
- Current status of each lock
- Indication of whether or not this is a demand lock

If the lock is being requested by the process, the amount of time that this process has waited to acquire the lock and the Process ID of the process that holds the lock are shown. If the process holds the lock, the count of other processes waiting to acquire that lock is shown.

| { | SMC_NAME_OBJ_NAME,                | <pre>SMC_STAT_VALUE_SAMPLE }</pre> |
|---|-----------------------------------|------------------------------------|
| { | SMC_NAME_OBJ_ID,                  | <pre>SMC_STAT_VALUE_SAMPLE }</pre> |
| { | SMC_NAME_PAGE_NUM,                | <pre>SMC_STAT_VALUE_SAMPLE }</pre> |
| { | SMC_NAME_LOCK_STATUS,             | <pre>SMC_STAT_VALUE_SAMPLE }</pre> |
| { | SMC_NAME_DEMAND_LOCK,             | <pre>SMC_STAT_VALUE_SAMPLE }</pre> |
| { | SMC_NAME_TIME_WAITED_ON_LOCK,     | <pre>SMC_STAT_VALUE_SAMPLE }</pre> |
| { | SMC_NAME_BLOCKING_SPID,           | <pre>SMC_STAT_VALUE_SAMPLE }</pre> |
| { | SMC_NAME_LOCKS_BEING_BLOCKED_CNT, | <pre>SMC_STAT_VALUE_SAMPLE }</pre> |
| } | i                                 |                                    |

```
Process detail page I/O
```

This view shows the page I/Os for each Adaptive Server process in detail. It shows the following as of the end of the most recent sample interval:

- Login name
- Process ID
- Kernel Process ID
- Process state and current engine are shown for each Adaptiver Server process

The view shows the percentage of page I/O requests that could be satisfied by Adaptive Server data caches, both for the sample interval and since the start of the session. It also shows the number of logical reads, physical reads, and page writes since the start of the session.

```
SMC SIZET process detail io count = 12;
SMC DATAITEM STRUCT process detail io view[] = {
                              SMC STAT VALUE SAMPLE },
{ SMC NAME LOGIN NAME,
{ SMC NAME SPID,
                               SMC STAT VALUE SAMPLE },
{ SMC NAME KPID,
                               SMC STAT VALUE SAMPLE },
{ SMC NAME CUR PROC STATE,
                                SMC STAT VALUE SAMPLE },
{ SMC NAME CUR ENGINE,
                                SMC STAT VALUE SAMPLE },
{ SMC NAME CONNECT TIME,
                                SMC STAT VALUE SESSION },
{ SMC NAME CPU TIME,
                                SMC STAT VALUE SESSION },
{ SMC NAME PAGE HIT PCT,
                                SMC STAT VALUE SAMPLE },
{ SMC NAME PAGE HIT PCT,
                                SMC STAT VALUE SESSION },
{ SMC NAME PAGE LOGICAL READ,
                                SMC STAT VALUE SESSION },
                                SMC STAT VALUE SESSION },
{ SMC NAME PAGE PHYSICAL READ,
{ SMC NAME PAGE WRITE,
                                SMC STAT VALUE SESSION }
};
```

```
Programmer's Guide
```

## **Process locks**

This view shows the count of lock requests for every process in Adaptive Server that generated lock requests during the most recent sample interval.

```
SMC_SIZET process_lock_count = 4;
SMC_DATAITEM_STRUCT process_lock_view[] = {
  { SMC_NAME_LOGIN_NAME, SMC_STAT_VALUE_SAMPLE },
  { SMC_NAME_SPID, SMC_STAT_VALUE_SAMPLE },
  { SMC_NAME_LOCK_CNT, SMC_STAT_VALUE_SAMPLE }
};
```

## Process page I/O

This view summarizes the page I/Os for each Adaptive Server process for the most recent sample. For each process in Adaptive Server that generated page I/Os during the interval, it shows the login name, Process ID, and Kernel Process ID.

This view also shows, for each process:

- Total page I/Os
- Percentage of page I/O requests that could be satisfied by Adaptive Server data caches
- Number of logical reads, physical reads, and writes for the most recent sample interval

```
SMC SIZET process page io count = 8;
SMC DATAITEM STRUCT process page io view[] = {
{ SMC NAME LOGIN NAME,
                                   SMC STAT VALUE SAMPLE },
{ SMC NAME SPID,
                                   SMC STAT VALUE SAMPLE },
{ SMC NAME KPID,
                                   SMC STAT VALUE SAMPLE },
{ SMC NAME PAGE_IO,
                                   SMC STAT_VALUE_SAMPLE },
                                   SMC STAT VALUE SAMPLE },
{ SMC NAME PAGE HIT PCT,
{ SMC NAME PAGE LOGICAL READ,
                                   SMC STAT VALUE SAMPLE },
                                   SMC STAT VALUE SAMPLE },
{ SMC NAME PAGE PHYSICAL READ,
{ SMC NAME PAGE WRITE,
                                   SMC STAT VALUE SAMPLE }
};
```

#### Process state summary

This view shows the number of processes that were in each process state at the end of the most recent sample interval.

```
SMC_SIZET process_perf_sum_count = 2;
SMC_DATAITEM_STRUCT process_perf_sum_view[] = {
  { SMC_NAME_PROC_STATE, SMC_STAT_VALUE_SAMPLE },
  { SMC_NAME_PROC_STATE_CNT, SMC_STAT_VALUE_SAMPLE }
};
```

### Process stored procedure page I/O

This view shows the page I/Os associated with stored procedure executions by Adaptive Server processes. It shows the login name, Process ID, and Kernel Process ID for each process that generated page I/Os during the sample interval.

For each process and stored procedure that generated page I/Os, it shows the name and ID of the database that contains the stored procedure, and the name and ID of the procedure.

For the most recent sample interval, the view shows the:

- Total page I/Os
- Percentage of page I/O requests that could be satisfied from data caches
- Number of logical reads, physical reads, and page writes

```
SMC SIZET process procedure page io count = 12;
SMC DATAITEM STRUCT process procedure page io view[] = {
{ SMC NAME LOGIN NAME,
                                  SMC STAT VALUE SAMPLE },
{ SMC NAME SPID,
                                  SMC STAT VALUE SAMPLE },
                                  SMC STAT VALUE SAMPLE },
{ SMC NAME KPID,
{ SMC NAME ACT STP DB NAME,
                                  SMC STAT VALUE SAMPLE },
 SMC NAME ACT STP DB ID,
                                  SMC STAT VALUE SAMPLE },
{ SMC NAME ACT STP NAME,
                                  SMC STAT VALUE SAMPLE },
 SMC NAME ACT STP ID,
                                  SMC STAT VALUE SAMPLE },
ł
{ SMC NAME PAGE IO,
                                  SMC STAT VALUE SAMPLE },
{ SMC NAME PAGE HIT PCT,
                                  SMC STAT VALUE SAMPLE },
{ SMC NAME PAGE LOGICAL READ,
                                  SMC STAT VALUE SAMPLE },
 SMC NAME PAGE PHYSICAL READ,
                                  SMC STAT VALUE SAMPLE },
{
 SMC NAME PAGE WRITE,
                                   SMC STAT VALUE SAMPLE }
};
```

## Server performance summary

This view shows overall Adaptive Server performance. It shows the:

- Number of lock requests per second
- Percentage of the sample interval when Adaptive Server was busy
- Number of transactions processed per second
- Number of times Adaptive Server detected a deadlock during the most recent sample interval

```
SMC_SIZET server_perf_sum_count = 4;
SMC_DATAITEM_STRUCT server_perf_sum_view[] = {
  { SMC_NAME_LOCK_CNT, SMC_STAT_RATE_SAMPLE },
  { SMC_NAME_CPU_BUSY_PCT, SMC_STAT_VALUE_SAMPLE },
  { SMC_NAME_XACT, SMC_STAT_RATE_SAMPLE },
  { SMC_NAME_DEADLOCK_CNT, SMC_STAT_VALUE_SAMPLE }
};
```

# Stored procedure activity

This view shows stored procedure activity for procedure statements. Each statement of any stored procedure that was executed during the most recent sample interval is identified by:

- Name and ID of the database that contains the procedure
- Name and ID of the procedure
- Relative number of the statement within the stored procedure
- Line of the procedure's text on which the statement begins

The view shows the:

- Number of times each statement was executed, both during the most recent sample interval and since the start of the session
- Average elapsed time needed to execute the statement, both for the sample interval and for the session so far

```
SMC_SIZET procedure_activity_count = 10;
SMC_DATAITEM_STRUCT procedure_activity_view[] = {
{ SMC_NAME_ACT_STP_DB_ID,SMC_STAT_VALUE_SAMPLE },
{ SMC_NAME_ACT_STP_DB_NAME, SMC_STAT_VALUE_SAMPLE },
```

```
{ SMC NAME ACT STP ID,
                                      SMC STAT VALUE SAMPLE },
{ SMC NAME ACT STP NAME,
                                      SMC STAT VALUE SAMPLE },
{ SMC NAME STP LINE NUM,
                                      SMC STAT VALUE SAMPLE },
{ SMC NAME STP STMT NUM,
                                      SMC STAT VALUE SAMPLE },
{ SMC NAME STP NUM TIMES EXECUTED,
                                      SMC STAT VALUE SAMPLE },
{ SMC NAME STP NUM TIMES EXECUTED,
                                      SMC STAT VALUE SESSION },
{ SMC_NAME_STP_ELAPSED_TIME,
{ SMC_NAME_STP_ELAPSED_TIME,
{ SMC NAME STP ELAPSED TIME,
                                      SMC STAT AVG SAMPLE },
                                      SMC STAT AVG SESSION }
};
```

#### **Transaction activity**

This view shows the transaction activity that occurred in the Adaptive Server, both for the sample interval and the session.

```
SMC SIZET transaction activity count = 20;
SMC DATAITEM STRUCT transaction activity view[] = {
{ SMC NAME XACT,
                              SMC STAT VALUE SAMPLE },
                               SMC STAT VALUE SAMPLE },
{ SMC NAME XACT DELETE,
{ SMC NAME XACT INSERT,
                               SMC_STAT_VALUE_SAMPLE },
{ SMC_NAME_XACT_UPDATE,
                               SMC STAT VALUE SAMPLE },
{ SMC_NAME_XACT_UPDATE_DIRECT, SMC_STAT_VALUE_SAMPLE },
                                 SMC STAT VALUE SESSION },
{ SMC NAME XACT,
{ SMC NAME XACT DELETE,
                                 SMC STAT VALUE SESSION },
{ SMC NAME XACT INSERT,
                                 SMC STAT VALUE SESSION },
                                 SMC_STAT_VALUE_SESSION },
{ SMC NAME XACT UPDATE,
{ SMC NAME XACT UPDATE DIRECT,
                                 SMC STAT VALUE SESSION },
{ SMC NAME XACT,
                                 SMC STAT RATE SAMPLE },
{ SMC NAME XACT DELETE,
                                 SMC STAT RATE SAMPLE },
{ SMC NAME XACT INSERT,
                                 SMC STAT RATE SAMPLE },
{ SMC NAME XACT UPDATE,
                                 SMC STAT RATE SAMPLE },
{ SMC NAME XACT UPDATE DIRECT,
                                 SMC STAT RATE SAMPLE },
{ SMC NAME XACT,
                                 SMC STAT RATE SESSION },
{ SMC NAME XACT DELETE,
                                 SMC STAT RATE SESSION },
{ SMC NAME XACT INSERT,
                               SMC STAT_RATE_SESSION },
{ SMC NAME XACT UPDATE,,
                               SMC STAT RATE SESSION },
{ SMC NAME XACT UPDATE_DIRECT, SMC_STAT_RATE_SESSION }
};SMC SIZET num views = 27;
SMC SIZET* view count = (SMC SIZET*) malloc (sizeof(SMC SIZET)
       * num views );
SMC DATAITEM STRUCT** view_list = (SMC_DATAITEM_STRUCT**)
      malloc (sizeof(SMC DATAITEM STRUCT*) * num views );
SMC SIZET** view id handle list = (SMC SIZET**) malloc
```

```
(sizeof(SMC SIZET*) * num views );
 SMC SIZET* view id list = (SMC SIZET*) malloc
      (sizeof(SMC SIZET) * num views );
 SMC SIZET client id;
 SMC_SIZETP client_id_handle = &client_id;
 SMC SERVER MODE server mode = SMC SERVER M LIVE;
 SMC CHAR server name [ 40 ];
 SMC CHAR user name [ 40 ];
 SMC CHAR password[ 40 ];
 SMC_CHAR interfaces_file[ 40 ];
 SMC RETURN CODE ret;
 SMC_SIZET refresh_num, view_num, col_num, row_num;
 SMC SIZET num refreshes = 10;
 SMC SIZET row count;
 SMC SIZETP row count handle = &row count;
 SMC DATAITEM STRUCTP dataitem list;
 SMC DATAITEM NAME dataitem name;
 SMC CHARP dataitem name str;
 SMC DATAITEM STATTYPE dataitem stat;
 SMC CHARP dataitem stat str;
 SMC DATAITEM TYPE dataitem type;
 SMC VALUE UNION data union;
 SMC VALUE UNIONP data union handle = &data union;
 SMC CHARP data str;
 SMC INT ival;
printf("** Test Driver for SQL Monitor Client Library **\n");
if (argc != 5)
{
   printf(Usage: testcli <SQLMonitorServer> <user> <password>
      <"interfaces file>\n");
   exit(1);
 }
 strcpy(server name, arqv[1]);
 strcpy(user name, arqv[2]);
 strcpy(password, argv[3]);
 strcpy(interfaces file, argv[4]);
```

```
for(view num=0; view num<num views; view num++)</pre>
ł
 view id handle list[ view num ] = &(view id list[ view num ]);
}
view count [ 0 ] = cache perf sum count;
view list [ 0 ] = cache perf sum view;
view count [ 1 ] = object lock status count;
view list [ 1 ] = object lock status view;
view count [ 2 ] = object page io count;
view list [ 2 ] = object page io view;
view count [ 3 ] = session page cache stats count;
view list [ 3 ] = session page cache stats view;
view count [ 4 ] = sample_page_cache_stats_count;
view list [ 4 ] = sample page cache stats view;
view count [ 5 ] = session device io count;
view list [ 5 ] = session device io view;
view count [ 6 ] = sample device io count;
view list [ 6 ] = sample device io view;
view count [ 7 ] = device perf sum count;
view list [ 7 ] = device perf sum view;
view count [ 8 ] = engine activity count;
view list [ 8 ] = engine activity view;
view count [ 9 ] = lock perf sum count;
view list [ 9 ] = lock perf sum view;
view count [ 10 ] = session network activity count;
view list [ 10 ] = session network activity view;
view count [ 11 ] = sample network activity count;
view list [ 11 ] = sample network activity view;
view count [ 12 ] = network perf sum count;
view list [ 12 ] = network perf sum view;
view count [ 13 ] = session procedure cache stats count;
view list [13] = session procedure cache stats view;
view count [ 14 ] = sample procedure cache stats count;
view list [ 14 ] = sample procedure cache stats view;
view count [ 15 ] = procedure page cache io count;
view list [ 15 ] = procedure page cache io view;
view count [ 16 ] = process activity count;
view list [ 16 ] = process activity view;
view count [ 17 ] = process object page io count;
view_list [ 17 ] = process_object_page_io_view;
view count [ 18 ] = process detail locks count;
view list [ 18 ] = process detail locks view;
view count [ 19 ] = process detail io count;
view list [ 19 ] = process detail io view;
```

```
view count [ 20 ] = process lock count;
 view list [ 20 ] = process lock view;
 view count [ 21 ] = process page io count;
 view list [ 21 ] = process page io view;
 view count [ 22 ] = process perf sum count;
 view list [ 22 ] = process perf sum view;
 view count [ 23 ] = process procedure page io count;
 view list [ 23 ] = process procedure page io view;
 view count [ 24 ] = server perf sum count;
 view list [ 24 ] = server perf sum view;
 view count [ 25 ] = procedure activity count;
 view list [ 25 ] = procedure activity view;
 view count [ 26 ] = transaction activity count;
 view list [ 26 ] = transaction activity view;
 printf("*********
                      testing smc connect()
                                             ********\n");
 ret = smc connect(server mode,
                    server name,
                    user name,
                    password,
                    interfaces file,
                    ErrorCallback,
                    Ο,
                    0,
                    client id handle);
  if ( ret != SMC RET SUCCESS )
   printf("error returned by smc connect()\n");
   return (int) ret;
  }
 else
    printf("smc connect() succeeded\n");
printf("******** testing smc create view()
                                                 ********\n");
for(view num=0; view num<num views; view num++)</pre>
{
ret = smc create view(client id,
                    view list[ view num ],
                    view count [ view num ],
                    (SMC CHARP) 0,
                    view_id_handle_list[ view_num ]);
    if ( ret != SMC RET SUCCESS )
     printf("error returned by smc create view( %d )\n",
          view num);
```

```
return (int) ret;
    }
    else
      printf("smc create view( %d ) succeeded\n", view num);
    }
  }
printf("*********
                    testing smc refresh()
                                              ********\n");
for(refresh_num=0; refresh_num<num_refreshes; refresh_num++)</pre>
{
    ret = smc refresh(client id,
                      (SMC VOIDP) 0,
                      RefreshCallback,
                      0);
    if ( ret != SMC_RET_SUCCESS )
    ł
      printf("error returned by smc refresh() number %d\n",
          refresh num);
      return (int) ret;
    }
    else
     printf("smc refresh() number %d succeeded\n", refresh num);
    }
    for(view num=0; view num<num views; view num++)</pre>
      printf("***** testing smc get row count() *****\n");
      ret = smc get row count(client id,
                              view id list[ view num ],
                               row count handle);
      if ( ret != SMC RET SUCCESS )
       printf("error returned by smc get row count()\n");
       return (int) ret;
      }
      else
       printf("smc_get_row_count( view_id = %d ) = %d\n",
          view id list[view num], row count);
      dataitem list = view list[view num];
      /* print dataitem name headers */
      for(col num = 0; col num<view count[ view num ]; col num++)</pre>
```

```
{
  dataitem name = (dataitem list[col num]).dataItemName;
  dataitem name str = LookupDataItemName ( dataitem name );
  printf("Col %d %s\t", col num, dataitem name str);
printf("\n");
/* print dataitem stattype headers */
for(col_num = 0; col_num<view_count[ view_num ]; col_num++)</pre>
  dataitem stat = (dataitem list[col num]).dataItemStatType;
  dataitem stat str = LookupDataItemStat( dataitem stat );
  printf("Col %d %s\t", col num, dataitem stat str);
}
printf("\n");
for(row num = 0; row num<row count; row num++)</pre>
  for(col num = 0; col num<view count[ view num ];</pre>
    col num++)
    dataitem name = (dataitem list[col num]).dataItemName;
    dataitem stat = (dataitem list[col num]).dataItemStatType;
    dataitem name str = LookupDataItemName( dataitem name );
    ret = smc get dataitem value(client id,
                                  view id list[ view num ],
                                  &(dataitem list[col num]),
                                  row num,
                                  data union handle);
    if ( ret != SMC RET SUCCESS )
      printf("error returned by smc_get_dataitem value()\n");
      return (int) ret;
    }
    smc_get_dataitem_type(&(dataitem_list[col_num]),
                             &dataitem type);
    switch(dataitem_type)
      case SMC DI TYPE CHARP:
        printf("Col %d:
           \"%s\"\t",col num,data union.stringValue);
        free( data union.stringValue );
        break;
      case SMC DI TYPE DOUBLE:
```

```
printf("Col %d:
    %f\t",col num,data union.doubleValue);
 break;
case SMC_DI_TYPE_ENUMS:
  ival = data union.intValue;
  switch (dataitem name)
  {
   case SMC NAME LOCK RESULT SUMMARY:
      data str = LookupLockResultSummary(
        ((SMC LOCK RESULT SUMMARY) ival) );
     printf("Col %d: \"%s\"\t",col num, data str );
      break;
    case SMC NAME LOCK RESULT:
      data str = LookupLockResult(
        ((SMC LOCK RESULT) ival) );
     printf("Col %d: \"%s\"\t",col num, data str );
     break;
   case SMC NAME LOCK STATUS:
      data str = LookupLockStatus(
        ((SMC LOCK STATUS) ival) );
     printf("Col %d: \"%s\"\t",col num, data str );
     break;
    case SMC NAME LOCK TYPE:
      data str = LookupLockType( ((SMC LOCK TYPE)
        ival) );
     printf("Col %d: \"%s\"\t",col num, data str );
     break;
   case SMC NAME OBJ TYPE:
      data str = LookupObjectType( ((SMC OBJ TYPE)
        ival) );
     printf("Col %d: \"%s\"\t",col num, data str );
     break;
    case SMC NAME_CUR_PROC_STATE:
    case SMC NAME PROC STATE:
      data str = LookupProcessState(
        ((SMC PROCESS STATE) ival) );
      printf("Col %d: \"%s\"\t",col_num, data_str );
     break;
   default:
     printf("Col %d: \"ERR with %s\"\t",col num,
        dataitem name str );
  }
 break;
case SMC DI TYPE LONG:
 printf("Col %d: %d\t",col num,
    data union.longValue);
```

```
break;
           case SMC DI TYPE DATIM:
           case SMC_DI_TYPE_NONE:
           default:
            printf("Col %d: \"ERR with %s\"\t",col num,
               dataitem_name_str );
       }
       printf("\n");
     }
   }
  }
 printf("******** testing smc_disconnect() ********\n");
 ret = smc_disconnect(client_id);
 if ( ret != SMC RET SUCCESS )
 ł
   printf("error returned by smc disconnect()\n");
   return (int) ret;
  }
  {
   printf("smc disconnect() succeeded\n");
  ł
 free(view count);
 free(view list);
 return 0;
}
SMC VOID
ErrorCallback(
 SMC SIZET id,
            error_number,
 SMC SIZET
 SMC SIZET severity,
 SMC SIZET map_severity,
 SMC SIZET
            source,
 SMC_CCHARP error_msg,
 SMC SIZET state
 )
{
 printf("Inside ErrorCallback()\n");
 printf("id = d n", id);
```

```
printf("error number = %d\n", error number);
 printf("err severity = %d\n", severity);
 printf("map severity = %d\n", map_severity);
 printf("source = %d\n", source);
 printf("error msg = %s\n", error msg);
 printf("state = %d\n", state);
 return;
}
SMC VOID
RefreshCallback(
 SMC SIZET id,
 SMC_VOIDP user_msg,
 SMC CHARP msq
 )
{
 printf("Inside RefreshCallback()\n");
 printf("id = %d\n", id);
 printf("user msg = %s\n", (SMC CHARP) user msg);
 printf("msg = %s\n", msq);
 return;
}
SMC CHARP
LookupDataItemName(
 SMC DATAITEM NAME value
 )
{
 typedef struct {
   SMC CHARP
                    str name;
   SMC DATAITEM NAME enum name;
 } DATAITEM NAME MAPPER;
 DATAITEM NAME MAPPER dataitem name map[] = {
 { "Process ID",
                     SMC NAME SPID },
  { "Kernel Process ID", SMC_NAME_KPID },
 { "Cache Name",
                      SMC NAME DATA CACHE NAME },
 { "Database ID",
                      SMC NAME DB ID },
  { "Object ID",
                      SMC NAME OBJ ID },
  { "Procedure Database ID", SMC_NAME_ACT_STP_DB_ID },
 { "Procedure ID",
                       SMC NAME ACT STP ID },
```

```
{ "Procedure Line Number",SMC NAME STP LINE NUM },
{ "Lock Type", SMC_NAME_LOCK_TYPE },
{ "Lock Result", SMC_NAME_LOCK_RESULT },
{ "Lock Results Summarized", SMC NAME LOCK RESULT SUMMARY },
{ "Lock Results Summarized", SMC_NAME_LOCK_RESULT
{ "Lock Status", SMC_NAME_LOCK_STATUS },
{ "Engine Number", SMC_NAME_ENGINE_NUM },
{ "Page Number", SMC_NAME_PAGE_NUM },
{ "Device Name", SMC_NAME_DEV_NAME },
{ "Process State", SMC_NAME_DEV_NAME },
{ "Login Name", SMC_NAME_LOGIN_NAME },
{ "Database Name", SMC_NAME_DB_NAME },
{ "Owner Name", SMC_NAME_DB_NAME },
{ "Object Name", SMC_NAME_OBJ_NAME },
{ "Object Type", SMC_NAME_OBJ_TYPE },
{ "Procedure Database Name" SMC_NAME_ACT_STP_DB
  "Procedure Database Name", SMC NAME ACT STP DB NAME },
  "Procedure Owner Name", SMC NAME ACT STP OWNER NAME },
   "Procedure Name", SMC_NAME_ACT_STP_NAME },
   "Blocking Process ID", SMC NAME BLOCKING SPID },
  "Cache Efficiency",SMC_NAME_DATA_CACHE_EFFICIENCY },"Cache Hit Pct",SMC_NAME_DATA_CACHE_HIT_PCT },"Cache Hits",SMC_NAME_DATA_CACHE_HIT },"Cache Misses",SMC_NAME_DATA_CACHE_MISS },
{ "Cache Spinlock Contention", SMC NAME DATA CACHE CONTENTION },
{ "Connect Time", SMC_NAME_CONNECT_TIME },
{ "CPU Busy Percent", SMC_NAME_CPU_BUSY_PCT },
{ "CPU Percent", SMC_NAME_CPU_PCT },
{ "CPU Time", SMC_NAME_CPU_TIME },
{ "Current Engine", SMC_NAME_CUR_ENGINE },
   "Current Process State", SMC NAME CUR PROC STATE },
{ "Current Process State",SMC_NAME_CUR_PROC_STATE },
{ "Deadlock Count", SMC_NAME_DEADLOCK_CNT },
{ "Demand Lock", SMC_NAME_DEMAND_LOCK },
{ "Device Hits", SMC_NAME_DEV_HIT },
{ "Device Hit Percent", SMC_NAME_DEV_HIT_PCT },
{ "Device I/O", SMC_NAME_DEV_MISS },
{ "Device Misses", SMC_NAME_DEV_MISS },
{ "Device Reads", SMC_NAME_DEV_READ },
{ "Device Writes", SMC_NAME_DEV_WRITE },
{ "Lock Count", SMC_NAME_LOCK_CNT },
{ "Lock Status Count", SMC_NAME_LOCK_STATUS_CNT },
{ "Locks Being Blocked Count", SMC_NAME_LOCKS_BEING BLOCKS
  "Locks Being Blocked Count", SMC NAME LOCKS BEING BLOCKED CNT },
  "Code Memory Size", SMC_NAME_MEM_CODE_SIZE },
{ "Kernel Structures Memory Size", SMC NAME MEM KERNEL STRUCT SIZE },
{ "Page Cache Size", SMC NAME MEM PAGE CACHE SIZE },
 { "Procedure Buffer Size",SMC NAME MEM PROC BUFFER },
{ "Procedure Header Size", SMC NAME MEM PROC HEADER },
```

```
{ "Server Structures Size", SMC NAME MEM SERVER STRUCT SIZE },
{ "Most Active Device I/O", SMC NAME MOST ACT DEV IO },
{ "Most Active Device Name", SMC NAME MOST ACT DEV NAME },
{ "Net I/O Bytes", SMC NAME NET BYTE IO },
{ "Net Bytes Received", SMC NAME NET BYTES RCVD },
{ "Net Bytes Sent", SMC NAME NET BYTES SENT },
{ "Net Default Packet Size", SMC NAME NET DEFAULT PKT SIZE },
 "Net Max Packet Size", SMC NAME NET MAX PKT SIZE },
{ "Net Packet Size Received", SMC NAME NET PKT SIZE RCVD },
{ "Net Packet Size Sent", SMC NAME NET PKT SIZE SENT },
{ "Net Packets Received", SMC NAME NET PKTS RCVD },
{ "Net Packets Sent", SMC_NAME_NET_PKTS_SENT },
{ "Page Hit Percent",
                        SMC_NAME_PAGE_HIT_PCT },
{ "Logical Page Reads", SMC NAME PAGE LOGICAL READ },
{ "Page I/O", SMC_NAME_PAGE_IO },
{ "Physical Page Reads", SMC_NAME_PAGE_PHYSICAL_READ },
{ "Page Writes", SMC_NAME_PAGE_WRITE },
{ "Process State Count", SMC NAME PROC STATE CNT },
{ "Timestamp", SMC_NAME_TIMESTAMP },
{ "Elapsed Time", SMC_NAME_ELAPSED_TIME },
{ "SQL Server Name", SMC_NAME_SQL_SERVER_NAME },
{ "SQL Server Version", SMC NAME SQL SERVER VERSION },
{ "Procedure Elapsed Time", SMC NAME STP ELAPSED TIME },
{ "Procedure Hit Percent", SMC NAME STP HIT PCT },
{ "Procedure Line Text", SMC NAME STP LINE TEXT },
{ "Procedure Execution Count", SMC NAME STP NUM TIMES EXECUTED },
{ "Procedure Logical Reads", SMC NAME STP LOGICAL READ },
{ "Procedure Physical Reads", SMC NAME STP PHYSICAL READ },
{ "Time Waited on Lock", SMC NAME TIME WAITED ON LOCK },
{ "Transactions", SMC_NAME_XACT },
{ "Rows Deleted", SMC_NAME_XACT_DELETE },
{ "Rows Deleted",
{ "Rows Inserted Clustered", SMC NAME XACT CINSERT },
{ "Rows Inserted", SMC NAME XACT INSERT },
{ "Rows Inserted Nonclustered", SMC NAME XACT NCINSERT },
{ "Rows Updated", SMC NAME XACT UPDATE },
{ "Rows Updated Directly", SMC NAME XACT_UPDATE_DIRECT },
{ (SMC CHARP)0, SMC NAME NONE }
};
SMC INT
          idx = 0;
SMC BOOL match = FALSE;
while( match == FALSE)
  if (value == dataitem name map[ idx ].enum name )
    return dataitem name map[ idx ].str name;
```

```
if (dataitem name map[ idx ].enum name == SMC NAME NONE )
      return dataitem name map[ idx ].str name;
    idx++;
  }
}
SMC CHARP
LookupDataItemStat(
 SMC DATAITEM STATTYPE value
 )
{
 typedef struct {
   SMC_CHARP
                           str_stat;
    SMC DATAITEM STATTYPE enum stat;
  } DATAITEM STAT MAPPER;
 DATAITEM STAT MAPPER
                       dataitem stat map[] = {
                          SMC STAT VALUE SAMPLE },
  { "Value for Sample",
  { "Value for Session",
                            SMC STAT VALUE SESSION },
                            SMC STAT RATE SAMPLE },
  { "Rate for Sample",
  { "Rate for Session",
                            SMC STAT RATE SESSION },
  { "Avg for Sample",
                            SMC STAT AVG SAMPLE },
  { "Avg for Session",
                            SMC STAT AVG SESSION },
  { (SMC CHARP)0,0 }
  };
 SMC INT idx = 0;
 SMC BOOL match = FALSE;
 while ( match == FALSE)
   if (value == dataitem stat map[ idx ].enum stat )
      return dataitem stat map[ idx ].str stat;
    if (dataitem_stat_map[ idx ].enum_stat == 0 )
      return dataitem stat map[ idx ].str stat;
    idx++;
  }
}
SMC CHARP
```

```
LookupLockResult(
```

```
SMC LOCK RESULT value
  )
{
  typedef struct {
    SMC CHARP
                      str lock res;
    SMC LOCK_RESULT enum_lock_res;
  } LOCK RESULT MAPPER;
  LOCK_RESULT_MAPPER lock_result_map[] = {
  { "granted",
                               SMC LOCK R GRANTED },
  { "notneeded",
                               SMC LOCK R NOTNEEDED },
  { "waited",
                               SMC LOCK R WAITED },
  { "didntwait",
                               SMC LOCK R DIDNTWAIT },
  { "deadlock",
                               SMC LOCK R DEADLOCK },
  { "interrupted",
                               SMC LOCK R INTERRUPTED },
  \{ (SMC CHARP) 0, 0 \}
  };
  SMC INT
           idx = 0;
  SMC BOOL match = FALSE;
  while ( match == FALSE)
  ł
    if ( value == lock_result_map[ idx ].enum_lock_res )
      return lock result map[ idx ].str lock res;
    if (lock_result_map[ idx ].enum_lock_res == 0 )
      return lock result map[ idx ].str lock res;
    idx++;
  }
}
SMC CHARP
LookupLockResultSummary(
  SMC LOCK RESULT SUMMARY value
  )
{
  typedef struct {
    SMC CHARP
                               str_lock_ressum;
    SMC LOCK RESULT SUMMARY enum lock ressum;
  } LOCK RESULT SUMMARY MAPPER;
  LOCK RESULT SUMMARY MAPPER lock_result_summary_map[] = {
  { "granted",
                               SMC LOCK RS GRANTED },
  { "notgranted",
                               SMC LOCK RS NOTGRANTED },
  { (SMC CHARP)0,0 }
```

```
};
  SMC INT
           idx = 0;
 SMC BOOL
           match = FALSE;
 while ( match == FALSE)
    if (value == lock result summary map[ idx ].enum lock ressum )
     return lock_result_summary_map[ idx ].str_lock_ressum;
    if (lock result summary map[ idx ].enum lock ressum == 0 )
      return lock_result_summary_map[ idx ].str_lock_ressum;
    idx++;
  }
}
SMC CHARP
LookupLockStatus(
 SMC LOCK STATUS
                  value
  )
{
  typedef struct {
   SMC CHARP
                      str lock status;
    SMC LOCK STATUS
                    enum lock status;
  } LOCK STATUS MAPPER;
 LOCK STATUS MAPPER lock status map[] = {
  { "held blocking",
                         SMC LOCK S HELD BLOCKING },
  { "held_notblocking", SMC_LOCK_S_HELD_NOTBLOCKING },
  { "requested blocked", SMC LOCK S REQUESTED BLOCKED },
  { "requested notblocked", SMC LOCK S REQUESTED NOTBLOCKED },
  { (SMC CHARP)0,0 }
  };
  SMC INT
           idx = 0;
  SMC BOOL
           match = FALSE;
 while( match == FALSE)
  {
    if (value == lock status map[ idx ].enum lock status )
     return lock_status_map[ idx ].str_lock_status;
    if (lock status map[ idx ].enum lock status == 0 )
      return lock status map[ idx ].str lock status;
```

```
idx++;
  }
}
SMC CHARP
LookupLockType (
  SMC LOCK TYPE value
  )
{
  typedef struct {
    SMC CHARP
                    str_lock_type;
    SMC LOCK TYPE
                    enum lock type;
  } LOCK TYPE MAPPER;
  LOCK TYPE MAPPER lock type map[] = {
  { "ex tab",
                               SMC LOCK T EX TAB },
  { "sh tab",
                               SMC LOCK T SH TAB },
  { "ex int",
                          SMC LOCK T EX INT },
  { "sh int",
                          SMC LOCK T SH INT },
  { "ex_page",
                           SMC LOCK T EX PAGE },
  { "sh page",
                          SMC LOCK T SH PAGE },
  { "upd page",
                          SMC LOCK T UP PAGE },
  \{ (SMC CHARP)0,0 \}
  };
  SMC INT
             idx = 0;
  SMC BOOL
             match = FALSE;
  while( match == FALSE)
  {
    if ( value == lock type map[ idx ].enum lock type )
      return lock_type_map[ idx ].str_lock_type;
    if (lock type map[ idx ].enum lock type == 0 )
      return lock_type_map[ idx ].str_lock_type;
    idx++;
  }
```

# **Datatypes and Structures**

## Summary of datatypes

Table B-1 lists Monitor Client Library type constants with descriptions and their corresponding C or Open Client datatypes.

| Monitor Client Library datatype | Description                                                                                | Corresponding<br>C or Open<br>Client datatype |
|---------------------------------|--------------------------------------------------------------------------------------------|-----------------------------------------------|
| SMC_ALARM_ACTION_TYPE           | Specifies the type of action to take when an alarm is triggered                            | None                                          |
| SMC_ALARM_ID                    | Alarm identifier                                                                           | size_t                                        |
| SMC_ALARM_IDP                   | Pointer to alarm identifier                                                                | size_t*                                       |
| SMC_BOOL                        | Boolean                                                                                    | int                                           |
| SMC_CHAR                        | Character                                                                                  | char                                          |
| SMC_CHARP                       | Character pointer                                                                          | char*                                         |
| SMC_CHARPP                      | Pointer to character pointer                                                               | char**                                        |
| SMC_CCHARP                      | Constant character pointer                                                                 | CS_CONST char*                                |
| SMC_CLOSE_TYPE                  | Specifies an option when closing an Adaptive<br>Server Enterprise Monitor connection       | None                                          |
| SMC_COMMAND_ID                  | Command identifier                                                                         | size_t                                        |
| SMC_COMMAND_IDP                 | Pointer to command identifier                                                              | size_t*                                       |
| SMC_CONNECT_ID                  | Connection identifier                                                                      | size_t                                        |
| SMC_CONNECT_IDP                 | Pointer to connection identifier                                                           | size_t*                                       |
| SMC_DATETIME                    | Date and time                                                                              | CS_DATETIME                                   |
| SMC_DATAITEM_NAME               | Identifies a particular piece of performance data that Monitor Client Library is to obtain | None                                          |
| SMC_DATAITEM_NAMEP              | Pointer to SMC_DATAITEM_NAME                                                               | None                                          |
| SMC_DATAITEM_STATTYPE           | Identifies what normalization, if any, Monitor<br>Client Library should perform on data    | None                                          |
| SMC_DATAITEM_STRUCT             | Identifies data that Monitor Client Library is to obtain                                   | None                                          |
| SMC_DATAITEM_STRUCTP            | Pointer to SMC_DATAITEM_STRUCT                                                             | None                                          |

#### Table B-1: Summary of datatypes

| Monitor Client Library datatype | Description                                                                                                    | Corresponding<br>C or Open<br>Client datatype |
|---------------------------------|----------------------------------------------------------------------------------------------------|-----------------------------------------------|
| SMC_DATAITEM_TYPE               | Identifies datatype of data that Monitor Client<br>Library obtains                                                                                                    | None                                          |
| SMC_DATAITEM_TYPEP              | Pointer to SMC_DATAITEM_TYPE                                                                                                    | None                                          |
| SMC_DOUBLE                      | Double precision floating point                                                                                                    | double                                        |
| SMC_DOUBLEP                     | Pointer to double precision                                                                                                    | double*                                       |
| SMC_ERR_SEVERITY                | Indicates the degree of severity of an error                                                                                                    | None                                          |
| SMC_FILTER_ID                   | Filter identifier                                                                                                    | size_t                                        |
| SMC_FILTER_IDP                  | Pointer to filter identifier                                                                                                    | size_t*                                       |
| SMC_FILTER_TYPE                 | Specifies the type of filter to create with<br>smc_create_filter                                                                                                    | None                                          |
| SMC_HS_ESTIM_OPT                | Specifies whether, in playback of historical<br>performance data, to authorize estimation of data<br>that cannot be calculated reliably from the<br>available recorded data | None                                          |
| SMC_HS_MISSDATA_OPT             | Specifies whether, in playback of historical<br>performance data, a sample should be returned for<br>a period of time for which no data is available                        | None                                          |
| SMC_HS_PLAYBACK_OPT             | Specifies whether playback of historical<br>performance data should be normalized or<br>summarized or both                                                                  | None                                          |
| SMC_HS_SESS_DELETE_OPT          | Specifies whether to delete data files associated with a Historical Server session                                                                                          | None                                          |
| SMC_HS_SESS_ERR_OPT             | Specifies whether a recording session should continue after an error                                                                                                    | None                                          |
| SMC_HS_SESS_PROT_LEVEL          | Specifies whether the data in a recording session should be accessible to other users                                                                                       | None                                          |
| SMC_HS_SESS_SCRIPT_OPT          | Specifies whether to create a script to create tables corresponding to the views in a recording session                                                                     | None                                          |
| SMC_HS_TARGET_OPT               | Specifies whether playback of historical<br>performance data should be sent to the client<br>application, or used to create a new session                                   | None                                          |
| SMC_INFO_TYPE                   | Specifies the type of information to request in a call to smc_get_command_info                                                                                              | None                                          |
| SMC_INT                         | Integer                                                                                                    | int                                           |
| SMC_INTP                        | Pointer to integer                                                                                                    | int*                                          |
| SMC_LOCK_RESULT                 | Identifies the possible outcomes of a lock request                                                                                                    | None                                          |
| SMC_LOCK_RESULT_SUMMARY         | Identifies the two major categories of outcomes of a lock request                                                                                                    | None                                          |

| Monitor Client Library datatype | Description                                                                                                    | Corresponding<br>C or Open<br>Client datatype |
|---------------------------------|----------------------------------------------------------------------------------------------------|-----------------------------------------------|
| SMC_LOCK_STATUS                 | Identifies the possible statuses of a lock or lock request                                                                                           | None                                          |
| SMC_LOCK_TYPE                   | Identifies the granularity and exclusivity of a lock                                                                                                 | None                                          |
| SMC_LONG                        | Long                                                                                                    | long                                          |
| SMC_LONGP                       | Pointer to long                                                                                                    | long*                                         |
| SMC_OBJ_TYPE                    | Identifies the type of an object in an Adaptive Server database                                                                                      | None                                          |
| SMC_PROC_STATE                  | Identifies the possible statuses of an Adaptive Server process                                                                                       | None                                          |
| SMC_PROP_ACTION                 | Specifies the action to take in a call to<br>smc_connect_props                                                                                       | None                                          |
| SMC_PROP_TYPE                   | Specifies the property that is the object of a call to<br>smc_connect_props                                                                          | None                                          |
| SMC_RETURN_CODE                 | Indicates whether a Monitor Client Library<br>operation succeeded, and, if not, what error<br>occurred                                               | None                                          |
| SMC_SERVER_MODE                 | Specifies whether an Adaptive Server Enterprise<br>Monitor connection is to obtain live performance<br>data or whether to manipulate historical data | None                                          |
| SMC_SESSION_ID                  | Session identifier                                                                                                    | size_t                                        |
| SMC_SESSION_IDP                 | Pointer to session identifier                                                                                                    | size_t*                                       |
| SMC_SIZET                       | unsigned integer                                                                                                    | size_t                                        |
| SMC_SIZETP                      | Pointer to unsigned integer                                                                                                    | size_t*                                       |
| SMC_SOURCE                      | Indicates the software layer that detected an error                                                                                                  | None                                          |
| SMC_VALUE_UNION                 | Structure containing data                                                                                                    | None                                          |
| SMC_VALUE_UNIONP                | Pointer to SMC_VALUE_UNION                                                                                                    | None                                          |
| SMC_VIEW_ID                     | View identifier                                                                                                    | size_t                                        |
| SMC_VIEW_IDP                    | Pointer to view identifier                                                                                                    | size_t*                                       |
| SMC_VOID                        | Void                                                                                                    | void                                          |
| SMC_VOIDP                       | Pointer to void                                                                                                    | void*                                         |

The rest of this appendix describes individual datatypes that have no equivalent in C or Open-Client Client Library.

# Enum: SMC\_ALARM\_ACTION\_TYPE

An enum to identify the type of action taken when an alarm is triggered:

|   | Table B-2: Alarm action type |
|---|------------------------------|
| - | SMC_ALARM_A_EXEC_PROC        |
| - | SMC_ALARM_A_LOG_TO_FILE      |
| _ | SMC_ALARM_A_NOTIFY           |

# Enum: SMC\_CLOSE\_TYPE

An enum used to identify the extent of a close command:

Table B-3: Close type

SMC\_CLOSE\_REQUEST

# Enum: SMC\_DATAITEM\_NAME

An enum used in conjunction with smc\_create\_view to specify performance data. See Chapter 2, "Data Items and Statistical Types" for a list of the available data items.

# Enum: SMC\_DATAITEM\_STATTYPE

An enum used in conjunction with smc\_create\_view to identify statistical type and accumulation interval of performance data.

| Table B-4: Data item statistical type |
|---------------------------------------|
| SMC_STAT_VALUE_SAMPLE                 |
| SMC_STAT_VALUE_SESSION                |
| SMC_STAT_RATE_SAMPLE                  |
| SMC_STAT_RATE_SESSION                 |
| SMC_STAT_AVG_SAMPLE                   |
| SMC_STAT_AVG_SESSION                  |

## Structure: SMC\_DATAITEM\_STRUCT

A structure used in conjunction with smc\_create\_view to identify performance data.

| typedef struct SMC_DATAITEM_STRUCT{ |                  |  |
|-------------------------------------|------------------|--|
| SMC_DATAITEM_NAME                   | dataItemName     |  |
| SMC_DATAITEM_STATTYPE               | dataItemStatType |  |
| } SMC_DATAITEM_STRUCT;              |                  |  |

# Enum: SMC\_DATAITEM\_TYPE

An enum used in conjunction with smc\_get\_dataitem\_type to identify physical type of performance data results:

| Table B-5: Data item type |
|---------------------------|
| SMC_DI_TYPE_NONE          |
| SMC_DI_TYPE_CHARP         |
| SMC_DI_TYPE_DATIM         |
| SMC_DI_TYPE_DOUBLE        |
| SMC_DI_TYPE_ENUMS         |
| SMC_DI_TYPE_INT           |
| SMC_DI_TYPE_LONG          |

# Enum: SMC\_ERR\_SEVERITY

An enum used in conjunction with smc\_get\_command\_info to identify the severity of an error, warning, or informational notification.

| Table B-6: Error severity |
|---------------------------|
| SMC_ERR_SEV_INFO          |
| SMC_ERR_SEV_WARN          |
| SMC_ERR_SEV_FATAL         |

# Enum: SMC\_FILTER\_TYPE

An enum to identify the types of filters:

| Table B-7: Filter type |
|------------------------|
| SMC_FILT_T_EQ          |
| SMC_FILT_T_NEQ         |
| SMC_FILT_T_GE          |
| SMC_FILT_T_LE          |
| SMC_FILT_T_GE_AND_LE   |
| SMC_FILT_T_TOP_N       |
|                        |

# Enum: SMC\_HS\_ESTIM\_OPT

An enum to specify whether to allow certain data to be estimated during a playback session.

Table B-8: Historical Server error action

SMC\_HS\_ESTIM\_ALLOW

SMC\_HS\_ESTIM\_DISALLOW

# Enum: SMC\_HS\_MISSDATA\_OPT

An enum to specify what action Historical Server should take if a given sample during a playback session has no performance data to play back:

#### Table B-9: Historical Server missing data option

SMC\_HS\_MISSDATA\_SHOW SMC\_HS\_MISSDATA\_SKIP

# Enum: SMC\_HS\_PLAYBACK\_OPT

An enum to specify whether data for a playback session should be normalized, summarized, or both.

| Table B-10: Historical Se | erver protection level |
|---------------------------|------------------------|
|---------------------------|------------------------|

| SMC_HS_PBTYPE_ENTIRE   |
|------------------------|
| SMC_HS_PBTYPE_ACTUAL   |
| SMC_HS_PBTYPE_INTERVAL |
| SMC_HS_PBTYPE_RAW      |

## Enum: SMC\_HS\_SESS\_DELETE\_OPT

An enum to specify whether to delete data files associated with a Historical Server connection.

#### Table B-11: Historical Server file deletion option

SMC\_HS\_SESS\_DELETE\_FILES

SMC\_HS\_SESS\_RETAIN\_FILES

### Enum: SMC\_HS\_SESS\_ERR\_OPT

An enum to specify what action Historical Server should take if a recording session encounters non-fatal errors:

#### Table B-12: Historical Server error option

| SMC_HS_SESS_ERR_CONT |  |
|----------------------|--|
| SMC_HS_SESS_ERR_HALT |  |

## Enum: SMC\_HS\_SESS\_PROT\_LEVEL

An enum to specify the protection level for access to performance data recorded by Historical Server:

#### Table B-13: Historical Server protection level

| SMC_HS_SESS_PROT_PRIVATE |
|--------------------------|
| SMC_HS_SESS_PROT_PUBLIC  |

# Enum: SMC\_HS\_SESS\_SCRIPT\_OPT

An enum to specify the type of script (if any) that Historical Server should create to help the user to manipulate the performance data of a recording session:

Table B-14: Historical Server script option

| SMC_HS_SESS_SCRIPT_SYBASE |  |
|---------------------------|--|
| SMC_HS_SESS_SCRIPT_NONE   |  |

## Enum: SMC\_HS\_TARGET\_OPT

An enum to specify whether the playback session will return data to the application or whether playback will create a new session on Historical Server:

Table B-15: Historical Server script option

SMC\_HS\_TARGET\_CLIENT SMC\_HS\_TARGET\_FILE

## Enum: SMC\_HS\_TARGET\_OPT

An enum to specify the destination of data in a playback session:

Table B-16: Historical Server playback target option

| SMC_HS_TARGET_CLIENT |
|----------------------|
| SMC_HS_TARGET_FILE   |

## Enum: SMC\_INFO\_TYPE

An enum to identify the various pieces of data that are available for querying from a callback function, using smc\_get\_command\_info:

Table B-17: Information type

```
SMC_INFO_ALARM_ACTION_DATA
```

SMC\_INFO\_ALARM\_ALARMID

| SMC_INFO_ALARM_CURRENT_VALUE   |
|--------------------------------|
| SMC_INFO_ALARM_DATAITEM        |
| SMC_INFO_ALARM_ROW             |
| SMC_INFO_ALARM_THRESHOLD_VALUE |
| SMC_INFO_ALARM_TIMESTAMP       |
| SMC_INFO_ALARM_VALUE_DATATYPE  |
| SMC_INFO_ALARM_VIEWID          |
| SMC_INFO_ERR_MAPSEVERITY       |
| SMC_INFO_ERR_MSG               |
| SMC_INFO_ERR_NUM               |
| SMC_INFO_ERR_SEVERITY          |
| SMC_INFO_ERR_SOURCE            |
| SMC_INFO_ERR_STATE             |

# Enum: SMC\_LOCK\_RESULT

An enum to identify results of a lock request:

#### Table B-18: Lock result type

| SMC_LOCK_R_GRANTED     |  |
|------------------------|--|
| SMC_LOCK_R_NOTNEEDED   |  |
| SMC_LOCK_R_WAITED      |  |
| SMC_LOCK_R_DIDNTWAIT   |  |
| SMC_LOCK_R_DEADLOCK    |  |
| SMC_LOCK_R_INTERRUPTED |  |
|                        |  |

### Enum: SMC\_LOCK\_RESULT\_SUMMARY

An enum to identify whether the lock request was granted or not granted:

#### Table B-19: Lock result summary type

SMC\_LOCK\_RS\_GRANTED SMC\_LOCK\_RS\_NOTGRANTED

# Enum: SMC\_LOCK\_STATUS

An enum to identify the status of a lock:

| Table B-20: Lock status type    |
|---------------------------------|
| SMC_LOCK_S_HELD_BLOCKING        |
| SMC_LOCK_S_HELD_NOTBLOCKING     |
| SMC_LOCK_S_REQUESTED_BLOCKED    |
| SMC_LOCK_S_REQUESTED_NOTBLOCKED |

# Enum: SMC\_LOCK\_TYPE

An enum to identify lock types:

| Table B-21: Lock type |
|-----------------------|
| SMC_LOCK_T_EX_TAB     |
| SMC_LOCK_T_SH_TAB     |
| SMC_LOCK_T_EX_INT     |
| SMC_LOCK_T_SH_INT     |
| SMC_LOCK_T_EX_PAGE    |
| SMC_LOCK_T_SH_PAGE    |
| SMC_LOCK_T_UP_PAGE    |

# Enum: SMC\_OBJ\_TYPE

An enum to identify object types:

#### Table B-22: Object type

SMC\_OBJ\_T\_STP

SMC\_OBJ\_T\_TBL

# Enum: SMC\_PROC\_STATE

An enum to identify process states:

| Table B-23: Process state  |
|----------------------------|
| SMC_PROC_STATE_ALARM_SLEEP |
| SMC_PROC_STATE_BACKGROUND  |
| SMC_PROC_STATE_BAD_STATUS  |
| SMC_PROC_STATE_INFECTED    |
| SMC_PROC_STATE_LOCK_SLEEP  |
| SMC_PROC_STATE_RECV_SLEEP  |
| SMC_PROC_STATE_RUNNABLE    |
| SMC_PROC_STATE_RUNNING     |
| SMC_PROC_STATE_SEND_SLEEP  |
| SMC_PROC_STATE_SLEEPING    |
| SMC_PROC_STATE_STOPPED     |
| SMC_PROC_STATE_TERMINATING |
| SMC_PROC_STATE_YIELDING    |
| SMC_PROC_STATE_REMOTE_IO   |
| SMC_PROC_STATE_SYNC_SLEEP  |

### Table B-23: Process state

## Enum: SMC\_PROP\_ACTION

An enum used to identify the desired action of an smc\_connect\_props function call:

#### Table B-24: Connection property action

| SMC_PROP_ACT_SET   |  |
|--------------------|--|
| SMC_PROP_ACT_GET   |  |
| SMC_PROP_ACT_CLEAR |  |

### Enum: SMC\_PROP\_TYPE

An enum used to identify the property to operate on in a call to smc\_connect\_props:

### Table B-25: Connection property

SMC\_PROP\_APPNAME

SMC\_PROP\_ERROR\_CALLBACK

| SMC_PROP_IFILE         |
|------------------------|
| SMC_PROP_LOGIN_TIMEOUT |
| SMC_PROP_PACKETSIZE    |
| SMC_PROP_PASSWORD      |
| SMC_PROP_SERVERMODE    |
| SMC_PROP_SERVERNAME    |
| SMC_PROP_TIMEOUT       |
| SMC_PROP_USERDATA      |
| SMC_PROP_USERNAME      |

# Enum: SMC\_RETURN\_CODE

An enum to identify the types of return codes:

| Table B-26: Return codes         |
|----------------------------------|
| SMC_RET_SUCCESS                  |
| SMC_RET_FAILURE                  |
| SMC_RET_INSUFFICIENT_MEMORY      |
| SMC_RET_CONNECTION_ERROR         |
| SMC_RET_UNABLE_TO_CONNECT_TO_SMS |
| SMC_RET_UNABLE_TO_CONNECT_TO_SS  |
| SMC_RET_MISSING_RESULT_TABLE     |
| SMC_RET_INVALID_USER_PASSWD      |
| SMC_RET_INVALID_PARAMETER        |
| SMC_RET_INVALID_CACHE            |
| SMC_RET_INVALID_DCID             |
| SMC_RET_INVALID_COMMAND          |
| SMC_RET_INVALID_VIEWID           |
| SMC_RET_INVALID_DINAME           |
| SMC_RET_INVALID_DISTAT           |
| SMC_RET_INVALID_DI_STRUCT        |
| SMC_RET_DI_STAT_MISMATCH         |
| SMC_RET_INVALID_DI_COMBO         |
| SMC_RET_INVALID_DATATYPE         |
| SMC_RET_INVALID_VALUE_COUNT      |
| SMC_RET_INVALID_FILTER_VALUE     |

| SMC_RET_INVALID_FILTER_RANGE      |
|-----------------------------------|
| SMC_RET_DATAITEM_CONTAINS_FILTER  |
| SMC_RET_INVALID_COMPOSITE_FILTER  |
| SMC_RET_INVALID_SVR_MODE          |
| SMC_RET_MISSING_DATAITEM          |
| SMC_RET_INVALID_FILTERID          |
| SMC_RET_INVALID_ALARMID           |
| SMC_RET_INVALID_ALARM_VALUE       |
| SMC_RET_INVALID_DINAME_FOR_ALARM  |
| SMC_RET_INVALID_API_FUNC_SEQUENCE |
| SMC_RET_INVALID_API_FUNCTION      |
| SMC_RET_INVALID_PROPERTY          |
| SMC_RET_INVALID_INFOTYPE          |
| SMC_RET_CONNECT_NOT_CLOSED        |
| SMC_RET_ARITHMETIC_OVERFLOW       |
| SMC_RET_LOGIN_LACKS_SA_ROLE       |
| SMC_RET_INTERNAL_ERROR            |
|                                   |

### Enum: SMC\_SERVER\_MODE

An enum to identify the types of Adaptive Server Enterprise Monitor connections:

### Table B-27: Server mode type

| SMC_SERVER_M_LIVE       |  |
|-------------------------|--|
| SMC_SERVER_M_HISTORICAL |  |

## Enum: SMC\_SOURCE

An enum used in conjunction with ErrorCallback to identify the source of an error, warning or informational notification.

### Table B-28: Error source

SMC\_SRC\_UNKNOWN

SMC\_SRC\_HS

| SMC_SRC_SMC |  |
|-------------|--|
| SMC_SRC_CT  |  |
| SMC_SRC_SS  |  |
| SMC_SRC_SMS |  |

# Union: SMC\_VALUE\_UNION

A union used in conjunction with smc\_connect\_props, smc\_get\_command\_info, and smc\_get\_dataitem\_value to set and retrieve results.

| typedef union SMC_VALUE_UNION { |               |  |
|---------------------------------|---------------|--|
| SMC_INT                         | intValue      |  |
| SMC_LONG                        | longValue     |  |
| SMC_DOUBLE                      | doubleValue   |  |
| SMC_SIZET                       | sizetValue    |  |
| SMC_CHARP                       | stringValue   |  |
| SMC_VOIDP                       | voidpValue    |  |
| SMC_DATETIME                    | datetimeValue |  |
| } SMC_VALUE_UNION;              |               |  |

# APPENDIX C Backward Compatibility

Monitor Client Library version 11.5 and later replaces several API functions. The new API and callback functions provide improved features and extensibility. Replaced API and callback functions have been preserved within the library for backwards compatibility.

### Obsolete and replacement functions

Table C-1 maps obsolete Monitor Client Library functions to their replacement functions:

| Obsolete                 | Replacement         |
|--------------------------|---------------------|
| smc_change_error_handler | smc_connect_props   |
| smc_connect              | smc_connect_alloc   |
|                          | smc_connect_props   |
|                          | smc_connect_ex      |
| smc_create_alarm         | smc_create_alarm_ex |
| smc_disconnect           | smc_close           |
|                          | smc_connect_drop    |
| smc_refresh              | smc_refresh_ex      |

Table C-1: Obsolete functions and replacement functions

The most significant syntactic difference between the obsolete and replacement functions is the callback function parameter. In earlier versions, SMC\_CALLBACK, SMC\_ALARM\_CALLBACK, and SMC\_ERR\_CALLBACK were used to specify a callback function. These callback function types are have been replaced by SMC\_GEN\_CALLBACK.

**Note** The refresh function, smc\_refresh\_ex, does not use any callback function, unlike the obsolete smc\_refresh.

In addition to changing the callback function types, smc\_connect and smc\_disconnect have been replaced by a set of functions that allow for greater flexibility and control.

## New functions, as Adaptive Server version 11.5

Table C-2 lists the functions.

| Table C-2: New functions    |
|-----------------------------|
| smc_create_playback_session |
| smc_get_command_info        |
| smc_initiate_playback       |
| smc_terminate_playback      |
| smc_terminate_recording     |
|                             |

Note Newer functions cannot be used with obsolete functions.

### Rules for functions and callbacks compatibility

Use the following rules to decide which functions and callbacks can be used together:

- If you are using any or replacement functions, do not use obsolete functions.
- If you are using obsolete functions, use the obsolete error callback function types.
- If you are using replacement or new functions, use the version 11.1 error callback function types.
- You can use unchanged functions with all other types of functions.

### APPENDIX D

# **Troubleshooting Information** and Error Messages

This appendix contains two sections.

- "Troubleshooting" lists problems that you may encounter using Monitor Client Library, but that do not have specific error messages.
- "Error Messages" describes error messages that you may receive.

## Troubleshooting

| Confusing messages from<br>Adaptive Server | If you create a view that requires information from a database that needs<br>to be recovered, you get error messages from Adaptive Server rather than<br>a concise error message from Monitor Client Library.                                                                                               |
|--------------------------------------------|----------------------------------------------------------------------------------------------------|
| View refreshes fail                        | • If you try to refresh a view at the same time as someone creates a database, the refresh may fail.                                                                                                    |
|                                            | • A refresh for a view may fail if one or more databases on Adaptive Server are in single-user mode.                                                                                                    |
| Negative numbers as<br>object IDs          | If you create a view using the SMC_NAME_OBJ_ID data item, you might see negative numbers as object IDs. Negative object IDs are an accurate reporting of IDs as assigned by Adaptive Server.                                                                                                    |
|                                            | Monitor Server reports on <i>all</i> activity, including activity on temporary tables that Adaptive Server creates to perform a complex query. The object IDs that Adaptive Server assigns to temporary tables can be positive or negative. The object ID that was assigned by Adaptive Server is reported. |
|                                            | In views that show SMC_NAME_OBJ_NAME, the string **TempObject** is reported for temporary tables.                                                                                                    |

### **Error messages**

Monitor Client Library is an Open Server application that uses the Open Client Library to communicate with Adaptive Server and Monitor Server. Any of these components can detect and report errors conditions. Monitor Client Library also detects and reports error conditions, which it logs or reports or both to clients.

The following building, linking, and compiling error messages may be reported. They are listed here in alphabetical order.

### Communication failure: check if server is running

While running testmon.exe, one of the following conditions caused the error to be reported:

- Server names are incorrect in *example.h*.
- *sql.ini* file is missing.
- *sql.ini* file has incorrect network connection information.
- Adaptive Server is not running.
- Historical Server is not running.
- User name is incorrectly set in *example.h*.
- Password for the user name is incorrectly set in *example.h.*

# Configuration failure: possibly missing *interfaces* file or bad login parameters

While running testmon.exe, one of the following conditions caused the error to be reported:

- Server names are incorrect in *example.h.*
- *sql.ini* file is missing.
- *sql.ini* file has incorrect network connection information.
- Adaptive Server is not running.
- Historical Server is not running.
- User name is incorrectly set in *example.h*.

• Password for the user name is incorrectly set in *example.h.* 

### Don't know how to build example.h

While building testmon.exe, one of the following conditions caused the compile error to be reported:

- Project must rebuild all dependencies.
- Project's *include* file path needs the location of the file names.
- Default location would be *C:\SYBASE\INCLUDE* and *C:\SYBASE\MONCLT\SAMPLE*.

### error L2029: 'SMC\_CONNECT' : unresolved external

While building testmon.exe, the following condition caused the link error to be reported:

• *smcapi32.lib* must be included as one of the libraries in which to link. It is located by default in C:\SYBASE\MONCLT\LIB.

### error L2029: 'SMC\_CREATE\_VIEW' : unresolved external

While building testmon.exe, the following condition caused the link error to be reported:

• Include *smcapi32.lib* as one of the libraries in which to link. It is located by default in *C:\SYBASE\MONCLT\LIB*.

# fatal error C1083: Cannot open include file: 'cstypes.h': No such file or directory

While building testmon.exe, one of the following conditions caused the compile error to be reported:

- Project must rebuild all dependencies.
- Project's *include* file path needs the location of the file names.

• Default location would be *C:\SYBASE\INCLUDE* and *C:\SYBASE\MONCLT\SAMPLE*.

# fatal error C1083: Cannot open include file: 'mcpublic.h': No such file or directory

While building testmon.exe, the following condition caused the compile error to be reported:

• Project's *include* path for the preprocessor must be edited to the correct setting. It is currently set to *C:\SYBASE\MONCLT\INCLUDE; C:\SYBASE\INCLUDE.* 

### LINK: fatal error L4051: smcapi32.lib : cannot find library

While building testmon.exe, the following condition caused the link error to be reported:

• The project's Library File's path must include the location of *smcapi32.lib*, which is assumed to be in *C*:\*SYBASE*\*MONCLT*\*LIB*.

## Index

### Α

Adaptive Server Monitor architecture 2 components 2 definition 1 alarm callback syntax 141 alarms adding 123 callback functions 11, 126 creating 138 removing 123 retrieve information 160 setting 11 allocating connection structure 6 application programming interface 2 architecture Adaptive Server Monitor 2 average statistical types 8 average statistic type definition of 9

## С

calculation statistical type 8 11, 126 callback function cancelling recording session 173 client connection 6 command info types 127, 163 command information types 127 command structure deallocating 12 commands isql 4 compiling 177

UNIX 178 Windows 180 configuring Adaptive Server 3 Adaptive Server Monitor 2 Monitor Server 3 connecting server 6 connection closing 123 creating 123, 129 deallocating 123, 130 establishing 123, 132 initialize playback 123 Monitor 129 properties 133, 138 reopening 13 reusing 13 setting properties 123 connection structure allocating 6 deallocating 12 connections summaries 44 creating filters 10

### D

data item defined 41 definition 7 data item statistical type 8 data item type returning 124 data items list of 45 retrieving 124 SMC\_NAME\_ACT\_STP\_DB\_ID 47

SMC\_NAME\_ACT\_STP\_DB\_NAME 47 SMC\_NAME\_ACT\_STP\_ID 48 SMC\_NAME\_ACT\_STP\_NAME 48 SMC\_NAME\_ACT\_STP\_OWNER\_NAME 49 SMC\_NAME\_APP\_EXECUTION\_CLASS 50 SMC\_NAME\_APPLICATION\_NAME 49 SMC\_NAME\_BLOCKING\_SPID 51 SMC\_NAME\_CONNECT\_TIME 52 SMC\_NAME\_CPU\_BUSY\_PCT 52 SMC\_NAME\_CPU\_PCT 53 SMC\_NAME\_CPU\_TIME 53 SMC NAME CPU YIELD 54 SMC\_NAME\_CUR\_APP\_NAME 54 SMC\_NAME\_CUR\_ENGINE 55 SMC\_NAME\_CUR\_EXECUTION\_CLASS 55 SMC\_NAME\_CUR\_PROC\_STATE 55 SMC\_NAME\_CUR\_STMT\_ACT\_STP\_DB\_ID 56 SMC\_NAME\_CUR\_STMT\_ACT\_STP\_DB\_NAME 57 SMC\_NAME\_CUR\_STMT\_ACT\_STP\_ID 57 SMC\_NAME\_CUR\_STMT\_ACT\_STP\_NAME 58 SMC\_NAME\_CUR\_STMT\_ACT\_STP\_OWNER\_NA ME 58 SMC\_NAME\_CUR\_STMT\_ACT\_STP\_TEXT 59 SMC\_NAME\_CUR\_STMT\_BATCH\_ID 59 SMC\_NAME\_CUR\_STMT\_BATCH\_TEXT 60 SMC\_NAME\_CUR\_STMT\_BATCH\_TEXT\_ENABLE D 60 SMC\_NAME\_CUR\_STMT\_CONTEXT\_ID 61 SMC\_NAME\_CUR\_STMT\_CPU\_TIME 61 SMC\_NAME\_CUR\_STMT\_ELAPSED\_TIME 62 SMC\_NAME\_CUR\_STMT\_LINE\_NUM 62 SMC\_NAME\_CUR\_STMT\_LOCKS\_GRANTED\_IM MED 63 SMC\_NAME\_DATA\_CACHE\_HIT\_PCT 69 SMC\_NAME\_DATA\_CACHE\_ID - 69 SMC\_NAME\_DATA\_CACHE\_NAME 72 SMC\_NAME\_LOCK\_RESULT\_SUMMARY 84 SMC\_NAME\_LOCK\_STATUS - 84 SMC\_NAME\_LOCK\_STATUS\_CNT 85 SMC\_NAME\_LOCKS\_BEING\_BLOCKED\_CNT 86 SMC\_NAME\_OBJ\_NAME 99 SMC\_NAME\_OWNER\_NAME 100SMC\_NAME\_PROC\_STATE\_CNT 106 data refresh 11, 171

deallocating connection structure 12 detail specifying in view 41 details server-wide data 42

### Ε

empty rows 43 views in 43 error handler 126 error handling 125 error messages callback function 126 Monitor Historical Server 242 error notification 160

### F

filters adding 123, 142 creating 10 removing 123, 158 types 10 functions summary of 124 using threads 124

### G

graphical user interface 2

### Η

Historical Server 2, 3 cancel session 173 isql interface to 4 Monitor Client Library and 4 playback in 4

# I

inactive rows 43 information types 127, 163 callback data 127 isql Historical Sever and 4

### L

linking 177 UNIX 178 Windows 181

### Μ

Monitor Client Library 2 definition of 1 Historical Server and 4 playback 4 properties 136 relationship to Monitor Server 3 Monitor Historical Server connection 123 definition of 2 messages 242 summaries 44 Monitor Server 2 Monitor Viewer 2

### 0

Open Server 2

### Ρ

performance 3 performance data 12 playback 4 conclude definition 124 conclude session 172 creating a session 146

ending a session 124 initializing 123 program structure closing connections 12 connecting to a server 6 creating filters 10 creating views 7 deallocating connections 12 setting alarms 11 properties clearing 138 connection 138 retrieving 138 setting 138

### R

```
rate
   statistical types
                   - 8
recording
   conclude definition
                         124
   creating a session
                       152
   initializing
                123
   initiating
               124
   initiating session
                      170
refresh data
              12.171
return values
               125
row count
   retrieving
               124
rows
   empty 43
```

### S

```
sample
statistical types 8
sample applications 177
UNIX 180
Windows 182
servers
connecting to 6
logging into 7
server-wide data
details of 42
```

session cancelling 173 creating 123 statistical types 8 setting alarms 11 shared memory 3 smc close 123, 128 smc connect alloc 123, 129 see also connection structure smc\_connect\_drop 123, 130 smc connect ex 7, 13, 123, 132 smc\_connect\_props 6, 123, 133 smc\_create\_alarm 11 smc create alarm ex 123, 138 smc\_create\_filter 10, 123, 142 smc\_create\_playback\_session 123, 146 smc\_create\_recording\_session 123, 152 smc\_create\_view 9, 123, 154 smc\_drop\_alarm 123, 157 smc\_drop\_filter 123, 158 smc\_drop\_view 123.159 smc get command info 124, 160 smc\_get\_dataitem\_type 124, 163 smc\_get\_dataitem\_value 12.124.165 smc get row count 12, 124, 166 smc get version string 124, 168 124 smc\_initiate\_playback smc\_initiate\_recording 124, 170 SMC NAME ACT STP DB ID 47 SMC\_NAME\_ACT\_STP\_DB\_NAME 47 SMC\_NAME\_ACT\_STP\_ID 48 SMC NAME ACT STP NAME 48 SMC\_NAME\_ACT\_STP\_OWNER\_NAME 49 SMC\_NAME\_APP\_EXECUTION\_CLASS 50 SMC NAME APPLICATION NAME 49 SMC\_NAME\_BLOCKING\_SPID 51 SMC\_NAME\_CONNECT\_TIME 52 SMC\_NAME\_CPU\_BUSY\_PCT 52 SMC\_NAME\_CPU\_PCT 53 SMC\_NAME\_CPU\_TIME 53 SMC NAME CPU YIELD 54 SMC\_NAME\_CUR\_APP\_NAME 54 SMC\_NAME\_CUR\_ENGINE 55 SMC NAME CUR EXECUTION CLASS 55 SMC\_NAME\_CUR\_PROC\_STATE 55

SMC\_NAME\_CUR\_STMT\_ACT\_STP\_DB\_ID 56 SMC NAME CUR STMT ACT STP DB NAME 57 SMC\_NAME\_CUR\_STMT\_ACT\_STP\_ID 57 SMC\_NAME\_CUR\_STMT\_ACT\_STP\_NAME 58 SMC\_NAME\_CUR\_STMT\_ACT\_STP\_OWNER\_NA ME 58 SMC\_NAME\_CUR\_STMT\_ACT\_STP\_TEXT 59 SMC NAME CUR STMT BATCH ID 59 SMC\_NAME\_CUR\_STMT\_BATCH\_TEXT 60 SMC\_NAME\_CUR\_STMT\_BATCH\_TEXT\_ENABL ED 60 SMC\_NAME\_CUR\_STMT\_CONTEXT\_ID 61 SMC\_NAME\_CUR\_STMT\_CPU\_TIME 61 SMC\_NAME\_CUR\_STMT\_ELAPSED\_TIME 62 SMC\_NAME\_CUR\_STMT\_LINE\_NUM 62 SMC\_NAME\_CUR\_STMT\_LOCKS\_GRANTED\_IM MED 63 SMC\_NAME\_DATA\_CACHE\_HIT\_PCT 69 SMC\_NAME\_DATA\_CACHE\_ID 69 SMC\_NAME\_DATA\_CACHE\_NAME 72 SMC\_NAME\_LOCK\_RESULT\_SUMMARY 84 SMC NAME LOCK STATUS 84 SMC NAME LOCK STATUS CNT 85 SMC\_NAME\_LOCKS\_BEING\_BLOCKED\_CNT 86 SMC NAME OBJ NAME 99 SMC\_NAME\_OWNER\_NAME 100 SMC\_NAME\_PROC\_STATE\_CNT 106 smc refresh ex 11, 124, 171 SMC\_STAT\_AVG\_SESSION definition of 9 SMC STAT RATE SAMPLE definition of 8 SMC STAT RATE SESSION definition of 8 SMC\_STAT\_VALUE\_SAMPLE definition of 8 SMC\_STAT\_VALUE\_SESSION definition of 8 smc\_terminate\_playback 124, 172 smc\_terminate\_recording 124, 173 specifying detail in view 41 statistical type 8 structures

allocating a connection structure 6 summaries connection 44 Sybase Central 3

### Т

terminating playback 172 testhist 177 testmon 177 threads 124 triggering alarms 11

### V

value statistical type 8 version number 124 view contents 42 description 9 views 7 alarms 11 amount of detail 41 123 defining definition 7 dropping 123, 159 empty rows 43 filters on views 10 monitor summaries 44 retrieving data 124 sampling data 171

Index